## A SIMPLE ARTIFICIAL NEURAL NETWORK DEVELOPMENT SYSTEM FOR STUDY AND RESEARCH

by

David Southworth

Project submitted to the Faculty of the

Virginia Polytechnic Institute and State University

in partial fulfillment of the requirements for the degree

of

## MASTER OF SCIENCE

in

Computer Science and Applications

Approved:  $\overbrace{\hspace{1.5cm}}^{2}$ i d*i 1* i 11 \ addad, Chai Richard

 $\overline{C}$ . Egyhaz $\overline{Z}$  R. Schneider

December 1991 Blacksburg, Virginia  $c$  /  $2$ 

 $\Delta \sim 10^{11}$ 

 $\overline{L} \cup$ 5655 1851  $\frac{1991}{3687}$ 

## A SIMPLE ARTIFICIAL NEURAL NETWORK DEVELOPMENT SYSTEM FOR STUDY AND RESEARCH

by

## David Southworth

## Committee Chairman: Emile Haddad Computer Science

#### (ABSTRACT)

This research paper proposes the design and implementation of an Artificial Neural Network (ANN) development system which will provide the foundation and a tool for study and research in ANN architectures and algorithms. A system was developed which allows for the implementation of networks and for the modification of common and interesting network parameters and algorithms. This establishes a versatile and effective model from which to proceed with ANN study.

The system design is an initial prototype providing a generic and dynamic interface which allows the versatility to implement simple networks on a Personal Computer and modify their parameters, architectures, and algorithms. It also allows the monitoring of the internal conditions of the network, providing a basis for detailed data collection and research.

Several different neural nets were implemented and trained on the system. Various feedforward networks using the

Delta Rule and the backpropagation learning algorithms were trained in the supervised mode to solve problems in pattern recognition. Modifications to these networks were then used to compare training and operational characteristics between the different architectures. A classic one layer Hopfield net using a recurrent feedback, associative memory architecture was also implemented and trained in the unsupervised mode. An unsupervised Hebbian learning algorithm was also implemented and tested on the system.

Several enhancements are proposed which will increase the versatility of the system and aid in the further study of Artificial Neural Network implementations and characteristics.

I would like to thank the members of my review committee for their support and many helpful suggestions, my father, John S. Southworth for his expert advice and, at times, well deserved criticism, and my wife Jeanie for her unswerving support throughout. I also especially thank Dr. David Andes of the Naval Weapons Center, China Lake, who's inspirational excitement about the possibilities of neural networks provided the spark which kindled my interest.

# TABLE OF CONTENTS

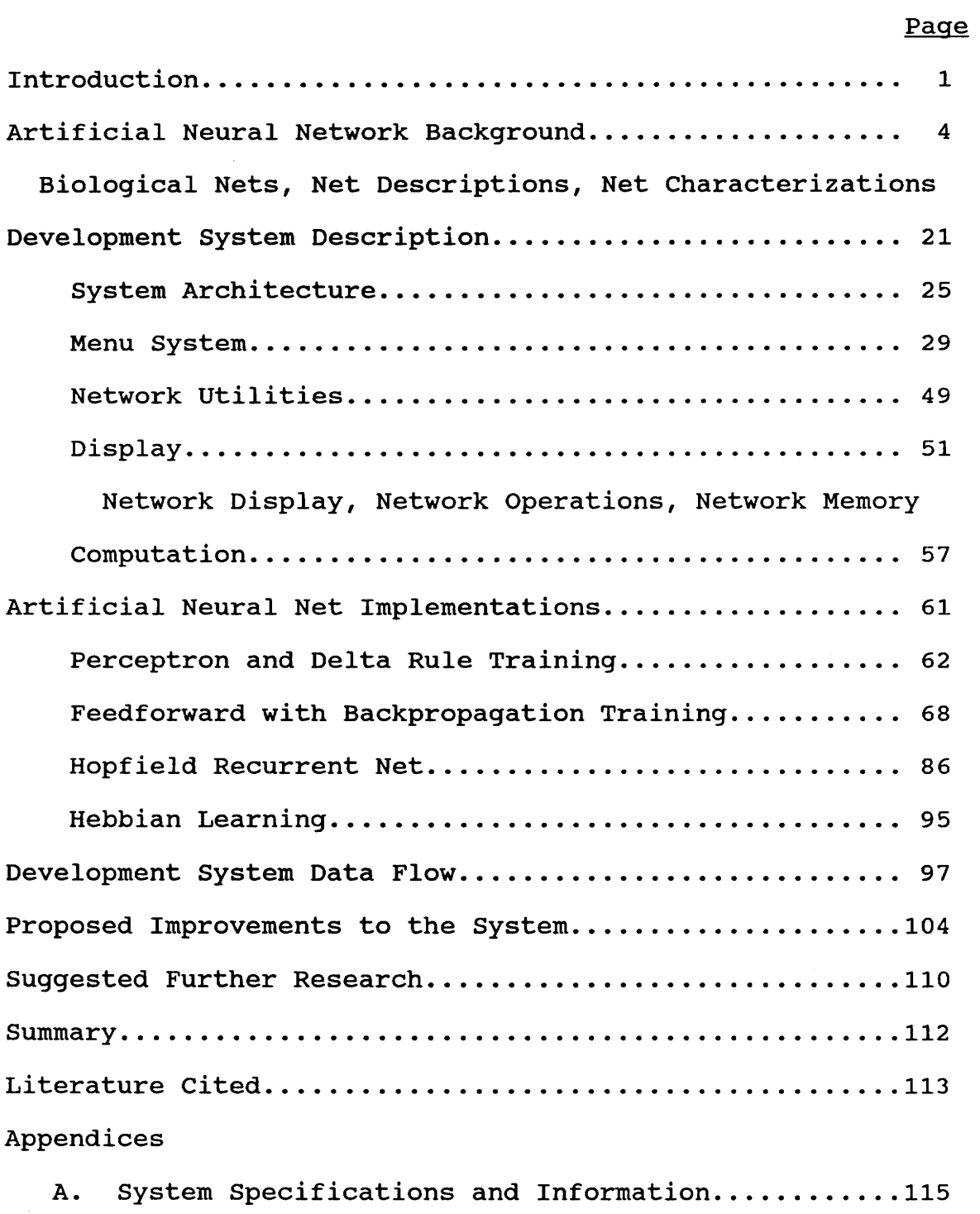

 $\mathcal{L}^{\text{max}}_{\text{max}}$ 

Appendices (Con't) 2008 Page

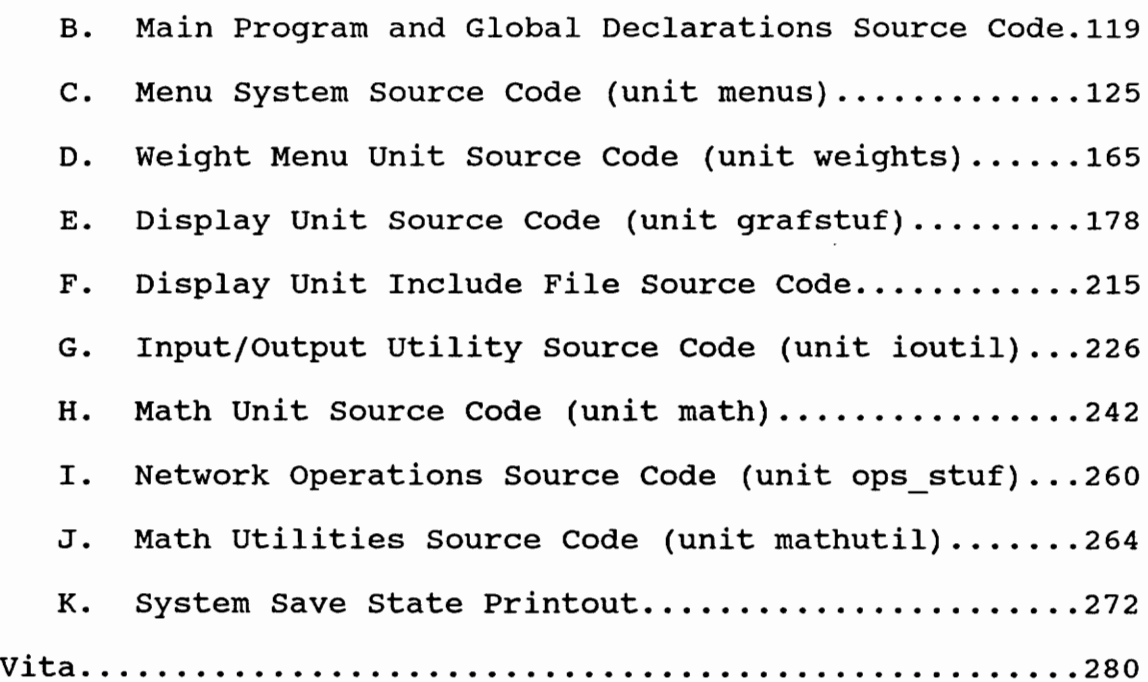

# LIST OF FIGURES

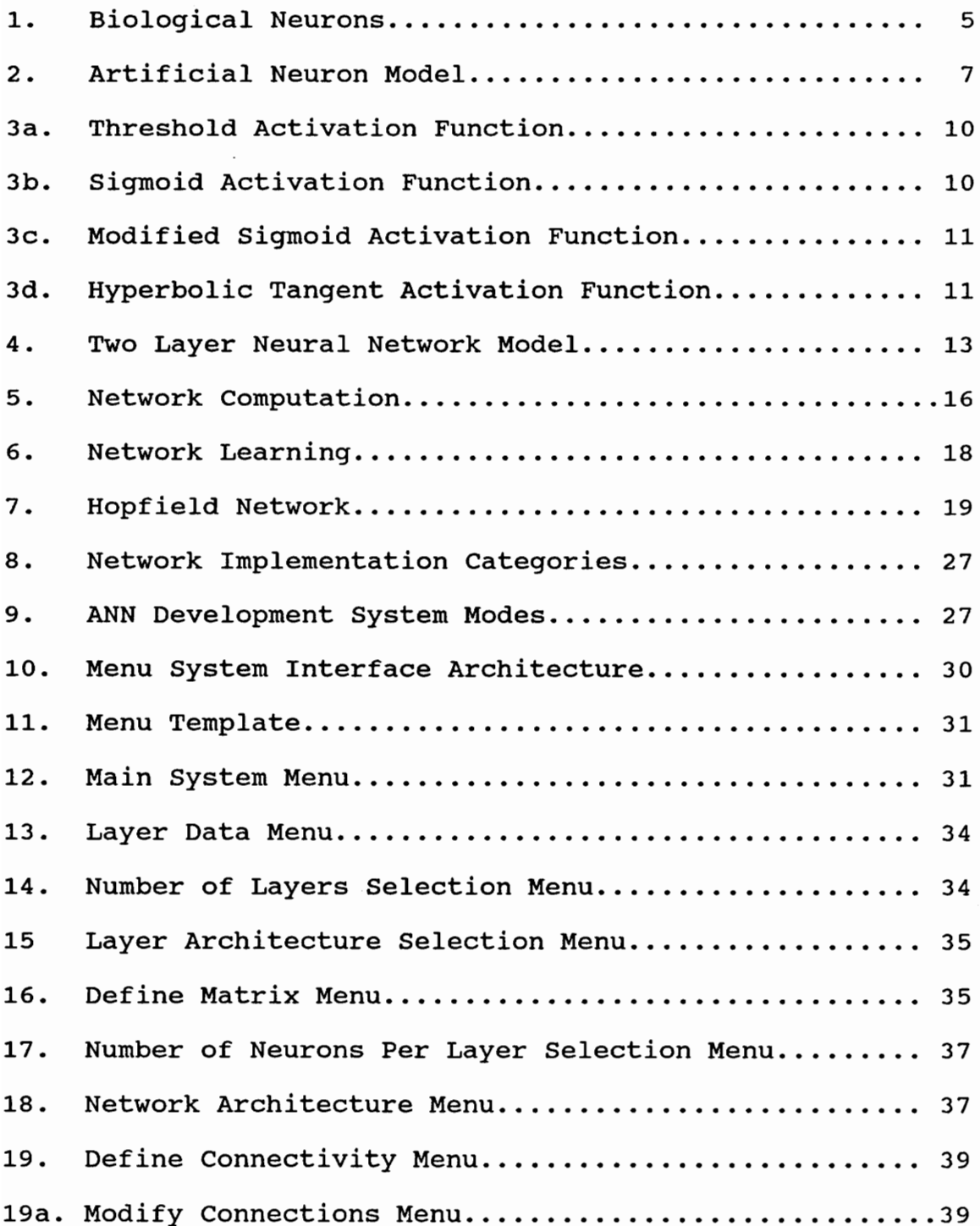

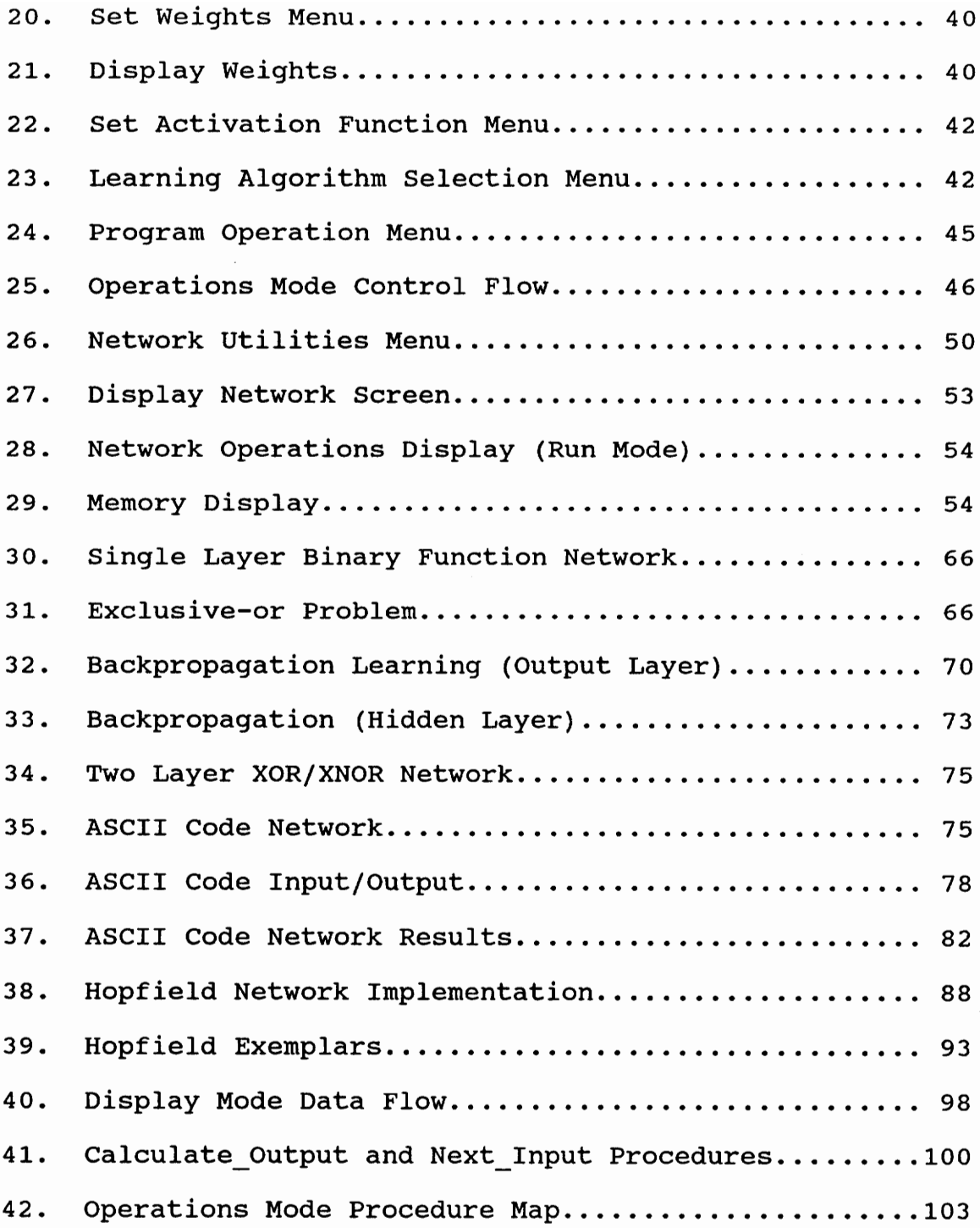

 $\sim 10^{-1}$ 

#### SECTION 1

#### INTRODUCTION

Artificial Neural Networks (ANNs) have been inspired by their biological counterparts, the real neural networks of the human brain. The mysteries of how the brain actually operates is little understood although its general operation, in a gross sense, has been studied thoroughly. Rough models of the brain and its functions form the pattern and the basis for Artificial Neural Networks.

In recent years, there has emerged a new interest in the use of Artificial Neural Networks as an innovative computational approach to problems that are considered very difficult, if not intractable, to solve on conventional von Neumann machines.

These applications include pattern matching and recognition, decision making in a fuzzy environment, and adaptive control.

The human brain solves these kind of problems in an elegant, although still unclear, fashion. Humans see an incomplete image, perhaps partially obscured by shadows or other objects, and can identify it almost immediately. No one of the billions of neurons in the brain is especially important, yet together they form a marvelous processor that outperforms machines in most recognition tasks.

One might argue that it is impossible to build an

 $\mathbf 1$ 

artificial neural network if real ones are not well understood. Even so, ANNs are being built and simulated on conventional digital computers. The first tentative steps for implementing them in hardware is also taking place. These are not exact models of real neural systems but they do generalize the concepts of actual "wetware". We do not fully understand how actual neural networks operate but still we can grasp many of the concepts well enough to simulate in software.

There is a great necessity for further research in artificial, as well as biological, neural networks. We must know much more about learning algorithms, interconnection philosophies, layering requirements, size requirements, and how best to implement all of those into hardware and/or software. All these issues need to be addressed along with the biological, chemical and behavioral study of actual networks if the artificial and real world are to ever approach convergence.

The purpose of this Artificial Neural Network Development System project is to construct a structural implementation which will provide a vehicle for the further study and research of Neural Network architectures. The development system provides a foundation for the student to create networks of different sizes and architectures, with variable parameters and computational algorithms, and see them in operation. It includes the capability to vary several of the

 $\overline{2}$ 

parameters of ANN implementations which are of interest in current research. These include such things as\_ the interconnection of the nodes within the network, the implementation of multi-layer networks, fully or partially connected networks, and recurrent (feedback) networks. Also included are neural body activation algorithms, learning algorithms of the network, and the number and size of layers within the network. A complete implementation, where these parameters are selectable and modifiable by the user, will provide a versatile and effective tool and a foundation for further study and research in ANN architectures and capabilities. This project is meant as a first step in the development of such a simulation system.

The intended users of this system are students studying the functions and use of neural networks. Such users may be studying, for example, the effects of various parameters on neural nets, exploring the use of different learning algorithms, different activation functions or connection architectures. The development system was created to support such capabilities.

The user interface for this system was partially completed in satisfaction of course requirements for Human Computer Interaction [CS 5714] finished in Fall 1989) [1]. Since that time, several enhancements, changes and additions have been made to the implemented system.

## SECTION 2

## ARTIFICIAL NEURAL NETWORK BACKGROUND

Figure 1 is a sketch of two simple neural cells with one interconnection (synapse). There could be many more such interconnections.

The neural body is the main computational element of both the biological neural network and its artificial counterpart. It receives electrical inputs from one, hundreds, or thousands of other neural bodies via its dendrites. The electrical pulses traveling along the dendrites may be excitatory or inhibitory. The neuron essentially averages its inputs over a short period of time. If the end result exceeds a certain threshold, the neuron "fires", sending an electrical signal out along its axons. Each axon is, in turn, connected through synapses to the dendrites of other neurons and the pattern continues. This simplistic description of actual neuron operations and interconnections is what most artificial networks are patterned after.

Memory is "distributed" throughout the neural network and is manifested in a multitude of neurons, their connections and weights, and their averaging functions which determine their time to fire. A single neuron, or even many neurons, with their multiple connections do not constitute the complete memory of a system. In fact, after an ANN has been trained,

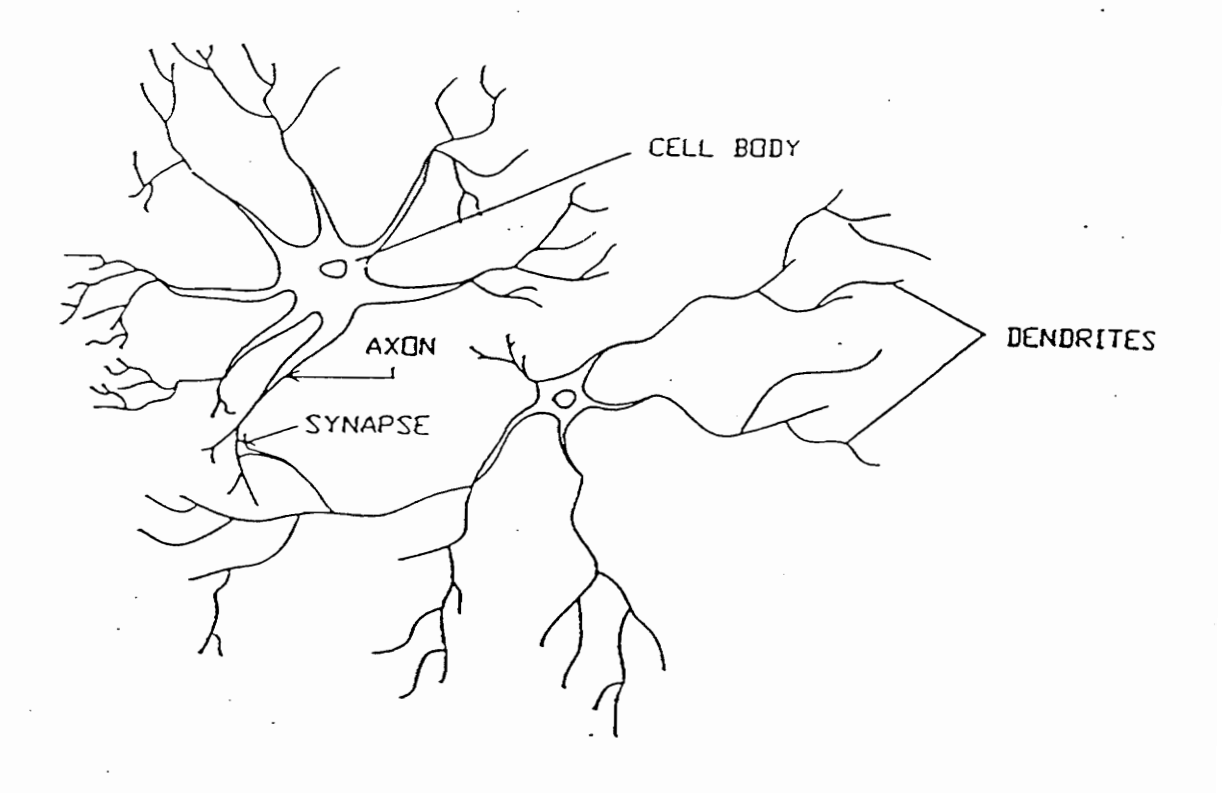

Figure 1. Biological Neurons

many neurons and their connections may be removed with little or no effect on the outcome of the computations of the network. The memory of the system is truly distributed across, and throughout the network.

The artificial neuron, Figure 2, first envisioned and developed by Rosenblatt [2] was patterned after the functions of the biological neuron. Essentially, a set of inputs is applied with each input representing either the output of another neuron or a stimulus from the outside world. Each input is multiplied by a corresponding "weight". The weighted inputs are then summed, producing an output called SUM for purposes of this paper (the general term in the literature for SUM is NET). The set of weights associated with each neuron and corresponding to each input is a vector W. This weight vector is multiplied and summed with the vector of all the inputs, X, to the neuron. This forms the relationship:

$$
[X] [W] = SUM
$$

The thresholding function (F) of the neuron, commonly called the neuron activation function, is then applied to SUM, which produces the output, or firing of the neuron, called OUT.

In the Artificial Neural Network, the neuron is represented by the summation process coupled with the activation function. The dendrites are simulated by the

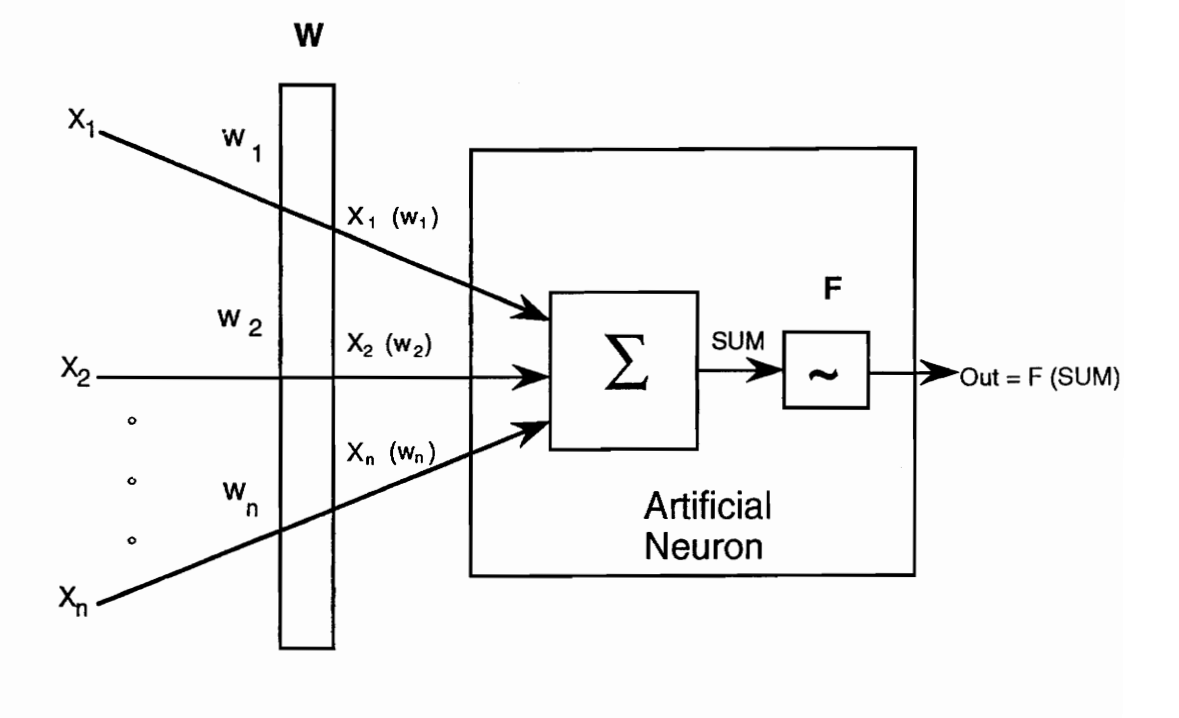

Figure 2. Artificial Neuron

 $\overline{7}$ 

inputs and weight vector to the neural body, while the axons are represented by the output lines of the neuron which become inputs to the weight vector of the next neural layer. The synapse connections are represented by the connectivity between the layers which may be fully or partially connected. In a fully connected network all neurons of one layer are connected to every neuron in the following layer. In a partially connected network, some of these connections will be missing. The connectivity and how it affects' the computational power of certain networks is one of the objects of current research in the field.

The activation function (F) of the neuron may be a simple linear or non-linear function, or a more complex non-linear function. Multi-layer networks using a linear activation function, such as

$$
OUT = C * SUM
$$

where C is some constant, have been shown to have no more representational power than a single layer network with the same function [3]. Networks today universally use non-linear activation functions such as a simple threshold function (Figure 3a) where

я

 $OUT = 1$  if SUM  $>=$  Threshold  $OUT = 0$  if SUM < Threshold

or other, more complex non-linear functions which permit more general and stable network activities.

Often, activation functions in current research follow the sigmoid model expressed as

$$
OUT = 1/(1 + e^{-sum})
$$
 (Equation 1)

This form (Figure 3b) allows the network to handle a wide range of signals where the output is "squashed" to produce low gain for large inputs and a higher gain for smaller inputs. In Figure 3b, the neuron produces a continuous, compressed output (OUT) within the range of zero and one. Some algorithms requiring discreet, binary outputs may further apply a separate thresholding function to OUT. If OUT then exceeds this threshold level, the neuron fires and applies a signal to its axons or output lines. If below the threshold, the output is zero.

Figure 3c shows a modified Sigmoid function. This simple enhancement to the Sigmoid Function, as described by Stornetta and Huberman  $[4]$ , allows for output values in the range of  $-.5$ to +.5 which often reduces training time of the network since

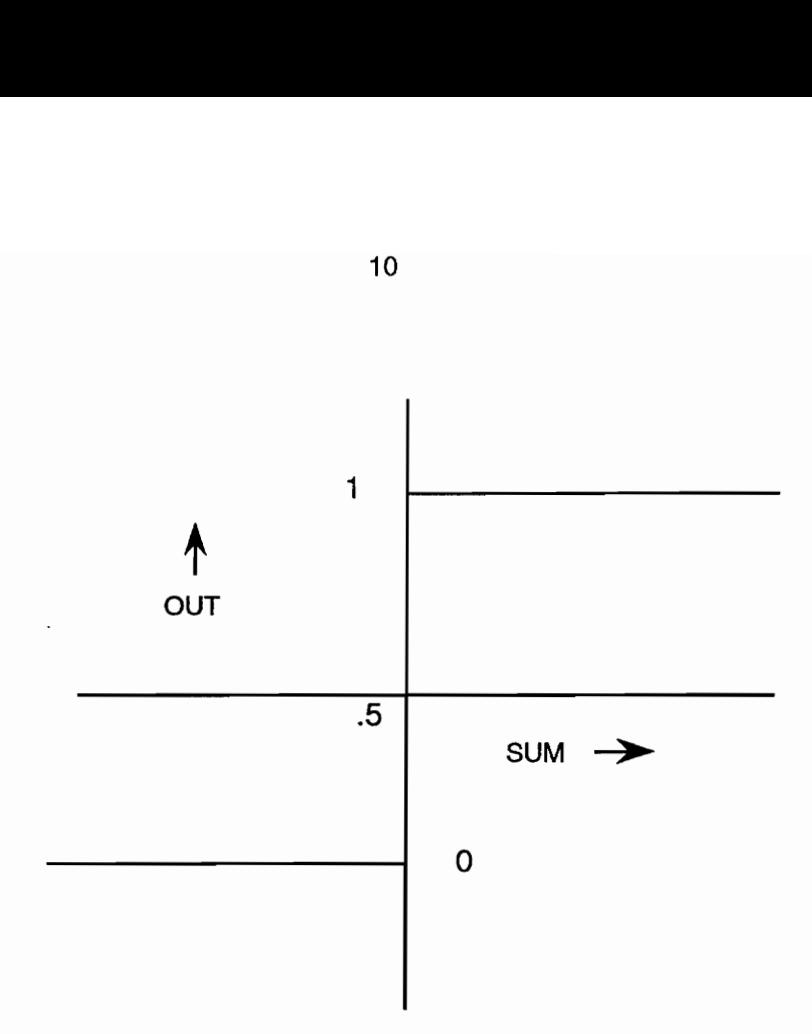

Figure 3a. Simple Threshold Activation Function

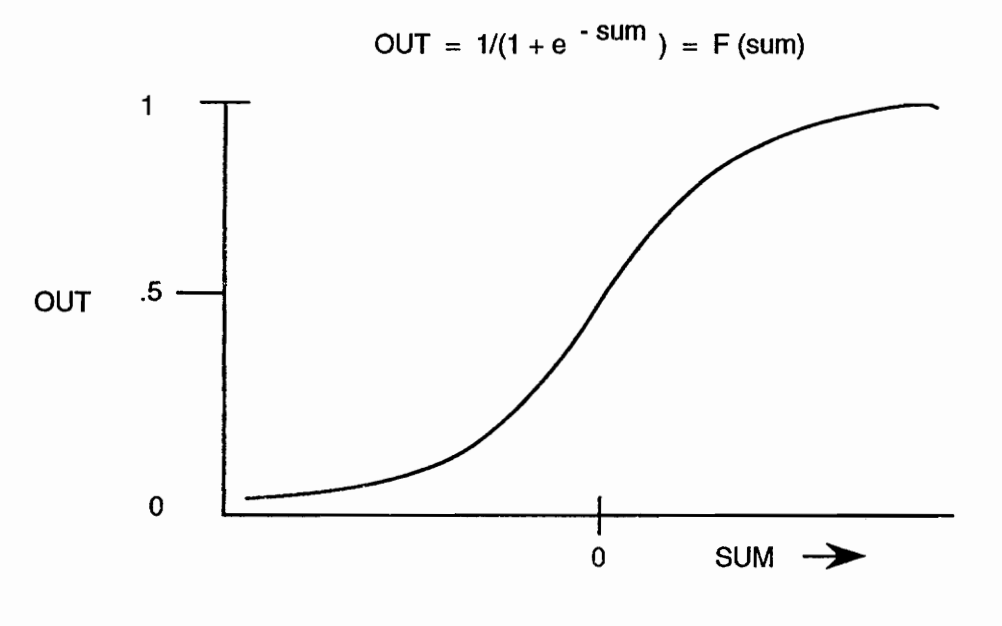

Figure 3b. Sigmoid Activation Function

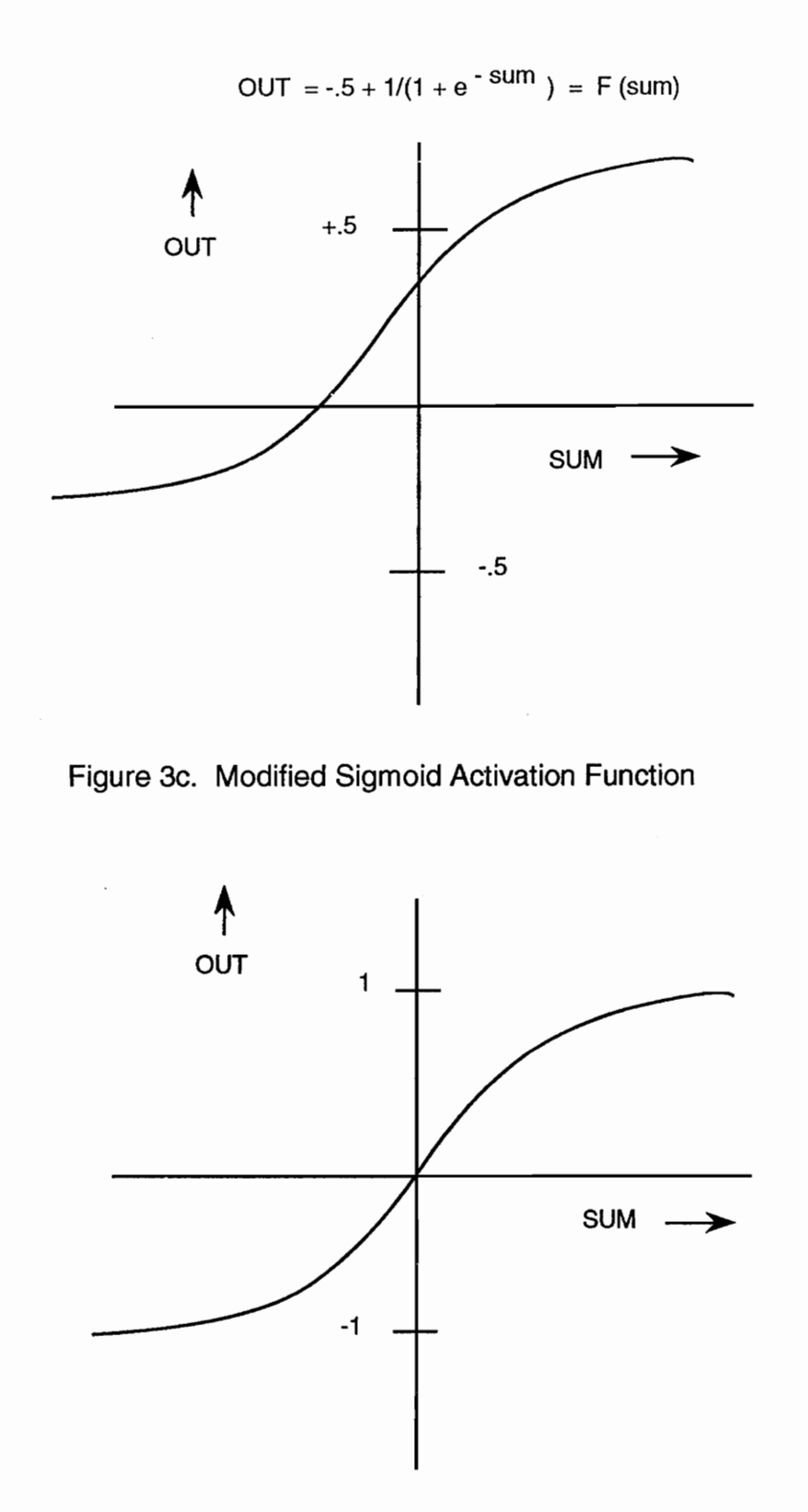

Figure 3d. Hyperbolic Tangent Activation Function

the majority of the values of OUT take on values other than values close to zero. Input range also is changed from 0/1 to -.5/+.5 which allows all weights in the first hidden layer to be trained. One common learning algorithm, backpropagation, produces training where weight changes are proportional to the output values of the input neurons. Thus, inputs of 0 allow no training of the weights through which those input values are connected. In several training algorithms, especially backpropagation, this modified activation function allows the weight to be multiplied by input values which are not close to zero. This tends to speed up training time.

Figure 3d shows another common activation function, the hyperbolic tangent function. It has the same general shape as the sigmoid. As with the Modified Sigmoid Function, this function also generates zero output when SUM = 0. However, in this case output values range from  $-1.0$  to  $+1.0$ . OUT again generates either positive or negative numbers which allows for inhibitory signals, as well as excitatory ones.

A multi-layer, fully connected network is shown in Figure 4. A layer is considered to be a set of neural bodies and their associated input weight vectors (weight vectors are normally associated with the layer with which they affect the input). Thus Figure 4 possesses two layers. The input layer, commonly referred to in the literature as layer 0, in effect does no computation. It merely serves as a distribution

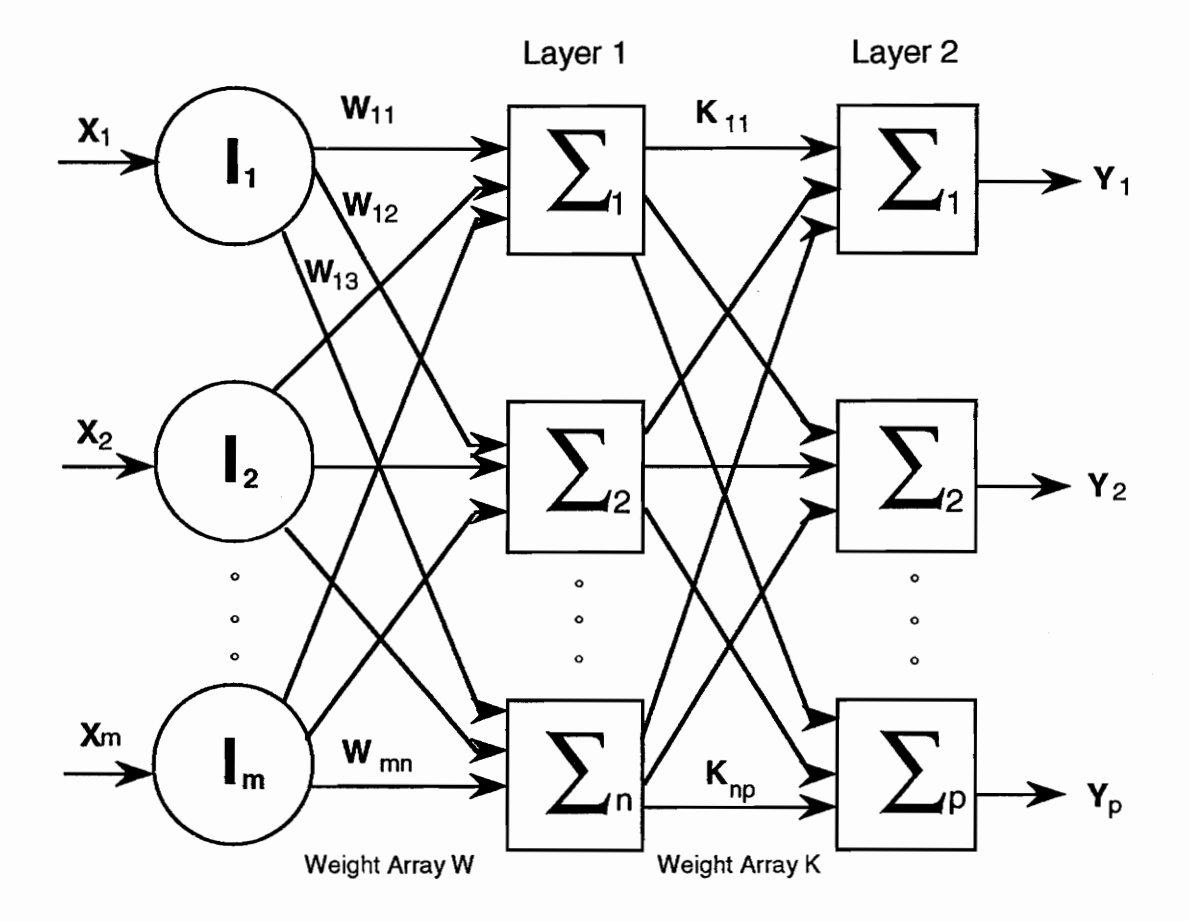

Figure 4. Two Layer Neural Network Model

center for the first set of inputs and weights and is, therefore, not considered a true layer. Layer O does not posses an associated weight vector. The first set of weights is associated with layer 1. The output layer usually performs a computation through its associated weight vector and, therefore, functions as a layer. In Figure 4 the output layer is also layer 2. Layer 1 is often referred to as a "hidden" layer, since its input and output, and therefore its computational contribution to the network cannot be "seen" by the user.

The set of inputs to the network in Figure 4 has each of its elements connected to each neuron in the next layer through an individual weight, shown as  $W_{mn}$ . This fully connected network has a feedforward architecture since the output of one layer feeds forward only, as input to the next layer. Feedback, or recurrent, networks are also possible where the outputs of a layer may feed back, through an associated weight vector, to itself or to earlier layers. These feedback architectures may also be fully connected or connected to a lesser extent, as with feedforward connections.

Variations of these types of architectures are limited only by the researcher's imagination and the computational power of the machine on which the network is implemented. Often, in the machine representation, the weight vectors are

considered to be elements of a matrix (W) with m rows and n columns where m is the number of inputs and n is the number of neurons. Thus  $W_{2,1}$  would represent the weight connecting the second input to the first neuron in the layer. Lack of a connection between an input and a neuron would be signified by a 0 in the respective component of the matrix. Calculating the set of neuron outputs (SUM) for a layer is then a simple matrix multiplication with SUM = NW where N is a vector of inputs to the layer, W is the weight matrix, and SUM is the output vector. This calculation is illustrated in Figure 5. The activation function is then applied to SUM of each neuron resulting in OUT. This resulting output vector serves as the input vector to the next layer. In this manner, networks of any number of layers may be built.

Of all the capabilities of artificial neural networks, probably the most interesting is their apparent ability to learn. Many training algorithms have been developed but this remains an area of intense research.

Training algorithms are generally categorized as supervised training or unsupervised training. In supervised training, each set of inputs is paired with a set of correct outputs. A training set is presented, over and over, to the network until the network produces the correct outputs a satisfactory percentage of the time. The algorithm itself

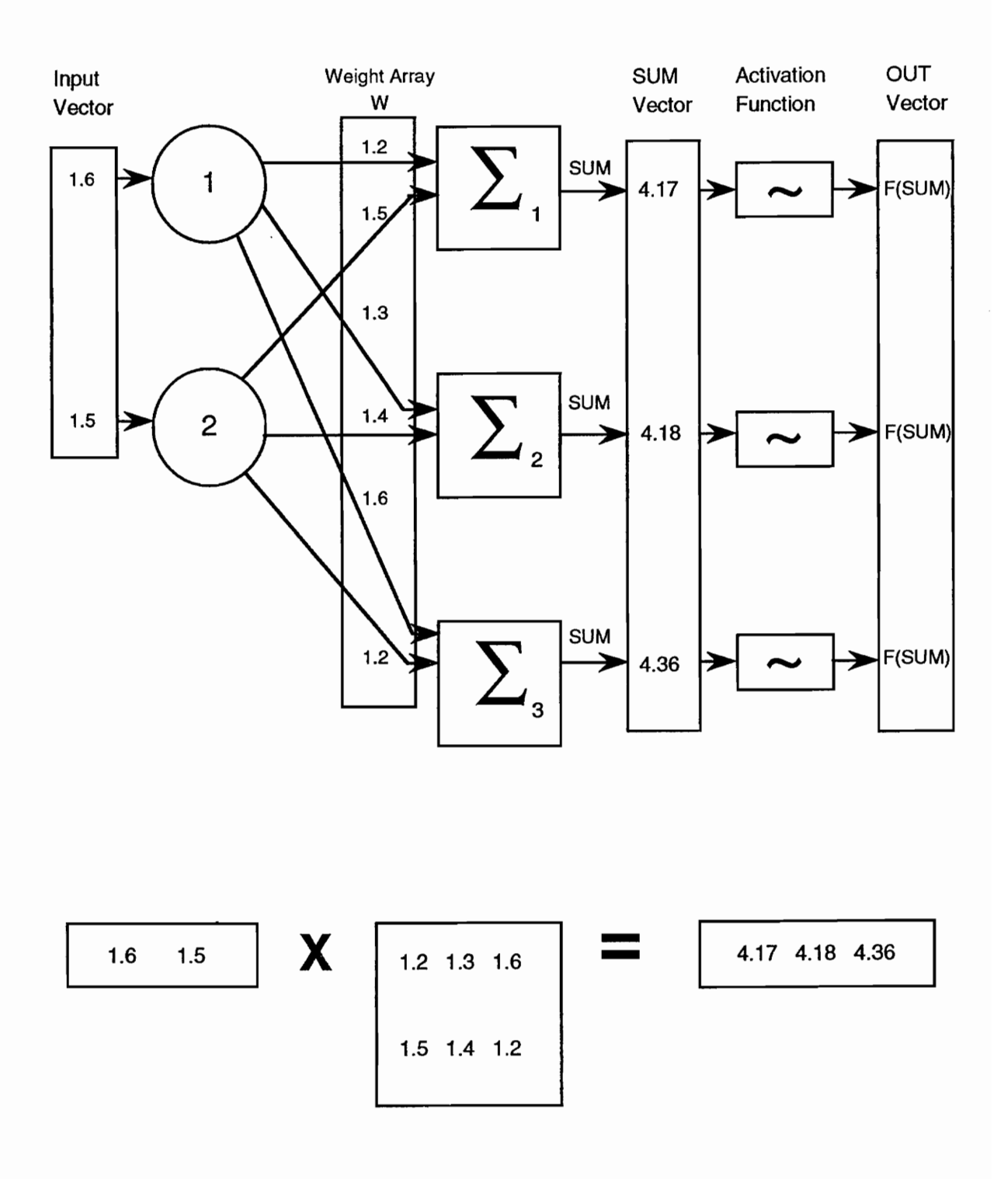

Figure 5. Network Computation

feeds back the difference between the correct output and the actual output and modifies the weight values of each layer according to a predetermined procedure. Through this process, the outputs of the net gradually converge to an acceptable level. When the network produces the correct output for all inputs, it is said to have "converged" or to have reached convergence. Figure 6 shows the general, supervised learning procedure and how the results of the training are fed back through the network.

In unsupervised learning, the same general method is applied except there is no output for comparison. Again, the weights are changed according to a set algorithmic procedure until similar inputs produce outputs that are consistent. The training algorithm thus extracts statistical properties of the training set and groups the input vectors into classes. The final output patterns produced by the network must then be transformed into a comprehensible and usable form. This generally is not a difficult task but is a step not required in a supervised training scenario.

Feedforward, backpropagation networks are examples of supervised training while self-organizing networks are examples of unsupervised training. Hopfield nets (Figure 7) are single layer, recurrent networks that are often used in associative memory (content addressable) memory applications. The weights in a Hopfield net are first initialized via a very

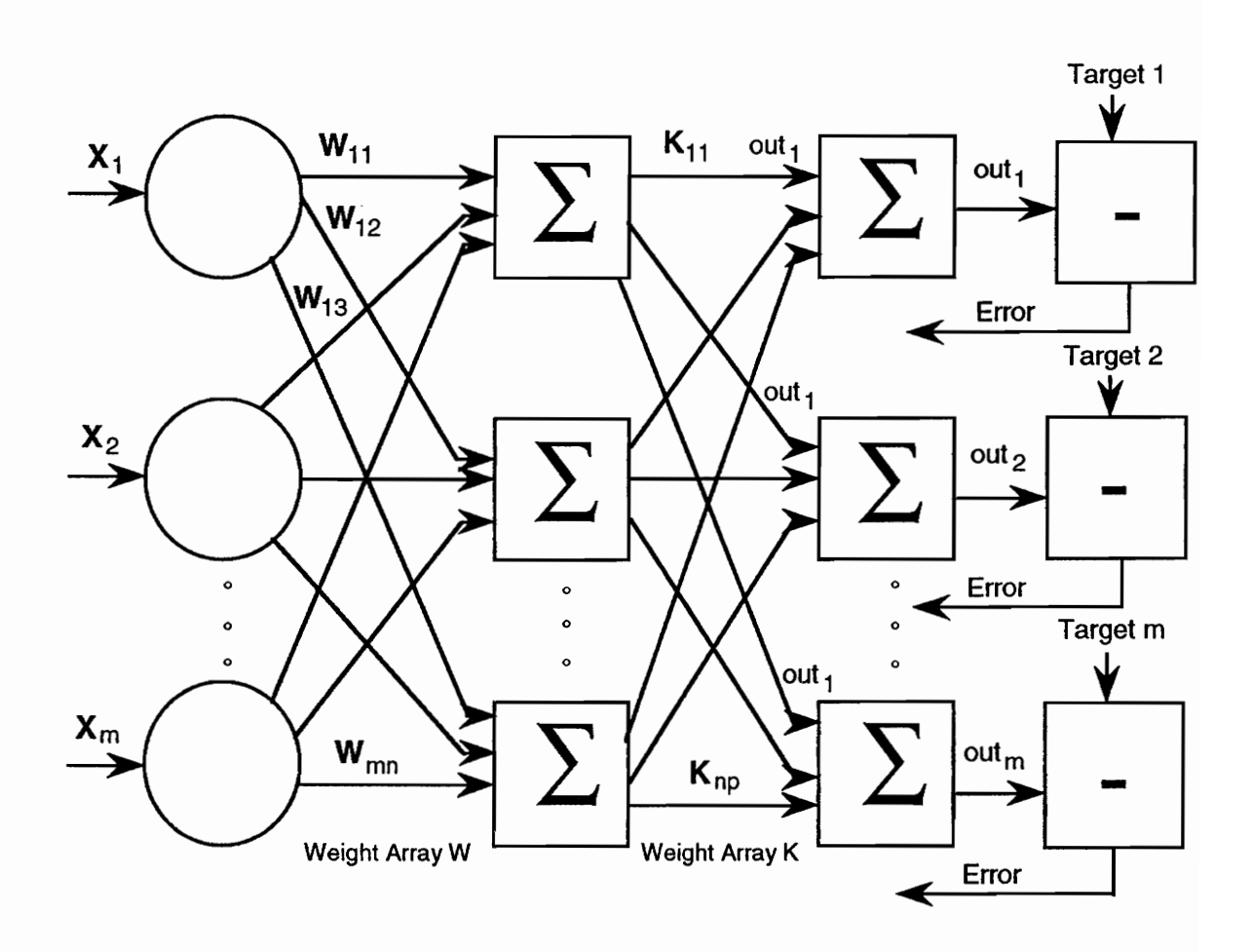

Figure 6. Network Learning

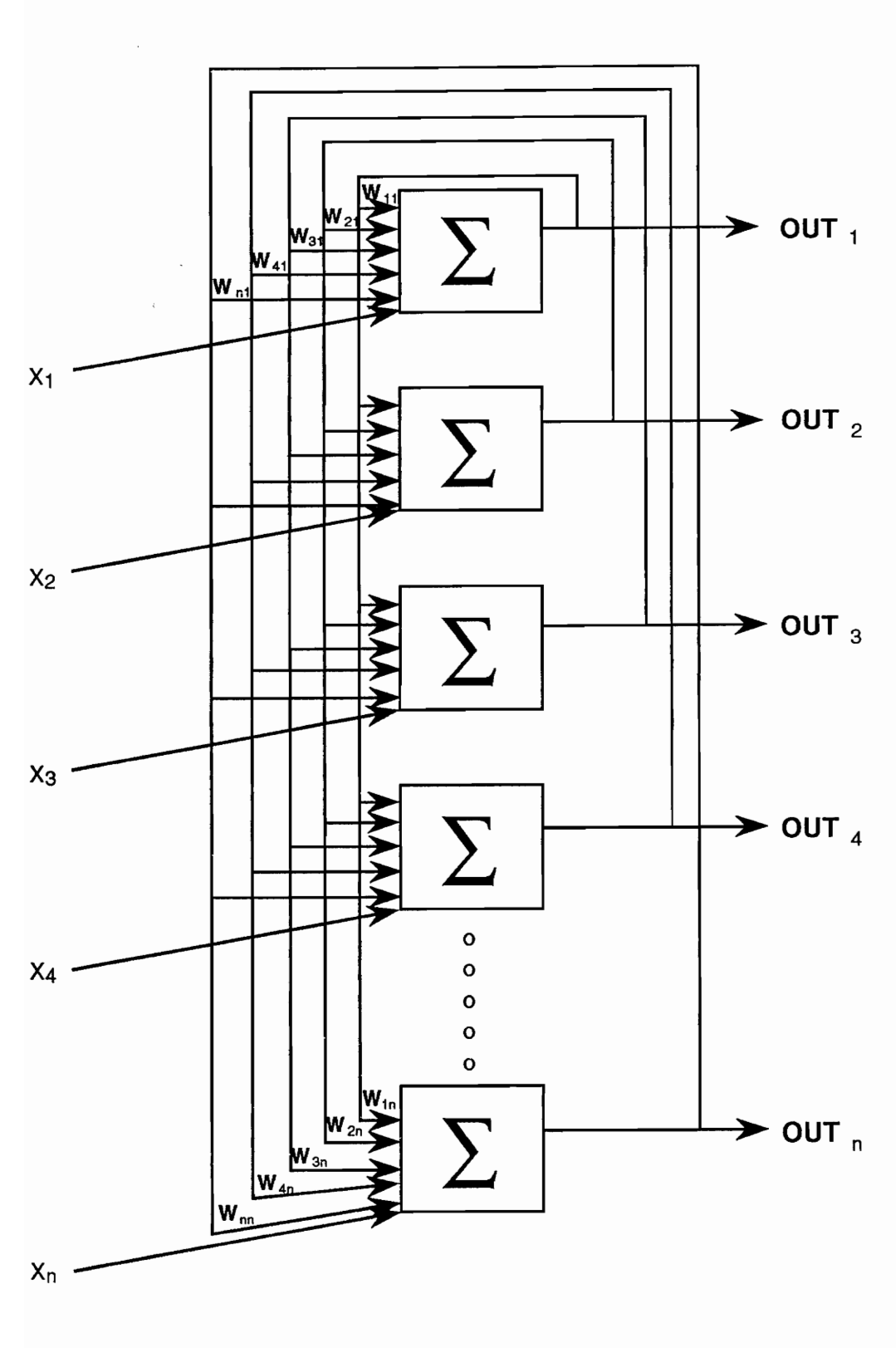

Figure 7. Hopfield Network

specific algorithm using exemplar, or example, patterns from all classes to be recognized by the network. The weights are not changed after this initialization. As such, the Hopfield net cannot be said to be trained in the normal sense. However, since this type of network is widespread in the study of ANNs it has been implemented on this development system.

The supervised training network in the form of a feedforward, backpropagation net and the recurrent, unsupervised Hopfield net will be discussed thoroughly throughout this report. Both have been implemented on the subject development system. Further implementations of selforganizing networks using the Hebbian learning algorithm will be briefly discussed. Other supervised and unsupervised nets using different training algorithms will also be discussed in the context of how they might be implemented on the prototype development system.

#### SECTION 3

#### DEVELOPMENT SYSTEM DESCRIPTION

This Artificial Neural Network Development System was designed and implemented on a personal computer. It is a system for use in research and investigation of the capabilities and functions of Artificial Neural Networks (ANN) and was designed as a tool to aid in that study. A modifiable ANN development system was evolved in which several of the common parameters in ANN implementations may be manipulated by the user without the necessity of a full software development. The ANN Development System consists of the network algorithms and computational functions, and the user interface. The interface to the system supports the selection of the variable parameters, provides a display of the parameters selected, and causes the selections to be invoked within the ANN computational software. The interface also provides for the normal input of data into the selected ANN implementation, displays that input, and displays the output of the final computation that the ANN performs on that input data. Additionally, it visually displays dynamic data as the Artificial Neural Network performs its computations.

Since the system implementation is meant to be a research and study tool, it not only supports the basic input and output common to any ANN, but it also implements' the

capability to vary the system's internal, normally hidden representations and keep the user informed of the choices he/she has made. These design criteria required an in-depth task analysis/use model of which ANN parameters should be variable, what the student needs to know about those variations, and how they should be displayed. Once the selections have been made by the user, the system allows data to be inputted to the ANN, computations to be made, and final net output to be displayed.

The interface for a conventional ANN--one which is meant to run a single application with a single architecture--must only support input and display the output in some format applicable to that specific application. It need only implement a single algorithm for. training and output calculation. One such application was the Hopfield Net implemented by Springsteen in his Masters project [5]. The ANN development system for the present project requires a much more generic and dynamic interface which will allow the user not only to modify the parameters of the network, but also the algorithms themselves. This gives the user an adaptable, multi-purpose capability for the study of networks. The system developed for this project, therefore, has the potential for creating an unlimited number of vastly different networks, with different capacities and computational capabilities, running in different problem domains.

Since this system is intended for the study of multilayered Artificial Neural Networks, the user will also be interested in the internal conditions of the network as it is performing its computations. He will want to be able to monitor the changing conditions of the "internals" of the network. The development system therefore also allows this monitoring of the hidden layers to take place.

Finally, the system also supports the normal input and output for the network. Its versatility will allow a wide range of input and output formats and the networks created can support a wide range of application domains.

The background section of this paper described some typical ANN configurations and how they operate. It presented the various functioning sections of. an ANN and how they interrelate. These functional sections are what the user deals with when studying the effects of various factors on the networks. The user variables of an ANN include the following:

- 1. Number of Layers.
- 2. Size (number of neurons and associated weights) of each layer.
- 3. Connectivity (number of connections) of each layer to the next layer.
- 4. Direction of connectivity (forward, backward).
- 5. Neuron Activation Functions.
- 6. Learning Algorithms.

7. Various factors used to moderate, smooth, or vary the amount of training or speed of training. Momentum, training rate coefficient, saturation level, and tolerance will be discussed later in this report.

The user may have occasion to modify any one or all of the above variables in carrying out his studies of ANNs. The development system allows the user to vary these factors expeditiously in a logical fashion, as well as display the selections and parameters he has chosen.

Researchers are interested in how particular parameters vary and change during the learning cycle of an ANN. These parameters include the initial weight settings, the final weight settings, and the dynamics of how changes in weights for a particular layer occurred. They are also interested in firing rates of neurons within the net. The system allows this data to be collected and printed out at the end of a session. In addition, graphic display of data in real time during the training and operation cycle of the net has been implemented. This allows the user to visually see the net in action.

#### SYSTEM ARCHITECTURE

This ANN simulation system was developed to enable students to quickly implement artificial neural networks of interest, to vary network topologies and architectures, and to modify or develop new algorithms of interest in their study of the general area of Artificial Neural Networks. It has been implemented in Turbo Pascal 4.0, running on a 12 MHZ AT class machine with 1 Mb of main memory and VGA graphics capability. Transportability to other machines with CGA, EGA, or mono capability or with different system features was not a design goal. The system was designed with extensibility and ease of adding new network features in mind.

As system development progressed, it became evident that several broad categories of nets existed that were characteristically implemented in incompatible ways. This necessitated analogous categories of delineation within the system to allow for ease of implementation of these nets. Figure 8 shows the division of these categories.

Nets are first divided into the definition of either supervised or unsupervised training modes. Recurrent and feedforward nets are then specified within these categories. Within these areas, networks are usually similar in their implementation, only the specifics of basic algorithms being subject to change. The overall architecture and basic

functional methodology remains similar, if not identical, across the ANNs within one of these specific categorizations. For example, a feedforward net using the backpropagation learning algorithm is basically the same net as a feedforward net using a Delta learning rule. Both use a supervised training sequence of application of the input, computation of the output, a comparing of the output to the required output, and an adjusting of the weights within the net in order to reduce the error. This sequence of events is iterated until the net output produces acceptable results. Within the two networks the specifics of the learning algorithm change, possibly even the activation function, the network topology, or the computation of the input to layers within the network, but the basic overall network paradigm remains consistent.

From the development system's standpoint, the biggest difference between supervised and unsupervised networks is the sequence of events and whether or not target vectors should be read from the input file. Specifying the networks produced on the development system in this manner enforces the sequence of events and permits a single format for the input file no matter what type of network is specified. This removes a major source for error in the development of a new network. Also, when viewed this way, networks are more easily modified and new algorithms are more easily implemented. The system

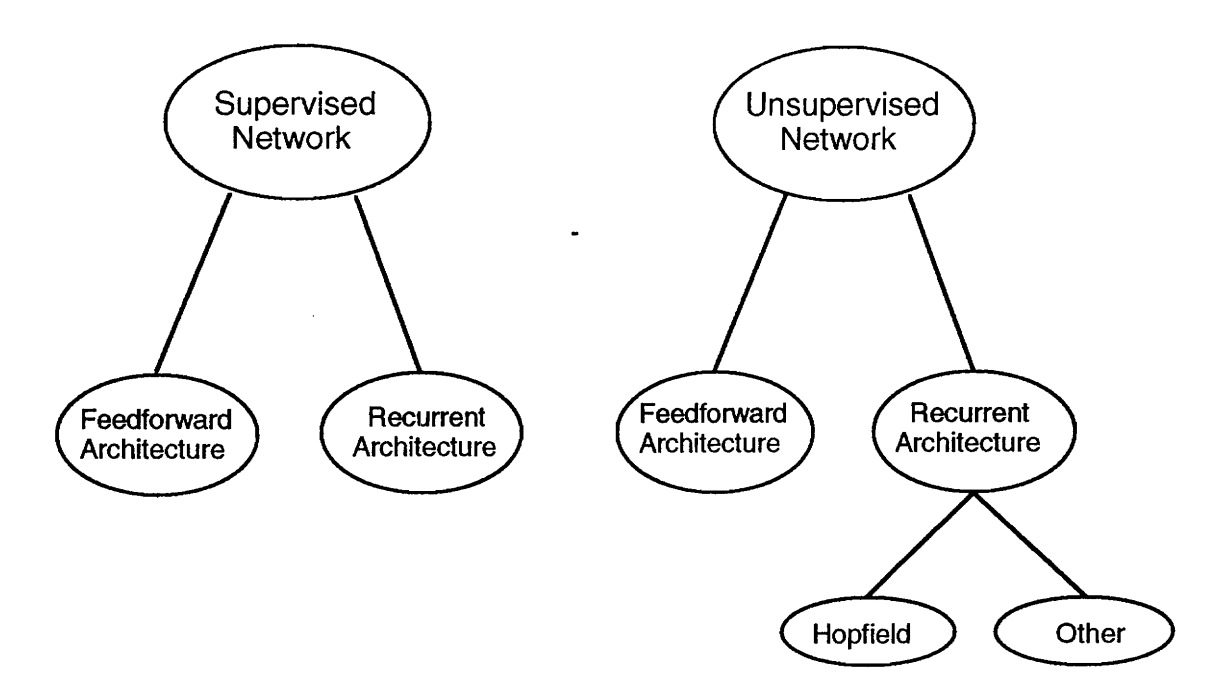

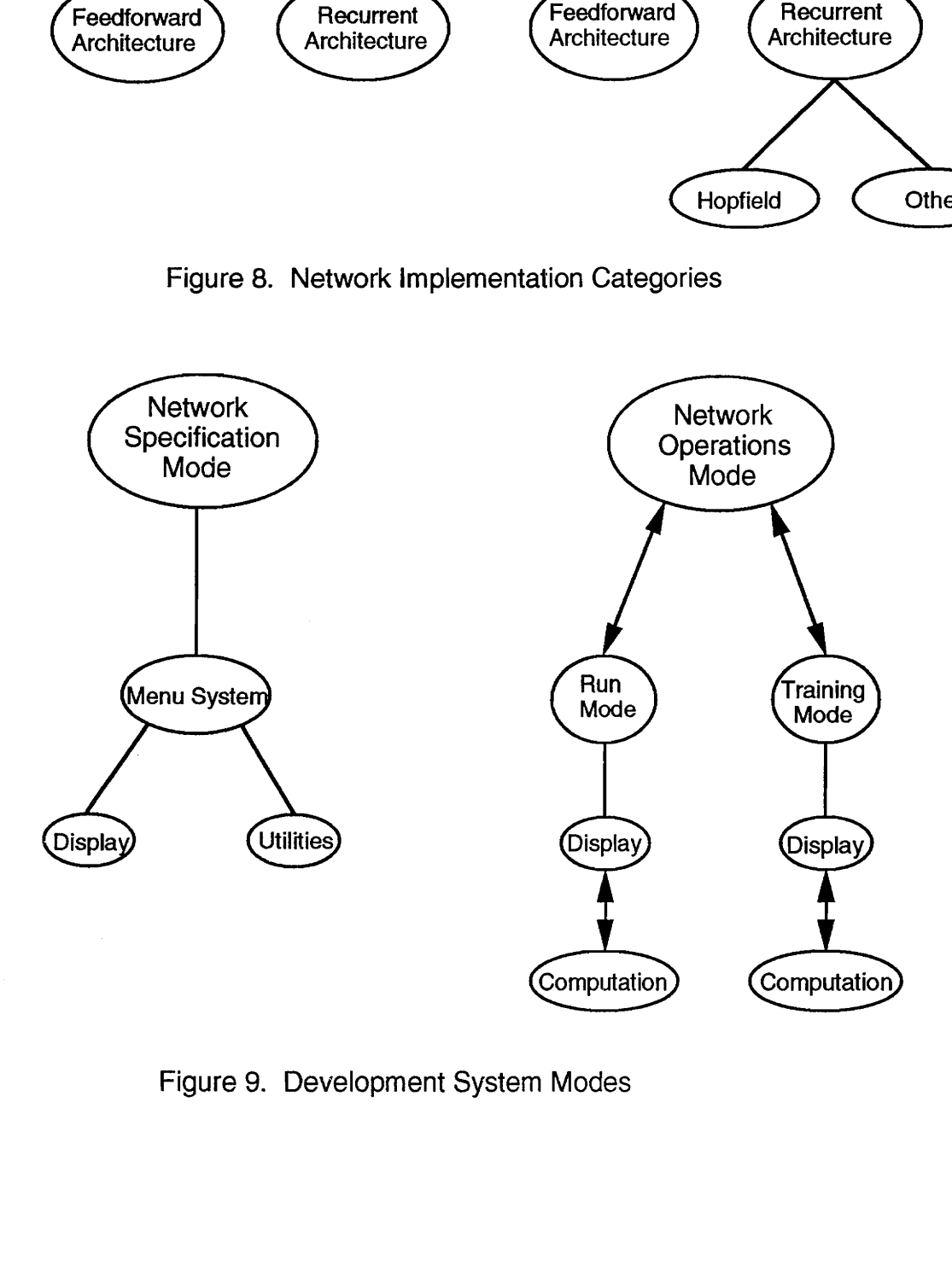

Figu Figure 9. Development System Modes
becomes modifiable and extensible from the operator's point of view.

The system is comprised of four main functional sub-areas (Menu systen, Display, Computation, and the I/O Utilities) specified in eight separate units. The source code for these units is fully reproduced in Appendices B through J. The units are:

- 1. unit nnglobal global declarations
- 2. unit menus menu system
- 3. unit weights part of the menu system for weight setting and display
- 4. unit grafstuf graphical display system
- 5. unit ioutil input/output utilities
- 6. unit math network computations and learning algorithms
- 7. unit ops stuf provides interface between the menu system (specification mode) and the display system (operations mode)
- 8. unit mathutil initialization routines and other utilities

There are also two main modes of operations -- the Network Specification Mode and the Network Operations Mode (See Figure 9).

#### MENU SYSTEM

The Menu System is the primary user interface for creating a network and modifying its parameters. The Menu system is functionally rigid in the sequence displayed to the operator. This allows for a strict ordering of the sequence of events that take place and ensures that previous, required selections are made before dependent selections are made. The overall menu architecture and functionality is displayed in Figure 10.

The menu system itself is comprised of seven functional areas, and their associated menus. As shown in Figure 10, these are designated as the Main, Layer Data, Net Architecture, Connectivity, Weights, Activation Function, and Learning Algorithm menus. In many cases, sub-menus within these functional areas are available for individual parameter selection. Individual functional area menu and sub-menu displays are represented in Figures 12 through 24.

Figure 11 depicts the generic menu layout chosen for the development system. When the system is first turned on, the Main System Menu, Figure 12, is displayed and a default ANN is created. The operator is now in the Network Specification Mode of operation. A previously created network may now be loaded from disk or a network may be created manually through the use of the menu system. If a network is loaded from disk,

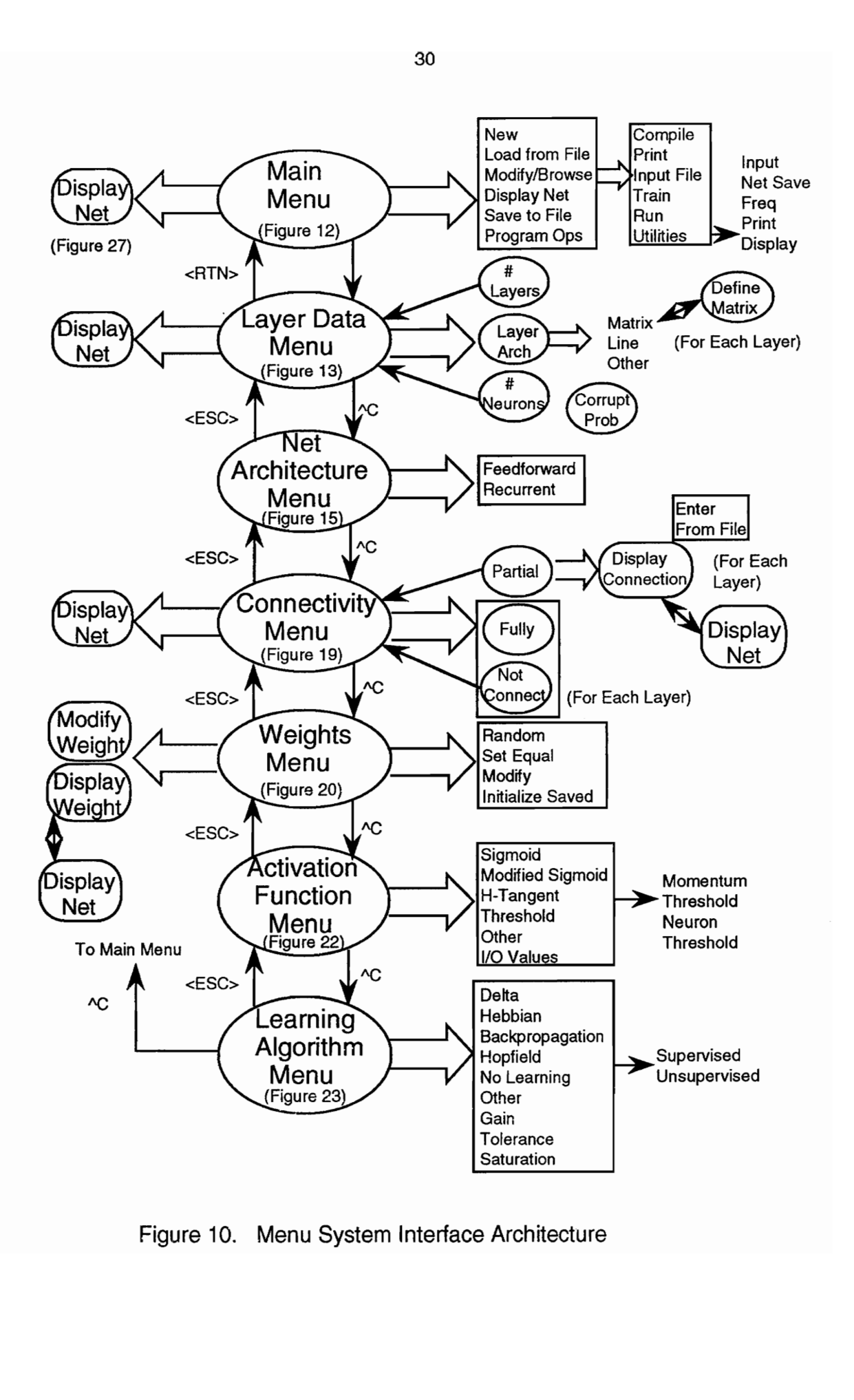

0. Meni<br>. Figure 10. Menu System Interface Architecture

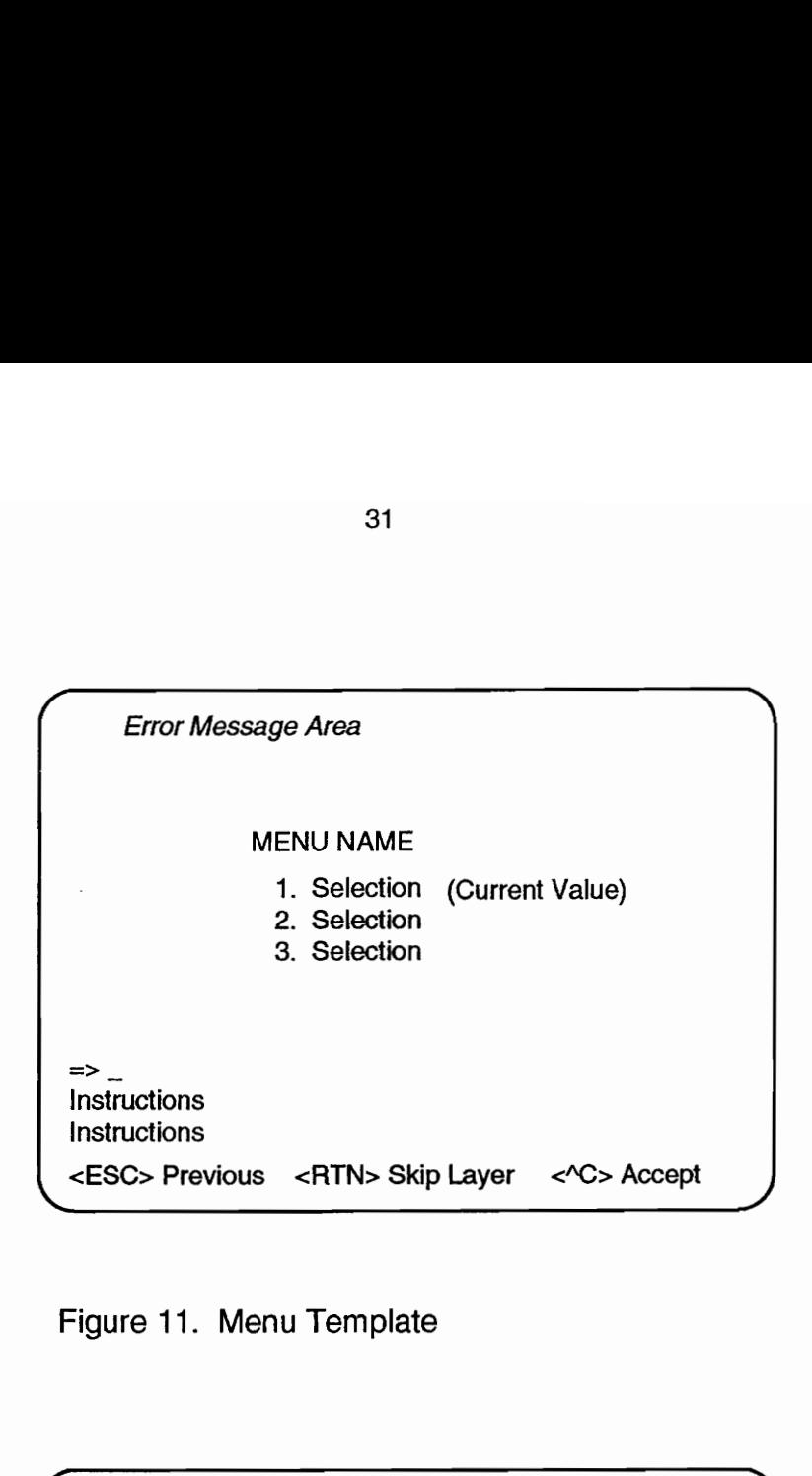

Figure 11. Menu Template

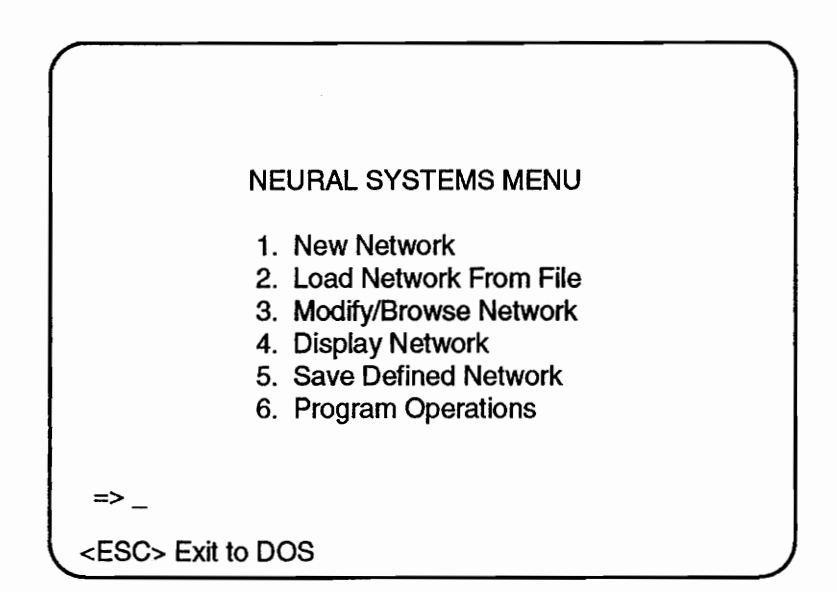

Figure 12. Main Menu

modifications may still be made via the sequence of menus. Networks may also be saved to disk from the Main System Menu (See Appendix A). The menu system allows the operator to create a network from established paradigms in a building block fashion and allows for the modification of specific parameters within the network, as discussed previously. Creation of new algorithms or modifications of existing ones for use within the net must be done via actual modification/addition to the Pascal code of the system. The code for these areas has intentionally been developed to be readily modifiable in order to accomplish this requirement. Only a certain specified number of easily identified and collocated procedures are required to be modified in order to add new algorithms. The system, as presented, does not include the capability to compile new code internally from within the system.

Once a major function (Layer Data, Net Architecture, Connectivity, Weights, Activation Function, Learning Algorithm) has been selected and completed, it is accepted via a \*C command. This leads to the next menu in the chain for further selections. An <ESC> from any of these menus returns to the previous menu although it maintains any changes made to the menu just vacated. A \*C command at the final menu (Learning Algorithm) unwinds the chain and returns the user to the Main menu. Sub-menus offer selections to be made within

the main function but may be accepted by <ESC>, <RTN>, etc. depending on the individual menu. This selection is specified in all cases on the command line (line #24) of the individual menus.

As shown in Figure 10, at several steps along the way, a Display Net option is available to the operator to allow display of the network content. Figure 27, page 53, shows an example of the display that is available. This gives the operator a graphical representation of all entries. He can also browse through the menu system for a textual representation of the same data.

The overall layer specification is made from the Layer Data menu (See Figure 13). Here the number of layers is selected, the number of neurons per layer (currently a maximum of 80 due to computer memory limitations) and the layer architecture are specified. As shown in Figure 10, selection of a choice in the Layer Data menu leads to a sub-menu for that selection (See Figures 14, 15, and 17).

The layer architecture is specified as either a line or matrix. This is strictly for display purposes since the internal representation is simply a one dimensional array of neurons. If a matrix architecture is selected the Define Matrix menu, Figure 16, is displayed after acceptance of the layer data specification.

The convention for layer numbering in this development

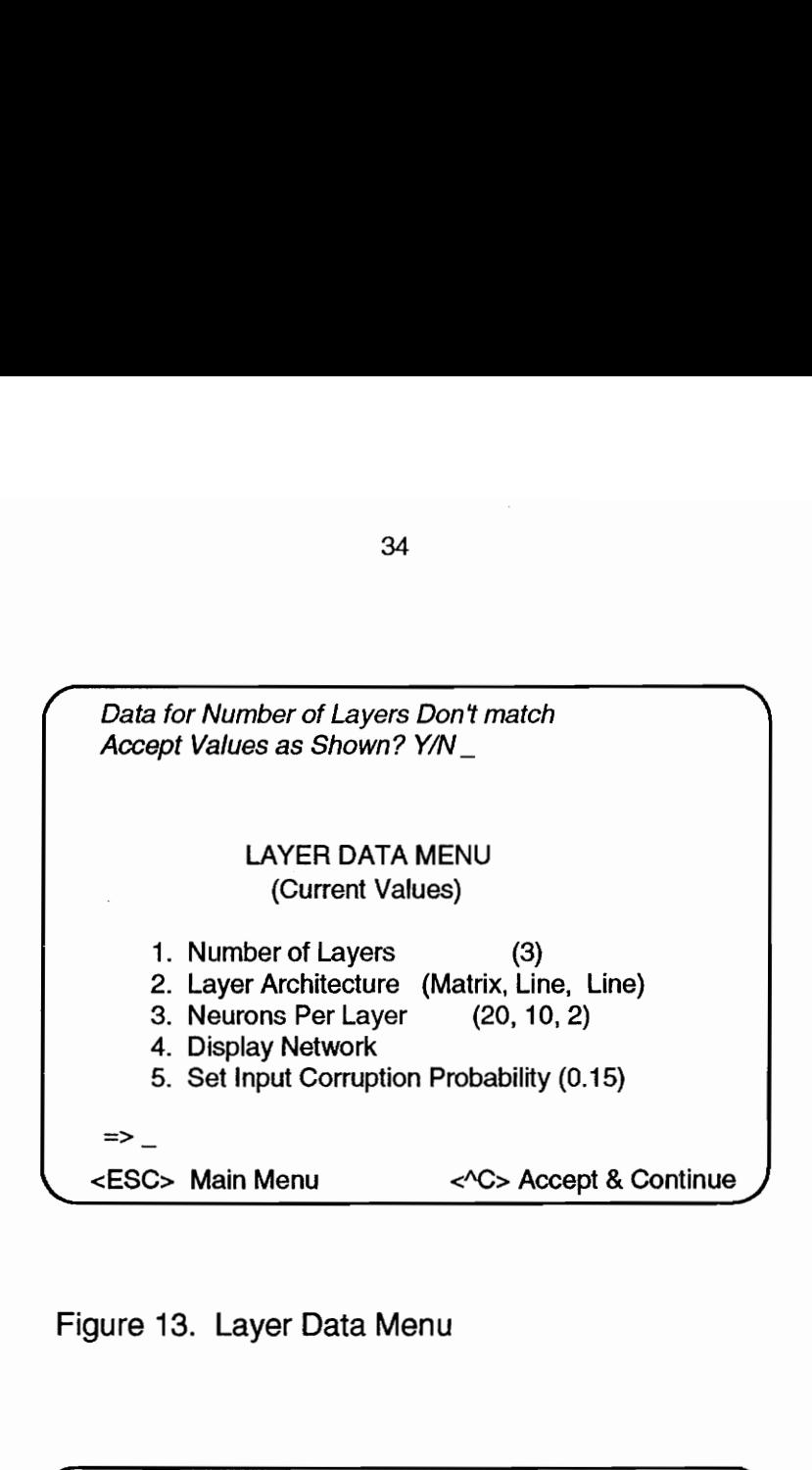

Figure 13. Layer Data Menu

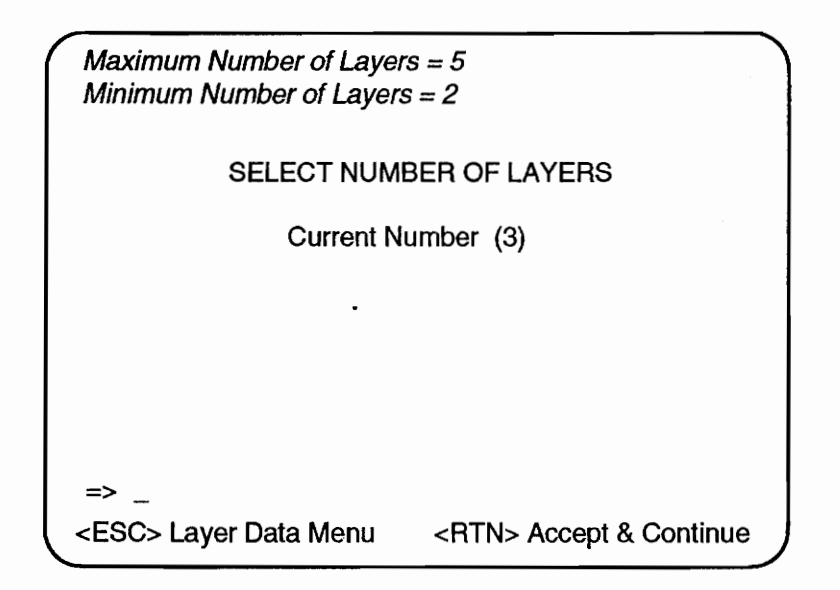

Figure 14. Number of Layers Selection

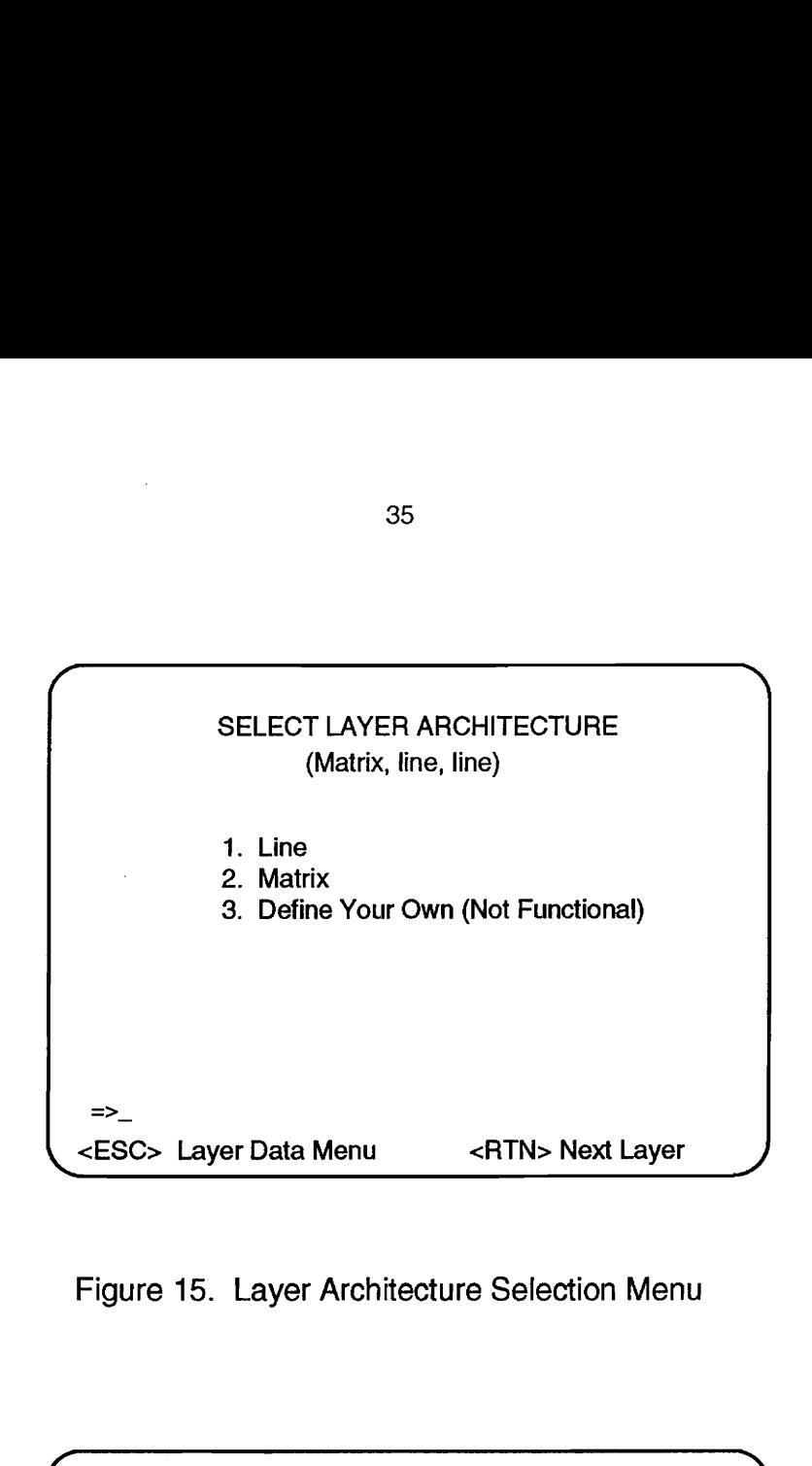

Figure 15. Layer Architecture Selection Menu

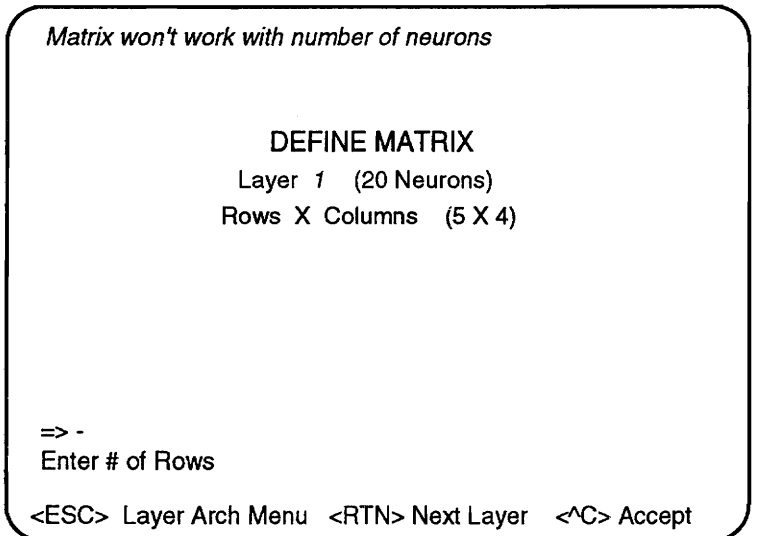

Figure 16. Define Matrix Menu

system is for the input layer to be layer 1 (not as discussed in the background section, where it was noted that, in the literature, the input layer is normally layer 0). This convention was chosen to maintain consistency throughout the source code of the development system. All array and matrix indices specified throughout the source code also begin with 1 rather than 0. Thus all computations within a network specified on the development system will commence with layer 2. A single-layer network will actually be specified as having two layers. Layer 1 is always the input layer and provides no computational value, as was discussed previously in relation to layer zero. Layer one merely distributes the input to layer two, the first computational layer in the network.

The corruption probability selection from the Layer Data menu allows for the specification of a percentage of neurons in the input layer to be randomly selected for changing the binary value of their outputs. This simulates noise within the system and a less than perfect input in a random fashion and is often used in the study of how well certain networks generalize and produce correct results with partial input.

Following the Layer Data Selection Menu is the Network Architecture Menu (Figure 18). Feedforward and recurrent options are available for selection. Fully recurrent networks have not been implemented in this version of the system. If

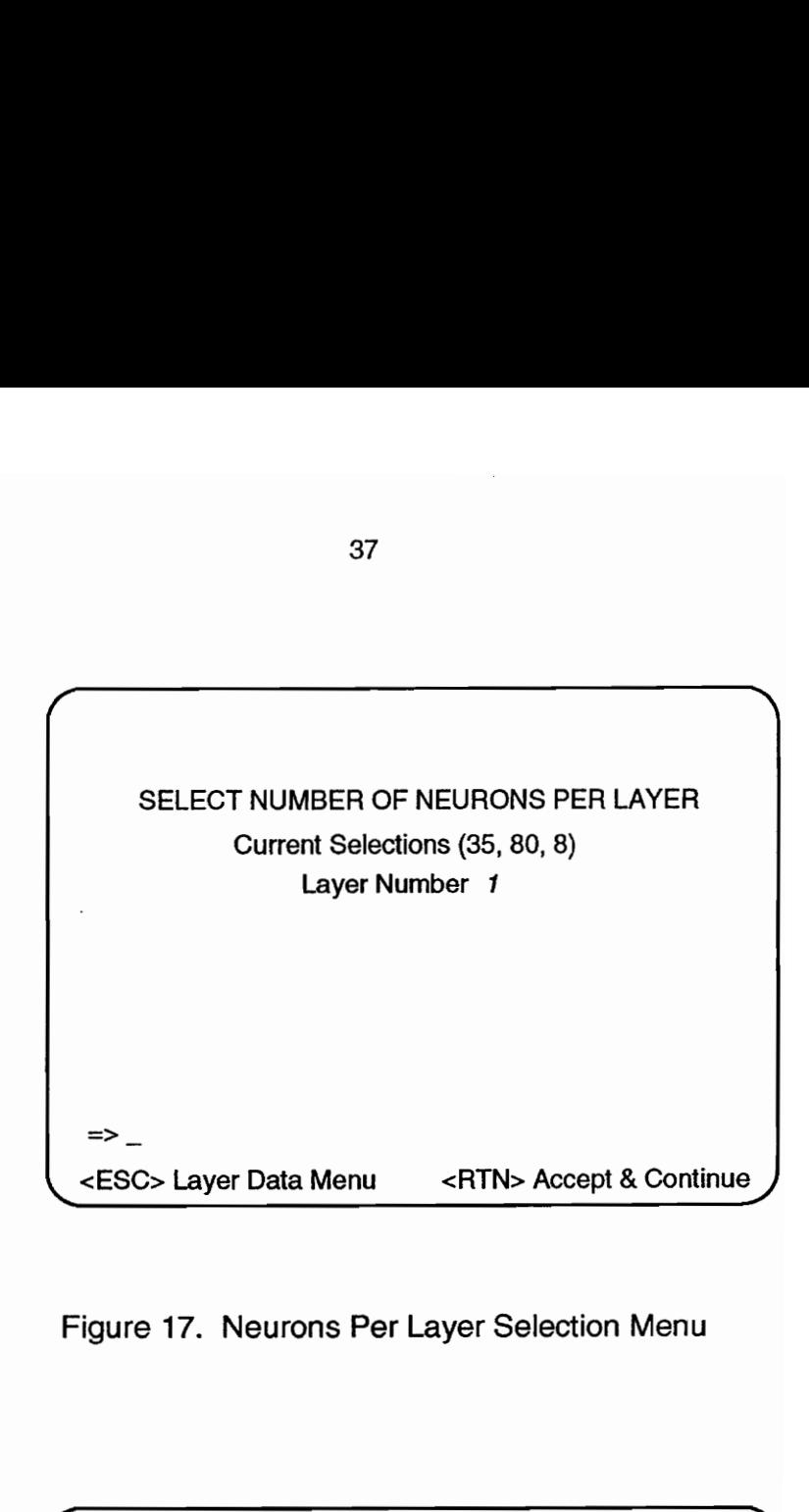

Figure 17. Neurons Per Layer Selection Menu

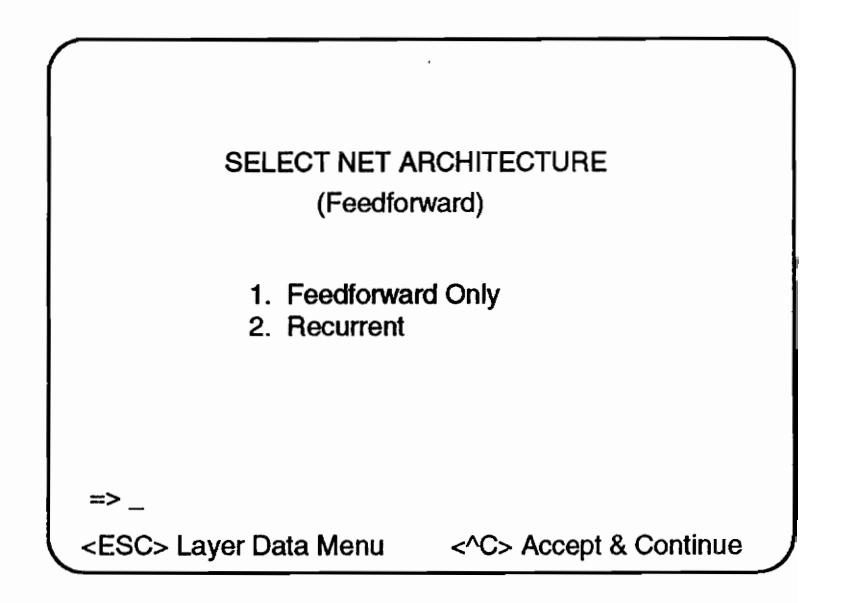

Figure 18. Network Architecture Selection Menu

a recurrent network is specified, the output of the output layer is fed back as input to the input layer. A fully recurrent network would allow the selection of various options to feed back output from any layer to any previous layer, as well as to itself. These various options were not implemented due to memory limitations and remain as future system enhancements to be developed for higher capacity machines. Each optional set of layer connections requires an 80 X 80 matrix of weight values, and, possibly, a separate 80 X 80 matrix for saved weight values, depending on the training algorithm.

The Connectivity Menu (Figure 19) allows for the selection of fully connected or partially connected layers. Full connectivity is the default condition. Each layer may be sequenced through and specified as fully or partially connected. When a layer has been specified as partially connected, the operator may remove or replace individual connections as well as remove a random number of connections. He may also restore full connectivity. Figure 19a displays the menu for modifying the connections of a layer. This menu is invoked if the operator has defined one or more layers as partially connected. This same functionality is also available in the display mode while the network is in the run mode.

Each layer has a full matrix of weights available through

```
(Not Fully Defined

   Accept Current Selections Y/N? _ 
             DEFINE GENERAL CONNECTIVITY 
                         (Feedforward) 
                      Number of layers (3) 
                Layer 7 toLayer 2 (Fully) 
                     1. Fully 
                     2. Partial 
                    3. Randomize Weights 
                    4, Save Weight Setting 5. Display Net
  => 
  First Define Each Layer's General Connectivity 
KESC> 
Net Arch Menu <RTN> Accept Layer <"C> Accept & Cont } 
 DEFINE GENERAL CONNECTIVITY<br>
(Feedforward)<br>
Number of layer 2 (Fully)<br>
1. Fully<br>
2. Partial<br>
3. Randomize Weights<br>
4. Save Weight Setting<br>
=> _5. Display Net<br>
== 5. Display Net<br>
== First Define Each Layer's General Connect
```
Figure 19. Define Connectivity Menu

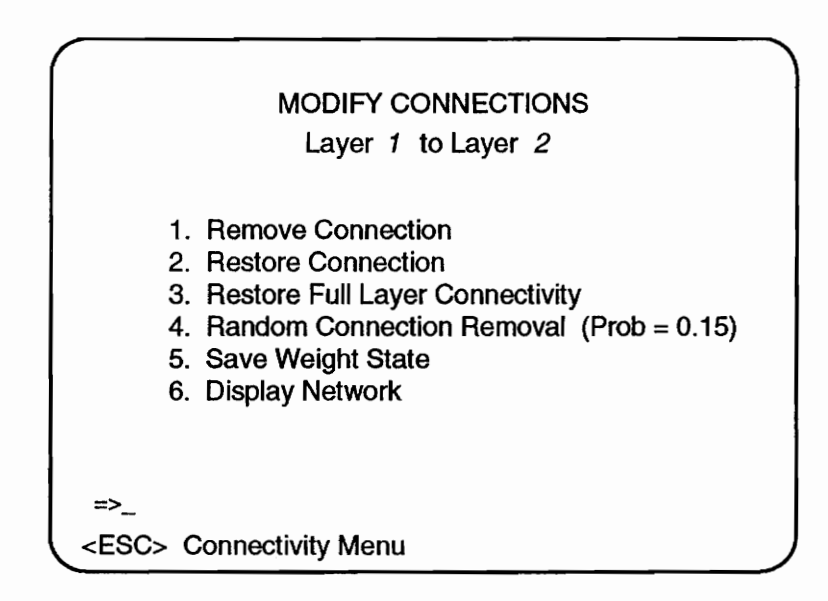

Figure 19a. Modify Connections Menu

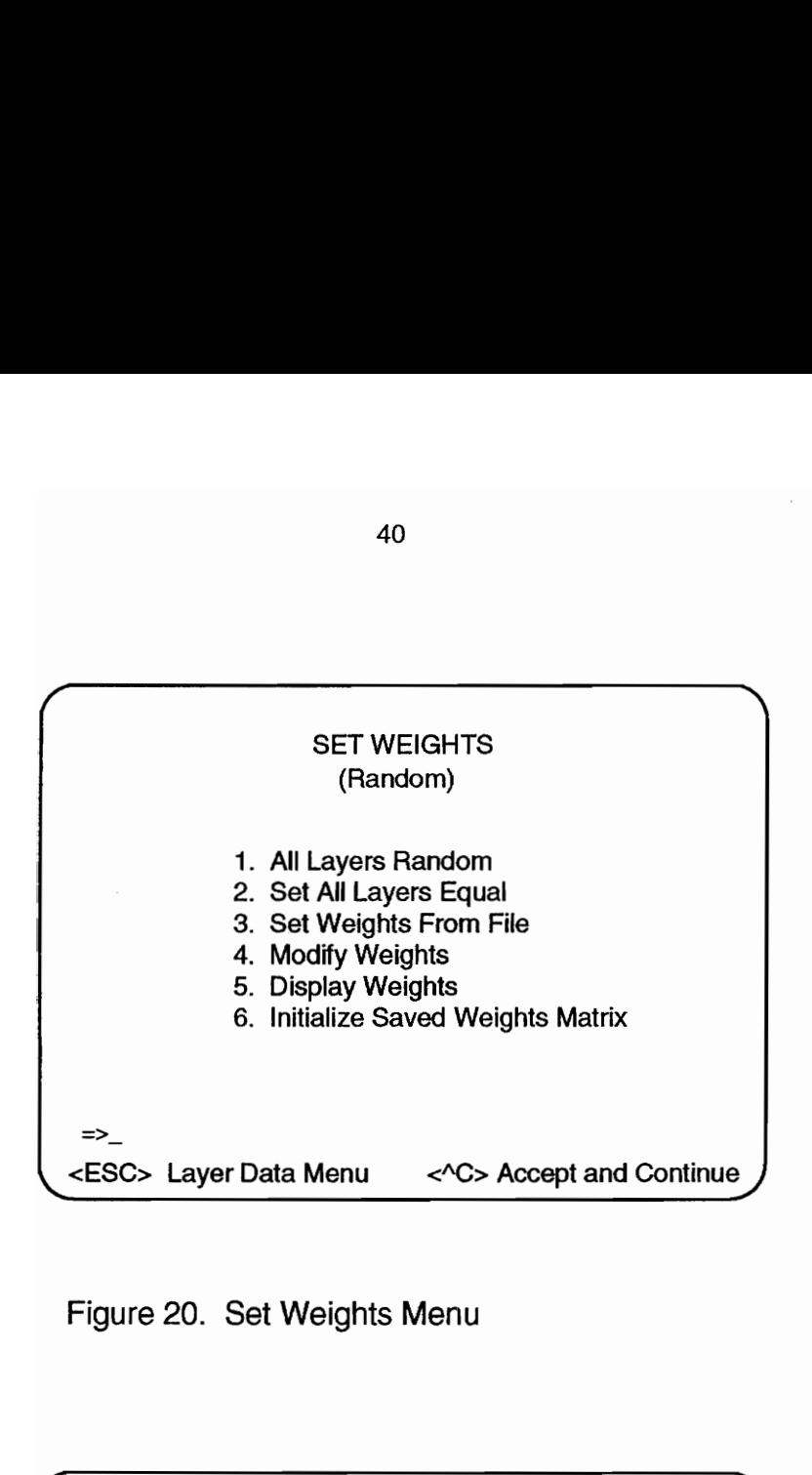

Figure 20. Set Weights Menu

| Figure 20. Set Weights Menu |   |   |                                               |                     |             |                            |
|-----------------------------|---|---|-----------------------------------------------|---------------------|-------------|----------------------------|
|                             |   |   |                                               |                     |             |                            |
|                             |   |   |                                               |                     |             |                            |
|                             |   |   | <b>WEIGHTS</b>                                |                     |             |                            |
| Layer 1 to Layer 2          |   |   |                                               |                     |             | (Fully)                    |
|                             |   |   | Layer 2 Neurons                               |                     |             |                            |
|                             |   |   |                                               |                     |             |                            |
| Layer 1<br>Neurons          |   | 1 |                                               | $2 \quad 3 \quad 4$ |             |                            |
|                             |   |   | $1.3 \t\t 6 \t\t -1.1$                        |                     | .4          |                            |
|                             |   |   | $2 \t1.2 \t0 \t0 \t-1.5$<br>3 1.4 -.4 1.2 2.5 |                     |             | (More)                     |
|                             |   |   |                                               |                     |             |                            |
|                             | 4 |   | $1.1 \t1.3$                                   |                     | 0.8         |                            |
|                             |   |   | $5.2 - 1.2$                                   | $\mathbf{.3}$       | $\mathbf 0$ |                            |
|                             |   |   |                                               |                     |             |                            |
|                             |   |   |                                               |                     |             |                            |
| ESC> Set Weights Menu       |   |   |                                               |                     |             | <space> More Layer</space> |

Figure 21. Display Weights

which it connects to the previous layer. The weight matrices are implemented as dynamic variables, with pointers specified in the layer description (See Appendix B). Weight values may be displayed and/or modified via the menu selections (Figures 20 and 21). Separate dynamic weight matrices are implemented for saving weight values from previous iterations during training. These saved weight values are used in several training algorithms and are available for operator use if needed for his specific requirements.

The current system uses the saved weight values in the backpropagation training algorithm. If they don't already exist, the operator may select an option to initialize a set for each network layer. This action creates the new dynamic variables and initializes their values to zero. This is often appropriate when training is restarted. Randomizing the weight matrices is also available. This is often done at the start of training to ensure that training will take place. It has been shown [3, 4] that training often cannot be accomplished if the initial set of weights are equal.

Various neuron activation functions are available for use, or the operator may specify and code his own. The interface specification must be adhered to for self coding. The activation functions implemented in the current system are depicted in Figure 3a, 3c, and 3d and are specified in Appendix H. Selections are made from the Activation Function

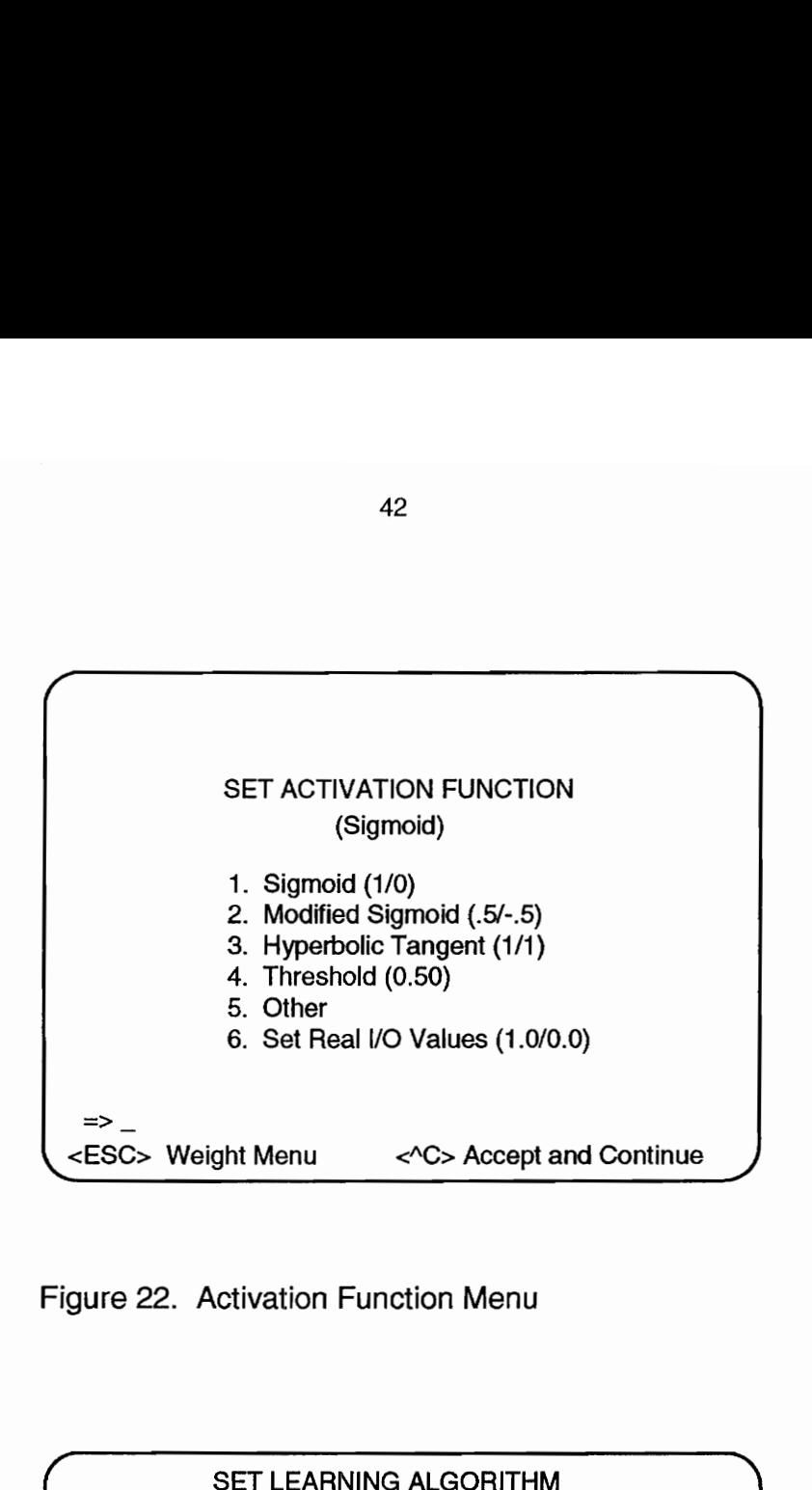

Figure 22. Activation Function Menu

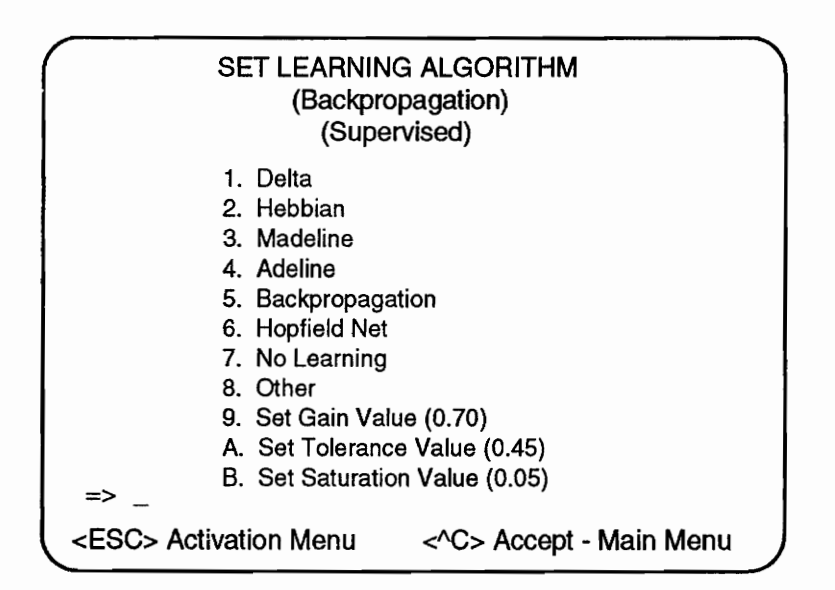

Figure 23. Learning Algorithm Selection Menu

Menu, Figure 22. Default floating point input/output values to represent the binary value of the neuron are specified for each activation function (Sigmoid (1.0/0.0), Modified Sigmoid (0.5/-0.5), Threshold (1.0/0.0), Hyperbolic Tangent (1.0/- 1.0)), but may be modified to fit the operator's desires and specific algorithm requirements in the Activation Function menu. When a particular activation function is selected, the operator is then cued to choose values for specific parameters required by the function (threshold values, momentum, etc.). Momentum is a parameter often used in the backpropagation algorithm for smoothing (See the discussion on backpropagation).

The final menu selection (Figure 23) is for the specific learning algorithm. Various implemented options are available and are specified in Appendix H. A no-learning option may be selected, but is not specifically required for simple operation of the net with no training. The operator may specify and code his own algorithm ensuring that he respects the interface specified in Appendix H. In this case the "other" selection would be appropriate for use and the new code for the learning algorithm would be placed in the "other" selector in the case statement for procedure Learning Rule in the Math unit (See Appendix H). If the operator produces code for his own learning algorithm, he must specify whether it is a supervised or non-supervised algorithm as this will effect

the sequence of events occurring within the network.

Hopfield nets are a special class of networks, as previously discussed, and have been coded into this system since they are often studied. Selection of Hopfield in this menu sets up a specific chain of events unique to the Hopfield network. This sequence of events is discussed under the Hopfield implementation section of this report.

With this same menu (Figure 23), the operator may also specify certain factors used in the training algorithms selected. Current choices available include gain, saturation, and tolerance. These equate to factorl, 2, and 3 respectively in the net description data type (See Appendix B). These factors may be specified as the operator sees fit for user defined algorithms.

Acceptance of this final menu selection returns the operator to the Main Menu (Figures 10 and 12). The network is now fully specified. From the Main Menu the operator may return through any of the operations discussed previously, change any of the selections, or browse through the specification to ensure correct selections. Finally, the operator may select Network Operations which then puts him into the Network Operations Menu (Figure 24) and the Network Operations Mode (Figure 9). From this menu the operator may select the functions of the Operations Mode, including selection of an input file, printing of the network save state

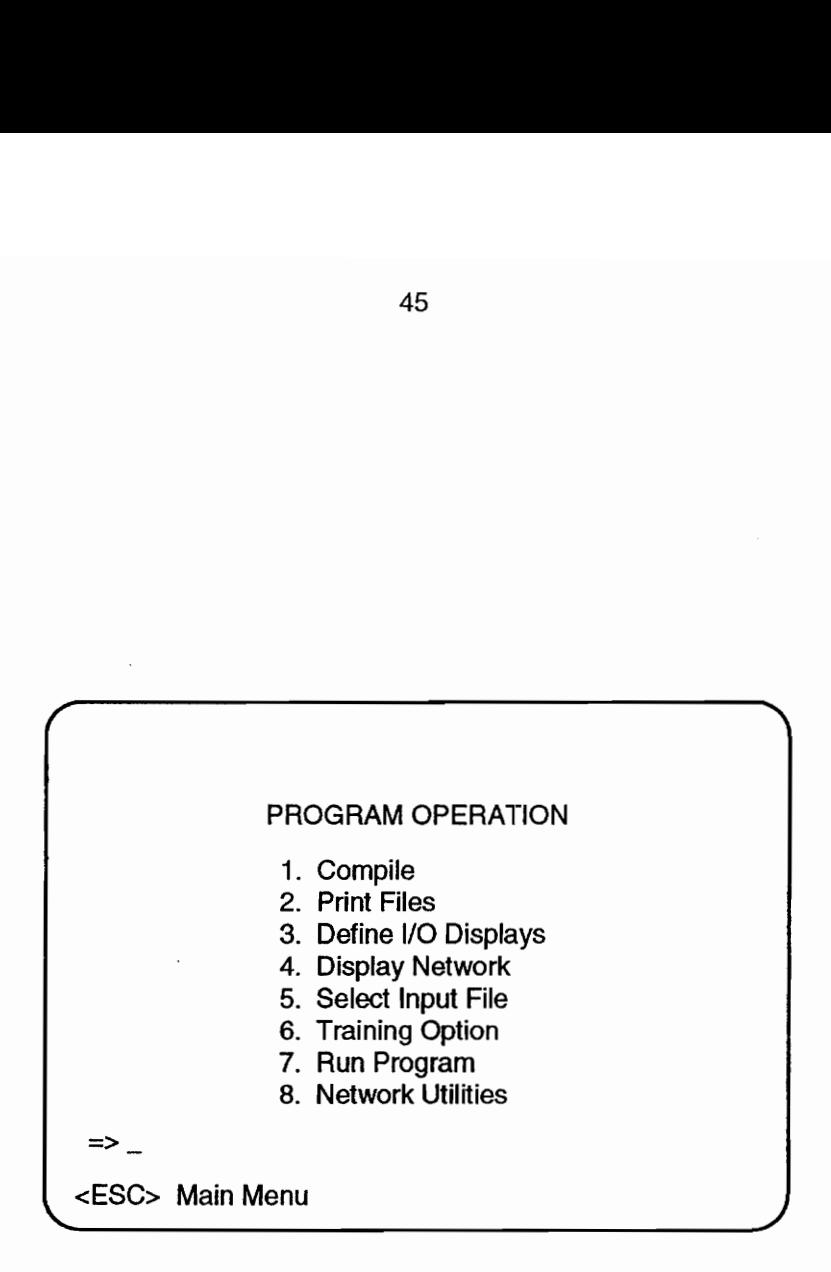

Figure 24. Program Operation Menu

 $\lambda$ 

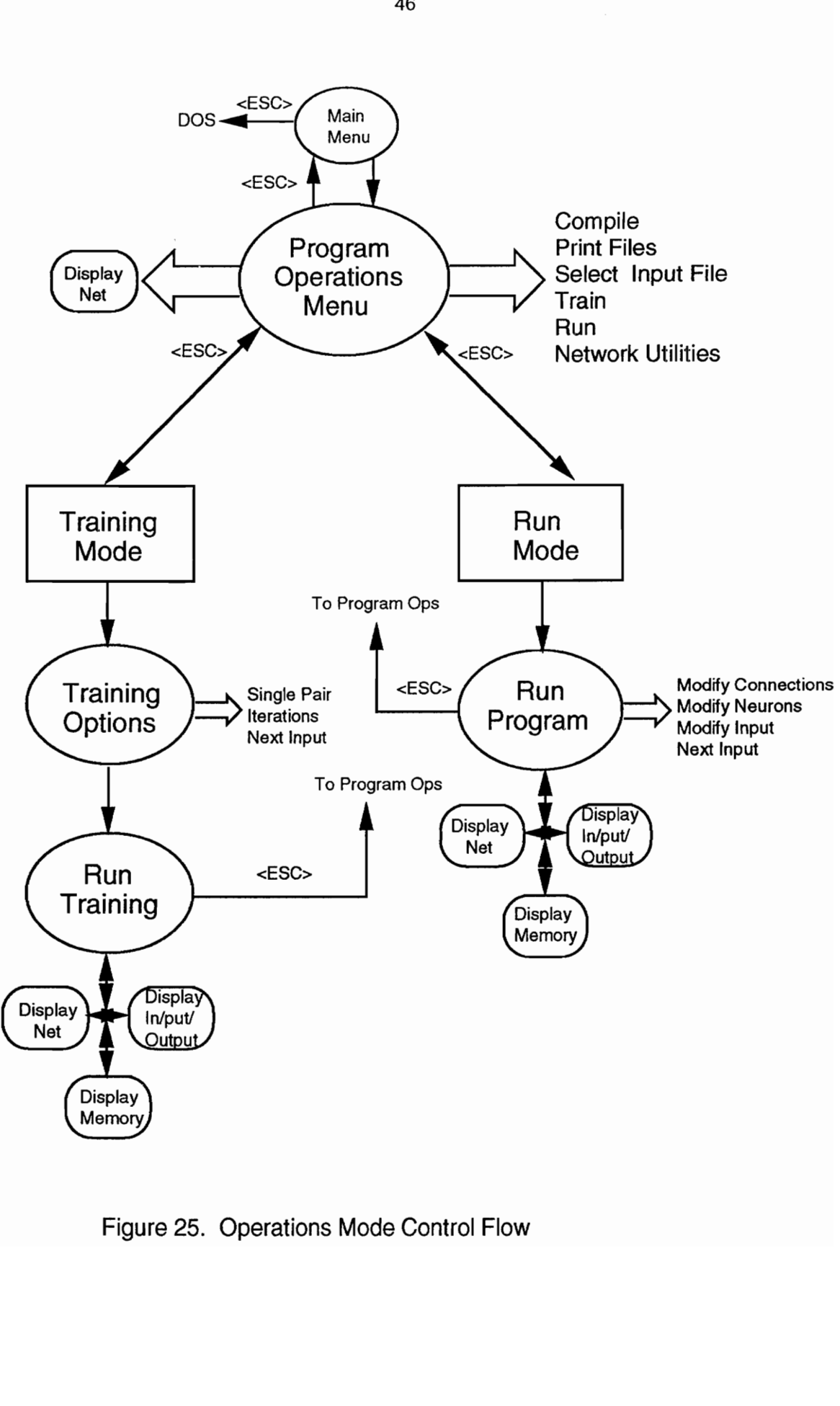

trol Flow<br> Figure 25. Operations Mode Control Flow

files, or Network Utilities. The compilation function is not currently available, as stated earlier.

Also available for selection are the Training mode and Run mode. Either one of these selections puts the operator into the display system and readies the system to run or train the specified network. If Run or Train Mode is selected before an input file is specified, an error message is generated and the system is returned to Operation Menu to select the file. Operational flow of control is depicted in Figure 25.

The network and neuron architectures of the Artificial Neural Network development system are embodied in two main data structures -- net description type and layer type. The source code specification may be found in Appendix B. These two structures are records and have the following construction:

net description type (specifies network architecture)

net name : DOS file name net architecture : feedforward or recurrent num\_layers : number of layers in the network activation : activation algorithm (threshold, sigmoid, mod sigmoid, user defined, etc.) threshold : threshold value (used in most training algorithms) learning : type of learning algorithm to be used (Delta, Backpropagation, user-defined, etc.) Factor : Training rate coefficient (ie. n in Delta Rule - see below) Factor1l : User defined factor

Factor2 : User\_defined factor<br>Factor3 : User\_defined factor momentum : Factor used in Backpropagation Algorithm for smoothing random\_weights : boolean for initial weight settings of random rather than hand set or loaded from a file. save state : Boolean to save network state periodically iterate : How often to save the network state one value : Real value used internally by the net to represent a binary 1 (usually 1.0 or 0.5). Default values depending on activation function or may be specified by the user. zero value : Real value used internally by the net to represent a binary 0  $(0.0, -0.5, -1.0)$ .

layer type (Specifies individual layer data - layers is an array variable [1..num\_layers] of layer type. Each layer  $-\overline{u}p$  to five - has a layer type associated with it)

See one value.

connection kind : fully or partially connected to next layer

neurons : number of neurons in the layer neural set : array of record of values for each neuron in the layer. The record contains arrays for the binary value (1/0), the real value used in net computations, and a threshold value for use in algorithms that make use of individual neuron thresholds. Also included is a rate value which shows how often the neuron has fired.

architecture : line or matrix. Used for display purposes.

arch\_row\_length : used for matrix architecture<br>arch col length : used for matrix architecture weights : a pointer to the weights matrix representing each neuron's weight connection to each of the previous layer's neurons.

saved weights : a pointer to a weights matrix similar to weights. Used in some training algorithms to remember the previous set of weights before a

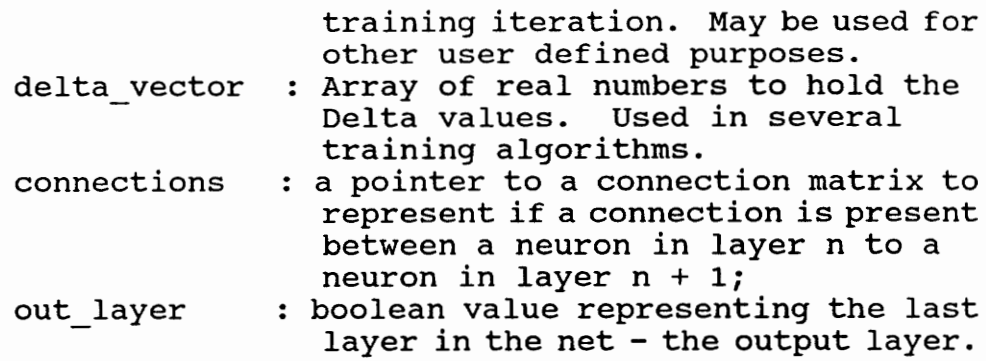

These two data structures, taken together, completely represent the state of the network. Specific data from these two structures are saved to disk files periodically during network operation and training if requested through the Network Utilities Menu, Figure 26. See Appendix A for a description of how the network is saved.

## NETWORK UTILITIES

The Network Utilities menu, Figure 26, is selectable from the Program Operations menu and makes certain specific functions available to the operator. Currently implemented are selection of an input file (identical to the function available on the Program Operations Menu described earlier), Network Save, the frequency of state saves, a print option, and the Display Net option which is identical to that implemented throughout the system as described above.

The Net Save function is a toggle switch (boolean

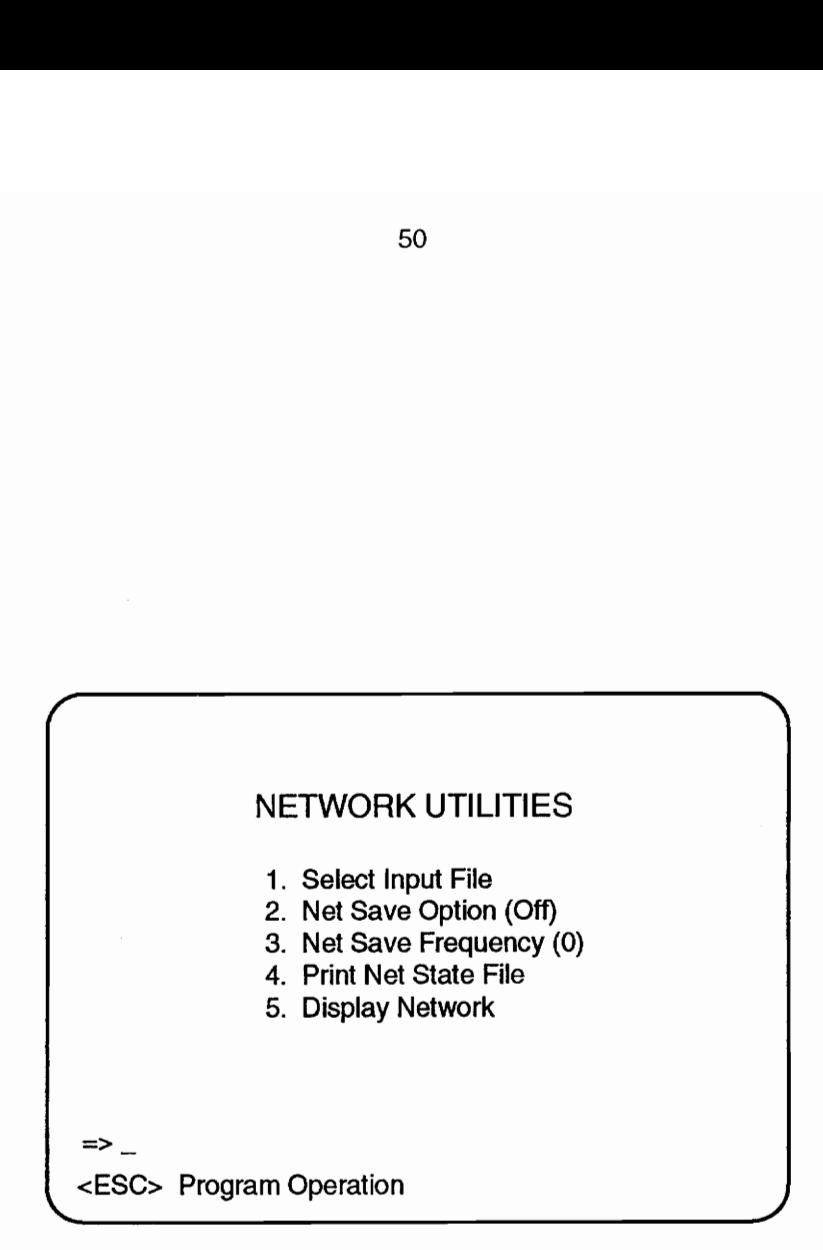

Figure 26. Network Utilities Menu

variable in Net Description) which tells the system if the operator wants to save the state of the network periodically to a file. This is most often used during training in order to have a record of how the network progresses toward convergence during the training cycle. It is most useful during continuous, automatic training. The frequency selection allows the operator to specify the frequency of the Saves. This is a simple counter that saves the state of the network after the proper number of iterations have been made. This "snapshot" of the network is appended to the file. See Appendix A for a description of the network save state option. The data saved is basically the data in the net description and layers data structures of the implemented network (see Appendix B). The data saved could then be used as the input for another program developed especially to analyze this data. The print function allows the operator to print out the history of net saves that he has maintained during network training. Appendix J provides an example of the printout of the saved network data.

### DISPLAY

The Display system is the primary user interface during network operation, computation and training. As discussed before under the Menu System, included also in the display

system is the graphical representation of the network architecture and parameters selected up to the point of display (Figure 27).

The display interface uses the Turbo Pascal graphics capability to display the network input and corresponding output. The display is divided into two sections and shows the input and output layers of the network, in either a line or matrix architecture as specified in the network parameters. An example display is shown in Figure 28.

Figure 28 depicts a network with a 6 X 4 neuron matrix architecture as the input layer and an 8 neuron line architecture as the output layer. A colored square represents a neuron with a binary output of 1 while a white or empty square represents a neuron with a binary output of 0.

When a network has been specified as requiring supervised learning and as having a line architecture as the output, two output displays are presented, as shown in Figure 28. The line on the left represents the actual output of the network while the one on the right is the target output as specified in the training set. This allows the operator to visually compare the two in order to see how the network is performing. This dual display of output is available in both the training and run mode of the network.

The mode line at the top of the display labels the input and the output and the mode of operation -- either the Run

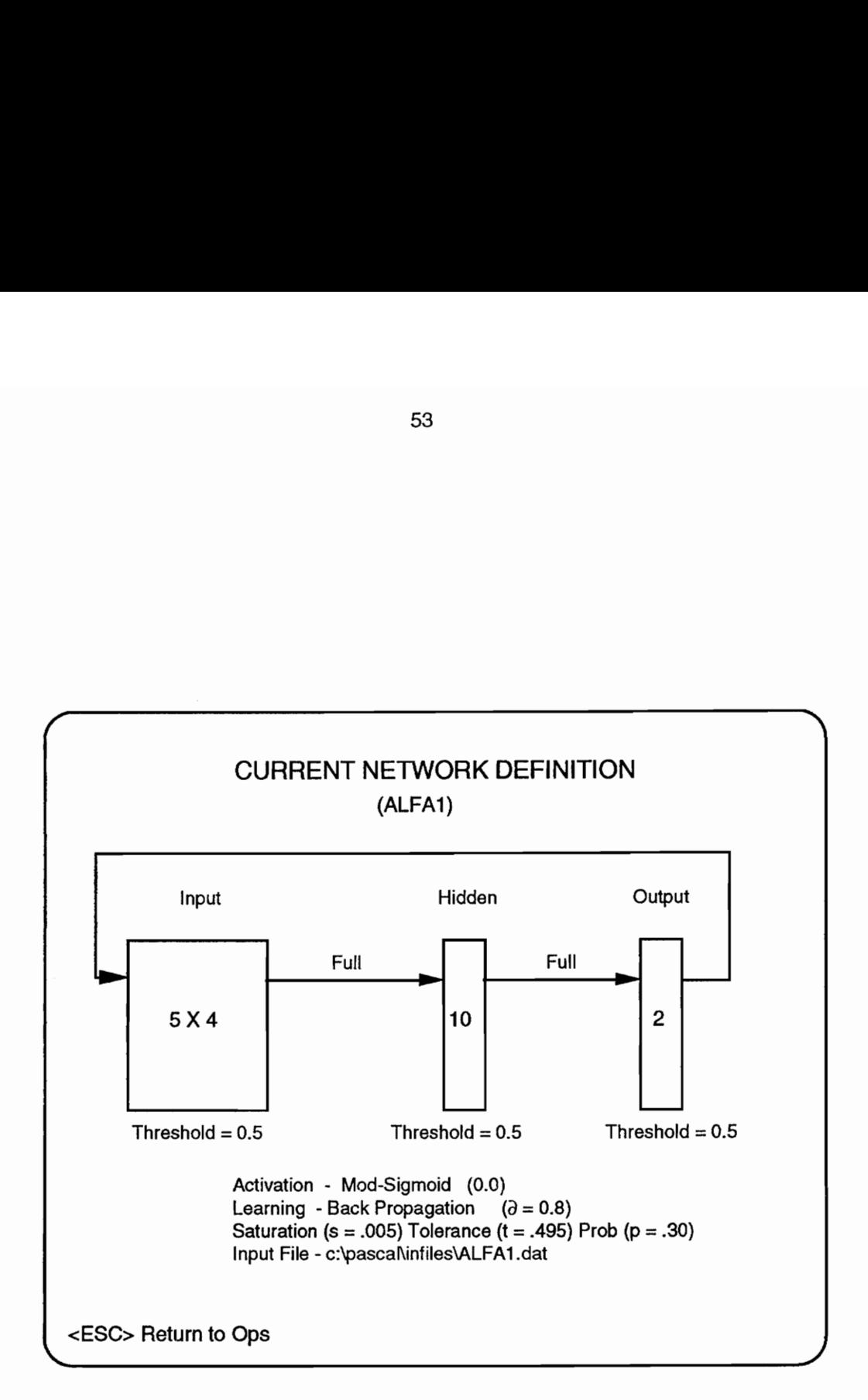

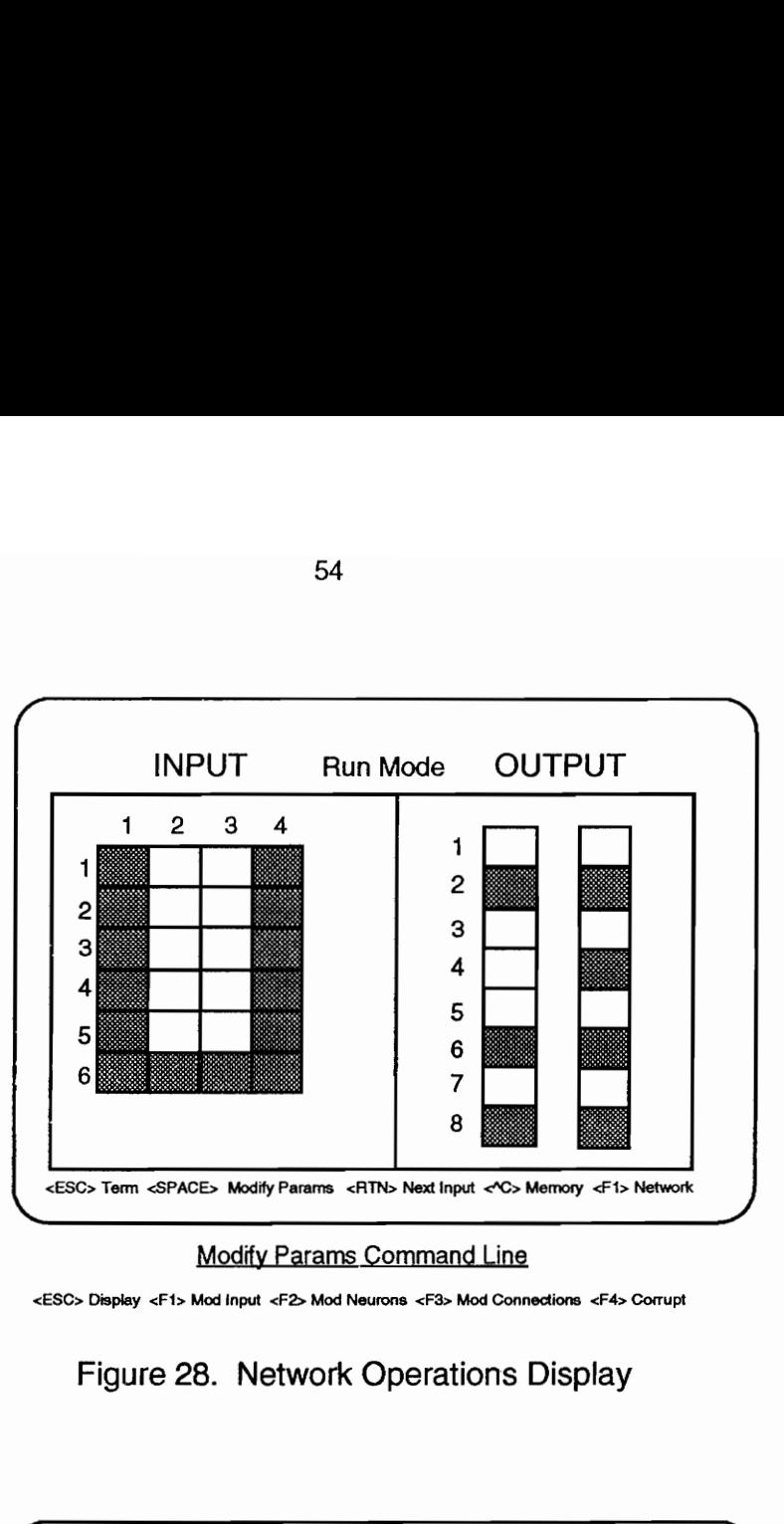

Modify Params Command Line

<ESC> Display <F1> Mod input <F2> Mod Neurons <F3> Mod Connections <F4> Corrupt

Figure 28. Network Operations Display

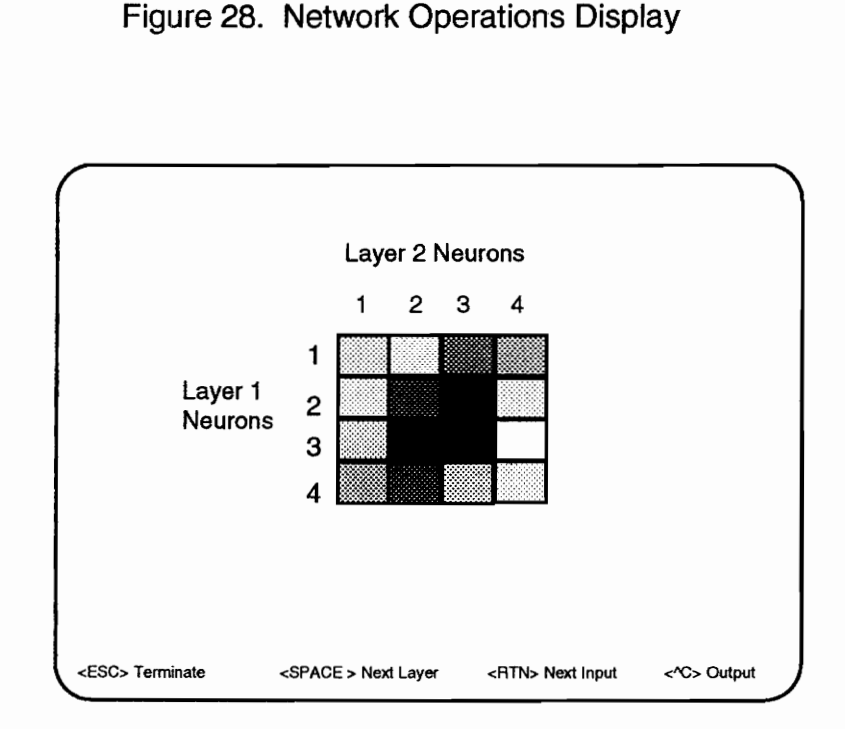

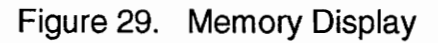

mode or the Training Mode. The Command Selection line at the bottom of the display allows for selection of the various functions available while in the Program Operations Mode. From here, if in the Run mode, selecting Next Input will cause the following events to occur -- the next input will be read, the system will calculate the output as specified by the network computational algorithm, and the screen will be updated to display the current input and associated, computed, output. The current computational algorithm is implemented as specified in Appendix H and displayed in Figure 5, since this is the algorithm universally used throughout the literature. Modifications to this could easily be incorporated into the system.

In the Training Mode, if in a supervised training system, the same sequence will occur except the appropriate training algorithm will be executed prior to the display update. The operator can thus see how the network output changes and converges toward a solution, during a training session. If using an unsupervised training network, the network will either operate as above if output comparisons are made or it may completely train the net for the specific set of inputs all at once, as is the case with the Hopfield net. It depends on the algorithm specified by the operator.

The Memory selection on the Command Line (Figure 28) changes the display from Input/Output to a representation of

the network memory, a display of a layer's associated weight matrix. An example of this display is shown in Figure 29. The weights are shown as a matrix and are color coded according to their specific value. If space allows, the weight value itself is also displayed in the center of the square. Each layer is selectable for display. The operator may also run the next input from this display if so desired. If in the Training Mode he can then see how the weights are changed by the training algorithm for that specific input at that specific stage of the training cycle.

The Modify Parameters option on the command line (Figure 28) displays a new command line which will allow the operator to modify the input either through a manual means or through a corruption process which randomly corrupts the input as discussed earlier. The operator may also remove individual neurons from the net or disable specific connections between layers to see how a previously trained network is affected if these connections or neurons are eliminated. These disablings may also be used to monitor their affect while network training is taking place.

Also available, although not shown on the command line, is a multiple iteration capability which will operate the net for a specific, selectable number of iterations. This function is most useful during training where hundreds or even thousands of training iterations may be required to fully

train the network. This function is selectable through the <SHIFT> T command. The operator is then cued to choose the number of iterations. Once initiated the network automatically runs through the number of cycles selected before the operator regains manual control.

Available also in the display mode is the capability to display the network architecture as described before and shown in Figure 27.

#### **COMPUTATION**

The network computation functions are implemented internally within the system and are not visible to the user except through their effects on the display system. All the network calculation and training algorithms are located within the Math Unit, as specified in Appendix H, and are thus localized for easy access and modification. To summarize the computational sequence, a set of inputs is applied to each neuron, each representing either the input from the outside world (the input layer) or the output from other neurons (a hidden layer). Each input is multiplied by a corresponding weight, all the weighted inputs to a single neuron are summed and then sent through an activation function to determine the output of the neuron. The output of each neuron (OUT), as well as the input from layer 0, is represented by a real value

(layers[x].neural set.real value{i]) and a binary value (layers[x].neural set.binary value[i]). These data structures are specified in the Layer type data structure as shown in Appendix B. The floating point values are normally used for network algorithmic computations while the binary values, representing an ON/OFF or FIRE/NOFIRE state, are used for display to the operator via the display mode. The output vector of a layer, which includes the outputs of each neuron in the layer, is then applied to form another weighted input to each neuron in the next layer (See Figures 2, 4, and 5).

Appendix H is the source listing for the algorithmic implementations (Math Unit). The above computation is implemented in the Calculate Output procedure. This procedure calls Calculate Activation which, in turn, applies' the appropriate activation algorithm. Several popular, non-linear functions are implemented in the current version of the system, including the Threshold, Sigmoid, and Modified Sigmoid. Provision for the Hyperbolic Tangent function has been made but has not yet been implemented.

Provision for a user defined activation function has also been made and could be implemented in code for the user defined case in calculate activation or through a called procedure defined by the user. The user must be careful to meticulously follow the interface definition of the calculate activation procedure. The activation function is

specified through the Activation Function Menu (Figure 22), as discussed previously, and is embodied in the activation field of the net description record (Appendix B).

Most training algorithms are implemented through calls by the Learning rule procedure (Appendix H). As with the activation function, the training algorithm to be applied to the network is specified through the Menu system and is embodied in the learning field of the net\_description record (Appendix B). Three learning algorithms, Backpropagation, Delta, and Hebbian, have been implemented in the current version of the system. Additionally, a Hopfield net has been implemented although this may not be considered a true training algorithm since the weights are completely specified prior to network operation. Again, provision for a user defined algorithm has been made and is implementable through the "other" definition in the learning type.

In all cases, the call to the learning rule procedure is controlled from within the Display Mode during network operations. If in the Training Mode, the learning algorithm will be called as required by the network specification (feedforward, recurrent, supervised, unsupervised). If in the Run Mode, the network simply computes its output from the applied input with no learning algorithm is exercised.

The Math Unit also contains all the matrix operations required to calculate appropriate network requirements. These

include matrix multiplies, vector multiplication and addition, the inner product, matrix and vector transposition, and vector/matrix multiplication.

#### SECTION 4

# IMPLEMENTATIONS ON THE DEVELOPMENT SYSTEM

Several different architectures and paradigms have been implemented on this prototype system in order to demonstrate its ability to support different neural net models. The networks implemented include the following:

- 1. A single layer, two input, single output network trained with the Delta rule learning algorithm to recognize binary functions (and, or, nand, nor, etc.) (Figure 30).
- A two layer, two input, single output network,  $2.$ trained with the backpropagation learning algorithm to recognize the exclusive-or and exclusive-nor binary functions (Figure 34).
- 3. A multiple layer network consisting of 35 input nodes, 80 hidden layer nodes, and 8 output nodes, trained with the backpropagation learning paradigm to recognize the letters of the alphabet and the integers and produce the proper ASCII code for the character (Figure 35).
- 4. A four layer network consisting of 35 input nodes, 80 and 20 hidden layer nodes, and 8 output nodes to see if training would be different from that which took

place in number 3 above.

5. A single layer Hopfield net trained in the unsupervised mode, via the traditional Hopfield algorithm, to recognize several letters of the alphabet and recall them under various conditions of corrupted (noisy) input (Figure 38).

Although not specifically implemented, other network algorithms for both supervised and unsupervised modes are discussed as to their proposed implementation on the prototype system.

The following discussion elaborates on the various network implementations on the prototype system.

# DELTA RULE

The single layer network was first described by McCulloch and Pitts in 1943 [6] and extensively studied by Rosenblatt in 1962 [2]. The basic model is as shown in Figures 2, 4 and 5 as described before. It uses a fully connected, feedforward architecture, with a hard limiting, non-linear threshold function as shown in Figure 3a. This model forms the basis for all neural system architectures today and was often called

the perceptron model. The basic model multiplies the value of each input by an associated weight and sums to a total. If the resulting total is greater than a predetermined threshold, the model outputs a binary one, or if less, outputs a binary zero.

The simple perceptron learning procedure, first described by Rosenblatt and then generalized further to include continuous (vice binary) inputs and outputs, is called the Delta rule algorithm and is applied as follows:

- 1. Initialize the weights and threshold to some small, random value.
- 2. Present the input to the net. Each input vector to the input layer of the network has an associated target (correct) output vector for comparison. The two vectors, input and target output are collectively called the training pair.
- 3. Calculate the actual output of the net as depicted in Figure 5.
- 4. Compare the actual output vector to the target in the training pair and modify the weights according to the following algorithm:

a.  $\delta = T_i - A_i$ 

b.  $\mathbf{A}_i = \mathbf{g} \delta \mathbf{x}_i$
C.  $W_i = W_i + \Delta_i$ 

where:

```
T_i = target output for jth neuron
A_i = actual output for jth neuron
\gamma = gain factor, 0 \leq g \leq 1 (Controls average
                                  size of weight change) 
x_i = ith input value
\Delta_i = factor added to weight;
w_i = weight associated with ith input
```
If the actual output matches the target output then  $A_i = 0$  and no adjustment is made to the weight setting for that input.

5. Repeat the process until the network is trained satisfactorily.

This network and associated learning algorithm was the first to be made operational on the development system as a demonstration of the representational capability of the prototype. The initial network developed is as shown in Figure 30. Using the Delta rule as described and as specified in Appendix H, procedure delta\_calculation, the network was trained to recognize 14 of the 16 binary functions for two inputs as follows:

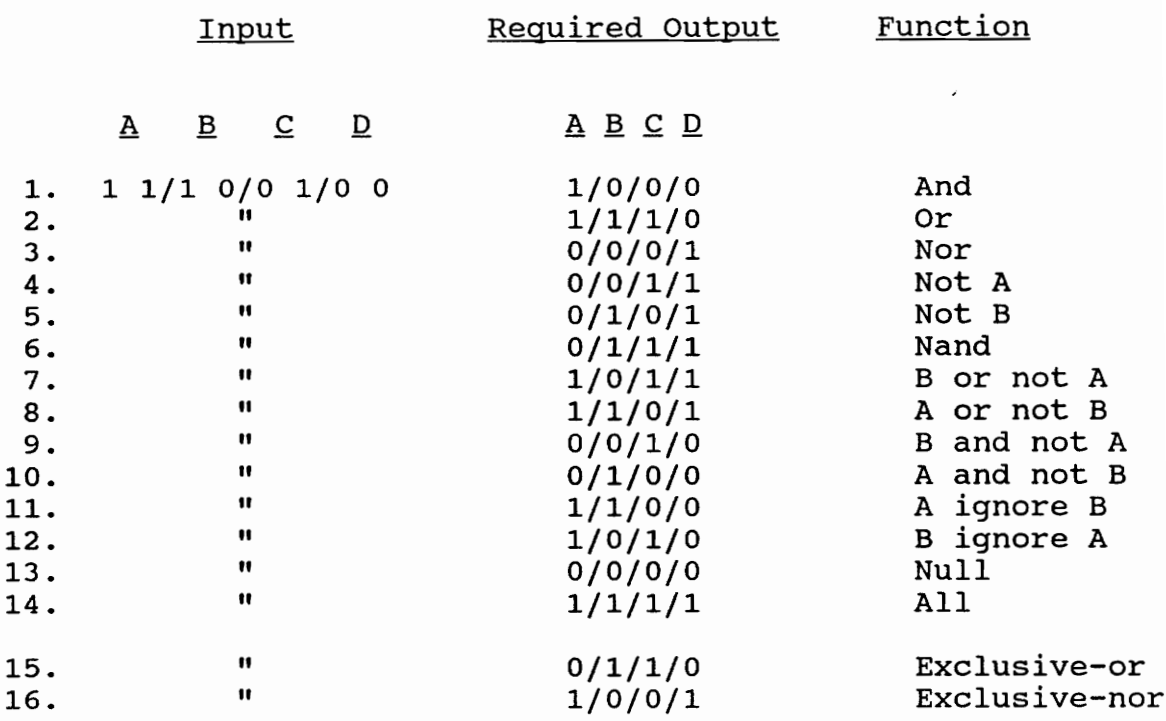

The final two functions, the exclusive-or and exclusivenor, were shown by Minsky and Papert [7] to be linearly inseparable and therefore, not representable (or trainable) on a Single layer network (See Figures 30 and 31). This limitation was quickly substantiated by the simple network under study.

The Exclusive-or function, as depicted in Figure 31, shows that all possible combinations of inputs and outputs are comprised of four points on a plane,  $A_1$ ,  $B_1$ ,  $A_0$ , and  $B_0$ , where the x coordinate value is one input and the y coordinate value is the other input. Using the single layer network in Figure

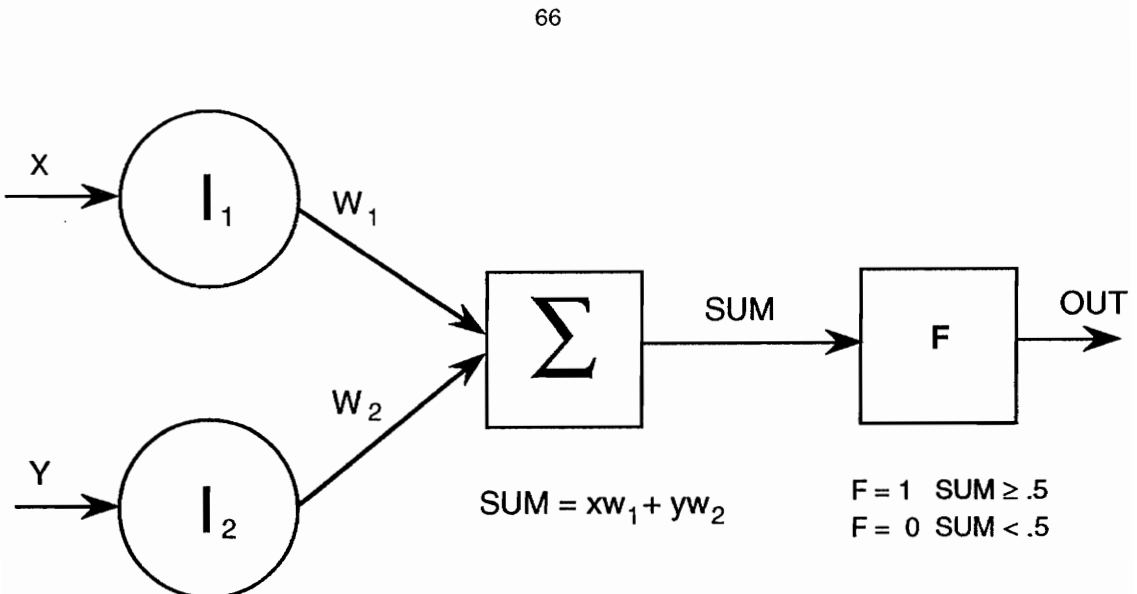

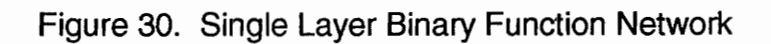

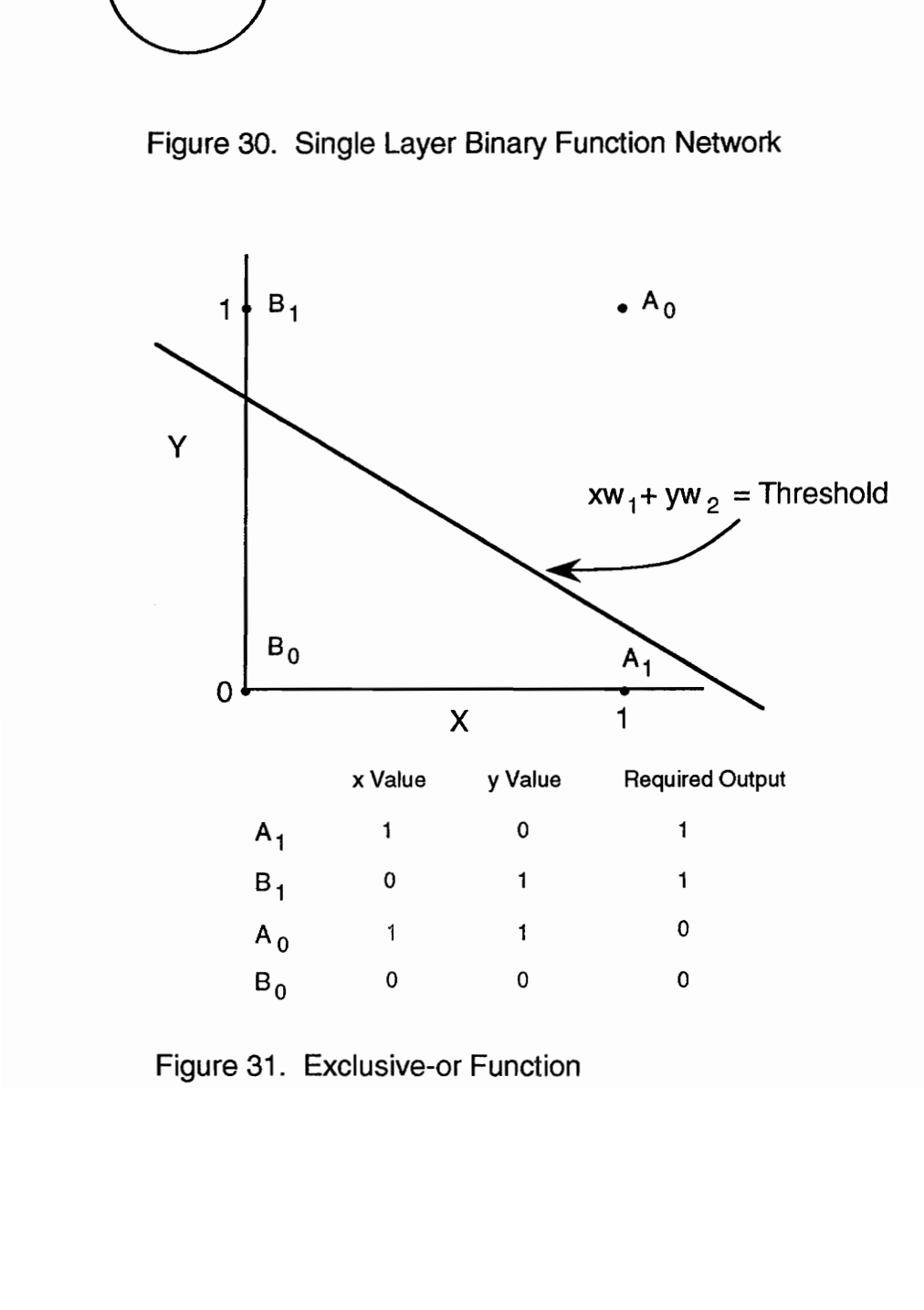

Figure 31. Exclusive-or Function

30, where SUM =  $xw_1 + yw_2$ , it can be seen that no combination of values for the two weights,  $w_1$  and  $w_2$ , will produce the relationship required by the table of Figure 31. The threshold line in the figure is where the equation F(SUM) must divide the plane. All values to the right of this line will yield a one whereas all value to the left will yield a zero. Changing the values of  $w_1$  and  $w_2$ , as well as the threshold value, will change the slope and position of this line. However, no matter what values are used, the line cannot be positioned so that both  $A_1$  and  $B_1$  will fall to the right while  $A_0$  and  $B_0$  fall to the left, as required by the truth table, to satisfy the requirements of the exclusive-or (XOR) function. This is also the case with the exclusive-nor (XNOR) function. Conversely, a plot of the other 14 binary functions will reveal that they are linearly separable through manipulation of the weight and threshold values and are thus able to be represented, and trained, on a single layer network.

The XOR and XNOR class of functions is said to be linearly inseparable and is a major limitation of the single layer network. This limitation can be overcome through the use of multi-layer networks, and it was, in fact, known early on that multiple layer networks could learn any function that they could represent [2, 3], including the XOR function. However, until the backpropagation algorithm was developed, it remained a mystery how to systematically train these networks.

#### BACKPROPAGATION

The development of the backpropagation learning algorithm, with its ability to train multi-layer networks, brought about a resurgence of interest in Artificial Neural Networks. Rumelhart, Hinton, and Williams first presented the method in 1986 [8], although several others had discussed it earlier in 1974 and 1982 [3].

The basic architecture used in the backpropagation network implementation on the development system was described earlier and is as shown in Figures 2 , 3b, and 5. A fully connected, feedforward network was specified. The previously discussed method of neuron activation level calculations using SUM and a Sigmoid activation function for each neuron was developed and implemented.

During training, training pairs are presented to the network, one at a time. The input is applied to the first layer and neuron outputs are calculated, as in Figure 5, for each layer. The final calculation is for the output layer. The output of each neuron in the output layer is then compared to the target output. If there is a difference between the two, the network is trained and the weights are adjusted for each layer. The next input is then presented to the net, the output is calculated, the output again is compared to the new target vector, and the network is trained again. This continues until the net is satisfactorily trained to calculate the proper output for each input. Training may then be stopped and the network will continue to recognize the now familiar input patterns. No further training is necessary. This paradigm is illustrated in Figure 6.

The backpropagation algorithm, as coded in the development system, operates as the name implies (refer to Figures 32 and 33) [3, 9] moving backward through the network beginning with the computed output and the associated weights that produced that output. The weight values are first adjusted for the output layer. (Since the target value is known, this adjustment is made using a modification to the Delta rule already discussed). The output from a neuron in the output layer is first subtracted from its associated target value, producing an error signal. This error is multiplied by the derivative of the Sigmoid function for the output neuron (q) value, yielding a 6 value (the derivative for the Sigmoid function is simply (OUT<sub>a</sub>)(1 - OUT<sub>a</sub>). This simplicity, along with the compression attributes discussed before, is the reason the Sigmoid Function is often used as the network activation function of choice). The 6 value, calculated as follows, is computed for each neuron in the

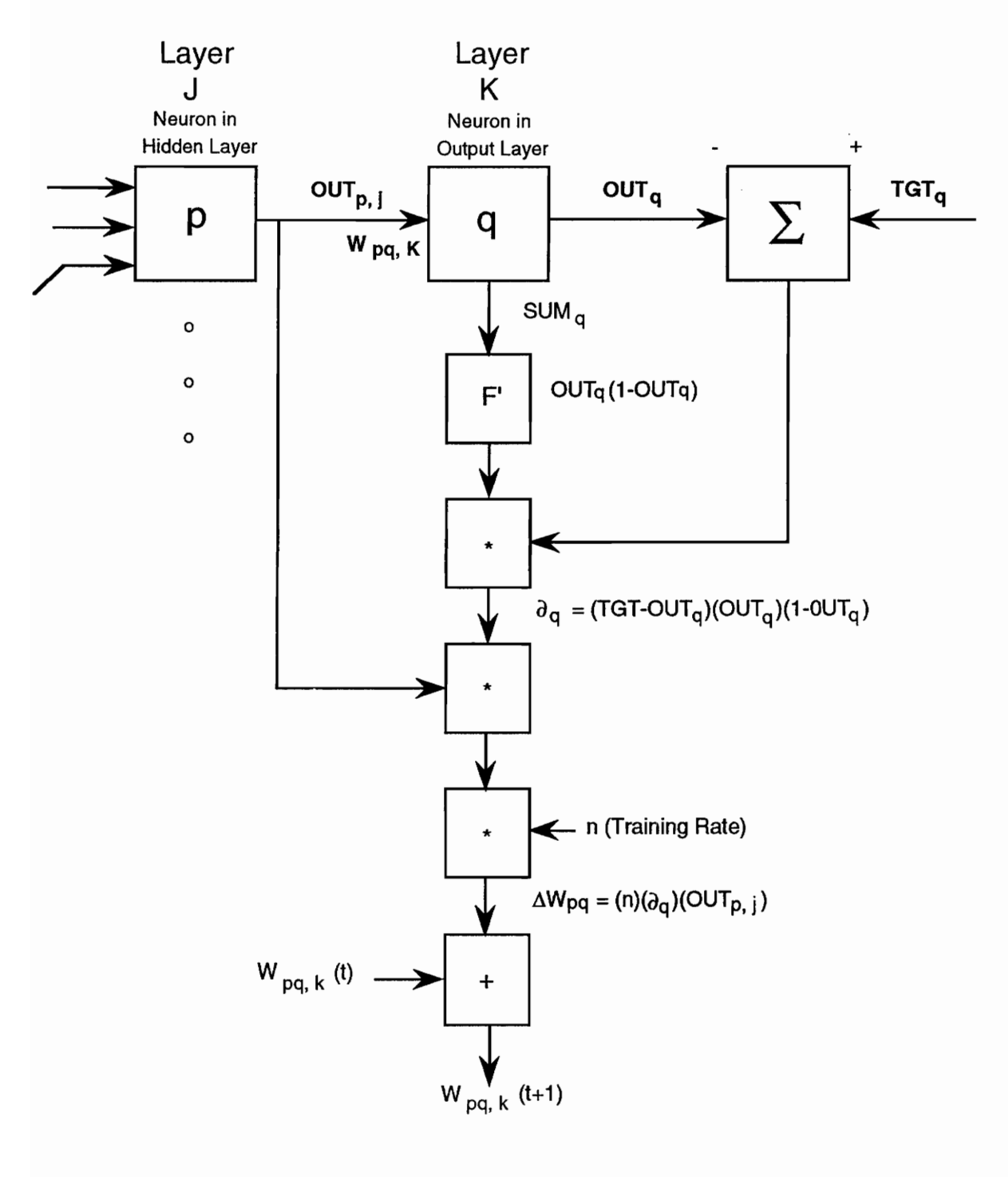

 $\partial$  = Delta Value

Figure 32. Backpropagation (Output Layer)

output layer:

$$
\delta_a = OUT_a(1 - OUT_a) \text{ (Target - OUT_a) } \qquad \text{(Equation 2)}
$$

 $\delta_a$  is then multiplied by OUT, from the neuron in the previous layer for the weight to be modified. This product is multiplied by a training rate coefficient n (0.01 to 1.0) and the result added to the weight. The calculation, is

$$
\Delta W_{pq,k} = n * \delta_{q,k} * OUT_{p,j}
$$
 (Equation 3)  

$$
W_{pq,k}(t+1) = W_{pq,k}(t) + \Delta W_{pq,k}
$$
 (Equation 4)

Where:

- $W_{pq, k} (t) =$  the value of the weight from neuron p in the previous hidden layer to neuron q in the output layer k at the time before adjustment.
- $W_{pq, k}(t + 1)$  = value of the weight at the time after adjustment.
	- $OUT_{p,i}$  = the value of OUT for neuron p in the hidden layer j

(Note that p and q relate to specific neurons while j and k refer to a layer.)

After the weights have been adjusted for the output layer as described above, all weights must then be adjusted for each hidden layer. 6S must be generated for each neuron in the

hidden layers without the help of a target vector, since none exists for the hidden layers.

The Backpropagation learning algorithm trains each hidden layer by propagating the error determined by the target vector back through the network, determining a  $\delta$  value for each neuron in each hidden layer and adjusting all weights involved. Equations 3 and 4 above are then used again to determine all new corresponding weight values.

Values for  $\delta$  in the hidden layers are generated using Equation 5 as follows:

$$
\delta_{\rm pi} = \text{OUT}_{\rm pi} (1 - \text{OUT}_{\rm pi}) (\Sigma \delta_{\rm q, k} \, \mathbf{w}_{\rm pq, k})
$$
 (Equation 5)

This process is shown in Figure 33. Using this  $\delta$  value calculated for each neuron in the hidden layer, Equations 3 and 4 can then be used to calculate the new weight values for that hidden layer. These new  $\delta$  values are then used to propagate back through the weight values before adjustment in a Similar manner to find new & values for the next, previous hidden layer. This process is continued until the weights have been adjusted for all layers in the network.

There is no limitation to the number of layers that the backpropagation algorithm can effectively handle. Training time obviously increases with the number of layers as well as

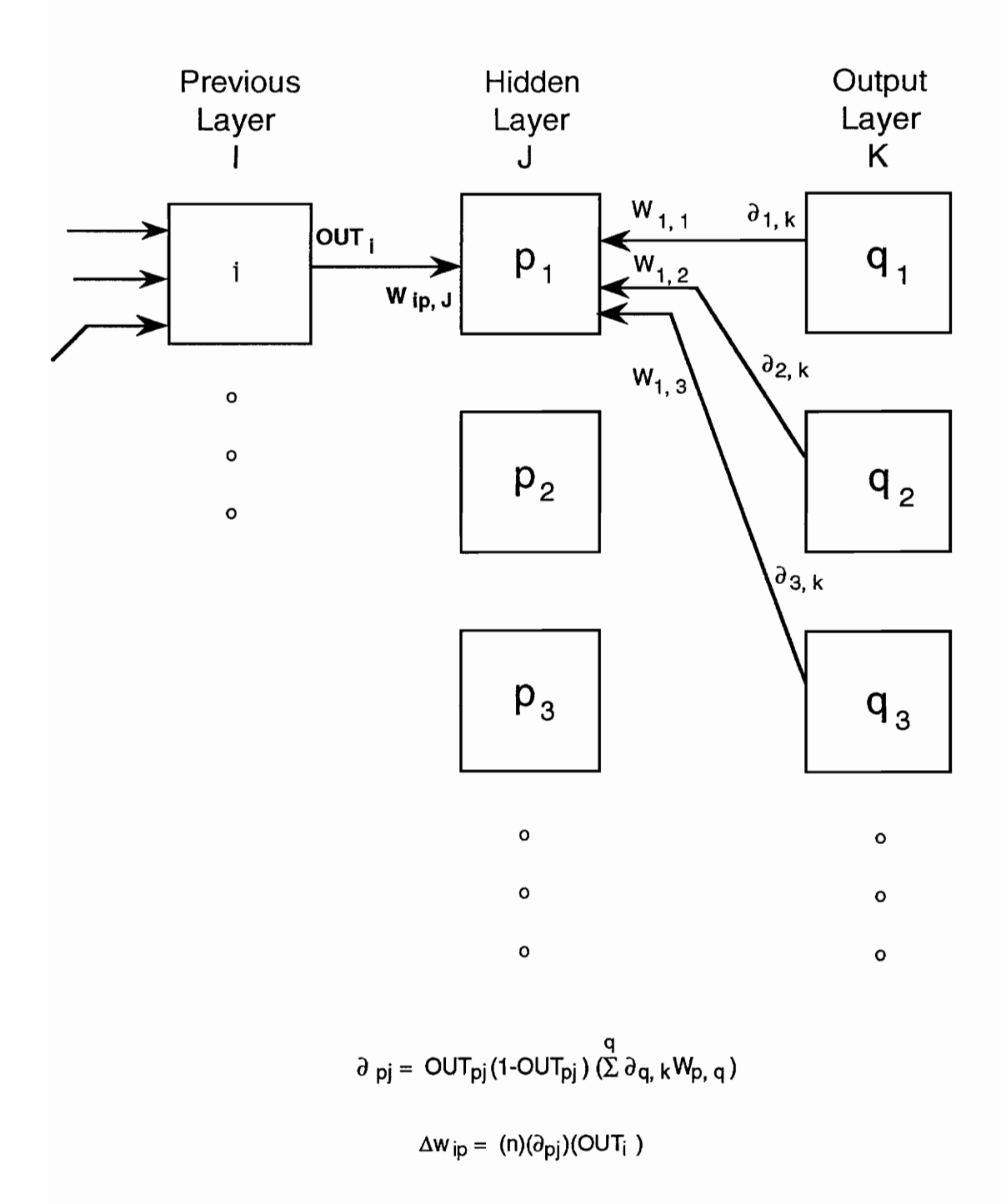

 $\partial$  = Delta value

Figure 33. Backpropagation (Hidden Layer)

with the number of neurons in each layer.

The saved weight data structure (See Appendix  $B - g$ lobal declarations) was provided for the backpropagation algorithm as a means to have both the previous weights, W(t) (saved weights) and the adjusted weights,  $W(t + 1)$  (weights data structure) available for the computation.

The saved weights data structure also proved beneficial for the computation of a momentum term, which in some cases improves training time and enhances the stability of the process by smoothing out the calculations [5, 9]. The momentum process adds a term to the weight adjustment that is proportional to the amount of the previous weight change. Equation 3 is then modified to

 $\Delta W_{pq,k}(t) = n * \delta_{q,k} * OUT_{p,j} + \alpha[W_{pq,k}(t-1)]$  (Equation 6) where  $\alpha$  is the momentum coefficient (0.0 - 1.0)

If a coefficient of 0 is used, then momentum is not a factor; if 1 is used, then the full weight change of the previous iteration is used in the calculation. Values from .7 to .9 are common when momentum is used.

The above process was used to train the net shown in Figure 34 to recognize the exclusive-or and exclusive-nor functions. Through several training sessions it became clear

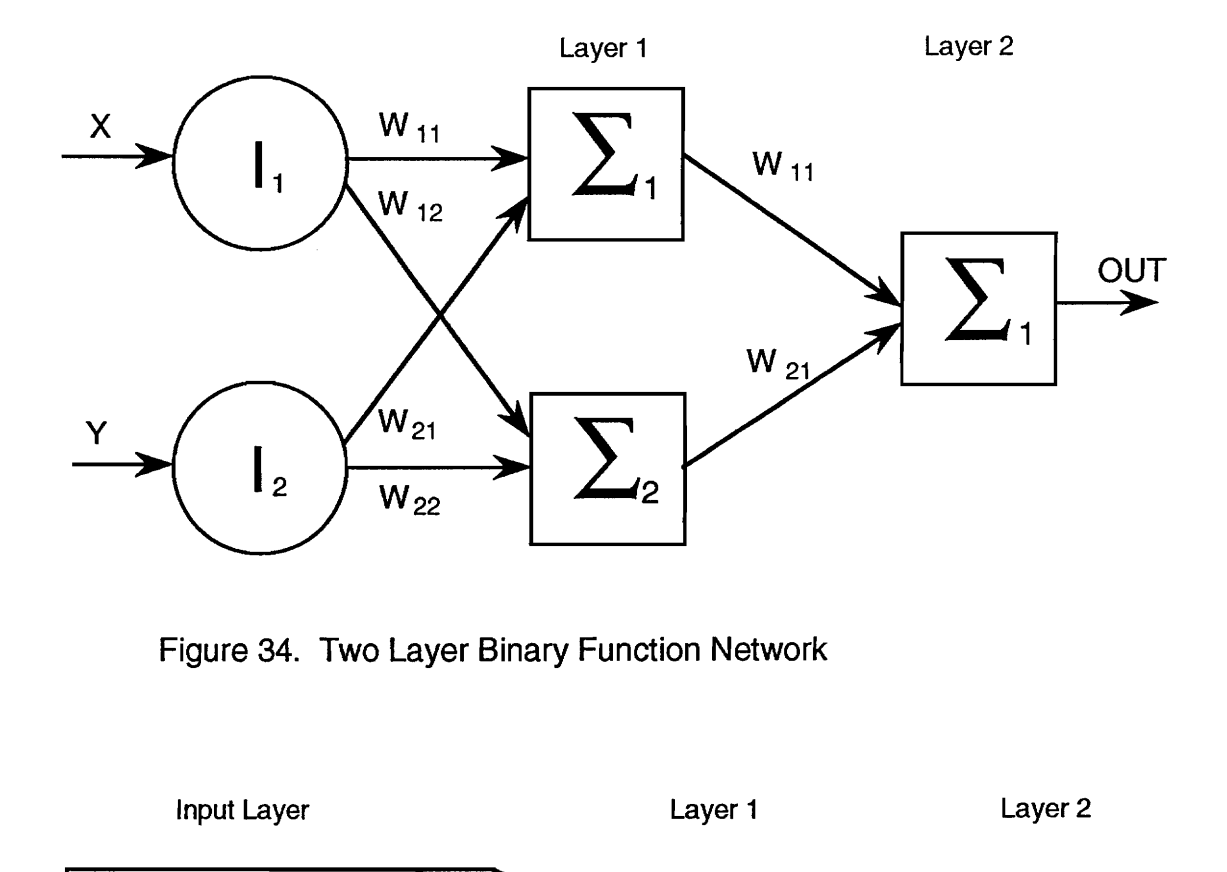

Figure 34. Two Layer Binary Function Network

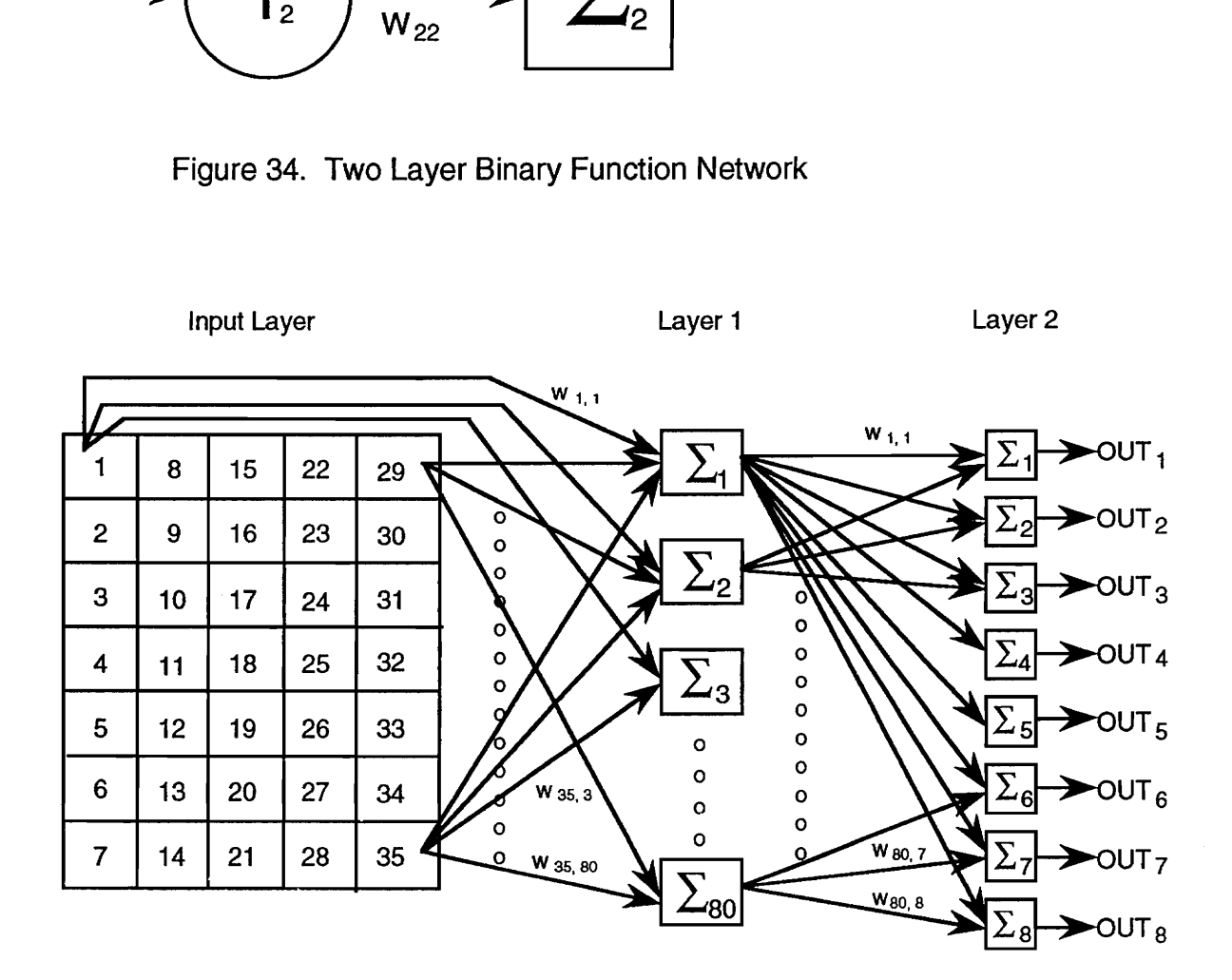

Figure 35. ASCII Code Two Layer Network

that the network would not always train as expected. The network would often oscillate back and forth and never settle on the correct weight values. In these cases, the only alternative was to reset the weights to low random values, initialize the saved weights to zero, and start the training sessions again.

This phenomenon of instability reflects some of the problems encountered with the use of the backpropagation algorithm. Rumelhart, Hinton, and Williams [8] have proven that if the solution to a problem can be represented by a network, then the backpropagation algorithm will converge to a solution. This proof however assumes infinitesimally small weight adjustment steps. This is impractical in real networks and often leads to problems of network paralysis and local minima. As the network trains, weights can be adjusted to very large values which tend to force neurons to operate at very large values of OUT. The derivative of the squashing function in this region is correspondingly extremely small (See Figures 3b and 3c) which tends to bring training to a standstill since training is proportional to this derivative. One method for overcoming this paralysis is discussed in the next section and is implemented through a saturation function which helps to bring these neurons out of saturation. Other methods for handling this paralysis include the use of smaller step sizes which is accomplished through a reduced gain factor

(n). This however tends to increase training time. There is very little theory or practical guidance to show how to select step size for the training of networks. If too small, training time will be slow; if too large, training may reach paralysis or oscillate resulting in continuous' temporal instability. This results in the network "unlearning" previously learned training sets.

There are several algorithms discussed in the literature which adaptively reduce step size automatically as training progresses. These algorithms could easily be integrated with those presented on the current prototype development system.

Next, a larger, more complex network was specified to recognize the alphabet characters and integers. This network (See Figure 35) consisted of an input matrix of 35 neurons arranged in a5 X 7 grid , a hidden layer of 80 neurons, and an output layer of 8 neurons to represent the ASCII code of the characters presented to the net. Figure 36 displays a representative input and output for this network. A neural output of a binary one is represented, in Figure 36, by a colored square while an output of a binary zero is represented by a blank square. Thus, each character can be represented in the input matrix by a unique sequence of ones and zeros from the input file. Each training pair (character and ASCII representation) is specified by two lines in the input file, as shown in Figure 36.

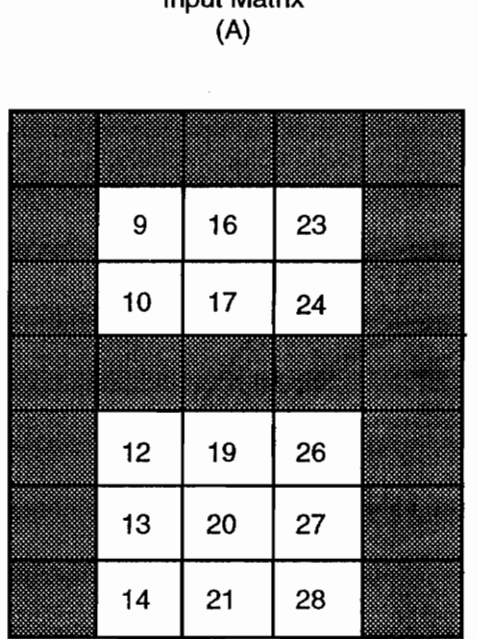

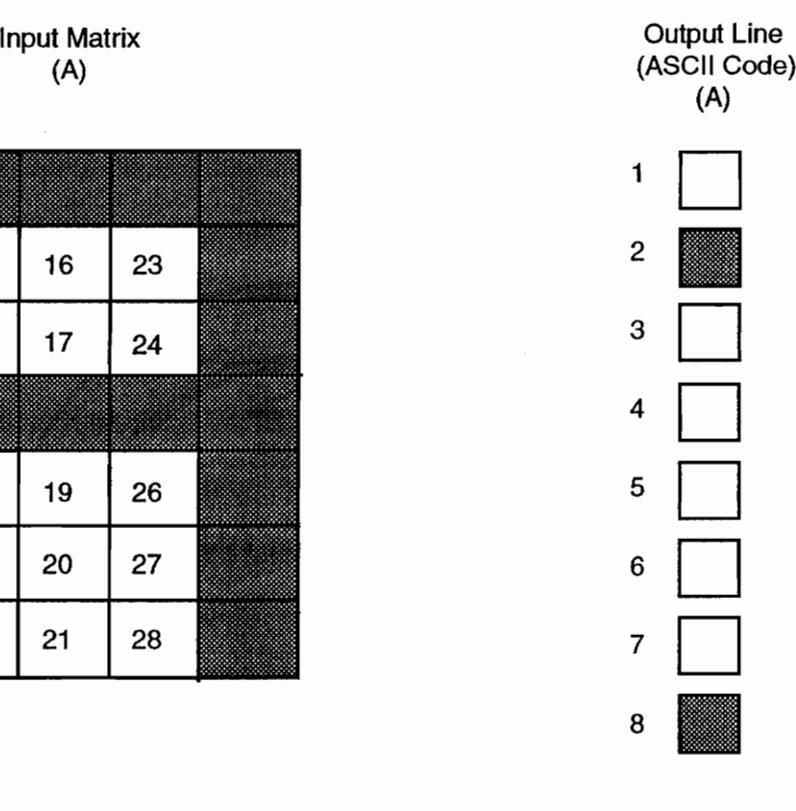

#### Input File

001000100100010010001111111 01000001

## Figure 36. ASCII Network Input/Output Representation

The network was fully connected, utilized a modified sigmoid activation function and the backpropagation learning algorithm. Utilization of the modified sigmoid activation function required the input layer of the network to be set to +.5 to represent a binary 1 (ON condition) and a -.5 to represent a binary O (OFF condition). This is accomplished in the software of the development system in order to maintain consistency of data input from the input file. Thus, the data input file uses the standard 1/0 for all network input no matter what algorithm is being used. The development system converts the input to the proper floating point value for use of the functions and algorithms specified through the menu system for that particular network. One value and zero value in net description is set to these required values when the activation function is selected in the Menu system (See Appendix B). The neural floating point value is then set to these required values upon reading the input from the file. The neuron binary value remains as one or zero for display purposes. This is accomplished through the set input layer procedure in the ioutil unit, Appendix G.

The complete alphabet, in a form similar to that shown in Figure 36, plus all ten integers, was presented to the network. The network was satisfactorily trained to recognize all 36 characters. Some of the training data collected is presented in Figure 37.

During network training, large numbers of neuron outputs summed through the weight matrix for input to a single neuron in the next layer, tend to yield large values of SUM. This, when using a sigmoidal activation function, tends to drive the output of the next layer toward a saturated (maximum) value. Also, because the backpropagation training algorithm uses  $\delta$ values which are based on the first derivative of the sigmoidal function, weight correction values tend toward zero at these saturated values. Network paralysis often results from these factors.

A method discussed by Wasserman [3] helps to solve paralysis problems without greatly affecting training already accomplished. Saturated neurons are identified through their OUT values. If the magnitude of a signal approaches the limiting value (called saturation in the development system), rather than training all weights in the normal fashion, weights feeding that neuron are operated on by a squashing function similar to the sigmoidal activation function. The saturation value is set in the Menu system (Figure 23) and is a value close to zero. This equates to a first derivative value of OUT close to the extremes of the function (see Figure 3c). The range of the function is set to +5/-5 and is implemented as follows:

$$
W_{mn} = -5 + 10/[1 + \exp^{(-wmn/5)}]
$$
 (Equation 7)

This function greatly reduces the magnitude of excessively large weights while not affecting small weights as much. It also preserves symmetry between the weights feeding the neuron, thereby maintaining relative differences between the weights. Weights associated with neurons that are not saturated are trained normally. The use of this procedure to draw neurons out of saturation greatly reduced training time in the backpropagation implementation of the alphabet recognition net.

While training the alphabet recognition network, it was noticed that output values would often oscillate back and forth between the correct level and an incorrect response. The results of such oscillations can be seen in some high numbers of training trials shown in Figure 37. As one letter became trained, another previously trained to a correct response would yield incorrect output. Due to the distributed nature of the memory of the network being resident within the weight matrix as a whole, as a letter would continue training, even though it had a correct response, the weight changes would tend to correct in the wrong direction for other letters, thus pulling them out of convergence (the correctly trained state).

### Backpropagation Algorithm Results 26 Letter Alphabet Gain Factor  $(n) = .7$

Backpropagation Algorithm Results<br>
26 Letter Alphabet<br>
Gain Factor (n) = .7<br>
Number of<br>
Network Specification<br>
Training Trials<br>
Letters Trained Number of  $Saturation = 0$  500 6  $Tolerance = 0$ 2800 17 5000 12 6000 15 7000 17 8000 18 9000 17 Saturation =  $.001$  500 20 Tolerance  $= 0$ 600 21 700 24 800 22 900 22  $Saturation = .001$  500 500 25 Tolerance  $= .45$ 600 26 700 26 800 26

Figure 37. ASCII Code Network Results

With use of the Delta Rule in perceptron training, unlike with backpropagation, if the actual output matches the target output, then  $A_i = 0$  and no adjustment is made to the weight setting for that input. It was hypothesized that if the backpropagation algorithm could be made to act more like the Delta rule in this regard, where no training takes place once the response converges, then this correction in the wrong direction might be minimized, if not eliminated altogether.

An optional tolerance value was therefore created and integrated into the backpropagation algorithm. Thus, if the output of the net is within the specified tolerance for the difference between the target value and the output value (TGT - OUT), no training will take place for that particular neuron. If the difference is out of tolerance (there is a large variance between the output of a neuron and what it should be) then training will take place in the normal fashion. The algorithm was easily introduced as

> If abs (tgt - out) >= tolerance factor then train else neuron  $\delta$  value := 0

Setting the  $\delta$  value to  $0$  for the output neuron in question ensured that the associated weights feeding that neuron would not be adjusted as the backpropagation algorithm

progressed back through the layers.

Figure 37 shows some of the training data collected on network training with and without a saturation factor and a tolerance factor. The figure shows the number of letters trained (recognized correctly by the network) after specific numbers of trials had been completed. A trial consisted of one complete cycle of the presentation of a letter to the net, calculation of the network output, and training of the weights via the backpropagation algorithm. The alphabet was repeatedly sequenced through, one letter at a time. Thus, the network had seen each letter one time after 26 trials, twice after 52 trials, etc.

As shown in Figure 37, introducing the saturation and tolerance functions into the backpropagation algorithm not only greatly reduced training time but in fact was the only way the net could be fully trained without an inordinate number of training iterations. This was a good example of how the development system can be used to quickly implement enhancements that the student may wish to try in order to study or improve the capabilities of network functions.

One further network was implemented on the system to observe its effect on training time and network operation capabilities. This was a four layer network, with the same parameters as in the previous network, except that it had an additional hidden layer of 20 neurons between the 80 neuron

layer and the output layer. Again, the network was trained on the ASCII character set described previously. The number of training cycles required to fully train the network did not change significantly (it took about 700) but the total training time did increase because of the additional layer involved in the training algorithm. The time taken to complete successive training cycles visibly decreased as training progressed due to the positive effect of the saturation and tolerance factors on the necessity for training on each cycle.

Although not fully investigated, it appears that this complex network is more robust than the three layer network (connections and neurons could be removed from this network without as deleterious an affect as such a removal had on the three layer network). This initial impression needs further study.

Use of the development system is an excellent and convenient vehicle for studying the effects of various parametric changes on the learning and performance of Neural Networks. Such use makes it an easy matter to modify and study, under controlled conditions, various factors such as gain (training rate), momentum, tolerance, saturation, removal of connections, activation algorithms, etc. Hidden layers can be added to the network, as was done above, or the number of neurons in the hidden layers can be varied to see how this

would affect training time and the robustness of the network after training. Through the use of this system the student can now spend his time studying the effects of these parameters in a straight forward and simple fashion.

Another possible scenario for the backpropagation network would be to compare the use of the Sigmoid Function with that of the Modified Sigmoid Function to see if the premise for the development of the Modified Sigmoid, that of reduced training time, is true. This is easily accomplished on the development system by training a single basic network using the two different activation functions, all else remaining equal. Nothing more than a few keystrokes would be required of the system operator to make such a comparison.

#### HOPFIELD NET

A Hopfield net has also been implemented on the development system in order to demonstrate the system's versatility. Hopfield rekindled much of the interest shown in neural networks in the early 1980's through his extensive work with what is now known as the Hopfield Net [3, 10, 11, 12]. This network can be used as an associative memory or a content addressable memory. Its simplest implementation is a single layer, containing N nodes, using a simple threshold non-linear activation function (Figures 7, 3a), with binary inputs of 1

and -1. Items to be recognized, or recalled, are represented as N-bit binary numbers and are stored in the network in a distributed manner across the system of weight values.

The network developed on the prototype system is shown in Figure 38. It is obvious from the figure that the Hopfield net is radically different from the backpropagation network described earlier (See Figure 35). It consists of only a single layer and it is recurrent, that is, computed outputs are fed back as new inputs. The implementation of the Hopfield net on the development system actually calls for two layers, as is shown in Figure 38. Layer one, the input layer, is merely for input and distribution of those values to the next layer through the weight values. It performs no calculations. Layer two is the output layer. All outputs are routed back to the input layer as input for the next iteration. In the classic Hopfield Net, the output is fed back through weight values as shown in Figure 7. The architecture used for the development system implementation of the Hopfield Net (Figure 38) is, however, functionally equivalent to that depicted in Figure 7. Classic Hopfield network operation methodology is enforced in this prototype system.

The network is different from other common networks in that it uses neither a supervised training algorithm nor an unsupervised training algorithm. The weights are set prior to

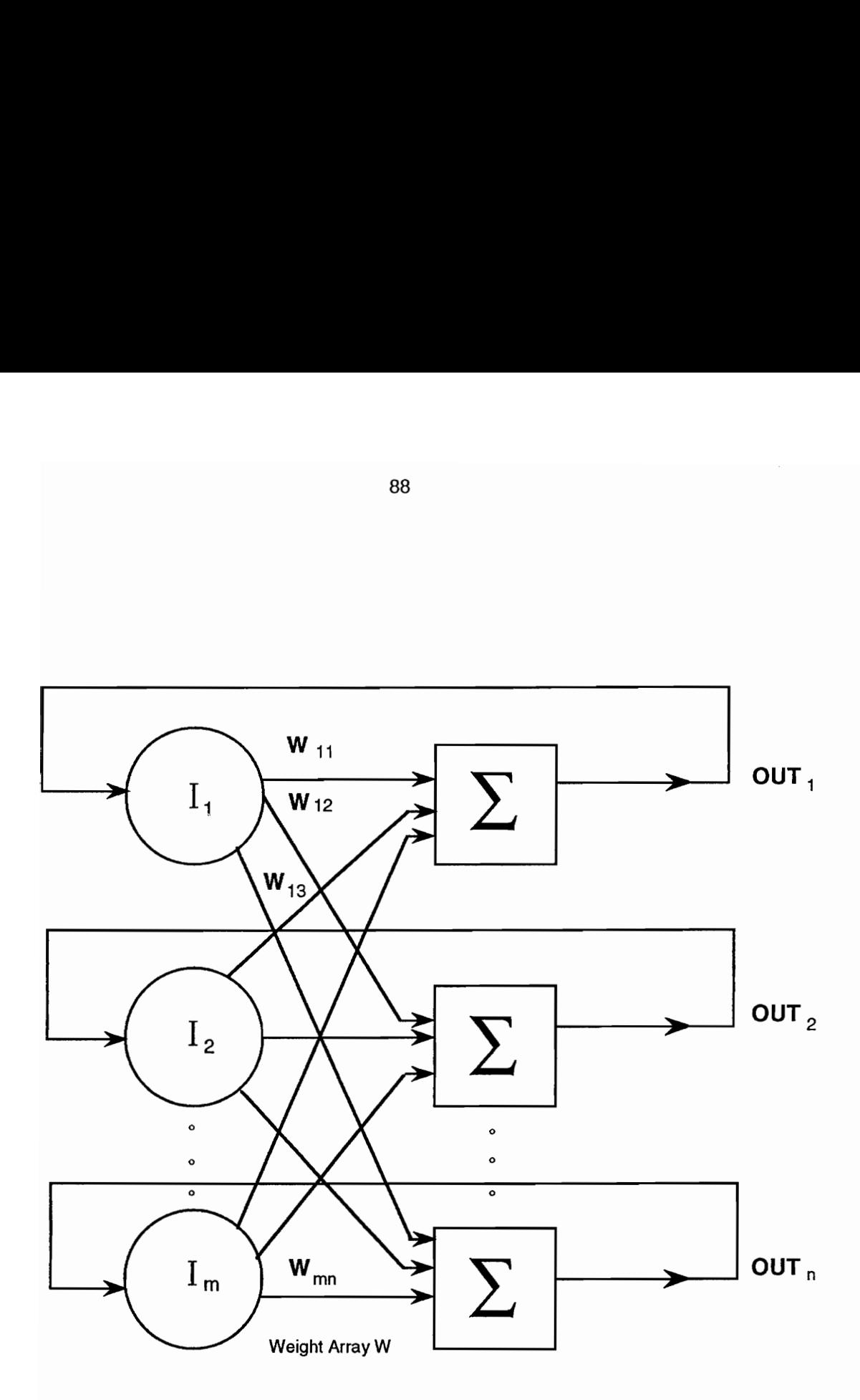

# Figure 38. Hopfield Network Implementation

network operations using an algorithm that isolates unique characteristics of examples (called exemplars) of each class of input patterns to be recognized by the network. To set the weights, each exemplar is presented to the network, one after the other, and the following algorithm is applied:

$$
W_{ij} = \sum_{S=1}^{m} x_i S * x_j S \qquad \text{for } i < > j \qquad (\text{Equation 8})
$$
\n
$$
= 0 \qquad \text{for } i = j
$$

Where:

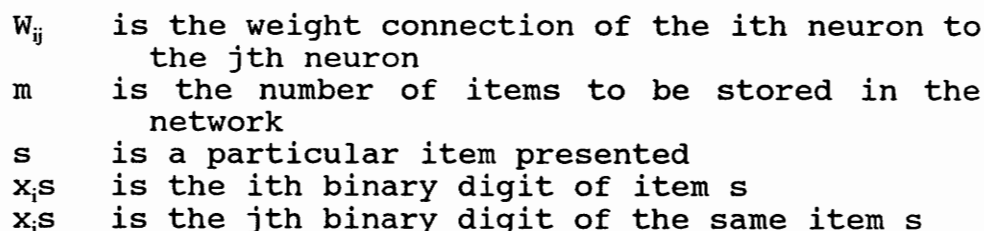

When the weights are set in this fashion, they form a symmetric matrix of values with zeros on the main diagonal. In other words,  $W_{ii} = W_{ii}$  for i  $\langle \rangle$  j and  $W_{ii} = 0$  for all i. Recurrent networks have been shown to be stable if they meet this criterion  $[3, 9]$ , although it is not a necessary condition.

The output of a neuron is calculated as described earlier for the backpropagation network. A weighted sum of the inputs of the layer is taken, producing a SUM value which is then

applied to an activation function -- in this case a simple threshold -- which produces the OUT value of the neuron. If the OUT value is greater then the threshold, output is 1, otherwise output is -1. The threshold value is normally set to O under these conditions.

The network computation equations are as follows and are similar to those described earlier for the feedforward networks:

 $SUM_i(t+1) = \sum w_{ii} * OUT_i(t)$ (Equation 9)  $OUT_i(t+1) = 1$  if  $SUM_i(t+1) \geq T$  (Equation 10)  $= -1$  if SUM<sub>i</sub>(t+1) < T

Where:

T is the threshold value t is time t+1 is the next iteration after t

Since the network is recurrent, the output of each iteration becomes the input for the next iteration, which is the reason for the use of OUT at time t in Equation 9.

Once the network has been trained, a portion of an input data set can be withheld from the network and the full corresponding output data set will be returned. This is what is meant by associative memory. As with humans, where partial data such as a picture somewhat obscured by shadows produces a complete memory of that picture, so too the Hopfield net will produce a complete memory of the exemplar when a partially corrupted input is applied.

Hopfield network operations are classically performed in the following order. This methodology was enforced in the prototype system for the Hopfield net implementation. First the weights are initialized as specified in Equation 8 operating on the complete set of exemplars included in the input file. The network, by virtue of it being specified as a recurrent, unsupervised, Hopfield net is trained by iterating through each exemplar one time and setting the weights as per Equation 8. The weight matrix is said to be trained for the submitted set of exemplars and will not be altered during further work with that specific set. The Hopfield net is coded on the development system to train in this special fashion when the Training mode is entered. The flow of control within the system is described in the next section (See Figure 40).

A trained Hopfield Net is then initialized by first specifying an input file (one exemplar per input file) and entering the Run Mode. This input pattern exemplar is applied as input to the net. This initialization may either be the complete exemplar or a corrupt version of that exemplar. If an exemplar is not corrupted, the output of the net will always reproduce the original exemplar pattern. An exemplar

input may be corrupted by randomly reversing each bit (neuron output value) read from the input file with a specified probability. This corruption is applied through a selection option available in the Run Mode, Figures 28 and 42, and is accomplished in the corrupt\_input procedure located in the math unit, Appendix H. Corrupt input is called from the modify parameters procedure in the grafstuf unit, Figure 42 and Appendix E. The corruption probability is set in the menu system as described earlier (Figure 13).

The net is then iterated (that is, output is computed, output is compared to the input, and then the input is set to the computed output) until the output shows no difference between itself and the input, at which time the net is said to have converged.

The network developed on the prototype system is shown in Figure 38 as described earlier. It included 80 neurons in its layer arranged in a matrix architecture of 10 rows by 8 columns (10 x 8). Thus, layer one and two are identical matrices, layer one being the input and distribution layer, layer two being the output and computational layer. Figure 39 depicts the 6 input patterns presented to the network to be trained. As described below, these patterns were hand crafted in order to produce good results on the network. Corrupted exemplars were then presented and were successfully recalled by the network when the corruption probability was at .20 or

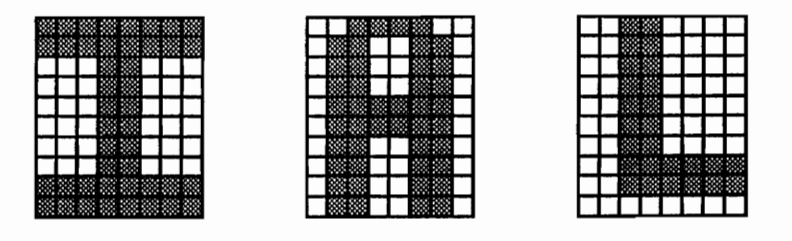

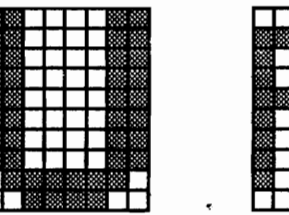

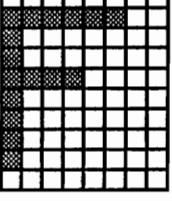

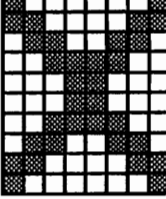

Exemplars

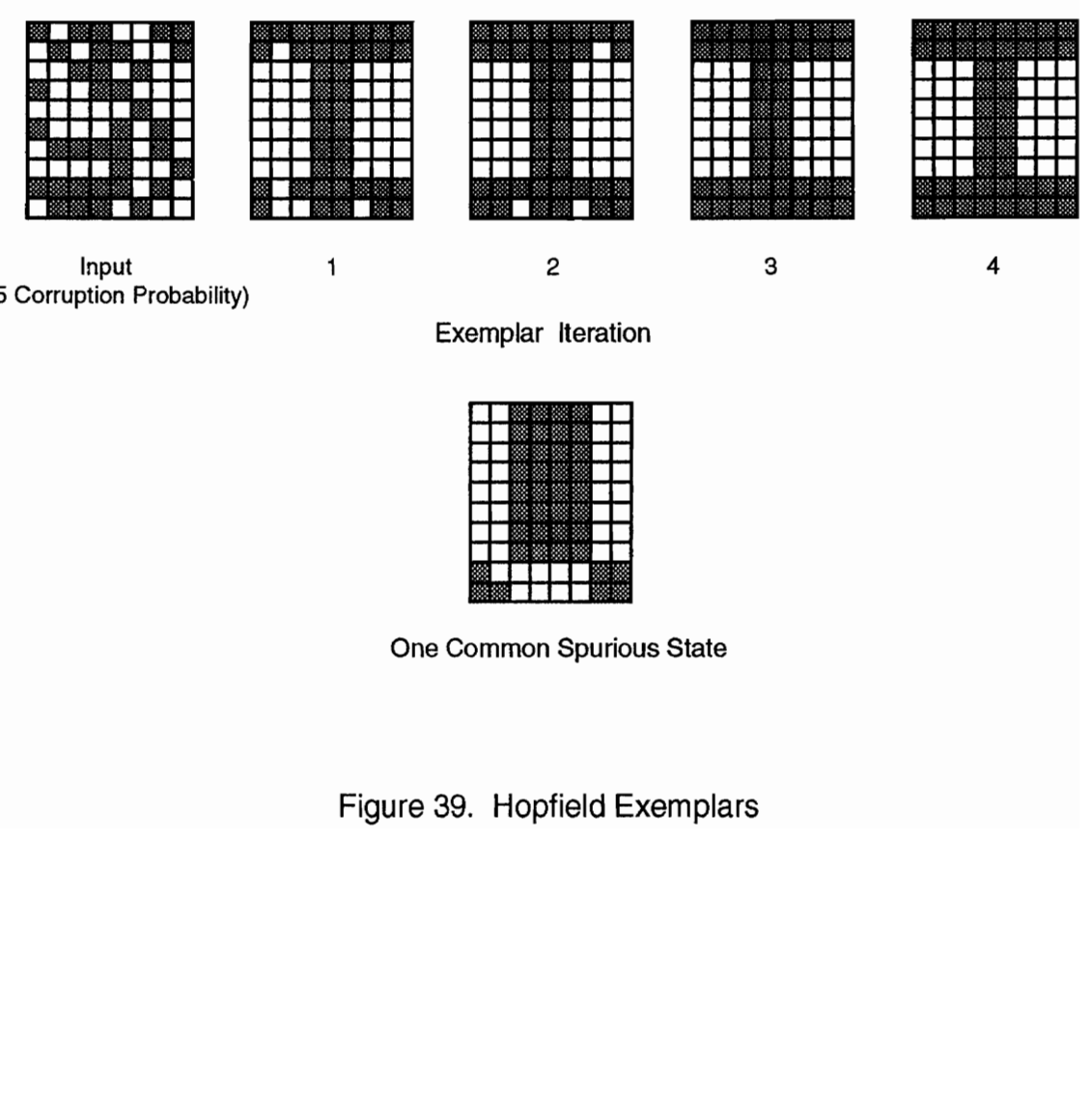

Input 1 2 3 4 (.25 Corruption Probability)

Exemplar Iteration

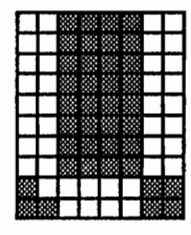

One Common Spurious State

Figure 39. Hopfield Exemplars

below. As the probability increased, the successful recall deteriorated rapidly. A common spurious state for the letter I with corruption probabilities of greater then .25 is also depicted in Figure 39. This essentially reproduced and confirmed the results reported by Springsteen [5].

The Hopfield net has two major limitations when used in this fashion. First, the number of patterns that can be stored and recovered are limited. If too many patterns are stored, the net may converge to novel patterns not seen before. Such convergences are spurious states and will produce a "no match" output. Hopfield showed that this will occur rarely if the number of classes to be identified is kept below .15N, where N is the number of nodes in the net. For the prototype system with a maximum of 80 nodes in a layer, this equates to a limitation of 12 classes for identification. A second limitation is that the exemplar patterns will be unstable if they share many bits in common with other patterns. Springsteen [5] includes an excellent discussion of Hamming distance between exemplars to minimize the commonality between bits. The exemplars used in the example presented here were hand crafted to increase this Hamming distance. This greatly increased the effectiveness of the net. Data collected on exemplars with small Hamming distances confirmed that instability is indeed a problem with Hopfield nets.

HEBBIAN LEARNING

Hebbian learning is an unsupervised training method [3]. It involves local interaction between two neurons and requires no teacher and no global feedback system, as does backpropagation. In essence, the Hebbian Learning theory states that a connection between two neurons is strengthened (the weight factor wis increased) whenever those two neurons fire. This concept is expressed in the formula

$$
w_{ii}(t + 1) = w_{ii}(t) + OUT_{i}OUT_{i}
$$
 (Equation 11)

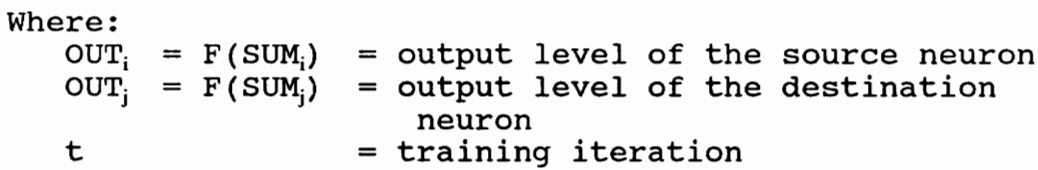

With this algorithm, the synapse strength may be thought to increase according to the excitation levels of the two neurons that it connects. When the activation function F is of a sigmoid form, this learning algorithm is called Signal Hebbian Learning.

This learning algorithm was implemented on the development system using the modified sigmoid activation function. The Signal Hebb procedure in the math unit,

Appendix H, is called in the normal fashion through the Learning Rule procedure, Figure 40. Since this is an unsupervised training algorithm however, when next\_input is called, the setting of the output buffer for the target vector is skipped, as shown in Figure 41.

A network of 36 neurons in the input layer, arranged in a 6 x 6 matrix, 55 neurons in the hidden layer, and a line output layer of 5 neurons was established to demonstrate Hebbian learning on the development system. A series of 5 input sets, dividing the input matrix into five distinct patterns, was presented to the net. It was hoped that the training sessions would result in distinct outputs, thus essentially self-organizing the input into identifiable outputs. This result, however, was only partially achieved with two of the patterns yielding unique results, the other three resulting in no output at all.

The implementation of the Hebbian learning algorithm will require further analysis for its successful use, including the implemented algorithm itself as well as the network architecture used in the study. Once again, although unsuccessful, the development system provides an excellent vehicle for the further modification and analysis of this particular area of study. Further work in the area will provide insight into the Hebbian learning algorithm and the architecture used to implement it.

#### SECTION 5

#### DEVELOPMENT SYSTEM DATA FLOW

Figure 40 depicts the main data flow paths in the Training Mode and the Run Mode during network operations. As discussed in the previous sections, the system first determines if it is in the training mode or the run mode. This is accomplished in the Run\_Network\_Menu procedure in the Menu system which provides the Operations Menu, Figure 24. The global boolean variable "Train" is set to TRUE when the Training mode is selected and set to FALSE when the Run mode is selected.

As can be seen from Figure 40, the network functions in the operations mode are normally controlled from Display Net Output procedure specified in the grafstuf unit, Appendix E. The system calls appropriate procedures as determined by whether the network is characterized as a supervised or unsupervised net and then whether it is a recurrent or feedforward type architecture. These procedures for the operation of the network are all specified in the math unit, Appendix H. If it is an unsupervised, recurrent network, the further characterization of whether or not it is a Hopfield net is necessary in order to determine the sequence and procedures for reading input files and setting the input layer to the proper values. This proper sequencing of events

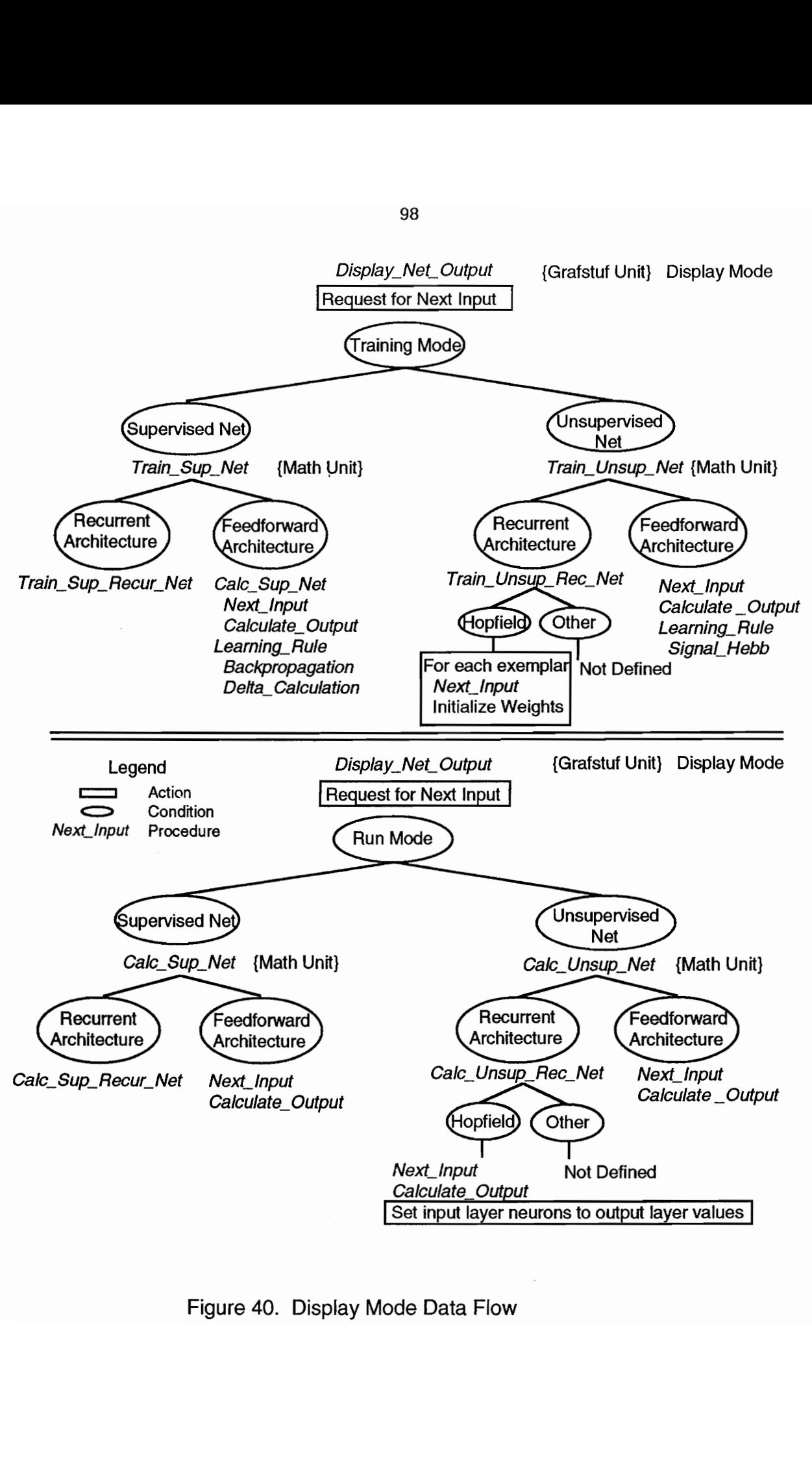

ta Flow<br>Carl Company<br>Company<br>Company Figure 40. Display Mode Data Flow

is important primarily for the input file read operations, whether it is read at all, whether the target vector is read or skipped, etc. as explained previously and shown in the implementation categories depicted in Figure 8. This allows the system to require only one format for input files, thus enforcing consistency and easing extensibility requirements. If in the training mode, the final course of action is to call the Learning Rule procedure, also located in the math unit, which in turn calls the proper learning algorithm as specified in the Net Description variable (See Appendix B).

Figure 41 depicts the data flow through two important procedures for carrying out network operations. The first is calculate output, specified in the math unit, Appendix H. This procedure establishes the basic algorithm for calculating the output of the network and is the same for all networks no matter what their characterization. The second is the next input procedure, specified in the ioutil unit, Appendix G. This procedure also helps to maintain the proper sequencing of events by determining whether a target vector should be read from the input file or skipped. Aside from that determination, it also sets the input and output buffers to the values read from the input file, and then calls set input layer which sets the input layer neuron binary and real values to the proper equivalent numbers.

Figure 42 displays the procedure nesting and calling
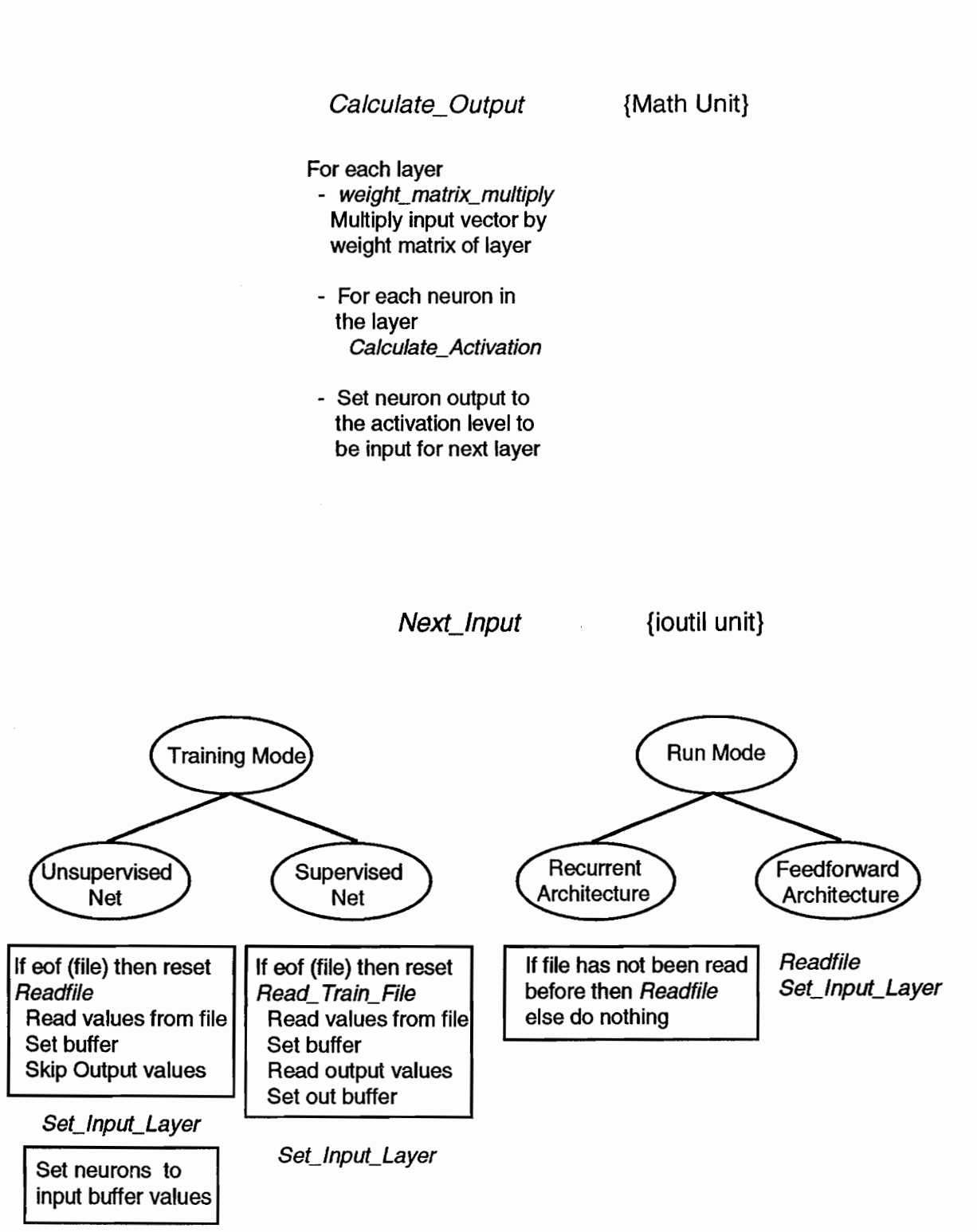

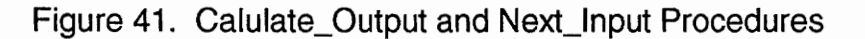

sequence schema specified in the display net output and the display memory procedures (Display Mode). The Display Mode is entered from the run network menu (Program Operations Menu) through either the display memory or display net output procedure when the Run Program or Training Option is selected (Figure 24). Similar capabilities exist whether the system is displaying a memory (weight) map or the network input and calculated output.

While in the display mode, the operator may toggle between the memory display and the input/output display. If toggled, the occurrences within the system are as follows: if in the display net output procedure, the procedure is exited, thus returning to the run program procedure in the ops stuf unit. A flag is set and the display memory procedure is entered from the run program procedure. The same sequence of events occurs while in the display memory procedure (See Appendix E). The ops stuf unit includes the procedures which supply the interface between the Menu system and the Display system.

When first entered, the options available to the operator in the display net output are Display Memory, Next Input, Save State, Modify Parameters, and Display Network (See Figure 28). As discussed previously, the Save State option is available through the <SHIFT> S command or automatically through the selection of periodic saves (Figure 26). The <SHIFT> S

command is not displayed on the command line in the Display Mode. For various selections made, Figure 42 shows the sequence of procedure calls initiated by that selection for the Run Mode. A similar sequence also occurs in the Training Mode.

(Called from the Program Operations Menu) Display\_Memory {grafstuf unit} Train\_Sup\_Net {math unit} initiated by next input selection Calc\_Sup\_Net Train\_Unsup\_Net Calc\_Unsup\_Net Save State {ioutil unit} (Save the state of the network to file) Display\_Net\_Output {grafstuf unit} Train\_Sup\_Net {math unit} initiated by next input selection Calc\_Sup\_Net Train\_Unsup\_Net Calc\_Unsup\_Net Save\_State {ioutil unit} Modify\_Parameters {grafstuf unit} Modify\_Input (Manually set input of each neuron in input layer) Modify\_Neurons {grafstuf unit} (Delete/Restore Neurons in each layer) Get\_Removal\_Probability Remove\_Random\_Neurons Display\_Network Net\_Display Draw\_Layer\_Box Draw\_FFArrows Modify\_Connections {grafstuf unit} (Delete/Restore individual connections) Get\_Removal\_Probability Remove\_Random\_Connections Display\_Network Corrupt\_Input {math unit} (Randomly reverse input values) Calculate\_Output {math unit} Display\_Network {grafstuf unit}

Net\_Display Draw\_Layer\_Box Draw\_FFArrows

Figure 42. Operations Run Mode Procedure Map

Run\_Program (Set Train Flag to False) [Ops\_Stuf Unit]

### SECTION 6

### PROPOSED IMPROVEMENTS

As stated in the introduction, the development system is a prototype. As such, it is meant to be an initial version that supports the concept of a general system that will allow the creation and study of diverse network architectures and paradigms. The described networks created on the system support this stipulation. The development system should be exercised additionally with several other network types and training algorithms such as Bidirectional Associative Memories (BAMs) , Counterpropagation nets, Outstar and Instar, and Self-Organizing nets to get a better idea of the system's generality, extensibility, and I/O compatibility with different network paradigms.

As network implementation and study of different network operations progressed, several improvements to the current development system were envisioned to be helpful to future users.

First among these would be the capability to display the output of the hidden layers. This would greatly enhance the user's view and understanding of the network's operation. Current capabilities only allow for the display of the input layer and the output layer. It would be of benefit to be able to see the outcome of the network computations for each hidden layer in a similar manner to how weight values are displayable

for all layers. This is especially true when developing new training algorithms -- to be able to see if the computation and therefore, the implementation is correct. With multilayer networks it becomes especially tedious to determine correct performance without this capability. Suggested methodology for this enhancement would be similar to the implementation for the memory display, allowing the operator to cycle through the layers displaying layer n to the left in Figure 28 and layer n + 1 to the right. The methodology for displaying hidden layers on the screen will need to be thoroughly analyzed, as in the case of the 80 neuron layer line architecture that will not comfortably fit on the display screen. Perhaps splitting it into 4, 20 neuron lines for display would be the best approach. Whatever the method of display, it should be made as clear as possible without adding unnecessary confusion for the user. A display of the actual numerical output of these hidden layers would also be helpful.

Additionally, the current system procedure for removal of a connection between two neurons is to set the weight value for that connection to zero. This, in effect, disconnects that neuron from participation in the computation of the output for the neuron in the next layer. A more reasonable method for implementation is through the use of connection matrices as specified in the layer type definition (Appendix B). The definition of connections, through a dynamic variable

connection matrix associated with each layer (similar to the weight matrix associated with each layer), 1 specifying a connection, 0 specifying no connection, would be a cleaner, more extensible way of defining connectivity. For each computation of a neuron's output through the associated weight to a neuron in the next layer, a check would be made of the connection matrix. If connected (matrix value 1) the computation would be made; if not connected, that computation would be skipped. Such a positive approach would be especially useful when studying the effects of partial connectivity on training of the network. With the present system, the study of the effects of connectivity is a cumbersome task, not satisfactorily solved, since the system cannot distinguish between a weight value of zero meaning no connection and a transient zero value resulting from the state of training. A drawback with this proposed implementation on the current system, of course, is its affect on available memory, and therefore maximum network size.

A second enhancement would allow for the display of individual neuron firing rates in a fashion similar to the display of the weight (memory) matrices. This desirable capability would allow for visual presentation of active and less active neurons in the network. The display could be color-coded to visually depict activity rates. (See the discussion below concerning the memory display and the

Suggestions for Further Research for a discussion concerning neuron firing rate data).

A third proposed improvement to the system would be the inclusion of full recurrency in the modeling capabilities of the program. As discussed previously, the only recurrency allowed in the present system is from the output layer back to the input layer. There are many experimental networks under current study that make use of recurrency between the hidden layers as well as within a single layer back to itself. This would require a full design review to determine how best to implement such a capability. However, with the current system's isolation of network categories, as discussed in the system architecture section and as depicted in Figures 8 and 40, this should be a task of only modest difficulty.

A weakness in the current system's design and its effect on extensibility, concern the use of different activation functions and their impact on the implementation of learning algorithms and network computation. For instance, in the case of the backpropagation algorithm, as shown in Figure 32 and 33 and in Equations 2 and 5, the computations depend on the derivative of a Sigmoid function. One of the benefits of the Sigmoid function, as described earlier, was the simplicity of the derivative (Equation 2). This derivative value (the slope of the sigmoid curve at the computed OUT value) is dependent on the value of OUT which, in turn, varies depending on

whether the activation function is a Sigmoid or a Modified Sigmoid. These computation problems are currently handled within the backpropagation algorithm (Appendix H). The addition of new activation functions will therefore also require a modification of the learning algorithms which they affect. In fact, the simple threshold activation function cannot be used with the current implementation of the backpropagation algorithm since the derivative formula does not hold for that function. This hampers the ease with which new functions and algorithms may be incorporated into the system. The system design should be reviewed to see if extensibility in this area can be improved.

The display of weight matrices (memory) associated with each network computation layer can also be improved. The original desired functionality was to color-code weight values to allow the user to observe patterns and concentrations as well as the relative strength of the weight values. While pretty, the display implemented (grafstuf unit [Appendix E); procedure display weights) does not always clearly convey to the user these relative weight values. The human interface aspects of these color displays should be reviewed as well as the range of weight value differentiation in order to provide the most meaningful information to the user. Methods for display of actual weight values should also be investigated since the current procedure (displaying them if there is room,

not displaying them if the weight boundary squares are too small) is less then satisfactory.

A final suggested improvement to the system is to develop the capability to compile and link new code into the system through the menu system. This optional selection has been made available in the Program Operations Menu (Figure 24), although it is not currently functional. The desired functionality of this capability is to allow the user to design and write new source code from within the development system, save it to a pre-specified file of skeleton source code, and compile it online as a unit. The scope of this functionality would be limited to a few specific areas such as activation functions and learning algorithms. These would be compiled as separate units and then linked to the rest of the system. The basis for this has been established through the (generally) complete separation of the menu system from the operations mode of the development system. These two functional areas are interfaced only through the two procedures in the op stuf unit (Appendix I). The separation of activation functions and learning algorithms through case statement calls (Appendix H) also supports this desired functionality. Developing this capability would require an extensive redesign of the system. Nevertheless, its implementation would give the user a simple and straight forward method to experiment with different algorithms.

### SECTION 7

### SUGGESTIONS FOR FURTHER RESEARCH

The use of this Development System, among other things, allows the student to easily see the affect of different conditions on various networks. Some additional areas of study were suggested in the discussion of the backpropagation algorithm and in the proposed improvements section. Additionally, some other uses that have not been exercised in the described system implementations are the following:

- 1. A modification of current algorithms to include the collection and display of neuron firing rate data. This variable is included in the individual neuron specification (Appendix B) but has not been included in network algorithm implementations.
- 2. Use of individual neuron thresholds in training algorithms and network computations. The current networks use a global threshold to determine the binary output of a neuron. The effect of individual thresholds is a topic of current research in the area. This variable is also included in the individual neuron specification and is available for implementation in network algorithms.

- 3. Modification of existing learning algorithms, or implementation of new learning algorithms, to include the training of the neuron threshold. Varying the threshold in some consistent manner could speed training time significantly. This could be done for the global threshold or individual neuron thresholds and is another topic of ongoing research in ANNs.
- 4. Investigation of the relative effects of other desaturation algorithms on network training. As discussed in Wasserman [3], there has been no effort to optimize the desaturation function used in the current system. Other functions may prove to be superior to the one implemented in the present Development System. In order to provide this capability to offer different desaturation functions, a further design review should be made to decide how best to incorporate it.

### SECTION 8

## SUMMARY

A prototype Artificial Neural Network Development System has been proposed, designed, and implemented on an AT class Personal Computer. This system is meant to be an aid to students studying the use and operations of various ANNs that are of interest. The proposed system permits the simple modification of common parameters of neural networks as well as the implementation of novel architectures and algorithms. The system design, operation, and data flow are all described and documented. Specific implementations of the Delta Rule and backpropagation learning algorithms, an unsupervised Hebbian learning algorithm, and Hopfield nets are also described. Improvements to the system are suggested as well as proposed research topics that may be realized using the system as presented.

The system has been shown to provide a viable approach to the study of neural networks without requiring a full system development for each network or variable of interest.

The complete source code for the system and algorithms is presented in Appendices B through J to this report.

### LITERATURE CITED

1. Southworth, D. M. The Development of the Human/Computer Interface for a Neural Network Implementation on a Personal Computer, Course Project for Human Computer Interaction, VPI CS5714, December 1989.

2. Rosenblatt, F. Principles of Neurodynamics, Spartan Books, 1962.

3. Wasserman, P. D. Neural Computing Theory and Practice, Van Nostrand Reinhold, 1989.

4. Stornetta, W. S. and Huberman, B. A. "An improved threelayer backpropagation algorithm", IEEE First International Conference on Neural Networks, 1987.

5. Springsteen, S. Neural Network Simulation, VPI Masters Project for Computer Science, May 1989.

6. McCulloch, W. W. and Pitts, W. "A logical calculus of the ideas imminent in nervous activity", Bulletin of Mathematical Biophysics, Vol 5, 1943.

7. Minsky, M. L. and Papert, S. Perceptrons, MIT Press, 1969.

8. Rumelhart, D. E., Hinton, G. E. and Williams, R. J. Learning internal representations by error propagation, Parallel Distributed Processing, Vol 1, MIT Press, 1986.

9. Lippmann, R. P. "An Introduction to Computing with Neural Nets", IEEE ASSP Magazine, April 1987.

10. Hopfield, J. J. "Neurons with Graded Response have Collective Computational Properties like those of Two-State Neurons", Proceedings of the National Academy of Sciences USA 81, May 1984.

11. Hopfield, J. J. and Tank, D. W. "Computing with Neural Circuits: A Model", Science, Vol 2, August, 1986.

12. Abu-Mostafa, Y. S. and St. Jacques, J. "Information Capacity of the Hopfield Model", IEEE Transactions on Information Theory, July 1985.

#### OTHER REFERENCES

13. Waltz, D. and Feldman, J. A., eds. Connectionist Models and Their Implications, Ablex Publishing Co., 1988.

14. Grossberg, S., ed. Neural Networks and Natural Intelligence., The MIT Press, 1988.

15. Touretzky, D. S. Advances in Neural Information Processing Systems 1, Morgan Kaufmann Publishers, Inc., 1989.

16. Vemuri, V. "Artificial Neural Networks: An Introduction", IEEE Computer Society Press Technology Series, Artificial Neural Networks: Theoretical Concepts, 1988.

17. Anderson, J. A. "Cognitive and Psychological Computation with Neural Models", IEEE Transactions on Systems, Man, and Cybernetics, September/October, 1983.

18. Yoh-Han Pao, Adaptive Pattern Recognition and Neural Networks, Addison-Wesley Publishing Co., Inc., 1989.

19. Hecht-Nielsen, R. "Neurocomputing: Picking the Human Brain", IEEE Spectrum, March 1988.

20. Linsker, R. "Self-Organization in a Perceptual Network", Computer, IEEE Computer Society, March, 1988.

21. Johnson, R. C. Cognizers, Neural Networks and Machines That Think, John Wiley & Sons, Inc., 1988.

22. Rietman, E. Experiments in Artificial Neural Networks, Tab Books, Inc., 1988.

23. Nelson, M. M. and Illingworth, W. T. A Practical Guide to Neural Nets, Addison-Wesley Publishing Co., Inc., 1991.

### HUMAN COMPUTER INTERFACE SOURCES

24. Rubenstein, R. and Hersh, H. The Human Factor, Digital Press, 1984.

25. Brown, J. R. and Cuningham, S. Programming the User Interface, John Wiley & Sons, Inc., 1989.

# APPENDIX A

# Development System Specifications

DEVELOPMENT SYSTEM SPECIFICATIONS and INFORMATION

- Maximum Number of Layers (max layers) 5
- Maximum Number of Neurons per Layer (max\_bodies) 80
- Input limited to binary values (1, 0)
- No continuous value inputs
- Output values for each neuron are available through the neuron's floating point value -

layers[x].neural set.real value[y].

- Input values in the data file must equal 1 or 0. These values are then converted to a real value (1.0/-1.0, 1.0/0.0, .5/-.5 etc.). Default values for these real numbers are included and depend on the type of training and activation function. The conversion of the conversion  $(1.0/1.0/1.0)$ ,  $(1.0/1.0/1.0)$ ,  $(1.0/1.0/1.0)$  and  $(1.0/1.0)$  and  $(1.0/1.0)$  and  $(1.0/1.0)$  and  $(1.0/1.0)$  and  $(1.0/1.0)$  and  $(1.0/1.0)$  and  $(1.0/1.0)$  and net\_description.one\_value and net\_description.zero\_value in<br>the net\_description data variable. They may also be specified by the operator through the menu system. All network computations use the floating point values. Integer (binary) values are used only for input and output displays.
- A matrix architecture for the input layer and the output layer still uses a line as internal representation and computations for the neurons of that layer. Thus a 5 X 5 matrix designated by the operator is represented internally by the system as a line of 25 neurons. The matrix architecture specified by the user is for display purposes only. Thus a number, letter, or other graphic may be displayed as the input or the output of the network. Input data is read directly from the input file and placed in the line representation of the layer. Order for display of the matrix is by column, thus column 1 is read first from the line, then column 2, etc. In the example above, input 1 through 5 would represent the first column in the matrix, 6 through 10 the second column, etc.
- The system, when reading the input file, expects every other line to be either a line of data for supervised training or an empty line. Thus, if the data has no input line for a supervised training pair (as would be the case in an unsupervised training mode), the data must still include a blank line (RTN) after each data line.
- The computation of output for all networks is the same. Input data is read and placed in the binary values (layers[x].neural\_set.binary value[y]) for each neuron in the layer. Real value equivalents, as specified by the operator or defaulted by the program are placed in layers[x]. neural set.real value[y]. Computation for each layer in the network is accomplished by summing the layer weights multiplied by the output value of each neuron in the previous layer [x]. This value is then sent through the activation function which determines the value of layers[ $x+1$ ].neural set.real value[j] for all j (neurons) in layer x+1. Thresholding functions for each activation function then determine the value of layers[x+1].neural set.binary value[j]. This process is shown in Figure 5. The process continues for each layer until the output layer is reached. Output is displayed in binary format (on, off) according to layers[out layer].neural set.binary value[j] for all j (neurons) in the output layer. As with input data, output data is displayed column by column for matrix architectures.
- A specified network and all its data can be saved manually by the operator. When saved, it is automatically saved to four DOS files. The File Name is specified by the operator and file name extensions (.1, .2, .3, and .4) are automatically added to the filename. Filename.1 is of type net description and holds all net description data. Filename.2 is of type layer type and holds all the layer data. Filename.3 is of type connection matrix and holds the neuron connection data for each layer. Currently, the connection matrix is not used in the development systen. Therefore, Filename.3 is saved as an empty file. Therefore, Filename.3 is saved as an empty file.<br>Connections that have been removed are specified as weights equal to zero in the weight matrix. Filename.4 is of type weight matrix and holds all the weights for each layer in the net.
- When the operator specifies periodic saves of the network state, each save is appended to file netstate.3 and netstate.4. Netstate.1 and netstate.4 are overwritten since this data does not change as the network operates. Once netstate files are opened they are not closed until done so manually by the operator or the network is exited to DOS. The operator must therefore be careful to close the files if a new network is specified without exiting and states of the old network are desired to be saved.
- In order to print the netstate file the operator is required to manually select this option through the menu

system. The system reads the values of each data file (netstate.1 through netstate.4) and creates a network conforming to those values. Thus, in order to print the previously saved network states, the current network in the system is destroyed to allow the creation of the new one for printing. The operator is alerted to this fact and can choose either to continue, or skip the printing until he Saves the current network.

Saving the network and saving the state of network, although similar in function, are two distinct operations. arehough bimitar in runceron, are one arbeince operacions.<br>Saving the state periodically saves the values of the network to four distinct files called netstate.1 through netstate.4. It is used to later analyze the operation of the network, normally after the completion of a training session. Saving the network saves the same data but only once, and then to a DOS file specified by the operator (filename.1 through filename.4). This function is used to save a network in order to recall it later so the operator need not re-specify and train the network each time. Basically, the final state of the network is saved when the operator selects this option.

## APPENDIX B

## Development System Main Program and Global Declarations

## Appendix B through Appendix J constitute the complete development system program listing

```
Program Neural System; 
Uses Crt, Graph, nnglobal, grafstuf, menus, mathutil; 
begin {Neural System} 
 origmode := lastmode; 
 TextColor (yellow); 
 Initialize graphics;{set the graphics mode-grafstuf unit} 
  Initialize stuff; {Mathutil unit} 
  Initialize layers; {Mathutil unit} 
  RestoreCrtMode; {Reset to textmode-toggle back and forth} 
  System Menu; {Menus unit} 
 closegraph; 
 textmode (origmode); 
 textbackground (black); 
 TextColor (yellow); 
end. {Neural System}
```
unit nnglobal;

### interface

Const

learning kind : packed array [0..7] of string[16] = nopiicia , wo hearining , other<br>training kind : packed array[0..2] of string[12] = activation kind : packed array [0..4] of string[16] = ( 'Delta', 'Hebbian', 'Madaline', 'Adaline', 'Back Propogation', 'Hopfield', 'No Learning', 'Other'); ( 'Supervised', 'Unsupervised', 'None');  $rows$  = 80;  $\text{columns} = 80;$  $linesize$  = 80;  $max$  layers = 5; stringsize =  $20;$ ('Sigmoid', 'Modified Sigmoid', 'HypTangent', 'Threshold', 'Other'); {Max Rows in a matrix} {Max Columns in a matrix} {Max neurons in a line} {Max number of layers in network}  $max$  bodies = 80; {Max neurons in a layer}

### Type

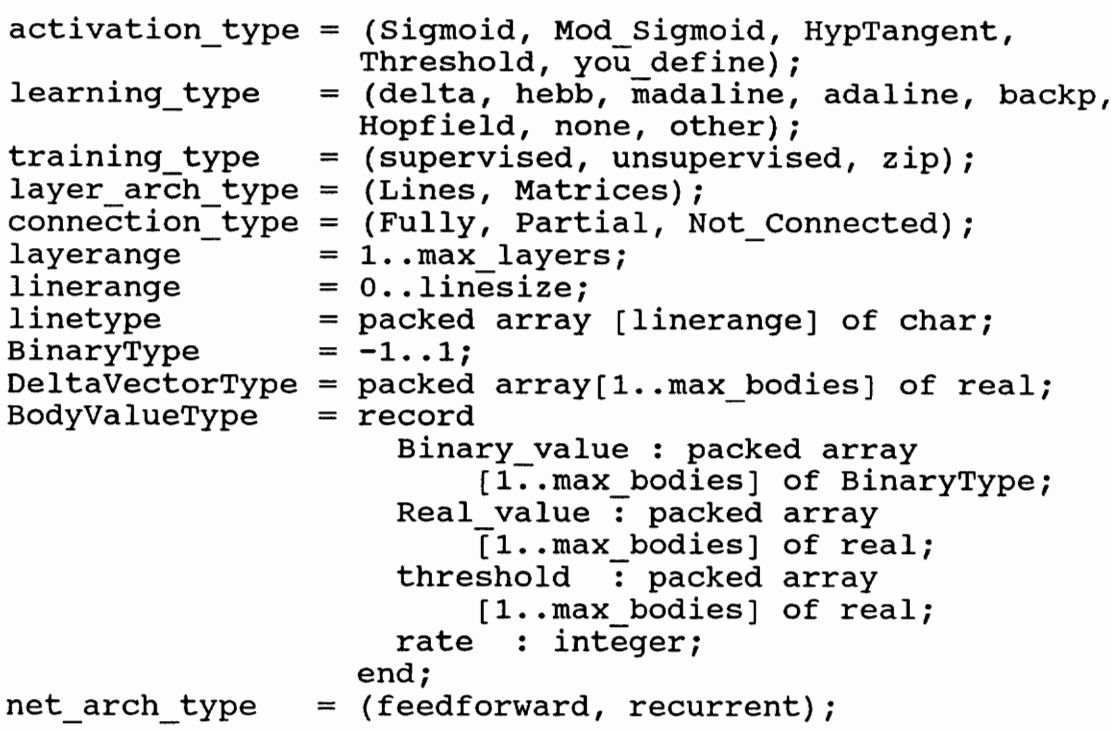

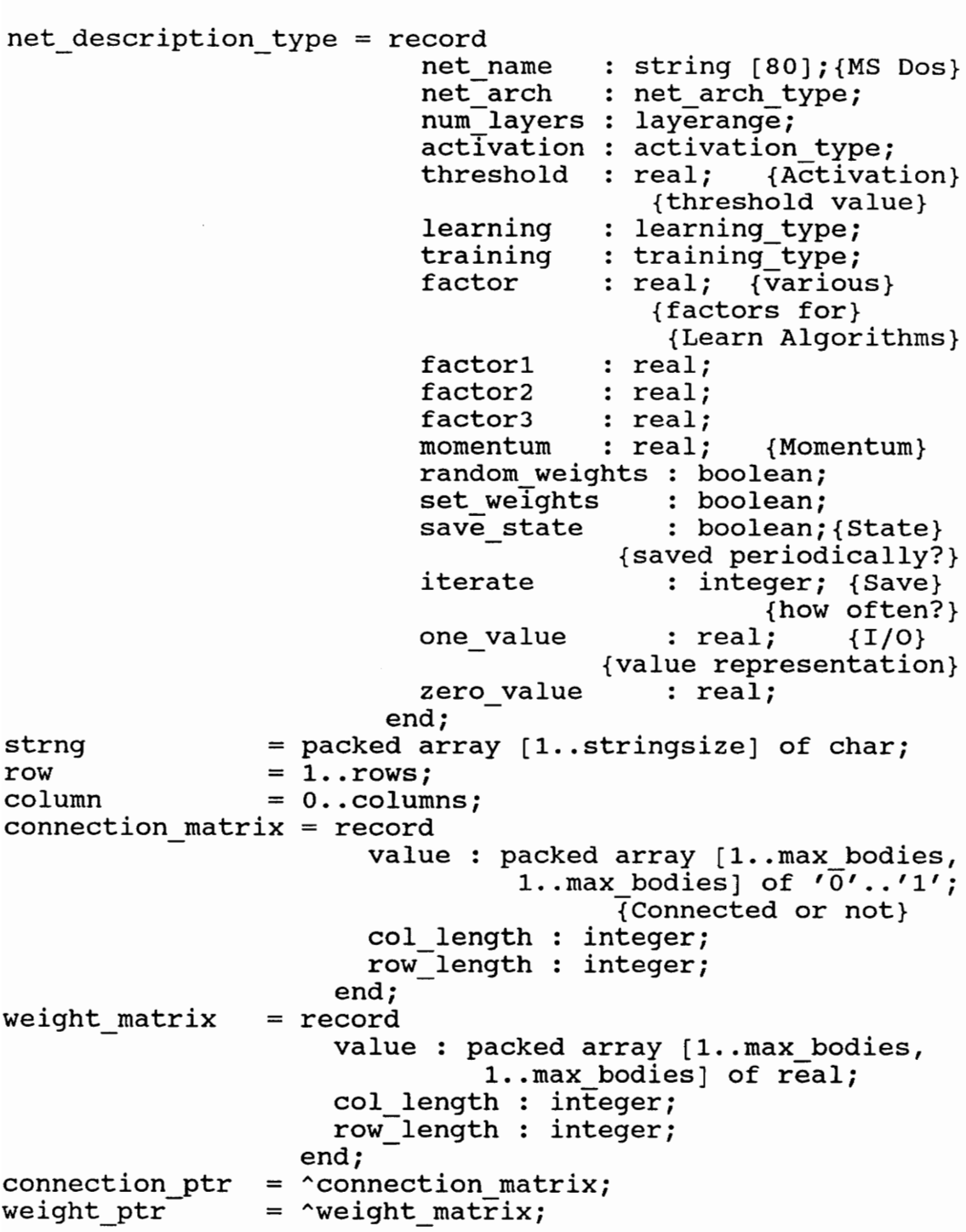

layer type = record FFConnection kind : Connection\_type; {Full or Partial} Neurons : integer; {Number per} {layer} Neural Set : BodyValueType; Arch : layer Arch type; {Layer} {Architecture} Arch row length : integer; {Matrix} {Row length} arch col length : integer: {Matrix} {Matrix}<br>{Col length} {Col length}<br>| weight\_ptr; {Points}<br>| to weight vector}<br>| weight ptr:{weights} weights {to weight vector} : weight\_ptr; {weights}<br>{from time t-1} saved weights delta vector : DeltaVectorType; connections : connection ptr; {Ptr} : connection\_ptr;{Ptr}<br>{to connection matrix} out layer : boolean;{last layer} end; IntegerBufferType = packed array [1..max\_bodies] of BinaryType; = packed array [1..max bodies] of real; RealBufferType Var M : weight matrix; {For general matrix calcs} arch set layerange; neuron set layerange; ColNo linerange; ColsOnLine linerange; EndOfLine boolean; layers packed array [layerange] of layer type; {Layer Data} lin : linetype; net\_name : string [12];{filename for saving t<br>net description : net description type: {Network} string [12];{filename for saving to disk} {specification} NextChar char; num layers layerange; {Layers in the net} train boolean; {for reading files in training} {mode} s string [80]; InFileName string [80]; I0Code integer; graphdriver : integer; {Following for Graphics Use} graphmode  $\ddot{\cdot}$ integer; errorcode : integer;

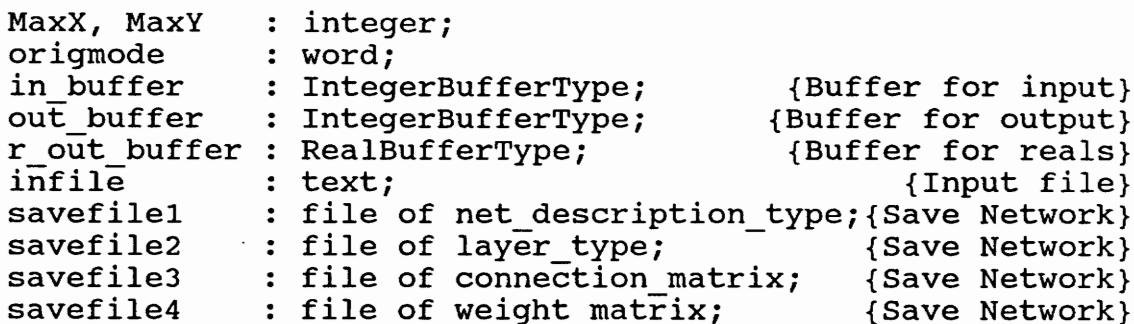

implementation

end.

## APPENDIX C

## Development System Menu Listing (Unit Menus)

## Appendix B through Appendix J constitute the complete development system program listing

{This Unit (menus) provides the dialogue menus for the} {system} Unit Menus; interface uses graph, crt, grafstuf, printer, ops stuf, nnglobal, mathutil, ioutil, weights; Procedure System Menu; implementation Procedure Number of Nurons; var ch : char; i, j, int : integer;<br>begin {Number of Neurons} begin {Number\_of\_Neurons}<br>repeat clrscr; gotoxy (20, 8); writeln ('SELECT NUMBER OF NEURONS FOR EACH LAYER'); gotoxy (20, 10); write ('Current Selections (''); write (Layers  $[1]$ .neurons);<br>for i := 2 to num\_layers do write  $(', '$ , Layers [i].neurons); {write number for each layer} write  $(')'$ ; gotoxy (10, 24); writeln (/ <RTN> Skip Layer'); gotoxy (1, 21); write  $('=> ');$  $i := 1;$ while  $i \leq$  num layers do {Number of layers selected or default value} begin gotoxy (20, 11); clreol; write  $(′$  ');

```
reverse; 
   writeln ('Layer Number ', i); {reverse video}
   normvid; 
   gotoxy (4, 21); {place cursor after =>}
   clreol; 
   getline; 
   if (ColsOnLine > 0) and (Nextchar in [10' \tcdot 1.9'])
     then 
        begin 
          process_number (int);<br>if int > max bodies
            then 
              begin 
                 gotoxy (10, 2); 
                 reverse; 
                 write ('Exceeds Max Neuron Limit (', 
                                        max bodies, ')'); 
                 normvid; 
                 gotoxy (1, 21); 
                 clreol; {Erase =>} 
                 gotoxy (1, 23); 
                 write ('<RTN> to continue'); 
                 readln; 
                 i := i - 1; {Set to repeat layer}
                 gotoxy (1, 23); 
                 clreol; {Erase <RTN>..} 
                 gotoxy (10, 2); {Clear error message} 
                 clreol; 
                 gotoxy (1, 21); 
                 write ('=>');
              end 
            else 
              begin 
                 layers[i].neurons := int; 
                 gotoxy (20, 10); 
                 clreol; 
                 write ('Current Selections ('); 
                 write (Layers [1].neurons) ; 
                 for j := 2 to num layers do<br>write (', ', ', Layers [j].neurons);
                                         {write each layer} 
                  write (')';
              end; 
       end; 
   i := i + 1;end; 
neuron set := num_layers; {Need to initialize}<br>gotoxy (20, 11);
clreol; {clear layer number status}
```

```
gotoxy (10, 24); 
     writeln ('<ESC> Layer Data Menu <RTN> Modify 
                                                    Numbers'); 
     gotoxy (1, 21); 
     clreol; 
     write ('=> ');ch := readkey;<br>until ch = chr (27) {ESC<br>end: {Number of Neurons}
     ch := readkey; 
  until ch = chr (27) {ESC to exit to system menu}
                    ---------------------------
{----------
                                              -------------}
{Number of Layers establishes the menu for specifying the} 
{Number of layers} 
Procedure Number of Layers; 
var 
  ch : char; 
  i : integer; 
begin {Number of Layers} 
  repeat 
    clrscr; 
    gotoxy (20, 8); 
    writeln ('SELECT NUMBER OF LAYERS'); 
    gotoxy (20, 10); 
    writeln (' Current Number (',
                           net description.num layers, ')');
    gotoxy (10, 24); 
    write (' <RTN> Accept and 
                                                  Continue'); 
    gotoxy (1, 21); 
    write (f = 7):
    ch := readkey;while not (ch in [1'.. '9', chr (13)]) do
      repeat input (ch); 
    case ch of 
       '1' : begin
                   gotoxy (10, 2); 
                   reverse; 
                   write ('Minimum Number of Layers = 2°); 
                   normvid; 
                   gotoxy (1, 23); 
                   write ('<RTN> to Continue'); 
                    readln; 
                   gotoxy (1, 23); 
                    clreol; {Clear <RTN>..}
```

```
end; 
       '2'..'9' : begin 
                      if ord (ch) -48 > max layers
                        then 
                          begin 
                             gotoxy (10, 2); 
                             reverse; 
                             writeln ('Layers Exceed Maximum (', 
                                         max layers, ')');
                             normvid; 
                             gotoxy (1, 23); 
                             write (''<RTN> to Continue'); 
                             readln;
                             gotoxy (1, 23); 
                             clreol; 
                          end 
                        else num layers := ord (ch) - 48;
                                             {Convert to integer} 
                   end; 
    end; {case} 
    for i := 1 to (num layers - 1) do
       layers[i].out layer := false; {Set layers to not the
                                                     last one} 
    layers[num_layers].out_layer := true; {set last layer 
                                                           to true} 
    net _description.num_ layers := num_layers; 
net_description.num_layers := num_layers;<br>until ch = chr (13); {RTN to exit to layer menu}<br>end: {Number of Layers}
(porno nnn nnn nnn nnn nn nnn nn nnn nnn nnn nnn nnn nnn nnn nnn nnn naan n } 
Procedure Get Training Mode; 
var 
  i 
integer; 
  1 : integ<br>ch : char;
begin {Get Training Mode} 
  repeat 
    clrscr; 
    gotoxy (20, 8); 
    writeln ('SELECT TRAINING MODE'); 
    gotoxy (20, 9); 
    for i := 1 to (10 - (length (training kind
                              [ord(net_description.training) J) 
                                               Div 2)) do 
      write (''); {center the name}
    write ('(')); {write the kind of training}
```

```
write (training kind [ord(net description.training) ],
     \begin{array}{cccc} \text{cotoxv} & (1, 21); \end{array}write ('=> '); 
    gotoxy (20, 11); 
    write ('1. Supervised'); 
    gotoxy (20, 12); 
    write ('2. Unsupervised');
    gotoxy (20, 13); 
    write ('3. None'); 
    gotoxy (10, 24); 
    writeln ('<ESC> Learning <* C>
                                                             Accept'); 
    gotoxy (1, 21); 
    clreol; 
    write ('=> ');repeat 
       ch := readkey;
    until ch in [1'..1'..'3', #27, #3];
    case ch of 
       '1' : net description.training := supervised;
       '2' : net description.training := unsupervised;
       73' : net_description.training := zip; 
    end; 
  until ch in [427, 43] {ESC or \sim c to exit to leraning
menu} end; 
Accept<br>
gotoxy (1, 21);<br>
clred;<br>
write ('=>');<br>
write ('=>');<br>
repeat<br>
ch := readkey;<br>
until ch in ['1'..'3', #27, #3];<br>
case ch of<br>
'1' : net description.training := supervised;<br>
'2' : net description.training := unsuperv
          {Get_Training Mode} 
meme } 
Procedure Learning (var flag : char); 
var 
  ch : char; 
  i, y : integer; 
  \begin{array}{ccc} \text{gain} & : & \text{real} \, ; \end{array}result : integer; 
begin {Learning} 
repeat 
    clrscr; 
    gotoxy (20, 6); 
    write ('SET LEARNING ALGORITHM'); 
    gotoxy (20, 7); 
    for i := 1 to (10 - (length (learning kind
                               [ord(net description. learning) ])
                                               Div 2)) do 
       write (''); {center the name}
    write ('(')); {write the kind of learning}
```

```
write (learning kind [ord(net description. learning)],
                                                       \prime);
gotoxy (20, 8); 
for i := 1 to (10 - (length (training kind
                        [ord(net description.training) ]) 
                                       Div 2)) do 
  write (''); {center the name}
write ('(')); {write the kind of training}
write (training kind [ord(net description.training) ],
                                                       \langle)');
y := 10;for i := 1 to 8 do
  begin 
    gotoxy (20, y);write (i, '. ', learning kind [i-1];
    y := y + 1;end; 
i := i + 1;gotoxy (20, y); write (i, '. Set Gain Value (', 
                         net description.factor:4:2, ')/'); 
i := i + 1;y := y + 1;gotoxy (20, y); write ('A. Set Tolerance Value (', 
                        net description.factor1:4:3, ')');
i := i + 1;y := y + 1;gotoxy (20, y);<br>write ('B', '. Set Saturation Value (',
                        net description.factor2:4:4, ')'); 
gotoxy (10, 24); 
writeln ('<ESC> Activation Menu <"C> Accept - Go 
                                            to Main Menu'); 
gotoxy (1, 22); 
write ('=>');
ch := readkey;while not (ch in [/1'../9', 'A', 'a', 'B', 'b', #27, #03]) do 
  repeat input (ch);
case ch of
```

```
1/ : begin 
           Net description.learning := delta; 
           Net description.training := supervised; 
         end; 
'2' : begin
           Net description.learning := hebb; 
           Net description.training := unsupervised; 
         end;
```

```
37 begin 
                 yin<br>Net description.learning := Madaline;<br>Net description training := cupervise
                 Net description.training 
supervised; 
              end; 
               ....,<br>begin<br>Net description.learning := adaline:
                 net_description.fearning        .- adailne,<br>Net description.training        := supervised:
              end; 
            begin 
                 yin<br>Net_description.learning := backp;<br>Net_description_training_i=_superu
                 Net description.training 
supervised; 
              end; 
            begin 
                 yı..<br>Net description.learning := Hopfield:
                 Net_description.training 
ee 
unsupervised; 
              end; 
            begin 
                 yın<br>Net_description.learning := none;<br>Net description.training := zip:
              end; 
            begin 
                 <sub>9</sub>_..<br>net_description.learning := other;<br>get_training mode;
              get_training_mode;<br>end;
,<br>'9'..'b' : begin
                  clrscr; 
                  gotoxy (20, 8); 
                  case ch of 
                     '9' : begin 
                                write ('Enter Gain Value [n] 
                                                                       '); 
 141: begin
 151161171Net description.training := zip;
 'g'write ('(', 
                                  net description.
                                                  factor:4:2, ')';
                              end; 
               'A', 'a' : begin
                                write ('Enter Tolerance Value 
                                                                 [t] ');
                                write ('(', 
                                   net description.
                                                 factori:4:3, ')'); 
                              end; 
               'B', 'b' : begin
                                write ('Enter Saturation Value 
                                                                 [s] ');
                                write ('(',<br>net description.
                                                 factor2:4:4, ')'); 
                              end;
```

```
end; {case} 
                    repeat 
                      gotoxy (1, 21); 
                      write (1 \Rightarrow 1);
                      {\{5I-\}};<br>readln (gain);{Fix for rtn or esc!!!!}
                      result := ioresult; 
                      {$I+} {Check for real number} 
                      if result \langle \rangle 0 {not A real number}
                        then 
                          begin 
                            gotoxy (1, 1);<br>reverse;
                            write ('Illegal real number'); 
                            normvid; 
                            gotoxy (4, 23); 
                            write ('<RTN> to Continue'); 
                            readin; 
                            readln; 
                            gotoxy (1, 23); 
                            clreol; 
                          end 
                        else 
                          case ch of 
                           '9' : net description.factor :=
                                      gain; {gain on delta} 
                     'A', 'a' : net description.factor1 :=
                                           gain; {Tolerance} 
                     'B', 'b' : net description.factor2 :=
                                           gain; {Saturation} 
                          end; {case} 
                    until result = 0;
                 end; 
      #3 : begin 
                   flag := #6; {Set flag to jump to main menu}
                   exit; 
                 end; 
    end; {case} 
  until ch = chr (27);
end; {Learning}{--------
```

```
e<br>Procedure Activation Function (var flag : char);
var 
  ch 
  ---<br>activate : real;
  momentum : real;
  I, a, j : integer;
  result
begin {Activation Function}
  ac 
tivate := net description.threshold; {Default if 
  momentum := net description.momentum;
             : char; 
            : integer;
                                             threshold chosen} 
  repeat 
    clrscr; 
    gotoxy (20, 8); . 
    write ('SET ACTIVATION FUNCTION'); 
    gotoxy (20, 9);<br>case net description.activation of
      Sigmoid : write ('(Sigmoid \alpha = ',
                       net description.momentum:4:2, '])');
      Mod Sigmoid : write ('(Modified Sigmoid \alpha = ',
                       net description.momentum 
      \frac{1}{2} : 4:2, '])');<br>HypTangent : write (' (Hyperbolic Tangent)');
      Threshold : write ('(Simple Threshold [', 
                                        activate:4:2, '])'); 
    end; {case} 
    gotoxy (20, 11); 
    write ('1. Sigmoid (1/0)'); 
    gotoxy (20, 12); 
    write ('2. Modified Sigmoid (.5/-.5)');
    gotoxy (20, 13); 
    write ('3. H-Tangent (1/-1)');
    gotoxy (20, 14); 
    write ('4. Simple Threshold (/, 
                       net description.threshold:5:4, ')');
    gotoxy (20, 15); 
    write ('5. Other'); 
    gotoxy (20, 16); 
    write ('6. Set Real I/O Values (',<br>net description.one value:2:1, '/'
    gotoxy (10, 24); 
    writeln ('<ESC> Weight Menu <*C> Accept and 
                                                   Continue'); 
                      net description.zero value:2:1, ')');
    gotoxy (1, 21); 
    write (1 \Rightarrow 1);
    ch := readkey;
```

```
while not (ch in [1'. . . 6', #27, #3]) do
  repeat input (ch); 
case ch of 
 '1', '2' : begin {Sigmoid}<br>if ch = '1'
                   then net description.activation :=sigmoid<br>=: else net_description.activation<br>#mod sigmoid;
                 repeat 
                   clrscr; {get momentum value} 
                   gotoxy (20, 8); 
                   write ('Enter Momentum Value [\alpha] (');<br>write (net description.momentum:4:2,
                   \frac{1}{\sqrt{2}}\left(1, 21\right);write ('=> ');{$I-};<br>readln (momentum);{Fix for rtn or esc!!}
                   result := ioresult; 
                   {SI+}{Check for real number} 
                   if result = 0 {A real number}<br>then net description.momentum :=
                                                        momentum 
                     else 
                        begin 
                          gotoxy (1, 1); reverse; 
                          write ('Illegal real number'); 
                          normvid; 
                          gotoxy (4, 23); 
                          write ('<RTN> to Continue'); 
                          readln; 
                          readln; 
                          gotoxy (1, 23); 
                          clreol; 
                          momentum :=<br>net description.momentum;
                        end; 
                until result = 0;
                repeat 
                   clrscr; {get threshold value} 
                   gotoxy (20, 8); 
                   write ('Enter Neuron Threshold Value 
                   (1); write (net_description.threshold:5:4, 
                   \frac{1}{3} gotoxy (1, 21);
```
```
write ('=> ');\{5I-\};<br>readln (momentum);{Fix for rtn or esc!!}
  result := ioresult; 
  {5I+}{Check for real number} 
  if result = 0 {A real number}<br>then net description.threshold :=
                                       momentum 
    else 
       begin 
         gotoxy (1, 1); reverse; 
         write ('Illegal real number'); 
         normvid; 
         gotoxy (4, 23); 
         write ('<RTN> to Continue'); 
         readin; 
         readln; 
         gotoxy (1, 23); 
         clreol; 
         momentum :=<br>net description.threshold;
       end; 
until result = 0;
repeat 
  clrscr; {get neuron threshold value} 
  gotoxy (20, 8); 
  write ('Enter Individual Neuron 
                         Threshold Value ('); 
  write (layers[2].neural set. 
                     threshold[1]:5:4, ')';
  gotoxy (1, 21); 
  write ('=&');
  {\{5I^-\}};<br>readln (momentum);{Fix for rtn or esc!!}
  result := ioresult; 
  {5I+}{Check for real number} 
  if result \langle \rangle 0 \{A \text{ real number}\}\then 
       begin gotoxy (1, 1); 
         reverse; 
         write ('Illegal real number'); 
         normvid; 
         gotoxy (4, 23); 
         write ('<RTN> to Continue'); 
         readln;
```

```
131'4': begin
           end; 
           end; 
                       readln; 
                       gotoxy (1, 23); 
                       clreol; 
                       momentum := 
                       layers[2].neural set.threshold[1];
                    end; 
             until result = 0;<br>for a := 2 to net description.num layers
                                                           do 
                for j := 1 to layers[a]. neurons do
                  layers[a].neural set.threshold[j] := 
                                                    momentum; 
              if ch = '1' {Sigmoid activation}
                then 
                  begin 
                   net description.one value := 1.0;net description. zero value := 0.0;end 
                else {mod sigmoid activation}
                  begin 
                    net description.one value := 0.5;net description.zero value := -0.5;end; 
         begin {HypTangent} 
             net description.activation := HypTangent; 
             net description.one value := 1.0;net description. zero value := -1.0;{Simple Threshold}repeat 
                clrscr; 
                gotoxy (20, 8); 
                write ('Enter Threshold Value ', '(');<br>write (net description.Threshold:4:2,
                                                         \left( \frac{1}{2} \right) ;
                                                          (<br>)
               gotoxy (1, 21); 
               write (i=>');
                \{5I-\};<br>readln (Activate);{Fix for rtn or esc!}
                result := ioresult; 
                {5I+}{Check for real number} 
                if result = 0 {A real number}
                  then 
                    begin<br>net description.threshold :=
                                                    activate;
```

```
151161net description.activation := 
                                                     threshold; 
                      end 
                   else 
                     begin gotoxy (1, 1);<br>reverse;
                        write ('Illegal real number'); 
                        normvid; 
                        ........,<br>aotoxy (4, 23);
                        write ('<RTN> to Continue'); 
                        write (#7); 
                        readin; 
                        readin; 
                        gotoxy (1, 23); 
                        clreol;<br>net description.activation :=
                                                    threshold; 
                        activate := 
                                net description. threshold;
                     end; 
              until result = 0;
              net_description.one_value := 1.0;<br>net description.zero value := 0.0;
         end;<br> begin {You_Define}<br> net description.activation := you define;
              net description.one value := 1.0;{Modify for setting} 
              net description.zero value := 0.0;
           end; 
         begin 
              repeat 
                 clrscr; {get one value} 
                gotoxy (20, 8); 
                with net description do 
                   begin 
                     write ('Enter Real Value for 1 ('); 
                     write (One value:2:1, ')');
                   end; 
                 gotoxy (1, 21); 
                 write (1=) 1;
                 \{5I-\};read (momentum); {Fix for rtn or esc!!!!}
                result := ioresult; 
                 {SI+} {Check for real number}
```

```
if result = 0 {A real number} 
then net description.one value := 
     then net_description.one_value :=<br>momentum
     else 
       begin 
         gotoxy (1, 1); reverse; 
         write ('Illegal real number'); 
         normvid; 
          gotoxy (4, 23); 
         write ('<RTN> to Continue'); 
         readln; 
         readin; 
         gotoxy (1, 23); 
         clreol; 
         momentum :=net description.momentum;
       end; 
until result = 0;
repeat 
  clrscr; {get zero value} 
  gotoxy (20, 8); with net _description do 
    begin 
       write ('Enter Real Value for 0 ('); 
       write (zero value:2:1, ')'); 
    end; 
  gotoxy (1, 21); 
  write ('=>');
  {5I-};
  read (momentum) ;{Fix for rtn or esc!!!!} 
  result := ioresult; 
  {S1+}{Check for real number} 
  if result = 0 {A real number}<br>then net description.zero value :=
                                        momentum 
    else 
       begin 
         gotoxy (1, 1); reverse; 
         write ('Illegal real number'); 
         normvid; 
         gotoxy (4, 23); 
         write ('<RTN> to Continue'); 
         readln; 
         readin; 
         gotoxy (1, 23); 
         clreol;
```

```
momentum := 
                                  net description.threshold;
                        end; 
                  until result = 0;
                end; 
      #3 : Learning (flag); \{<^{\wedge}C>\}\end; {case}
    if flag = #6 {Unwind out of menus to Main}
      then exit; 
  until ch = chr (27); \{<\text{ESC>}\}\end; {Activation Function} 
----------
                       Procedure Set Weights (var flag : char); 
var 
  ch : char; 
  i : integer; 
  update : boolean; {flag for modifying weights} 
begin {Set Weights} 
  repeat 
    update := false; 
    clrscr; 
    gotoxy (20, 8); 
    write ('SET WEIGHTS'); 
    gotoxy (20, 9); 
    if net description.random weights
      then write ('(Random)')
      else write ('(Set Weights)'); {File or console????}
   gotoxy (20, 11); 
   write ('1. All Layers Random'); 
   gotoxy (20, 12); 
   write ('2. Set All Weights Equal'); 
   gotoxy (20, 13); 
   write ('3. Set Weights from File'); 
   gotoxy (20, 14); 
   write ('4. Modify Weights'); 
   gotoxy (20, 15); 
   write ('5. Display Weights'); 
   gotoxy (20, 16); 
   write ('6. Display Saved Weights') ; 
   gotoxy (20, 17); 
    write ('7. Initialize Saved Weights Matrix'); 
    \overline{\mathtt{qot}}otoxy (10, 24);
   writeln ('<ESC> Connectivity Menu <*Cc> Accept 
                                              and Continue'); 
   gotoxy (1, 21);
```
140

```
write ('=> ');ch := readkey;while not (ch in ['1', '2', '3', '4', '5', '6', '7',<br>#27, #3]) do
  repeat input (ch); 
case ch of 
  '1' : begin<br>if net description.random weights
                    then 
                      begin 
                         gotoxy (10, 1); 
                         reverse; 
                         write ('Random Weights Already 
                                                           Set!'); 
                         gotoxy (10, 2); 
                         write ('Set Again? Y/N'); 
                         normvid; 
                         ch := readkey; 
                         if ch in ['N', 'n']then 
                              begin {Don't do anything} 
                              end 
                           else 
                              begin<br>net description.random weights
                                                            := true;
                                net_description.set weights := 
                                false; Set_Random Weights; 
                              end; 
                      end 
                    else 
                      begin 
                       net description.random weights :=
                                                               true; 
                       net_description.set_weights := false;<br>Set Random Weights;
                      end; 
              end; 
            begin 
                 net_description.random_weights := false;<br>net_description.set_weights := true;
                 Set Equal Weights;
               end; 
            begin 
                 net_description.random_weights := false;<br>net_description.set weights := true;
              end; 
  12<sub>1</sub>131
```

```
'4': begin
                ch := 'y';<br>if layers[2].saved weights <> nil
                then<br>begin
                     clrscr; 
                    gotoxy (1, 1); reverse; 
                     write ('WARNING - Saved_Weights should<br>; be deleted');
                    write (' - Y/N?');normvid; 
                    repeat 
                       ch := readkey; 
                    until ch in ['Y', 'Y', 'N', 'n'];
                    if ch in ['y', 'Y']then for i := 2 to<br>net description.num layers do
                          begin 
                            dispose 
                                     (layers[i].saved_ weights) ; 
                            layers[i].saved weights := nil;
                          end; 
                  end; 
                  if ch in [YY', Y']then 
                       begin 
                          net description.set weights := 
                                                              true; 
                          update := true; 
                          Display weights (1, update, true); 
                                                    {weights unit} 
                         gotoxy (1, 22); 
                          clreol; 
                         write ('Do You wish to initialize<br>saved weights??');
                         write (' - Y/N');
                          ch := readkey;if ch in ['Y', 'Y']<br>then init saved weights;
                                                 {Mathutil unit} 
                         update := false; 
                       end; 
             end,<br>Display_Weights (1, update, true);<br>Display_Weights (1, false, false); {No<br>update/pass_saved_weights}
151161Display Weights (1, false, false); {No 
          update/pass saved weights}<br>| init saved weights; {Mathutil unit}
171{Mathutil unit}
#3 
          : Activation Function (flag); {Math unit}
```

```
end; {case} 
    if flag = #6 {Unwind out of menus to Main}
      then exit; 
  until ch = chr (27);
end; {Set Weights} 
Procedure Display and Enter Partials; 
Procedure Display_and_Enter_Partials;<br>begin {Display and Enter Partials}
  clrscr; 
  gotoxy (20, 3); 
  write ('Connectivity For Layers Shown'); 
  gotoxy (20, 10); 
 writeln ('This is a stubb for Recurrent Network 
                               Connectivity Definition'); 
 write ('Press any key to continue'); 
 repeat 
until keypressed;<br>end; {Display and Enter Partials}
Procedure Define Partial Connectivity Menu (var ch : char); 
var 
  i : integer; 
begin {Define Partial Connectivity Menu} 
 repeat 
    i := 1;repeat {Feedforward direction} 
     clirscr; 
     gotoxy (15, 8); 
     writeln ('DEFINE CONNECTIVITY FOR EACH PARTIALLY 
                                        CONNECTED LAYER'); 
     gotoxy (15, 14); 
     write ('1. Modify Connections'); 
     gotoxy (15, 15); 
     write ('2. Display Network'); 
     gotoxy (1, 24); 
     write ('<ESC> General Connectivity Menu <RTN>
                                              Skip Layer'); 
     write (/ <*C> Accept'); 
      ......<br>gotoxy (1, 21);
      write ('=> '); 
    while (layers(i].FFconnection kind <> partial) and (i < 
                                             num layers) do
```

```
i := i + 1; {Find next partially connected layer}
  if layers[i].FFconnection kind = partial
    then 
       begin 
         gotoxy (20, 9); 
         write ('Layer '); 
         reverse; 
         write (i:2);normvid; 
         write (' to Layer '); 
         reverse; 
         write (i + 1:2);
         normvid; 
         clreol; 
         write (' (Partial)'); 
         gotoxy (4, 21); 
         ch := readkey; 
         while not (ch in [/1', '2', #3, #13, #27]) do 
           repeat input (ch); 
         case ch of 
           '1' : Modify Connections (ch, i, 'Connectivity
                                                       Menu'); 
           '2' : Display Network (5);
            #3 : begin {Provisions only} 
                    exit; 
                  end; 
           #13 : begin {<RTN> Skip this layer} 
                    i := i + 1;end; 
           #27 : exit; {<ESC> exit to connectivity menu}
         end; {case} 
       end; 
until i = num_layers;<br>if Net Description.net arch = recurrent
  then 
    repeat 
       i := 1; {Stubb!!!!!!!!!}
      clrscr; 
      gotoxy (20, 8); 
       writeln ('DEFINE CONNECTIVITY FOR EACH PARTIAL 
       writein ('DEFINE CONNECTIVITI FOR EACH PARTIAL<br>CONNECTION');<br>i := num_lavers:
      i := num\_layers;<br>gotoxy (20, 10);write ('1. Display and Enter Connections for the 
                                                     Layer'); 
      gotoxy (8, 24); 
      writeln ('<ESC> General Connectivity Menu <RTN> 
                               Skip Layer < c> Accept');
      gotoxy (1, 21);
```

```
write ('=> ');while (layers[i].FFconnection kind <> partial) 
                               and (i < num layers - 1) do
           i := i - 1;if layers[i].FFconnection kind = partial 
           then 
             begin 
               gotoxy (20, 9); 
               write ('Layer '); 
               reverse; 
               write (i:2);
               normvid; 
               write (' to Layer '); 
               reverse; 
               write (i + 1:2);
               normvid; 
               clreol; 
               write (' (Partial)'); 
               gotoxy (20, 11); 
               {Display the connectivity Matrix} 
               gotoxy (4, 21); 
               {Go through the recurrent layers} 
               gotoxy (4, 21); 
               ch := readkey; 
               while not (ch in ['1', \text{chr} (03), \text{chr} (13), \text{chr}repeat_input (ch); (27) ]) do
               case ch of<br>'1' : Display and Enter Partials;
                  #3 : begin {Provisions only} 
                        end; 
                 #13 : begin {Skip this layer} 
                        end; 
                 #27 : exit; {exit to connectivity menu}
               end; {case} 
             end; 
        until i = 1;
until ch = chr (27) {ESC to exit to connectivity menu} end; {Define Partial Connectivity Menu}
```
------------

```
Procedure Net Connectivity Menu (var flag : char); 
var 
  ch : char; 
Procedure Set R Arch (var ch : char);
var 
  i, result : integer; 
begin {Set R Arch}
  gotoxy (1, 21);
  clreol; 
  write ('=&');
  ch := readkey;while not (ch in ['1'.. '4', chr (27), chr (03), chr
    repeat input (ch); the set of the set of the set of the set of the set of the set of the set of the set of the (13) ]) do
  case ch of 
   '1' : begin 
           Layers[i].FFconnection kind := fully;
         end; {Define structures} 
    '2' : Lavers[i].FFconnection kind := Partial:
    '3' : Lavers[i].FFconnection kind := Not Connected:
   '4' ; Display Network (4); 
   #13 : begin {<RTN> Skip to next layer connection} 
         end; 
   #27 : begin 
         end; 
  end; {case} if (ch in (#27, #3, '3/]) 
    then exit; {ESC Net Connectivity => Set Weights} 
end; {Set R Arch}
Procedure Set _ FF Arch (var ch : char); 
var 
  i,j : integer; 
  Part : boolean; {Is this a partial connection?}
begin {Set FF Arch}
  Part := false; 
  for i := 1 to (num layers - 1) do
    begin 
      gotoxy (20, 12);
```

```
write ('Layer '); 
reverse; 
write (i:2); 
normvid; 
write (' to Layer ');
reverse; 
write (i + 1:2); 
normvid; 
write (/ '); 
clreol; 
if layers[{i].FFconnection kind = fully 
  then write (' (Fully) ') 
  else write ('(Partial)');
gotoxy (1, 21); 
clreol; 
write ('=>');
ch := readkey;while not (ch in [1', '2', '3', '4', #27, #3, #13])do 
  repeat input (ch); 
case ch of 
  '1' : if (layers[i].FFconnection_kind = partial) and
           (\text{layers}[i + 1] \cdot \text{saved weights} = \text{nil})then 
                begin 
                  gotoxy (1, 1);<br>reverse;
                  write ('No saved weights.. Cannot
                                          restore! <RTN>'); 
                  repeat 
                  until keypressed; 
                  normvid; 
                  gotoxy (1, 1); clreol; 
                end 
             else if (layers[i].FFconnection kind = 
                                                   partial) 
                then 
                  begin 
                    gotoxy (1, 1); reverse; 
                    write ('WARNING.. All weights in 
                                     this layer will be'); 
                    writeln (' restored!!/); 
                    write (' <RTN> to Continue <ESC> 
                                                  to Quit'); 
                    repeat 
                      ch := readkey; 
                    until ch in [#13, #27];
```

```
normvid; 
                    if ch = #13then 
                        begin 
                           Layers[i].FFconnection kind :=Fully; 
                           layers[i + 1].weights^ :=layers[i + 1]. saved weights\gamma;
                         end; 
                   gotoxy (1, 1); clreol; 
                   gotoxy (1, 2); clreol; 
                   ch := '1';
                 end; 
'2' : Layers[i].FFconnection_kind := Partial;
3' : begin {Randomize Weight Settings} 
          gotoxy (1, 1);<br>reverse;
         writeln ('WARNING! This will destroy all 
                                       weight settings'); 
         write ('<RTN> to Continue <ESC> to 
                                                     Quit'); 
         repeat 
            ch := readkey 
         until ch in [#13, #27]; 
         normvid; 
          if ch = #13 {RTN}
            then 
              begin 
                 gotoxy (1, 5);<br>write ('Working...');<br>set_random_weights; {unit weights}<br>net_description.random_weights :=
                 true;<br>;net description.set weights := false
              end; 
         gotoxy (1, 1); 
         clreol; 
         gotoxy (1, 2); clreol; 
         gotoxy (1, 5); 
         clreol; 
         ch := '3';
       end; 
'4' : begin {Save weight settings}
         for j := 2 to num_layers do 
            begin 
              if layers[j].saved weights = nil
```

```
then new (layers[j].saved weights) ; 
                     layers[j].saved weights* :=layers[j].weights^;
                   end; 
                 gotoxy (1, 1); reverse; 
                 write ('Saved_Weights set to Weight values.<br><RTN>');
                 normvid; 
                 repeat 
                 until keypressed; 
                 gotoxy (1, 1); clreol; 
              end; 
        '5' : Display_Network (4);
        #3 : begin 
                 For j := 1 to num layers do
                   if layers[j].FFConnection kind = partial
                     then Part := true; 
                   if Part 
                     then 
                       begin<br>Define Partial connectivity menu
                                                        (ch) ; if ch = #27then 
                             begin 
                               ch := #126;
                                exit; 
                             end; 
                       end 
                     else exit; 
              end; {Else return to Connection menu passing 
                                                           \wedge C }
        #13 : begin {<RTN> Skip to next layer 
                                                   connection} 
              end; 
      end; {case} 
      if (ch in [#27, #3, '4'])
        then exit; {ESC Net Connectivity => Set Weights} 
    end; 
end; {Set_FF_Arch}
begin {Net Connectivity Menu} 
  repeat 
    clrscr; 
    gotoxy (20, 8);
```

```
writeln ('DEFINE GENERAL CONNECTIVITY'); 
    gotoxy (20, 9); 
    gocon, (20, 5,,<br>case Net_Description.net_arch of<br>feedforward : writeln (' (Feedforward)');
       reediorward : writein (* org. (reediorward) );<br>recurrent : writeln (* org. (Recurrent) *);
    end; {case} 
    gotoxy (20, 10); 
    write ('Number of Layers (', num_layers, ')');
    gotoxy (20, 14); 
    writeln ('1. Fully'); 
    gotoxy (20, 15); 
    write ('2. Partial');
    gotoxy (20, 16); 
    if net description.net arch = recurrent then
         begin 
           write ('3. Not Connected'); 
           gotoxy (20, 17); 
           write (14. Randomize Weights ');
           gotoxy (20, 18); 
           write ('5. Save Weight Settings'); 
           gotoxy (20, 19); 
           write ('6. Display Network'); 
           gotoxy (20, 19); 
         end 
      else 
         begin 
           write ('3. Randomize Weights'); 
           gotoxy (20, 17); 
           write ('4. Save Weight Settings'); 
           gotoxy (20, 18); 
           write ('5. Display Network'); {All layers 
                                   connected in feedforward} 
         end; 
    gotoxy (8, 24); 
    write ('<ESC> Net Arch Menu <RTIN> Accept Layer <*C> 
    Accept and Continue'); if net_description.net_arch = feedforward 
     then Set FF Arch (ch) {Pass ch to escape to net<br>else Set R Arch (ch);<br>else Set R Arch (ch);
                                       architecture from set..} 
   if ch = chr (03)then Set Weights (flag); 
   if flag = \frac{1}{2}6 {Unwind out of menus to Main}
     then exit; 
until ch = chr (27); {ESC Exit to Net Architecture} 
end; {Net Connectivity Menu}----------
```

```
Procedure Net Architecture (var flag : char); 
var 
  ch : char; 
begin {Net Architecture} 
  repeat 
    clrscr; 
    gotoxy (20, 8); 
    writeln ('SELECT NET ARCHITECTURE' ); 
    gotoxy (20, 9); 
    case Net Description.net arch of 
       feedforward : writeln (/ (Feedforward) '); 
       reediorward : writeln (' (reediorward)')<br>recurrent : writeln (' (Recurrent)');
    recurrent : writeln ('<br>end; {case}
    gotoxy (20, 12); 
    writeln ('1. Feedforward Only'); 
    gotoxy (20, 13); 
    write ('2. Recurrent'); 
    gotoxy (10, 24); 
    writeln ('<ESC> Input Layer Data <*C> Accept and 
                                                      Continue'); 
     gotoxy (1, 21); 
    write ('=> '); 
    ch := readkey; 
    while not (ch in ['1', '2', \text{chr} (27), \text{chr} (03) ]) do
      repeat input (ch); 
    case ch of 
       '1' : Net_Description.net_arch := feedforward;
       '2' : Net Description.net_arch := recurrent; 
       '2' : Net_Description.net_arch := r<br>#3  : net connectivitv menu (flag):
    #3 : net_connectivity_menu (flag);<br>end; {case}
    if flag = #6 {Unwind out of menus to Main}
      then exit; 
  until ch = chr (27); {ESC Exit to System Menu}
end; {Net Architecture}
\{- - - - - - - - -
                       Procedure Define Matrix (var ch : char); 
var 
  i, j, k, int, a : integer;<br>matrix ok : boolean;
begin {Define Matrix} 
  repeat<br>for i := 1 to num_layers do
      if layers[i].arch = matrices {do only if matrix}
```

```
then 
  repeat 
    clrscr; 
    gotoxy (24, 8); 
    writeln ('DEFINE MATRIX'); 
    gotoxy (5, 24); 
    writeln ('<ESC> Layer Data <RTN> Next Layer 
                              <*C> Accept & Continue'); 
    j := \text{layers}[i].\text{arch\_row\_length};<br>k := \text{layers}[i].\text{arch\_col\_length};if j * k = \text{layers}[i].neurons<br>then matrix ok := true
       else matrix_ok := false; 
    gotoxy (20, 10);
    write ('Layer '); 
    reverse; 
    write (' ', i, ' '');
    normvid; 
    write (' ( ' , layers[i].neurons, ' Neurons)');gotoxy (20, 11); 
    clreol; 
    write ('Rows X Cols (', j, ' X ', k, ')');
    gotoxy (20, 15); 
    write ('1. Number of Rows'); 
    gotoxy (20, 16); 
    write ('2. Display Net'); 
    gotoxy (1, 21); 
    clreol; 
    write ('=> ');gotoxy (4, 21); 
    ch := readkey;while not (ch in [1', '2', #3, #27, #13]) do
      repeat input (ch);case ch of 
       '1' : begin matrix_ok := false; 
                gotoxy (1, 22); 
               write ('Enter Number of Rows in the 
                                        Layer Matrix'); 
                gotoxy (4, 21); 
               getline; 
                if (ColsOnLine > 0) and (Nextchar in 
                                             [10' \ldots 9'']then 
                    begin 
                       process number (int); 
                       if (int > max bodies) or (int =
                         0) then
```

```
begin 
    gotoxy (10, 2); 
    reverse;<br>if int > max bodies
      then 
         write ('Exceeds Max 
            Neuron Limit (', 
             max bodies, ')') 
      else write ('0 Rows 
                   Illegal!'); 
    normvid; 
    gotoxy (1, 21); 
    clreol; {Erase =>} 
    gotoxy (1, 22); 
    clreol; {Erase cue message} 
    write ('<RTN> to 
                     continue'); 
    readin; 
    gotoxy (1, 22); 
    clreol; {Erase <RTN>..} 
    gotoxy (10, 2); {Clear 
                 error message} 
    clreol; 
    gotoxy (1, 21); 
    write (1\rightarrow 1);
  end 
else 
  begin 
    j := int;gotoxy (1, 22); 
    clreol; {Remove cue} 
    if (layers[i].neurons mod 
                          j) \lt 0
      then 
        begin 
           gotoxy (10, 1); 
           reverse; 
           write ('Matrix Not
                 Symetrical!'); 
           normvid; 
           gotoxy (20, 11); 
           write ('Rows X Cols 
           (', j, ' x ?');<br>gotoxy (1, 21);write ('<RTN> to 
                    Continue'); 
           readin; 
           gotoxy (10, 1); 
           clreol;
```

```
end 
                         else 
                           begin 
                             matrix ok := true;
                             k :=layers{i}. 
                                   neurons div j; 
                             gotoxy (20, 11); 
                             write ('Rows X Cols 
                             (', j, ' X ', k);<br>layers[i].
                            arch row length := j;layers[i]. 
                            arch col length := k;end; 
                    end; 
              end 
            else 
              begin 
                gotoxy (10, 2); 
                reverse; 
                write ('Illegal Entry'); 
                normvid; 
                gotoxy (1, 21); 
                clreol; {Erase =>} 
                gotoxy (1, 22); 
                clreol; {Erase cue message} 
                write ('<RTN> to continue'); 
                readin; 
                gotoxy (1, 22); 
                clreol; {Erase <RTN>..} 
                gotoxy (10, 2); {Clear error 
                                        message} 
                clreol; 
                gotoxy (1, 21); 
                write ('=>');
              end; 
       end; 
 '2' : Display Network (3);
#27 : Ext;#3 : begin
         matrix_0K := true;for a := 1 to<br>net description.num layers do
            if layers[{a).arch_row_length 
                *layers[a].arch_col_ length 
                <> layers({a].neurons {Not 
                                     symetrical} 
              then matrix OK := false;
```

```
if not matrix_OK 
                           then 
                             begin 
                               gotoxy (10, 2); 
                               reverse; 
                               write ('At least one matrix 
                                          not symetrical!'); 
                               normvid; 
                               gotoxy (1, 21); 
                               clreol; {Erase =>} 
                               gotoxy (1, 22); 
                               clreol; {Erase cue 
                                                   message} 
                               write ('<RTN> to continue');
                               readln; 
                               gotoxy (1, 22);<br>clreol; {Erase <RTN>..}
                               gotoxy (10, 2); {Clear error 
                                                    message} 
                               clreol; 
                               gotoxy (1, 21); 
                               write ('=>');
                             end 
                          else exit; 
                    end; 
          end; {case}<br>until matrix ok;
  until ch = chr (27); {ESC Exit to System Menu}
end; {Define Matrix} 
                             \{- - - - - - - -
Procedure Layer Architecture; 
var 
  ch 
char; 
  i, j : integer;
begin {Layer Architecture} 
  repeat 
    clrscr; 
    gotoxy (20, 8); 
    writeln ('SELECT LAYER ARCHITECTURE FOR EACH LAYER'); 
    gotoxy (20, 9); 
    clreol; 
    case Layers [1].Arch of {write architecture code 
                                            for each layer} 
      lines : write (' (Line');
      ------<br>matrices : write (' (Matrix');
```

```
end; {case} 
for j := 2 to num layers do
  case Layers [j].Arch of 
    lines : write (', Line');
    matrices : write (', Matrix'); 
  end; {case} 
write (')';
gotoxy (20, 13); 
writeln ('1. Line'); 
gotoxy (20, 14); 
writeln ('2. Matrix'); 
gotoxy (20, 15); 
writeln ('3. Define Your Own (Not Functional)');
gotoxy (10, 24); 
writeln ('<ESC> Layer Data Menu <RTN> Next 
                                           Layer'); 
gotoxy (1, 21); 
write ('=>');
for i := 1 to num_layers do {Number of layers selected 
                                       or default value} 
  begin 
    gotoxy (20, 11); 
    clreol; 
    write ' ');
    reverse; 
    writeln ('Layer Number ', i); {reverse video} 
    normvid; 
    gotoxy (4, 21); 
    ch := readkey;while not (ch in [1', '2', '3', chr (13), chrrepeat input (ch); (27)]) do
    case ch of 
      '1' : layers[i}].arch := lines; 
      '2' : layers(i].arch := matrices; 
      '3' : begin {Provisions only} 
            end; 
      #13 : begin {Skip this layer} 
            end; 
      #27 : exit; {exit to layer menu}
    end; {case} 
    gotoxy (20, 9); {Clear default values to reprint} 
    clreol; 
    case Layers [1].Arch of {write architecture code 
                                         for each layer} 
      lines : write (' (Line');<br>matrices : write (' (Matrix'
     matrices : write (' (Matrix');
    end; {case}<br>for j := 2 to num layers do
```

```
case Layers [j].Arch of
            lines : write (', Line'); 
            matrices : write (', Matrix'); 
          end; {case} 
        write (')';
      end; 
    arch set := num layers;
  until \bar{c}h = chr (27); {ESC to exit to system menu}
  end; {Layer Architecture} 
                   {----------
Procedure Get Corruption Prob;
 var 
    prob : real;
    result : integer; 
begin {Get Corruption Prob}
  repeat 
    clrscr; {get momentum value} 
    gotoxy (20, 8); 
    write ('Enter Corruption Probability [p] ('); 
    write (net description.factor3:4:2, ')');
    gotoxy (1, 21); 
    write ('=&');
    \{5I-\};<br>readln (prob); {Fix for rtn or esc!!!!}
    result := ioresult; 
    {$I+} {Check for real number and correct probability} 
    if (result = 0) and ((Prob \le 1) and (Prob \ge = 0)) {A
      then net description.factor3 := prob<br>then net description.factor3 := prob
      else 
        begin 
          gotoxy (1, 1); reverse; 
          write ('Illegal real number or probability'); 
          normvid; 
          gotoxy (4, 23); 
          write ('<RTN> to Continue'); 
          repeat 
          until keypressed; 
          gotoxy (1, 23); 
          clreol; 
          prob := net description. factor3; 
        end; 
  until result = 0;
```

```
157
```

```
end; {Get Corruption Prob} 
{ (eee cee eee eee tee ee ee ee ces ee ee ee wee me ee ee ee ee oe oe ee es ce ee oe we ee ee eee we ee ee ee we ae ae ae 
{Layer Menu establishes the Neural Network Menu on the} 
      {screen} 
Procedure Layer Menu (var flag : char); 
var 
  ch : char; 
  i : integer; 
  mat : boolean; {Matrix architecture for this layer?} 
begin {Layer Menu} 
  repeat 
    clrscr; 
    gotoxy (20, 8); 
    writeln (' LAYER DATA MENU'); 
    gotoxy (20, 9); 
    writeln (' (Current Values)');
    gotoxy (10, 12); 
    writeln ('1. Number of Layers
                                           num layers, ')');
    gotoxy (10, 13); 
    write ('2. Layer Architecture ');
    case Layers [1]).Arch of {write architecture code 
                                           for each layer} 
      lines : write ('(Line');
      matrices : write ('(Matrix');
    end; {case}<br>for i := 2 to num layers do
      case Layers [i].Arch of 
        lines : write (', Line'); 
        matrices : write (', Matrix'); 
      end; {case} 
    write (')';
    gotoxy (10, 14); 
    write (73. Number of Neurons Per Layer (', 
                                        Layers[1].Neurons);
    for i := 2 to Num Layers do 
      write (', ', Layers [i].Neurons); 
    write (')';
    gotoxy (10, 15); 
    write ('4. Display Network'); 
    gotoxy (10, 16); 
    write ('5. Set Input Corruption Probability
                        net description.factor3:4:2, ')');
```

```
gotoxy (10, 24); 
writeln ('<ESC> System Menu < ^C> Accept and
                                                    Continue'); 
gotoxy (1, 21); 
write (i=>');
ch := readkey;while not (ch in [1'..'5', 427, 403]) do
  repeat input (ch); 
case ch 
of 
   , , ,
   " : Number of Layers;<br>"2" : Layer Architecture"<br>"3" : Number of Neurons:
   gover a manuscript incurency,<br>At : Display Network (2);<br>St : Get Corruption Prob;
  '5' : Get Corruption Prob;
  #3 : begin
          _input (ch);<br>of<br>Number_of_Layers;<br>Laver Architecture;
            if layers[2].weights = nil 
              then Initialize Weights 
               else 
                 begin 
                   gotoxy (1, 21); 
                   clreol; 
                   write (/Initialize Weights?? - Y/N'); 
                   ch := readkey;while not (ch in ['Y', 'Y', 'N', 'n'])do 
                      repeat input (ch); 
                    if ch in ['Y', 'Y']then Initialize Weights; 
                 end; 
            mat := false;if (arch set <> num_layers) or (neuron set <>
                                                      num layers)
              then 
                 begin 
                   gotoxy (10, 1); 
                   reverse; 
                   write ('Data Entered for Number of 
                                       Layers don''t Match!/); 
                   gotoxy (10, 2); 
                   write ('Accept Values as Shown? Y/N'); 
                   normvid; 
                   ch := readkey;if ch in ['N', 'n']then 
                        begin {Start procedure over} 
                        end 
                      else 
                        begin 
                           arch set := num layers; {set flags}
```

```
neuron set := num layers;<br>for i := 1 to num layers do
                                 with layers[i] do 
                                   if arch = matrices 
                                      then mat := true 
                                   else 
                                     begin 
                                        arch row length :=neurons; 
                                        arch col length := 1;end; if mat 
                                 then Define Matrix (ch); 
                              if ch = #27then ch := #6 {Don't exit}
                                 else Net Architecture (flag) {*C 
                                                             accepts} 
                            end 
                     end 
                   else 
                     begin 
                       arch set := num layers; {set flags} 
                       neuron_set := num\_layers;<br>for i := 1 to num layers do
                         with layers[i] do 
                            if arch = matrices 
                              then mat := true 
                              else 
                                begin 
                                   gin<br>arch row length := neurons:
                                   arch_rom_rongen : no<br>arch_col_length := 1;
                                 end; 
                       if mat 
                         then Define Matrix (ch); 
                       if ch = #27then ch := #6 {Don't exit}
                         else Net Architecture (flag) {*c 
                                                        continues} 
                     end; 
              end; 
    end; {case} 
    if Flag = #6 {Unwind out of menus to Main}
      then exit; 
  until ch = chr (27); {ESC Exit to System Menu}
end; {Layer Menu}{--------------
                           --------------
                                                           --------- }
```

```
Procedure Define Displays; 
begin {Define Displays} 
end; {Define Displays} 
\{- - - - - - - - - - -Procedure Network Utilities; 
var 
   ch : char; 
   i : integer; 
   mat : boolean; {Matrix architecture for this layer?} 
begin {Layer Menu} 
   repeat 
     clrscr; 
     gotoxy (20, 8); 
     writeln (' NETWORK UTILITIES MENU');
     gotoxy (20, 12); 
     write ('1. Select Input File'); 
     gotoxy (20, 13); 
     write ('2. Net Save Option (');<br>if net description.save state
        then write ('ON)') \sqrt{S} {Save option on or off}
        else write ('OFF)'); 
     gotoxy (20, 14); 
     write ('3. Net Save Frequency (', 
                              net description.iterate, ')');
     gotoxy (20, 15); 
     write ('4. Print Net State Files'); 
     gotoxy (20, 16); 
      write ('5. Display Network'); 
      \overline{\mathtt{qot}}otoxy (10, 24);
     writeln ('<ESC> Program Operations'); 
     gotoxy (1, 21); 
     write ('=> ');ch := readkey; 
     while not (ch in [1'...'5', #27]) do
        repeat input (ch); 
     case ch of 
         '1' : Get_Input_ File; {Ioutil unit} 
         " : Sec_Inpuc_IIIe, the second with the second with the second with the second with the second with the second to the second with the second with the second with the second with the second with the second with the second w
         '3' 3 Save Freq Option; {Ioutil unit} 
         a convention control in the same of the same of the same of the same of the same of the same of the same of th<br>(Ioutil Unit) in the same of the same of the same of the same of the same of the same of the same of the same o
        % / 4' : Print Files;<br>
'5' : Display_Network (10); {Grafstuf unit}
     end; {case} 
  until ch = #27; {ESC exit to Program Operations}
end; {Network Utilities}
```
e<br>Procedure Run Network Menu; var ch flag : char; begin {Run\_Network} *.*<br>repeat eee me euete em Man m inee comme em ce ere mmm eee re cee sens ees ee ms es er ee ee ee we we es ee ee ee ee ce ee ee ee } {Run\_Network establishes the high level Program Operations} {Menu} : char; {Set to return to main from final menu} flag :=  $#0$ ; clrscr; gotoxy (20, 8); writeln (' PROGRAM OPERATIONS'); gotoxy (20, 10); writeln ('1. Compile'); gotoxy (20, 11); writeln ('2. Print Files'); gotoxy (20, 12); writeln ('3. Define I/O Displays'); gotoxy (20, 13); writeln ('4. Display Network'); gotoxy (20, 14); writeln ('5. Select Input File'); gotoxy (20, 15); writeln ('6. Training Option'); gotoxy (20, 16); writeln ('7. Run Program'); gotoxy (20, 17); write ('8. Network Utilities'); gotoxy (10, 24); writeln ('<ESC> Exit to Main Menu'); gotoxy (1, 21); write  $('=> ');$ ch := readkey; while not (ch in  $[1'.'.'.8', #27])$  do repeat input (ch); case ch of '1' : begin Compile; end; '2' : Print Files; '3' : Define Displays; '4' : Display\_Network (7); {grafstuf unit} '5' : Get\_Input\_ File; {ioutil unit}

```
'6' : begin
              train := true; 
              Training (Flag); {Ops Stuf Unit} 
            end; 
      '7' : begin
              train := false; 
              Run Program (Flag); {Ops Suf unit}
            end; 
      '8' : Network Utilities;
    end; {case} 
  until ch = chr (27); {ESC Exit to Main Menu}
end; {Run Network}
\{- - - - - - - -
                   {System Menu establishes the top level System Menu } 
Procedure System Menu; 
var 
  ch 
char; 
  flag : char;
               {Set to return to main from final menu}
  S 
      : string;
begin {System Menu} 
  repeat 
    flag := #0;
    clrscr; 
    gotoxy (20, 8); 
    writeln (' NEURAL SYSTEM MENU'); 
    gotoxy (20, 10); 
    writeln ('1. New Network'); 
    gotoxy (20, 11); 
    writeln ('2. Load Network File From Disk'); 
    gotoxy (20, 12); 
    writeln ('3. Modify/Browse Network'); 
    gotoxy (20, 13); 
    writeln ('4. Display Network');
    gotoxy (20, 14); 
    writeln ('5. Save Defined Network'); 
    gotoxy (20, 15); 
    writeln ('6. Program Operations'); 
    gotoxy (10, 24); 
    writeln ('<ESC> Exit to DOS'); 
   gotoxy (1, 21); 
    write ('=> ');ch := readkey;while not (ch in [/1', '2', '3', '4', '5', '6', chr 
                                                  (27)]) do
```

```
repeat input (ch);
    case ch of 
      '1' : begin 
             Get Network Name (S); {Mathutil unit}<br>Net description.net name := S;
             Layer Menu (flag); 
           end; 
      '2' : Load File; {ioutil unit} 
      '3' : Layer Menu (flag); 
      '4' : Display Network (1);
      '5' 3: Save Network; {ioutil unit} 
      '6' : Run Network Menu;
     #27 : begin
             gotoxy (1, 21); 
             reverse; 
             write ('Do you really want to exit?'); 
             normvid; 
             write (' Y/N '); 
             ch := readkey; 
             if ch in ['Y', 'Y']then 
                 begin 
                   ch := \#27; {Exit to Dos}
                   clrscr; 
                 end; 
           end; 
   end; {case} 
 until ch = chr (27); {ESC Exit to Operating System}
 normvid; 
 textcolor (yellow); 
end; {Neural Menu}----------
```
end.

## APPENDIX D

## Development System Weight Menu Unit Listing (Unit Weights)

Appendix B through Appendix J constitute the complete development system program listing

{Unit weights manipulates the weight data and structures} {via the menu system} unit weights; interface uses graph, crt, grafstuf, mathutil, nnglobal, ioutil; Procedure Display Weights (menu : integer; update, normal : boolean);<br>Procedure Set\_Random Weights;<br>Procedure Set\_Equal Weights; implementation {weights} Procedure Set Weight Display (i, menu : integer; normal : boolean) ; const prev : packed array  $[1..2]$  of string $[13]$  = ('Set Weights', 'Equal Weights'); begin {Set Weight Display} clrscr; gotoxy (30, 1); if normal then write ('WEIGHTS') else write ('SAVED WEIGHTS') ; gotoxy (1, 50); write ('<ESC> ', Prev[menu], ' <SPACE> Rest of Layer <RTN> Next Layer'); write (' <F1> Display Net'); gotoxy (15, 3); write ('Layer '); reverse; write  $(i - 1:2)$ ; normvid; write (' to Layer '); reverse; write  $(i:2)$ ; normvid; clreol;

```
if Layers[i - 1]. FFconnection kind = partial
    then write (' (Partially Connected) ') 
    else write (' (Fully Connected)');
                                       {Center the Display! !!!} 
  gotoxy (25, 6); 
  write ('Layer ', i, ' Neurons (', layers[i].neurons, 
                                                           \langle)');
                          {First for number of neurons}gotoxy (1, 12);<br>write ('Layer', i - 1);
  gotoxy (1, 13); 
  write ('Neurons'); 
  gotoxy (1, 15); 
  write ('(', layers[i - 1].neurons, ')');gotoxy (16, 8); 
 end; { Set Weight Display}
            — =n ae om ee oe oe 9 ee we oe em ee ee ee ee ee ee ee ee es es es ee es we ee ee ee ee oe eo ow oe oe 
Procedure Show Weight Sets (var ch 
char; i, menu : 
            Integer; update, normal : boolean; w ptr :
            weight ptr); 
var 
  i, k, x, y : integer;
  countl, count2 : integer; {Tracks row/col blocks} 
  count r, count c : integer; {Keeps track of rows and
                                   columns} 
{mec n nnn nn nnn n nnn nnn nnn nnn nnn naan aa } 
Function Get Real Number (lin : linetype; y : integer): 
real; 
var 
  num, numl, j : real; 
  int : integer; 
  x : integer;
  neg : boolean;
begin {Get real number} 
  neg := false; {check for negative number} 
  x := 0;int := 0;while x < y do \{y = \text{length of string read in}\}\begin 
      x := x + 1;if \lim[x] = \prime - \primethen 
           begin
```

```
neq := true;x := x + 1;end; 
       while lin[x] in ['0'../97] 
do 
         begin 
           int := int * 10 + (ord (lin[x]) - ord ('0'));x := x + 1;end; 
      if \text{lin}[x] = \text{'}.then 
           begin 
             x := x + 1;num := int * 1.0; {convert to real}
              if lin[x] in ['0'..'9']
               then 
                  begin 
                    j := 1.0;num1 := 0.0;while (lin[x] in ['0'..'9']) and (x \le y)do 
                      begin 
                         j := j * 0.1; {set next decimal
                                                           place} 
                         int := ord (\text{lin}[x]) - \text{ord} (0');
                        num1 := num1 + (int * j);x := x + 1;end; 
                    num := num + num1;end; 
           end 
         else 
           num := int * 1.0; {convert to real if no decimal}
    end; 
  if neg 
    then num := 0.0 - num;Get_Real_Number := num;
                              {return real number} 
end; {Get real number}
{-----------------------------
                                  ------------------
Procedure Modify Weights (c, r : 
integer) ; 
var 
  s : string [12]; 
  x, y, \text{left}, j : \text{integer};<br>count c, count r : \text{integer};lgth1 : integer; {length of previous entry}<br>W : weight ptr;
```

```
begin {Modify Weights} 
  count c := c;
  count r := r;
  gotoxy (1, 48);
  new (w); {get new weight ptr}
  w^*:= layers[i].weights\gamma;
  reverse; 
  write ('ENTER NEW WEIGHTS - <ESC> to cancel < ^C> to
                                                              Update'); 
  x := 14;y := 10;<br>lqth1 := 0;
  repeat 
    s := ''; {empty string}
    reverse; 
    gotoxy (x, y);<br>write (w^*.\text{value}[c, r]:4:1);
    repeat 
       ch := readkey; 
    until ch in \begin{bmatrix} #3,  #13,  #27,  #0,  '-'',  '.'',  '0'..'9' \end{bmatrix}; {^C,
                                            RTN, ESC, Arrow, ., int} 
    case ch of 
       #0: begin
               ch := readkey; 
               case ch of 
                  #80 : begin {down arrow} 
                            normvid; 
                            gotoxy (x, y);<br>write (w^*.\text{value}[c, r]:4:1);
                            if (r = count_r + 34) or (r =w^.row length)
                              then 
                                 begin y := 10;r := count r;end 
                              else 
                                 begin 
                                   y := y + 1;r := r + 1;end; 
                            gotoxy (x, y);<br>reverse;
                            write (w^*.\text{value}[c, r]:4:1);lgth1 := 0;end; 
                  #77 : begin {right arrow} 
                            normvid; 
                            gotoxy (x, y);
```
169

```
write (w^{\wedge}.value[c, r]:4:1);if (c = count c + 9) or (c =
                                             w*.col length) 
                then 
                   begin 
                     x := 14;c := count c;end 
                else 
                   begin 
                     x := x + 5;c := c + 1;end; 
             gotoxy (x, y);<br>reverse;
             write (w^*.\text{value}[c, r]:4:1);lqth1 := 0;end; 
  #72 : begin {up arrow} 
             normvid; 
             gotoxy (x, y);<br>write (w^2 \cdot value[c, r]:4:1);<br>if r > count rthen 
                   begin y := y - ⊥;<br>r := r - 1;
                      y := y - 1;
                   end; 
             gotoxy (x, y);<br>reverse;
             write (w^*.\text{value}[c, r]:4:1);lgthi := 0;end; 
  #75 : begin {left arrow} 
             normvid; 
             gotoxy (x, y);<br>write (w^{\wedge}.value[c, r]:4:1);if c > count cthen 
                   begin 
                      x := x - 5c := c -end; 
             gotoxy (x, y);<br>reverse;
             write (w^*.\text{value}[c, r]:4:1);lgth1 := 0;end; 
end; {case} 
                                   \frac{1}{4}
```

```
end; 
#13 : begin {RTN}
          normvid; 
          gotoxy (x, y);<br>write (w^*.\text{value}[c, r]:4:1);
           x := 14;c := count c;if (r < (count r + 34)) and (r <w*.row_ length) 
             then 
                begin 
                  r := r + 1;y := y + 1;<br>end;
          gotoxy (x, y);<br>reverse;
          write (w*.value[c, r]:4:1); lgth1 := 0;end; 
r_1, r_2, r_3, r_0, r_1, r_9, r_1 begin
                           s := ''if ch = \prime.'
                              then 
                                begin 
                                   s := '0.'; {Add leading 0
                                                   for real number} 
                                   lgth := 2;end 
                              else 
                                begin 
                                   s := ch;lgth := 1;
                                end; 
                           gotoxy (x, y);<br>write (ch);
                           x := x + 1;repeat 
                              repeat 
                                ch := readkey;until ch in [#13, #27, ', ', ', ''<br>
'0'..'9']; {RTN, ESC..}<br>
if not (ch in [#13, #27])
                                                     \{<RTN>, <ESC>\}then 
                                   begin 
                                      s := s + ch;lgth := \text{lgth} + 1;
                                      gotoxy (x, y);<br>write (ch);
```
```
x := x + 1;end; 
                           until ch in [#13, #27]; 
                           if ch = #13 {RTN}
                             then 
                               begin 
                                 x := x - length(s);gotoxy (x, y);<br>for j := x to (x + 1gth + 1)
                                                            do 
                                   begin 
                                     gotoxy (j, y);<br>write ('');
                                   end; gotoxy (x, y); 
                                 write (s); 
                                 lqth1 := lqth;for j := 1 to length (s) do
                                   lin[j] := s[j]; {transfer
                                                    to buffer} 
                                 w^.value [c, r] :=<br>get real number (lin,
                                                  length (s)); 
                               end; 
                         end; 
      #3 : begin {*C accepts new weights} 
             layers[i].weights^ := w^*; {set to updated
                                                      weights} 
             net description.random weights := false;
               {Search for weights set to 0. If found set 
                                               to partially} 
               {connected. To be Implemented} 
           end; 
    end; {case} 
  until ch in [#27, #3]; {ESC, ^C}
  dispose (w); 
  normvid; 
  gotoxy (1, 48); 
  clreol; 
end; {Modify Weights} 
{-------------
                 begin {Show _Weight Sets} 
 count1 := 0;count2 := 0;count r := 0;count c := 0;while count1 < layers[i].weights^.col length do
```

```
begin 
  while count2 < layers[i].weights^.row length do
     begin 
       j := count c;Set Weight Display (i, menu, normal);
       while (j < count c + 10) and (j <
                                 w_ptr*.col length) do 
         begin 
            \overline{i} := j + 1;if j > 9then write (i, ' '')else write (i, '');
         end; 
       y := 9; {Seed for next loop}
       k := count_r;<br>while (k < count_r + 35) and (k <w_ptr*.row_length) do 
         begin k := k + 1;<br>
x := 11;<br>
y := y + 1;<br>
gotcxy (x,<br>
write (k);<br>
x := 14;x := 11;gotoxy (x, y);
                te (k);
            x := 14;gotoxy (x, y);<br>j := count c;
         while (j < count c + 10) and (j <
                                 w ptr^.col length) do
              begin 
                 j := j + 1;<br>write (w ptr^.value[j, k]:4:1, ' ');
              end; 
         end; {while k...} 
       count2 := count2 + 35;
       if (count2 < w_ptr*.row_length) or 
           \text{(count1 + 10 < w_ptr^c.col_length)}then 
            begin 
              gotoxy (72, 25); 
              write (' (More)');
            end; 
        if update 
          then modify weights (count c + 1, count r + 1);
        count r := count r + 35;<br>ch := readkey;
        while not (ch in [#32, #13, #27, #0]) do {SPACE, RTN, ESC, Fl} 
          repeat input (ch);
```

```
case ch of 
              #0 : begin 
                      ch := readkey;if ch = #59 {F1}
                        then 
                          begin 
                              Display_Network (6);
                              textmode (lo(lastmode) + 
                                        fonts8x8); {Restore} 
                                        {reduced size display} 
                          end 
                        else write (#7); 
                    end; 
              #13 : exit; {<RTN> Go to next layer display}
              #32 : begin {<SPACE> Finish the weight display} 
                    end; 
              #27 : exit; {<} ESC> to previous menu}
            end; {case} 
        end; {while count2}
      count2 := 0;count1 := count1 + 10;
      count r := 0;
      count c := count c + 10;
    end; {while counti} 
end; { Show Weight Sets }
[morn nnn nnn rn nn nn nnn nn nnn nn nnn nnn nn nnn nn nn nnn nnn nnn nnnn= } 
Procedure Display Weights (menu : integer; update, normal : 
                                                      boolean); 
var 
  i : integer; 
  ch : char;
  origmode : word;<br>w_ptr : weight ptr;
begin {Display Weights} 
  origmode := lastmode; 
  textmode (lo(lastmode) + font8x8); {Reduce size for 
                                      display of more data} 
 normvid; 
 new (w ptr); 
 repeat<br>for i := 2 to Num layers do
      begin 
        if normal {Display layer weights} 
           normal (sispid) idjer weights
          else w_ptr^ := layers[i].saved weights^;
```

```
Show Weight Sets (ch, i, menu, update, normal,
         if ch = \#27 \qquad \qquad { <ESC>}
           then 
             begin 
                textmode (origmode) ; 
               directvideo := false; 
               normvid; 
               dispose (w ptr); {Destroy temporary pointer}
               exit; 
             end; 
       end; 
  until ch = #27; \{<\text{ESC>}\}\dispose (w_ptr); {\Lessered{\medispose (w_ptr); {Destroy temporary pointer}<br>textmode (origmode):
  textmode (origmode);<br>directvideo := false;
  normvid; 
end; {Display Weights} 
                    --------------
Procedure Set Random Weights; 
var 
  i, j, k : integer; 
  r, rl, c: real; 
  ch : char; 
begin {Set_Random Weights} 
  randomize; {Initialize random number generator to reals}<br>for i := 2 to net description.num layers do
    begin 
      for j := 1 to max bodies do<br>for k := 1 to max bodies do
           begin 
             r := (random (5) + random);c := random;
             if c < 0.20 
               then r := 0.0 - r; {negate}
             layers[i].weights^.value[k, j] := r;
           end; 
      layers[i-1]. FFConnection kind := fully;
    end; 
end; {Set Random Weights}
```

```
erocedure Set Equal Weights;
var 
  i, j, k<br>weight
  ch 
  result 
begin 
  repeat 
    for 
i := 2 to num_layers do {Number of layers selected 
      begin
         k : integer:
                : real;
                char; 
                 :<br>:<br>:
                integer; 
      {Set_Equal Weights} 
                                        or default value} 
        clrscr; 
        gotoxy (20, 8); 
        writeln ('SET EQUAL WEIGHT FOR INDIVIDUAL LAYERS'); 
        gotoxy (10, 24); 
        write ('<ESC> Set Weights Menu 
                                             <RTN> Next Layer'); 
        gotoxy (30, 10); 
        clreol; 
        reverse; 
        write ('Layer Number ', i); {reverse video}
        normvid; 
        gotoxy (20, 14); 
        write ('1. Set Weights'); 
        gotoxy (20, 15); 
         write ('2. Display Weights'); 
         gotoxy (1, 21); 
        write ('=> ');ch := readkey;while not (ch in [1', '2', #13, #27]) do
           repeat input (ch); 
        case ch of 
           '1' : repeat 
                    gotoxy (1, 22); 
                    write ('Enter Weight Value'); 
                    gotoxy (4, 21); 
                    clreol; 
                    {\{5I^-\};<br>readln (weight); {Fix for rtn or esc!!!!}
                    result := ioresult; 
                    {5I+}{Check for real number} 
                    if result = 0 {A real number}
                      then 
                        begin<br>for j := 1 to max_bodies do<br>for k := 1 to max bodies do
```

```
layers[i].weights^.value[k, j]
                                                    := weight; 
                         if weight = 0then layers[i].FFConnection kind
                                              := Not Connected
                           else layers[i].FFConnection kind
                                                     := fully;
                       end 
                     else 
                       begin 
                         gotoxy (1, 1); reverse; 
                         write ('Illegal real number'); 
                         normvid; 
                         gotoxy (1, 22); 
                         clreol; 
                         write ('<RTN> to Continue'); 
                         write (#7); 
                         readln; gotoxy (1, 1); clreol; 
                       end; 
                until (result = 0);
           ancii (resurc 0, );<br>2': Display Weights (2, false, true);
          #13 : begin
                          {Skip this layer}
                end; 
          #27 : exit; {exit to layer menu}
        end; {case} 
      end; 
 until ch = chr (27); {ESC to exit to system menu}
end; {Set Equal Weights} 
\{-------
                     end.
      {weights unit}
```
## APPENDIX E

# Development System Display Unit Listing (Unit Grafstuf)

Appendix B through Appendix J constitute the complete development system program listing

#### unit grafstuf;

#### interface

uses graph, crt, nnglobal, math, ioutil, mathutil; Procedure Display Network (i : integer); Procedure Display\_Network (i : integer);<br>Procedure Net\_Display (i : integer);<br>Procedure Display Net Output (var ch : char; var semaphore : integer) ; Procedure Display Memory (var ch : char; var semaphore : integer) ; Procedure Initialize Graphics; Procedure Modify Connections (var ch : char; layer : integer; str : string);

### implementation

```
Function Minimum (x, y : integer): integer; 
begin {Minimum} 
 if x \le ythen Minimum := x 
   else Minimum := y;end; {Minimum} 
Procedure LITTfont; external; {$L Litt.obj}
Procedure VGAdriver; external; {$L egavga.obj}
Procedure Initialize Graphics; {Also in Unit Mathutil} 
begin {Initialize Graphics} 
 origmode := lastmode; 
 clrscr; 
 directvideo := false; 
 if RegisterBGIfont (@LITTfont) < 0 then 
   begin 
    reverse; 
    write ('Error In Registering font: '); 
    normvid; 
    write (graphErrorMsg (GraphResult)); 
    gotoxy (1, 21); 
    write ('<RTN> to Continue');
```

```
readln;
     clrscr; 
     exit; {Make flag to leave graphics also} 
    end; 
  if RegisterBGIdriver (@VGAdriver) < 0 then 
   begin 
     reverse; 
     write ('Error In Registering driver: '); 
     normvid; 
     write (graphErrorMsg (GraphResult) ); 
      gotoxy (1, 21); 
     write (''<RTN> to Continue'); 
     readin; 
     clrscr; 
     exit; {Make flag to leave graphics also} 
   end; 
 graphdriver := detect; 
  initgraph (graphdriver, graphmode, ''); 
  errorcode := graphresult; 
  if errorcode <> grok then 
   begin 
     Reverse; 
     writeln ('Error In Initializing graphics'); 
     normvid; 
     write ('Errorcode = ', errorcode);
     gotoxy (1, 21); 
     write ('<RTN> to Continue'); 
     readln; 
     clrscr; 
     exit; {Make flag to leave graphics also} 
   end; 
 TextColor (Yellow); 
 SetColor (Yellow);
 MaxX := GetMaxX; {Get Screen Resolution Values}
 MaxY := GetMaxY;end; {Initialize Graphics} 
Procedure FullPort; 
begin {FullPort} 
 SetViewPort (0, 0, MaxX, MaxY, ClipOn); 
end; {FullPort}----------
```
{Writes title of the display sceen at the top of the display} Procedure Write Header (Header : string; i : integer); begin {Write Header} FullPort; SetTextStyle (SmallFont, HorizDir, 6); SetTextJustify (CenterText, TopText) ; OutTextXY (MaxX div 2, i, Header); end; {Write Header} {Writes the command line at the bottom of the display} Procedure Write Command Line (S : string; i : integer); const ....<br>Previous Menu : packed array [0..12] of string [21] = ('', 'Main Menu', 'Layer Data', 'Define Matrix', 'Connectivity Matrix','Partial Connectivity', 'Display Weights', 'Operations', 'Memory', 'Output', 'Network Utilities', 'Modify Neurons', 'Modify Connections'); var msg : string; begin {Write Command Line} SetTextStyle (SmallFont, HorizDir, 5); SetTextStyle (DefaultFont, HorizDir, 1); SetTextJustify (LeftText, BottomText); OutTextXY (0, MaxY - 10, S+Previous\_Menu[i]);<br>end; {Write Command Line} {Displays the graphic representation of the network specified by the user} Procedure Net Display (i : integer); type {'w' & 'x' start coords, 'y' & 'z' finish coords for arrows} coord type = packed array  $[1..max$  layers, 'w'..'z'] of integer;

```
coord ptr = 'coord type;var<br>center width : integer;
  center height : integer; 
  width : integer:
  neight : integer;
  x. y : integer;
  \frac{1}{1} : integer;
  Border : integer; 
  Msg : String; 
  ViewInfo : ViewPortType; 
  ch : char; 
  sl, s2, s3 
string[8]; 
  er, er, er i sering<sub>l</sub>ej,<br>Arrow coords : coord ptr;
                                        ------ - ----------
{Draws the arrows between the layers indicating connections 
between the layers} 
Procedure Draw FF Arrows (j : integer);
var 
  widthi : integer; 
begin {Draw_FF Arrows} 
  line (arrow_ coords* (J, 
                                 \alpha, arrow coords^\beta, 'x'\alpha,
                             'w 
                                 ^{\prime} ,
         arrow coords^[j,
                                 ], arrow_coords*(j, '2']); 
                             {F} = {F} , {F} = {F}~ ~*~ 4% *% S&S 
                              Y 
                                 ], arrow_coords^[j, '2'],
  line (arrow coords^[j,
                              Y 
                                 ]-6, arrow_coords*[j, '2']- 4); 
         arrow coords^[j,
                              Y 
  line (arrow coords^[j,
                                  o, arrow_coords^[j, 'z'],
                              y'], arrow_coords~[], 'z'],<br>v'l-6, arrow coords^[i, 'z'l+ 4):
         arrow_coords^[j, '} ]<br>arrow_coords^[j, 'y']
                              y′<br>ar
  if (net description.net \arctan x = \arctan x and (j =
                                                   num layers -1)
    then {Draw Recurrent arrow back to input layer} 
      begin 
         line (arrow_coords^[j, 'y']+ width, arrow_coords^[j,
                                                           'z']+ 30,
                arrow coords^[j, 'y'] + width + 20,
                                     arrow\_coords'[j, 'z'] + 30;
         line (arrow_coords^[j, 'y'] + \overline{width} + 20,
                                      arrow\_coords'[j, 'z'] + 30,arrow\_coords'[j, 'y'] + width + 20,arrow __ coords*[j, 'x']- (8 * TextHeight ('M'))); 
         if layers [1].arch = matrices<br>then width1 := center_width {matrix width}
           else widthi := center width div 2; {Line 
                                               Architecture width}
```

```
arrow_coords^[j, 'y'] + width + 20<mark>,</mark><br>arrow_coords^[j, 'x']- (8 * TextHeight ('M')),
           line (arrow coords^[j,
                   arrow \csc^{-}coords([1, 'w')]- widthl - 20,
                  arrow_coords^[1, 'w']- width1 - 20,<br>arrow coords^[j, 'x']- (8 * Textheight ('M')));
           line (arrow_coords^[1, 'w']- width1 - 20,
                   arrow<sup>[</sup>coords^[j, 'x']- (8 * Textheight ('M')),
                   arrow coords^[1, 'w']- width1 - 20,<br>arrow_coords^[1, 'x']+ 10);
           line (arrow coords^[1, 'w']- width1 - 20,
                   arrow coords^[1, 'x']+ 10,<br>arrow coords^[1, 'w']- widthi,
arrow_coords^[1, 'w']-width1,<br>arrow_coords^[1, 'x']+ 10);<br>line (arrow_coords^[1, 'x']+ 10);<br>dine (arrow_coords^[1, 'x']+ 10,<br>arrow_coords^[1, 'x']+ 10,<br>arrow_coords^[1, 'w']-width1 - 6,<br>arrow_coords^[1, 'x']+ 6);<br>line (ar
                   arrow coords'[1, 'x'] + 10;
           line (arrow_coords^[1, 'w']- widthl,
                   arrow_coords (1, w ) wie<br>arrow_coords^(1, 'x')+ 10,
                   arrow coords^[1, 'w']- width1 - 6,
                   arrow_coords^[1, 'x']+ 6);
           line (arrow coords*[1, ''w']- widthi, 
                   arrow _coords*{1, 'x']+ 10, 
                   arrow coords*(1, 'w']- widthi- 6, 
                   arrow_coords^[1, 'w']- width1- 6,<br>arrow_coords^[1, 'x']+ 16);
        end; 
end; {Draw_FF Arrows} 
{Draws the layer representations of each layer in the 
network} 
Procedure Draw Layer Box (x, y : integer); 
begin {Draw_Layer_Box}<br>SetFillStyle (SolidFill, LightBlue);
  Bar (x, y, x + width, y + height);
  SetColor (lightBlue); 
  Rectangle (x, y, x + width, y + height);
  SetColor (White) ; 
end; 
           {Draw_Layer Box} 
begin 
{Net Display} 
  FullPort; 
  ClearDevice; 
  New (Arrow Coords) ; 
  Write Header ('CURRENT NETWORK DEFINITION', 45); 
  SetColor (white);
   SetTextStyle (SmallFont, HorizDir, 
5);OutTextXY (MaxX Div 2, 70,<br>(('+net description.net name+')');
```

```
SetColor (yellow); 
Write Command Line ('<ESC> ', i);
SetTextJustify (CenterText, CenterText) ; 
GetViewSettings (ViewInfo) ; 
with ViewInfo do 
  begin 
    center width := (X2 Div Num_Layers) Div 2; 
    height := (Y2 \text{ Div } 3) - 10;end; 
y := height + 10;x := 0;for j := 1 to Num layers do
  begin 
    if layers[j].arch = matrices<br>then width := center_width {Matrix Width}
      else width := center width Div 2; {Line width}
    else width := center_width Div 2;<br>Border := x;<br>x := x + center_width - (width div 2);<br>Draw Layer Box (x, y);
    Draw_Layer_Box (x, y);<br>if j = 1then msg := 'Input' {Write layer type over box} 
      else if layers[j].out_layer 
        then msg := 'Output' 
      else msg := 'Hidden'; 
    OutTextXY (x + (width Div 2), y - TextHeight ('H') -
    4, Msg); if layers[j].arch = matrices {Write layer size 
                                                   inside box} 
      then 
        begin 
           str (layers[j].arch row length, s1);
           str (layers[j].arch col length, s2);
           msg := concat (s1, 7 Rows');
           OutTextxY ((Border + center width), (y + (height 
                                            Div 2) -15), Msg); 
           OutTextxY ((Border + center width), (y + (height 
          Msg := concat(s2, 'Cols');OutTextXY ((Border + center width), (y + (height 
                                            Div 2) +15, Msq);
        end 
      else 
        begin 
         str (layers[j].neurons, sl); 
         msq := sl;OutTextXY ((Border + center width), (y + (height
                                                Div 2)), Msg); 
        end; 
    str (j, sl); {Write Layer # under box}
```

```
msg := concat ('(', s1, ')');OutTextXY (x + (width Div 2), y + Height + TextHeight
    ('H') + 4, msg); str (layers[j].neural_set.threshold[1]:2:2, s1); 
    msg := \text{concat } (' (th = ', sl, ')') ;<br>if j > 1 {Write layer thrshld under box}
    if j > 1 {Write layer thrshld under box}<br>then OutTextXY (x + (width Div 2), y + Height +
                         2*(TextHeight('H') + 4), msg);arrow\_coords'[j, 'w'] := x + width;arrow\_coords'[j, 'x'] := y + 4*TextHeight ('M');if j > 1then 
        begin {Finish Arrow Coords for previous layer} 
           arrow_coords^{j-1, 'y'] := x;<br>arrow coords^{j-1, 'z'] := y + 4*TextHeight
         ('M'); end; 
    end;<br>x := x + (width div 2) + center width;end; 
str (net description.threshold:2:2, s1);
Msg := concat ('Activation - ', Activation_kind[ord 
               (net _description.activation)], ' (thrshld 
OutTextXY (MaxX Div 2, ((2 * Height) + 70), msg);
if (net_description.learning = delta) or 
                          (net description.learning = backp) then
    begin 
      str (net description.factor:4:2, s1);
      str (net _description.momentum:2:2, s2); 
      msg := concat('Learning - ', Learning kind[ord(net description.learning)]+' (n =
    ('+s\overline{1}+')', ' (\alpha = ', s2, ')');<br>end
  else msg := concat ('Learning - ', Learning kind[ord
                        (net_description. learning) ) ;
OutTextXY (MaxX Div 2, ((2 + Height) + 90), msg);
str (net description.factor1:4:3, s1);
str (net description. factor2:4:4, s2); 
str (net description. factor3:4:4, s3); 
msg := \bar{concat} ('(t = ', s1, ')', ' (s = ', s2, ')',
OutTextXY (MaxX Div 2, (2 * Height) + 110), msg);
if length (infilename) > 0 
  then 
    begin 
      msg := ('Input File : '+infilename) ; 
      OutTextXY (MaxX Div 2, ((2 * Height) + 130), msg);
    end;
```

```
for j := 1 to (num layers - 1) do {Draw Arrows}
    begin 
      if layers[j].FFConnection kind = fully
        then Msg := '(Full)'
      Chen Msg := '(full)'<br>else if layers[j].FFConnection_kind = Partial<br>then Msg := '(Partial)';<br>Draw FF Arrows (j);
        then Msg := '(Partial)';
     Draw_FF_Arrows (j);<br>OutTextXY (arrow_coords^ [j, 'w'] + ((arrow_coords^[j,
              'y'] - \bar{a}rrow_coords^[j, 'w']) Div 2),
               (\text{arrow\_coord} \bar{s}^*[j, 'x'] - \text{TextHeight} ('M') -4), Msg); end; 
  end;<br>repeat
   ch := readkey;
  until Ch = #27;dispose (arrow_coords) ; 
end; {Net Display} 
{Sets graphmode (graphics) and calls net_display} 
Procedure Display Network (i : integer);
begin {Display Network} 
  SetGraphMode (graphmode); {Return to graphics mode} 
 Net Display (i); 
  RestoreCrtMode; {back to text} 
end; {Display Network} 
{Draws the square neuron representation and the memory 
square representation for the I/O display} 
Procedure Draw Memory Box (x, y, width, height : integer;
                          Color, Bord : word); 
var<br>center width : integer;
  center height : integer; 
  j : integer;
  Border : integer; 
  ViewInfo : ViewPortType;
begin {Draw_Memory Box} 
  SetFillStyle (SolidFill, color);
 Bar (x, y, x + width, y + height);
  SetColor (Bord);
```

```
Rectangle (x, y, x + width, y + height);
  SetColor (yellow); 
end; {Draw Memory Box}
---------
                .......................
                                                  ---------}
{Provides the shell menu for removal and restoration of 
individual neurons within each layer. } 
Procedure Modify Neurons (var ch : char); 
  var 
    layer, int, i, j : integer; 
    saved : boolean; 
    prob : real; 
begin { Modify Neurons} 
  layer := 2;prob := 0.0;
  RestoreCrtMode; 
  repeat 
    clrscr; 
    gotoxy (20, 8); 
    write ('Modify Neurons'); 
    gotoxy (22, 9); 
   write (' (Layer ', layer, ')');
    gotoxy (20, 11); 
   write ('1. Remove Neuron'); 
    gotoxy (20, 12); 
    write ('2. Restore Neuron'); 
    gotoxy (20, 13); 
   write ('3. Restore Trained Configuration'); 
    gotoxy (20, 14); 
   write ('4. Random Neuron Removal (Prob = ', prob:2:2, 
    ")')3 gotoxy (20, 15); 
    write ('5. Save Weight State'); 
   gotoxy (20, 16); 
   write ('6. Display Network'); 
   gotoxy (1, 24); 
   write ('<ESC> Run Network <RTN> for 
                                              next layer'); 
   gotoxy (1, 21); 
    clreol; 
   write ('=> ');repeat 
     ch := readkey;until ch in ['1'..'6', #27, #13]; {nums, <ESC>, <RTN>}
```

```
case ch of 
  '1' : begin {remove neuron}
          {alert if no saved_ weights} 
          repeat 
            clrscr; 
            gotoxy (1, 20); 
            write ('Select Neuron for Deletion (Layer ', 
            \begin{array}{ccc} \texttt{adyer, '1'}, \end{array}write ('=> ''); 
            gotoxy (1, 24); 
            write ('Enter Number or <RTN> for No 
                                                 Entry'); 
            gotoxy (4, 21); {place cursor after =>}
            clreol; 
            getline; {mathutil unit} 
            if (ColsOnLine > 0) and (Nextchar in 
                                             [10'..'9'])
              then 
                begin 
                  process number (int); {mathutil unit} 
                  if int > layers[layer].neurons 
                    then 
                      begin 
                        gotoxy (10, 2); 
                        reverse; 
                        write ('Exceeds Layer Neurons 
                        (', layers[layer].neurons, ')'); 
                        normvid; 
                        gotoxy (1, 21); 
                        clreol; {Erase =>} 
                        gotoxy (1, 24); 
                        clreol; 
                        gotoxy (1, 23); 
                        write ('<RTN> to continue');
                        repeat 
                          ch := readkey 
                        until ch = \#13;
                        gotoxy (1, 23); 
                        clreol; {Erase <RTN>..} 
                        gotoxy (10, 2); {Clear error 
                                                message} 
                        clreol; 
                        gotoxy (1, 21); 
                        write ('=>');
                      end 
                    else 
                      begin 
                        if layer <
```

```
net description.num layers
                         then 
                           for i := 1 to layers[layer +
                                           1].neurons do 
                            layers{layer + 1].weights'. 
                                  value[i, int] := 0.0;{all connections := 0}for i := 1 to layers [layer -
                                           1].neurons do 
                             layers[layer].weights^.
                                  value[int, i] := 0.0;{all input := 0}end; 
              end; 
          gotoxy (1, 24); 
          clreol; 
          write ('<^C> To Accept <RTN> to
                              Select Another Neuron'); 
          ch := readkey; 
        until ch = \#3; \{\langle \hat{C} \rangle \} to exit}
        clrscr; 
      end; 
'2' : begin {restore Neuron}
        if ((layer = net_description.num_layers) and 
            (layers[layer].saved weights = nil)) or
           ((layer < net_description.num_layers) and 
            ((layers[layer].saved weights = nil) or
             (layers[layer + 1].saved weights = nil)))then 
            begin 
              clrscr; 
              gotoxy (1, 1); 
              reverse; 
              write ('No saved state exists! <RTN> to 
                                             Continue');
              repeat 
                ch := readkey;until ch = \#13;
            end 
          else 
            repeat 
              clrscr; 
              gotoxy (1, 20); 
              write ('Select Neuron for Resoration 
              (Layer ', layer, ')');<br>gotoxy (1, 24);
              write ('Enter Number or <RTN> for No 
                                               Entry'); 
              gotoxy (1, 21);
```

```
write ('=> ');clreol; 
getline; {mathutil unit} 
if (ColsOnLine > 0) and (Nextchar in [0 \cdot 0 \cdot 0]then 
    begin<br>process number (int); {mathutil
                                    unit} 
      if int > layers[layer].neurons 
        then 
          begin 
            gotoxy (10, 2); 
            reverse; 
            write ('Exceeds Layer 
              Neurons (', layers[layer]. 
                          neurons, ')');
            normvid; 
            gotoxy (1, 21); 
            clreol; {Exercise >}gotoxy (1, 24); 
            clreol; 
            gotoxy (1, 23); 
            write ('<RTN> to continue'); 
            repeat 
               ch := readkey; 
            until ch = #13;gotoxy (1, 23); 
            clreol; {Erase <RTN>..} 
            gotoxy (10, 2); {Clear 
                          error message} 
            clreol; 
             gotoxy (1, 21); 
             write ('=> '); 
          end 
        else 
          begin 
            if layer < 
             net description.num layers
               then 
                 for i := 1 to
                      layers{layer + 1]. 
                                neurons do 
                   layers[layer + 1]. 
                   weights*.value[i, int] 
                    := layers[layer + 1].
                        saved weights^.
                           value\{i, int\};
                 for i := 1 to layers
```

```
[layer - 1].neurons do 
                                   layers[layer].weights^.
                                      value[int, i] :=layers[ layer]. saved weights<sup>^</sup>.
                                              value\{int, i\};
                           end; 
                    end; 
                gotoxy (1, 24); 
                clreol; 
                write ('<^C> To Accept RTN> to
                                  Select Another Neuron'); 
                ch := readkey;until ch = #3; {< ^ C > to exit}
         clrscr; 
      end; 
'3' : begin {restore trained configuration}
         saved := true;<br>for i := 2 to net description.num layers do
           if layers[i].saved weights \langle \rangle nil
             then layers[i].weights^* :=layers[i].saved_weights^
             else saved := false; {single layer with 
                                               no S_W poss?} 
         if not saved 
           then 
             begin 
               clrscr; 
               gotoxy (1, 1); reverse; 
               write ('At least one saved state 
                                        doesn'/'t exist!'); 
               normvid; 
               gotoxy (1, 2); write ('Others May Have Been Saved. 
                                     <RTN> to Continue'); 
               repeat 
                  ch := readkey;until ch = \#13;
             end 
          else 
            begin 
              gotoxy (1, 1);<br>reverse;
              write ('Weights Restored! <RTN>'); 
              repeat 
                 ch := readkey;until ch = \#13;
              normvid;
```

```
ch := \prime > \primeend; 
      end; 
'4' : begin {random neuron removal}
        get removal probability (prob); {math unit} 
        remove random neurons (prob, layer); {math 
                                                   unit} 
        gotoxy (1, 1); reverse; 
        write ('Neurons Removed! <RTN>/'); 
        repeat 
          ch := readkey; 
        until ch = \#13;
        normvid; 
        ch := \prime </;
      end; 
'5' 3: begin {save weight state} 
        clrscr; 
        gotoxy (1, 1); reverse; 
        write ('Previous saved state will be destroyed 
                                      - Continue? Y/N'); 
        repeat 
          ch := readkey 
        until ch in ['Y', 'y', 'n', 'N']; 
        normvid; 
        if ch in ['Y', 'Y']then 
            begin 
               for i := 2 to net description.num layers
                                                       do 
                 begin 
                   if layers[i].saved weights = nilthen new(layers[1].saved weights);
                   layers[i].saved weights* :=layers[i].weights^;
                 end; 
               clrscr; 
              gotoxy (1, 1); reverse; 
              write ('Weights Saved! <RTN>'); 
               repeat 
                 ch := readkey; 
              until ch = \#13;
              normvid; 
            end 
          else 
            begin 
              clrscr;
```

```
gotoxy (1, 1); reverse; 
                 write ('Weights Not Saved! <RTN>');
                 repeat 
                  ch := readkey;
                 until ch = \#13;
                 normvid; 
               end; 
          end; 
     '6' : Display Network (11); {display network} 
     #13 : begin {<RTN>}
            if layer = net description.num layers
             then layer := 2else layer := layer + 1;
          end; 
   end; {\text{case}}
 until ch in [#27]; {<} {<} {ESC>}}
 SetGraphMode (graphmode) ; 
end; { Modify Neurons} 
{Include file for Procedure Modify Connections. File too} 
{large for Pascal editor. Provides menu for modifications} 
{to connections, removal, restoration, etc.} 
{$I connect.pas} 
{Main procedure for displaying the network computations, 
input, output, memory state, etc.} 
Procedure Display Net Output (var ch : char; var semaphore :; 
                          integer) ; 
var 
 comline : string; 
 viewport : ViewPortType;
 ViewPortl1, ViewPort2 : ViewPortType; 
 ColSpace, RowSpace : integer; 
 ColSpacel, RowSpacel : integer; 
 x, y, x3, y3 : integer; {Square and Number
                                       coordinates} 
 i, j, k, z, it : integer; {Counters}
 R, C, A \qquad : integer; {For finding minimum
                                           number } 
 outlayer : integer;
 s : string[8];
```

```
hue 
                      byte; 
  converge 
                       boolean; 
{Enables the manual modification of input values to the 
network. Also allows for the random corruption of the input 
values} 
Procedure Modify Input (viewport : ViewPortType; var ch 
                       char); 
var 
  x, y : integer;
  x4, y4 : integer; 
 k, J : integer; 
begin {Modify Input} 
  ClearViewPort; 
  comline := ''<ESC> Run Mode <"c> Accept/Calculate <RTN> 
                                              Change \langle';
  comline := comline+27#24#25#26+′> Next Neuron′;with viewport do 
    OutTextXY (20, (y2-y1) Div 2, comline);
 with ViewPort1 do
    SetViewPort (xl, yl, x2, y2, true); 
  SetTextStyle (SmallFont, HorizDir, 4); 
  SetTextJustify (CenterText, CenterText) ; 
 repeat 
   with viewport1 do
     begin 
       if layers[1].arch = lines 
         then 
           begin 
             x := x1 + ((x2-x1) Div 2);
             if layers[1].neurons > 2 
               then y := TextHeight (18') + RowSpace Div 2else if layers[1].neurons = 1
                 then y := (y2-y1) Div 2
                 else y := (y2-y1) Div 2 - (RowSpace Div
             2); SetColor (Yellow); 
             OutTextXY (x, y, 'X');
             i := 1;repeat 
               repeat 
                 ch := readkey;until ch in [#27, #13, #3, #0];case ch of
```

```
#0 : begin 
       ch := readkey;case ch of 
         #80 : begin {Down Arrow} 
                  if layers[1].neural set.binary value[i] = 1
                    then SetColor (blue) 
                    else SetColor (LightGray) ; 
                  OutTextXY (X, Y, 'X'); {Erase 'X'}
                  SetColor (Yellow); 
                  if i < layers[1].neurons 
                    then 
                      begin 
                        y := y + RowSpace; {next square} 
                        \frac{1}{1} := \frac{1}{1} + 1;OutTextxXY (x, y, 'X'); 
                      end 
                    else {Was last neuron in line layer} 
                      begin 
                        i := 1;y := y -<br>(layers[1].neurons-1) *RowSpace;
                                             {reset to first} 
                        OutTextXY (x, y, 'X');
                      end; 
                 end; 
         #72 : begin {Up Arrow}
                  if layers[1].neural set.binary value[i] = 1
                    then SetColor (blue) 
                    else SetColor (LightGray) ; 
                  OutTextXY (X, Y, 'X'); {Erase 'X'}
                  SetColor (Yellow); 
                  if i > 1 {Not first neuron}
                    then
                      begin<br>
y:= y - RowSpace; {next square}
                        i := i - 1;OutTextxY (x, y, 'X'); 
                      end 
                    else {Was first neuron in line layer} 
                      begin 
                        i := Layers[1].neurons;
                        y := y +(layers[1].neurons-1) *RowSpace; 
                                              {reset to last} 
                        OutTextXY (x, y, 'X');
                      end; 
               end; 
             end; {case} 
          end;
```

```
#13 : begin { <RTN>}if layers[1].neural set.binary value[i] = 1 
              then {Was blue and set} 
                 begin 
                   hue := lightgray; 
                   layers[1].neural set.binary value[i] := 0;end 
              else {Was lightgray and not set}
                 begin 
                   hue := blue;
                   layers[1].neural_set.binary value[i] := 1;
                 end; 
            x3 := x - (ColSpace Div 2);y3 := y - (RowSpace Div 2);Draw Memory Box (x3, y3, ColSpace, RowSpace, 
                                                 hue, white); 
            SetColor (Yellow); 
            OutTextXY (x, y, 'X'); {Replace 'X'}
          end; 
    #3 : begin {Return to Modify_Parameters}
            if layers[1].neural set.binary value[i] = 1 then SetColor (Blue) 
               else SetColor (LightGray) ; 
            OutTextXY (x, y, 'X'); {Erase 'X'}
            SetColor (yellow);<br>case net description.training of
               supervised : Calculate output; {math unit} 
              unsupervised : if net description.learning \langle \rangleHopfield then calculate_output; 
              zip : calculate output {math unit}
            end; {case} 
          end 
   end; {case} 
 until ch in [#27, #3]; {ESC to exit, \simC to compute}
end 
  else {Layer Architecture = matrices} 
    begin 
      x := x1 + ((x2-x1) Div 2);
      if layers[1].arch col length Mod 2 = 0 {Even # of
                                                        Cols} 
        then x := x - ((layers[1].arch_col_length Div)2)*ColSpace) + ColSpace Div 2 
        else x := x - ((layers[1].arch col_length Div)2) *ColSpace) ; 
      y := y1 + ((y2-y1) Div 2); {Center of viewport}
      if layers[1].arch_row_length Mod 2 = 0 {Even # of
                                                         Rows} 
        then y := y - ((layers[1].arch\_row\_length Div2)*RowSpace) + RowSpace Div 2
```

```
else y := y - ((layers[1].arch row length Div)2) *RowSpace) ; 
             {Save y value for future use} 
y4 := y;x4 := x; {Save :<br>SetColor (Yellow);
             {Save x for future use} 
OutTextXY (x, y, 'X');
i := 1; {i counts neurons in layer}
j := 1; {j counts columns in matrix architecture}
k := 1; {k counts rows in matrix architecture}
repeat 
  repeat 
    ch := readkey;until ch in (#27, #13, #3, #0); 
  case ch of 
    #0 : begin 
            ch := readkey;
            case ch of 
              #80 : begin {down arrow} 
                       if layers[1].neural_set.
                                      binary value[i] = 1
                         then SetColor (blue) 
                         else SetColor (LightGray) ; 
                       OutTextXY (X, Y, 'X'); {Erase}
                                                 the 'X'} 
                       Setcolor (Yellow); 
                       if k < layers[1].arch row length
                         then 
                           begin 
                             y := y + RowSpace; {Next
                                                  square} 
                             i := i + 1;i := i + 1;<br>k := k + 1;
                             OutTextXY (x, y, 'X');
                           end 
                         else {Last neuron in row} 
                           begin 
                             k := 1;i := i - (layers[1].arch row_length-1); 
                             y := y4;<br>OutTextXY (x, y, 'X');
                           end; 
                    end; 
              #72 : begin {Up Arrow} 
                       if layers[1].neural set. 
                                      binary value[i] = 1then SetColor (blue) 
                         else SetColor (LightGray) ; 
                       OutTextXY (x, y, 'X'); {Erase'X'}
```

```
SetColor (Yellow); 
         if k > 1then 
              begin 
                i := i - 1;k := k - 1;y := y - RowSpace;
                OutTextXY (x, y, 'X');
              end 
            else {First neuron in column} 
              begin 
                i := i + (layers[1].arch row_length-1); 
                k := \text{layers}[1].arch_row_length; 
                y := y + (RowSpace \neq(layers[{1].arch_row_length-1) ); 
                OutTextXY (\overline{x}, \overline{y}, 'X');
              end 
       end; 
#75 : begin {Left Arrow} 
         if layers[1].neural set. 
                         binary value[i] = 1then SetColor (blue) 
            else SetColor (LightGray); 
         OutTextXY (x, y, 'X'); {Erase
                                      the 'X'}
         SetColor (Yellow); 
         if j > 1then 
              begin<br>
j := j - 1;<br>
i := i - layers[1].
                         arch row_length; 
                x := x - \text{ColSpace};
                OutTextXY (x, y, 'X');
              end 
           else {First column in matrix} 
              begin 
                j := \text{layers}[1].arch col length; 
                i := i+((\text{layers}[1]).
                       arch col length-1) * 
               layers[1].arch_row_length) ;
                x := x + (Colspace \star(layers[1]}. 
                         arch col length-1)); 
                OutTextXY (\overline{x}, \overline{y}, 'X');
             end
```

```
end; 
     #77 : begin {Right Arrow} 
              if layers[1].neural set.binary value[i] = 1
                then SetColor (blue) 
                else SetColor (LightGray) ; 
              OutTextXY (x, y, 'X'); {Erase the 'X'}
              SetColor (Yellow); 
              if j < layers[1].arch col length
                then 
                  begin 
                    j := j + 1;i := i + \text{layers}[1].arch_ row length;
                    x := x + \text{ColSpace};OutTextxY (x, y, 'X''); 
                  end 
                else {Last column in matrix} 
                  begin 
                    1 := 1
                    ] := 1;<br>i := i-((lavers[1].arch col length
                              -1) *layers[1].
                                         arch_row_length) ; 
                     x := x4;OutTextXY (x, y, 'X');
                  end; 
           end; 
        end; {case} 
      end; 
#13 : begin { <RTN>}if layers[1].neural set.binary value[i] = 1
          then {Was blue and set} 
            begin 
              hue := lightgray; 
               layers[1].neural set.binary value[i] := 0;
               layers[1].neural set.real value[i] :=
                 net description.zero value;
            end 
          else {Was lightgray and not set} 
            begin 
              hue := blue;
              layers[1].neural set.binary value[i] := 1;layers[1].neural set.real value[i] :=
                 net description.one value;
            end; 
        x3 := x - (ColSpace Div 2);y3 := y - (RowSpace Div 2);Draw Memory Box (x3, y3, ColSpace, RowSpace,
                            hue, white); 
        SetColor (Yellow); 
        OutTextXY (x, y, 'X'); {Replace 'X'}
```
end; #3 : begin {Return to Modify Parameters and calculate net} if layers[1].neural set.binary value[i] = 1 then SetColor (Blue) else SetColor (LightGray) ; OutTextXY  $(x, y, 'X')$ ; {Erase 'X'} SetColor (yellow);<br>case net description.training of supervised : calculate output; {math unit} unsupervised : if net description. learning <> Hopfield then calculate output; zip : calculate output {math unit} end; {case} end; end; {case} until ch in (#27, #3]; end; end; until ch in [#27, #3]; end; {Modify Input} {mr nr en nm mn nm mn nn } {Main procedure used to call procedures for changing neurons, connections, varying input, etc. } Procedure Modify Parameters; var ch : char; viewport : ViewPortType; begin {Modify Parameters} repeat SetTextStyle (DefaultFont, HorizDir, 1); SetTextJustify (LeftText, BottomText) ; SetViewPort (0, MaxY-TextHeight ('M')-11, MaxX, MaxY, true); ClearViewPort; comline := '<ESC> Accept <F1> Mod Input <F2> Mod Neurons'; ; comline := comline+'<F3> Mod Connections <F4> Corrupt'; GetViewSettings (Viewport); with viewport do OutTextXY (20, (y2-y1) Div 2, comline); repeat  $ch := readkey;$ 

```
until ch in (#0, #27]; 
   case ch of 
     #0 : begin 
             ch := readkey;case ch of 
               #59 : Modify Input (viewport, ch); {F1}
               #60 : Modify Neurons (ch); {F2}#61 : begin {F3}
                      RestoreCrtMode; 
                      Modify Connections (ch, 1, 'Run 
                                         Network'); 
                      SetGraphMode (graphmode); 
                    end; 
               #62 : begin {F4}
                      Corrupt input (net description.
                      factor3); {Math unit}<br>case net description.training of<br>supervised : calculate output;
                                              {math unit} 
                        unsupervised : if<br>net description.learning <>
                                Hopfield 
                                  then calculate output;
                                             {math unit} 
                        zip : calculate output;
                                             {math unit} 
                      end; {case} 
                    end; 
             end; {case} 
           end; 
   end; {case} 
 until ch in [#27, #62, #3]; {<ESC>, <F4>, <^C>}
end; {Modify_Parameters}
begin {Display Net_Output} 
 repeat 
   FullPort; 
   SetColor (yellow); 
   ClearDevice; Write Header ('INPUT OUTPUT', 
   SetColor (white); (5);
   if train 
     then write header (/Training Mode', 4) 
     else write header ('Run Mode', 4); 
   SetColor (yellow);
```

```
201
```

```
Comline := '<ESC> Quit <SPACE> Mod Params <RTN> Next 
                                                Input'; 
Comline := concat (ComLine, ' <F1> Network <~ C>
                                              Memory'); 
Write Command Line (ComLine, 0); 
SetViewPort (\overline{0}, 20+ (TextHeight('M')), MaxX,
             MaxY-20-(TextHeight('M')), ClipOn);
GetViewSettings (viewport) ; 
SetColor (LightGray) ; 
SetTextStyle (SmallFont, HorizDir, 5); 
with ViewPort do 
  begin {Draw Border around screen} 
    line (0, 0, O, y2-28); 
    line (0, 0, x2, 0); 
    line ((x2-x1) Div 2, 0, (x2-x1) Div 2, y2-28); 
    line (0, y2-28, x2, y2-28); 
    line (x2, y2-28, x2, 0); 
    SetViewPort (x1+1, y1+1, (x2-x1) Div 2 - 1, y2-1,true); 
    GetViewSettings (ViewPortl) ; 
    SetViewPort ((x2-x1) Div 2 + 1, y1+1, x2 - 1, y2-1,
                                                true) ; 
    GetViewSettings (ViewPort2) ; 
  end; 
SetTextStyle (SmallFont, HorizDir, 4); 
SetTextJustify (CenterText, CenterText) ; 
with layers[1] do {Draw Input}begin 
    if arch = lines then {Line Layer Architecture} 
      begin 
        with viewport1 do
          begin 
            SetViewPort (x1, yl, x2, y2, true); 
            RowSpace := 
           ((y2-TextHeight('8'))-(y1+TextHeight('8'))) 
             Div layers[1].neurons; 
            if (neurons = 1) or (neurons = 2)
              then RowSpace := RowSpace Div 3; 
                                   {Reduce size for one} 
            ColSpace := RowSpace; {Will display a 
                                                 square} 
            x := x1 + ((x2-x1) \text{ Div } 2);x := x - (ColSpace Div 2); {first square
                                           x coordinate} 
            if neurons > 2 
              then y := TextHeight('8') {First 
                                   square y coordinate} 
              else 
                if neurons = 1
```

```
then y := ((y2 - y1) Div 2) - RowSpace
                                                     Div 2 
               else y := ((y2 - y1) Div 2) -
                             RowSpace; 
      end; 
    x3 := x - 3*TextWidth('15'); {Number position}
    y3 := y + (RowSpace Div 2);SetColor (white); 
    for i := 1 to neurons do {Write neuron numbers
                                              vertically} 
      begin 
         str (i, s); 
        OutTextXY (x3, y3, s);<br>y3 := y3 + RowSpace;end; 
    x3 := x; {Reset to first square coordinates}
    y3 := y;<br>for i := 1 to neurons do
      begin 
         case neural set.binary value [i] of 
           1 : hue := Blue;
           0: hue := lightgray;
         end; {case} 
        Draw Memory Box (x3, y3, ColSpace, RowSpace, 
                                             hue, white); 
        y3 := y3 + RowSpace;end; 
  end 
else if arch = matrices then {Matrix Layer 
                                          Architecture} 
  begin 
    with viewport1 do
      begin 
        SetViewPort (xl, yl, x2, y2, true); 
        R : =((y2-5*TextHeight (''8'))-(y1+5*TextHeight('8'))) Div layers[1].arch_row_length; 
         C : =((x2-5*TextWidth('25'))-(x1+5*TextWidth('25')))Div layers[1].arch_col_length;<br>RowSpace := Minimum (R, C); {Find smallest
                                           dimension} 
        ColSpace := RowSpace; {Will display a 
                                                square} 
        x := x1 + ((x2-x1) Div 2); {Center of
                                                viewport} 
         if layers[1].arch col length Mod 2 = 0{Every \# of Cols}then x := x - ((layers[1].arch_col length
```
Div 2) \*ColSpace) else  $x := x - ($ layers $[1]$ .arch col length Div 2)\*ColSpace) - ColSpace Div 2;  $y := y1 + ((y2-y1)$  Div 2); {Center of viewport}<br>if layers[1].arch row length Mod 2 = 0 {Even # of Cols} then  $y := y - ((layers[1].arch row length$ Div 2) \*RowSpace) else  $y := y - ((layers[1].arch row length$ Div 2) \*RowSpace) - RowSpace Div 2; end;  $x3 := x - 3*TextWidth('25');$  {Row Number position}  $y3 := y + (RowSpace Div 2);$ SetColor (white);<br>for i := 1 to layers[1].arch row length do {Vertical row numbers} begin str (i, s); OutTextXY (x3, y3, s);  $y3 := y3 + RowSpace;$ end;  $x3 := x + (ColSpace Div 2);$  $y3 := y - (RowSpace Div 2);$ for  $i := 1$  to layers[1].arch col length do {Horiz Col numbers} begin str (i, s); OutTextXY  $(x3, y3, s)$ ;  $x3 := x3 + \text{ColSpace}$ ; end;  $x3 := x$ ; {Reset to first square coordinates}  $y3 := y;$  $i := 1;$ for  $j := 1$  to layers[1].arch col length do begin for  $k := 1$  to layers[1].arch row length do begin case neural set.binary value [i] of 1 : hue  $:=$  Blue;  $0:$  hue  $:=$  lightgray; end; {case} Draw Memory Box (x3, y3, ColSpace, RowSpace, hue, white);  $y3 := y3 + RowSpace;$  $i := i + 1;$ 

 $\mathbf{f}$ 

```
end; 
              y3 := y;; {Reset to top row} 
               y3 := y;<br>
x3 := x3 + ColSpace {Move over one colu<br>
d;<br>
net_description.num_layers;<br>
outlayer] do {Draw Output}<br>
= lines then {Line Layer Architecture}<br>
viewport2 do<br>
gin<br>
if net_description.training = supervised<br>
then A :=
               x3 := x3 + ColSpace {Move over one column}
            end; 
       end; 
  end; 
outlayer := net description.num layers;
with layers{outlayer] do {Draw Output} 
  begin 
     if arch = lines then {Line Layer Architecture} 
       begin 
         with viewport2 do 
            begin 
              if net description.training = supervised
                 then A := 3 {divide out viewport for
                                              display of tgt} 
                 else A := 2; {vector also}
              SetViewPort (x1, yl, x2, y2, true); 
              RowSpacel := 
            ((y2-TextHeight('8'))-(y1+TextHeight('8')))Div layers[outlayer].neurons; 
              if (neurons = 1) or (neurons = 2)
                 then RowSpace1 := RowSpace1 Div 4;
                                        {Reduce square size} 
                                             {Will display a<br>{square}
              x := (x2-x1) Div A; {set center of output
                                                             line} 
              x := x - (ColSpace1 Div 2); {first square
                                                    x coordinate} 
              if neurons > 2 
                 then y := TextHeight('8') {First 
                                           square y coordinate} 
                 else 
                   if neurons = 1 
                     then y := ((y2 - y1) Div 2) -
                                               RowSpacel Div 2 
                     else y := ((y2 - y1) Div 2) -
                                                        RowSpacel; 
            end;
         x3 := x - 3*TextWidth('15'); {Number position}
         y3 := y + (RowSpace1 Div 2);SetColor (white);
         for i := 1 to neurons do {Write neuron numbers
                                                      vertically} 
           begin 
              str (i, s); 
              OutTextXY (x3, y3, s);
              y3 := y3 + RowSpace1;
```

```
end; 
  x3 := x; {Reset to first square coordinates}
  y3 := y7<br>for i := 1 to neurons do
    begin 
      case,neural set.binary value [i] of 
         1 : hue := Blue;
         0: hue := lightgray;
      end; {case} 
      Draw Memory Box (x3, y3, ColSpacel, 
                         RowSpacel, hue, white); 
      SetTextJustify (LeftText, CenterText) ; 
      str (neural set.real value[ij:3:4, s); 
      SetColor (black); {write weight values in 
                                       memory box} 
      OutTextXY (x3 + 3, y3 + RowSpace Div 2 -TextHeight ('8'), s);
      if A = 3then 
           begin<br>str (r_out_buffer[i]:3:4, s);
             OutTextxY (x3 + 3, y3 +(RowSpace Div 
                     2) + TextHeight ('8'), s); 
           end; 
      SetColor (yellow); 
      SetTextJustify (CenterText, BottomText); 
      y3 := y3 + RowSpace1;end; {for i := 1 to neurons}if A = 3 then
    begin 
      x3 := 2 * x;x3 := x3 + (ColSpace1 div 2); {reset to
                           first sqr coordinates} 
      y3 := y;<br>for i := 1 to neurons do
        begin 
end 
           if r out buffer[i] =
                      net description.one value
            then hue := Blue
            else hue := lightgray; 
           Draw Memory Box (x3, y3, ColSpacel, 
                        RowSpacel, hue, white); 
           SetTextJustify (LeftText, CenterText); 
           y3 := y3 + RowSpace1;end; {for i := 1 to neurons}
    end; \{ \text{if } A = 3 \}
```

```
else if arch = matrices then {Matrix Layer 
                                      Arctitecture} 
  begin 
    with viewport2 do 
      begin 
        SetViewPort (x1, yl, x2, y2, true); 
        R := ((y2-5*TextHeight('8'))-(y1+5*TextHeight('8')))
                Div layers[outlayer].arch row length;
        C := ((x2-5*TextWidth('25'))<br>-(x1+5*TextWidth('25'))Div layers[outlayer].arch col length;
        RowSpace1 := Minimum (R, C); {Find smallest
                                              dimension} 
        ColSpacel := RowSpacei; {Will display a 
                                                 square} 
        x := (x2-x1) Div 2; {Center of viewport}
        if layers[outlayer].arch col length Mod 2 =0 \quad {Even \# of \; Cols}then x := x - ((layers[outlayer].
                    arch col length Div 2)*ColSpace1)
          else x := x - ((\overline{layers}[outlayer]).arch col length Div 2)*ColSpace1) -
                                       ColSpacel Div 2; 
        y := y1 + ((y2-y1) Div 2); {Center of
                                               viewport} 
        if layers[outlayer].arch_row_length Mod 2 = 
                                    0 \{Even \# of Cols\}then y := y - ((layers[outlayer].<br>arch_row_length Div 2) *RowSpace1)
          else y := y - ((layers[outlayer]).arch row_length Div 2)*RowSpacel) - 
                                     RowSpacel Div 2; 
      end; 
   x3 := x - 3*TextWidth('25'); {Row Number
                                               position} 
    y3 := y + (RowSpace1 Div 2);SetColor (white); 
    for i := 1 to layers[outlayer]. arch row length
                                        do {Vert row #} 
      begin 
        str (i, s); 
        OutTextXY (x3, y3, 8); 
        y3 := y3 + RowSpace1;end;
```

```
x3 := x + (ColSpace1 Div 2);y3 := y - (RowSpace1 Div 2);
```
```
for i := 1 to layers[outlayer].arch_col length 
                                             do {Horiz Col #}
           begin 
              str (i, s); 
              OutTextXY (x3, y3, s);
              x3 := x3 + \text{ColSpace1};end; 
                      {Reset to first square coordinates} 
           3 := X
         y3 := y;y<br>:<br>:
               1 
         for j := 1 to layers[outlayer].arch col length
                                                               do 
           begin 
              for k := 1 to layers[outlayer].
                                           arch_row_length do 
                begin 
                  case neural set.binary value [i] of
                     1: hue := Blue;
                     0: hue := lightgray;
                  end; {case} 
                  Draw Memory Box (x3, y3, ColSpacel, 
                                      RowSpacel, hue, white); 
                  SetTextJustify (leftText, CenterText) ; 
                  str (neural set.real value[i]:3:4, s); 
                  SetColor (black); {write weight values 
                                                 in memory box} 
                  OutTextXY (x3 + 3, y3 + RowSpace Div 2, 
                  str (r_out_buffer[i]:3:4, s);<br>str (r_out_buffer[i]:3:4, s);
                  OutTextXY (x3 + 3, y3 +(RowSpace Div 2) 
                               + 2 * TextHeight ('8'), s); 
                  SetColor (yellow) ; 
                  SetTextJustify (CenterText, BottomText) ; 
                   y3 := y3 + \text{RowSpace1};<br>i := i + 1:
                  i := i + 1;
                 1 :<br>nd;<br>:= y<br>:= x
                end;
                                      ; {Rest to top row} 
                     Y 
             x3 := x3 + \text{ColSpace1} {Move over one column}
           end;
      end;
  end; 
repeat 
  ch := readkey; 
until (ch in \lceil #27, #3, #13, #32, #0, 'T', 'S']);
```

```
case ch of 
  #0 : begin 
          ch := readkey; if ch = #59 {F1}
            then semaphore := 3; {Display Network}
        end; 
  #13 : begin {<RTN>}
          case net description.training of 
            supervised : begin 
                             if train<br>then train sup net
                                              {math unit} 
                               else calc_sup_net; 
                                              {math unit} 
                           end; 
            unsupervised : begin 
                             if train 
                               then train unsup net (ch)
                                              {math unit} 
                               else calc_unsup net; 
                                              {math unit} 
                           end; 
            zip : begin<br>
next_input;
                             calculate output; 
                                              {math unit} 
                           end; 
          end; {case} 
        end; 
  'T' : begin {continual training}
          z := 0;gotoxy (44, 23); 
         write ('Enter number of iterations '); 
          readin (it); 
         gotoxy (44, 23); 
          textcolor (black); 
          write (′ ');
         textcolor (yellow); 
         gotoxy (44, 22); 
         write (it); 
         repeat 
            case net description.training of
              supervised : begin 
                               if train<br>then train sup net
                                              {math unit} 
                                 else calc_sup_net;
                                             {math unit} 
                             end;
```
unsupervised : begin if train then train\_unsup\_net (ch) {math unit} else calc unsup net; {math unit} end; zip : begin  $\sim$ next input; calculate output; {math unit} end; end; {case} gotoxy (44, 23); gotoxy (44, 23);<br>
z:= z + 1;<br>
write ('Z = ', z);<br>
if net\_description.iterate > 0 {Don't<br>
then if z mod net\_description.iterate = 0<br>
then save\_state (z); {ioutil unit}<br>
save\_state (0); {ioutil unit}<br>
#32 : Modify\_Parameters  $z := \overline{z} + 1;$ write  $( 'Z = ', z)$ ; if net description.iterate  $> 0$  {Don't divide by 0} then if z mod net description.iterate = 0<br>then save state (z); {ioutil unit} until  $z = it$ ; end; 'S' : Save State (0): {ioutil unit} #32 : Modify Parameters; {<SPACE>}  $#3$  : semaphore := 1; {Switch to Display\_Memory  $<$ ESC $>$ } until (ch in (#27, #59, #3]); {<ESC>, <F1>, or <\*C>} {Display Net Output} nn em me mm me } end; {case} end; {Provides the memory display while in the display mode} Procedure Display Memory (var ch : char; var semaphore : integer) ; var ComLine, s : string; viewportl1, viewport2 : ViewPortType;  $i, j, k, x, y$  : integer;  $x3. y3$   $\begin{array}{ccc} x3. \end{array}$ rows, cols, hue : integer; RowSpace, ColSpace : integer; check : real; begin {Display Memory} FullPort; SetColor (yellow);

```
ClearDevice; 
Write Header ('RELATIVE WEIGHT VALUES', 5);
Comline := '<ESC> Quit <Space> Next Layer <RTN> Next 
                                                   Input'; 
Comline := concat (ComLine, ' <F1> Network <*C> 
                                                 Output'); 
Write Command Line (ComLine, 0); 
SetViewPort (0, 20+(TextHeight('M')), Maxx, 
              MaxY-20-(TextHeight('M')), ClipOn); 
GetViewSettings (viewporti); 
j := 2; {Layer 2}
repeat {Display Layer Headers and Labels} 
  SetTextStyle (SmallFont, HorizDir, 4); 
  with viewport1 do
    begin 
      ClearViewPort; 
      SetViewPort (x1, yl, x2, y2, true); 
      RowSpace := ((y2-5*TextHeight('8'))-
                   (y1+5*TextHeight('8'))) 
                      Div layers[j-1].neurons;
      ColSpace := (x2-(x1+TextWidth('Layer 5 25 ')))Div layers[j].neurons; 
     x := TextWidth ('Layer 5 25 ');
      x := x + ((x2-x) Div 2); {Center of viewport}
     x := x - ((layers[j].neurons Div 2)*ColSpace);\{x \text{ is top left}\}if layers[j].neurons Mod 2 \le 0 {Odd \neq of Cols
        then x := x - (ColSpace Div 2); {first square }
     y := y1 + ((y2-y1) Div 2); {Center of viewport}
     y := y - ((layers[j-1].neurons Div 2)*Rowspace);{y is top left} 
      if layers[j-1].neurons Mod 2 <> 0 {Odd # of Rows
                                           coordinate of} 
        then y := y - (RowSpace Div 2);
                                           {first square} 
     SetColor (white); 
     SetTextJustify (LeftText, CenterText) ; 
     str (j-1, S);<br>OutTextXY (0, (y2-y1) Div 2, 'Layer '+S);
     OutTextXy (0, ((y2-y1) Div 2) + TextHeight ('L') +
                                            4, 'Neurons'); 
     x3 := x - TextWidth(' 2'); {Row Number position}
     y3 := y + (RowSpace Div 2);SetTextJustify (CenterText, CenterText) ; 
     for i := 1 to layers [i-1]. neurons do {Vertical row
                                                  numbers} 
       begin 
          str (i, s); 
          OutTextXY (x3, y3, s);
```

```
y3 := y3 + RowSpace;end; 
    str (j, s);<br>SetTextJustify (LeftText, BottomText);
    OutTextXY ((x+(x2-x)) Div 2, y-(4*TextHeight('8')),<br>'Layer '+s+ ' Neurons');
    x3 := x + (ColSpace Div 2);y3 := y - (TextHeight('8'));
    SetTextJustify (CenterText, BottomText) ; 
    for i := 1 to layers[j].neurons do{Horiz Colnumbers}
      begin 
        str (i, s);OutTextXY (x3, y3, s);
        x3 := x3 + \text{ColSpace};
      end; 
  end; 
repeat{Show memory weights in color within the viewport} 
  x3 := x; {Reset to first square coordinates}
  y3 := y;<br>for rows := 1 to layers[j-1].neurons do
    begin {Draw square for each entry in weight 
                                        matrix for layer j} 
      for cols := 1 to layers[j].neurons do
        begin 
          check := layers[j].weights*.value[cols, rows]; 
           if check = 0 {Revise the colors!!!!}
             then hue := Black 
           else if (check \le -6.0)
             then hue := Darkgray 
           else if (check > -6.0) and 
(check <= ~5.0) 
             then hue := Blue 
           else if (check > -5.0) and (check \leq -4.0)
             then hue := Brown 
           else if (check > -4.0) and (check \leq -3.0)
             then hue := red 
           else if (check > -3.0) and (check \leq -2.0)
             then hue := Green 
           else if (check > -2.0) and (check \le -1.0)
             then hue := Magenta 
           else if (check > -1.0) and (check \le -0.0)
             then hue := Lightblue 
           else if (check > 0.0) and (check \leq 1.0)
             then hue := Cyan
           else if (check > 1.0) and (check \leq 2.0)
            then hue := Lightgray 
          else if (check > 2.0) and (check \leq 3.0)
             then hue := Lightcyan
           else if (check > 3.0) and 
(check <= 4.0)then hue := Lightred
```

```
else if (check > 4.0) and (check <= 5.0)
          then hue := Lightmagenta 
        else if (check > 5.0) and (check \leq 6.0)
          then hue := Lightgreen 
        else if (check > 6.0) and (check <= 7.0)
          then hue := Yellow
        else if (check > 7.0)
          then hue := White; 
        Draw Memory Box (x3, y3, ColSpace, RowSpace, 
                                         hue, white); 
        SetTextJustify (CenterText, CenterText) ; 
        str (layers[j].weights^.value[cols, rows]:2:2,
        S); SetColor (black); {write weight values in 
                                            memory box} 
        if layers[j-1].neurons < 25 then 
          OutTextXY (x3 + (ColSpace Div 2), y3 + 
                                    RowSpace Div 2, s); 
        SetColor (yellow) ; 
        SetTextJustify (CenterText, BottomText); 
        x3 := x3 + \text{ColSpace}; {Move square over
                                             one column} 
      end; 
    x3 := x; {Reset to Original}
    y3 := y3 + RowSpace; {Increment by one row} 
  end; 
repeat 
  ch := readkey; until (ch in [#27, #3, #13, #32, #0]); 
case ch of 
  #0 : begin 
          ch := readkey; if ch = #59 {F1}
            then semaphore := 4; {Switch to
                                      Display Network} 
        end; 
  #13 : begin {<RTN>} {fix for recurrent networks!!!} 
          case net description.training of 
            supervised : begin 
                              if train 
                                then train_sup_ net 
                                           {math unit} 
                                else calc_sup_net;
                                            {math unit} 
                            end;
```
unsupervised : begin if train<br>then train\_unsup\_net (ch) {math unit} else calc\_unsup net; {math unit} end; zip : begin next input; calculate output; {math unit} end; end; {case} end; #32 : begin {<SPACE>} if  $j = net description.num layers$ <br>then  $j := 2$  {reset to first iteration} else  $j := j + 1$ ; {increment layer} end; 'S' : Save State  $(0)$ ;  $#3:$  semaphore  $:= 2;$  {Switch to Display Net Output} end; {case} until (ch in  $[#27, #3, #32, #59]$ );  $\{<^{\circ}C>$ , <ESC>,  $\circ$  <F1>}<br><SPACE>,  $\circ$  cr <F1>} until (ch in  $[#27, #3, #59]$ );  $\{<^{\circ}C>$ ,  $<$ ESC>, or  $<$ F1>} end; {Display Memory} end. {GrafStuff Unit}

### APPENDIX F

 $\sim$   $\sim$ 

# Development System Display Unit Listing (Connection Modification Include File)

Appendix B through Appendix J constitute the complete development system program listing

*{---------*{This is an include file to the grafstuf unit. Allows} {modification of connectivity between the layers of the} {network. This procedures can be accessed through both the} {menu system and the display system for modifications to} {the connectivity definitions. } ---------{Allows for removal/restoration of individual connections} {or for the random removal of connections} Procedure Modify Connections (var ch : char; layer : integer; str :string); var .<br>int, i, j, n : integer; GResult : integer; {Store results of GraphResults} saved, modify : boolean; prob : real; connections : packed array[1..max bodies] of boolean; {connected?} disconnected : boolean; begin {Modify Connections} prob  $:= 0.0;$ int  $:= 0;$ repeat clrscr; gotoxy (20, 8); write ('Modify Connections'); gotoxy (22, 9);  $write '(Layer'))$ ; reverse; write(' ', layer, ' '); normvid; write  $('$  to Layer  $')$ ; reverse; write  $(' ' , \text{ layer } + 1, ' ' )$ ; normvid; write  $(')'$ ; gotoxy (20, 11); write ('1. Remove Connection'); gotoxy (20, 12); write ('2. Restore Connection'); gotoxy (20, 13);  $write$  ( $i$ 3. Restore Full Layer Connectivity'); gotoxy (20, 14);

```
write ('4. Random Connection Removal (Prob = ', 
                                         prob:2:2, ') ;
gotoxy (20, 15); 
write ('5. Save Weight State'); 
gotoxy (20, 16); 
write ('6. Display Network'); 
gotoxy (1, 24); 
write ('<ESC>', str, ' <RTN> for
                                            next layer'); 
gotoxy (1, 21); 
clreol; 
write ('=> ');repeat 
  ch := readkey;until ch in [1'1'..'6', #27, #13]; {nums, <ESC>, <RTN>}
case ch of 
  '1' : begin {remove connection}
          if layers[layer + 1]. saved weights = nil
            then 
              begin 
                clrscr; 
                gotoxy (1, 1); reverse; 
                write ('Saved state doesn''t exist!'); 
                write (' Will not be able to 
                                            restore!'); 
                normvid; 
                gotoxy (1, 3); write (''<RTN> to Continue <ESC> to 
                Quit'); repeat 
                repeat<br>ch := readkey;
                until ch in (#13, #27]; 
              end; 
           if (ch = #13) or (layers[layer +
                                1].saved_weights <> nil) 
             then 
               begin 
                 ch := '1';
                 modify := false;i := 0;clrscr; 
                 gotoxy (1, 15); 
                 write ('Select Connection for Deletion 
                                       (Layer ', layer);
                 writeln (' to Layer ', layer + 1,'')');
```

```
repeat 
  repeat 
    gotoxy (1, 21); 
    clreol; 
    write ('=> ');gotoxy (1, 24); 
    clreol; 
    write ('Enter Numbers for Layer ', layer, ' or <RTN> ');
    writeln ('for No Entry'); 
    write ('(Neurons in layer = ',layers[layer].neurons, ')'); 
    gotoxy (4, 21); {place cursor after =>}
    getline; {mathutil unit} 
    if (ColsOnLine > 0) and (Nextchar in [10' \tcdot 1.9''])
      then 
        begin 
          process_number (int); {mathutil unit}
          if int > layers[layer].neurons 
            then 
                begin 
                  gotoxy (10, 2); 
                  reverse; 
                  write ('Exceeds Layer Neurons (/, 
                            layers[layer].neurons, ')');
                  normvid; 
                  gotoxy (1, 21); 
                  clreol; { \text{Erase =>}}gotoxy (1, 24); 
                  clreol; 
                  gotoxy (1, 23); 
                  write ('<RTN> to continue'); 
                  repeat 
                    ch := readkey 
                  until ch = \#13;
                  gotoxy (1, 23); 
                  clreol; {Erase <RTN>..} 
                  gotoxy (10, 2); {Clear error message} 
                  clreol; 
                  gotoxy (1, 21); 
                  write (1 \Rightarrow 1);
                end 
            else 
               if ch = #13{<RTN>- 2nd layer designation}
                 then 
                   begin 
                     j := int;connections[j] := false; 
                     modify := true;
```

```
end 
                      else {1st layer neuron designation}
                        begin 
                           i := int;if layer = net_description.num_layers then layer := 1 
                            else layer := layer + 1; 
                          for j := 1 to
                                      layers[layer].neurons do 
                             if layers[layer].weights^.
                                             value\begin{bmatrix} 1 \\ 1 \end{bmatrix} = 0.0then connections[j] := false
                               else connections[j] := true;
                        end; 
             end; 
           gotoxy (1, 24); 
           clreol; 
           write ('<<^c> To Accept & Continue
                                               <ESC> to Exit'); 
           write (' <RTN> to Accept Neuron');
           gotoxy (1, 25); 
           clreol; 
           ch := readkey;until ch in [#3, #13, #27]; {< ^ C> to exit}
     until ch in [#3, #27]; {< ^ C> or <ESC> to exit}
     if ch = #3 {^C to accept/ESC exit with no change}
       then 
         if (i > 0) and modify
           then 
             begin 
                for n := 1 to layers[{layer].neurons do 
                  if connections[n] = falsethen 
                   layers[layer].weights^.value[n, i] := 0.0;
                  layers[layer - 
                              1].FFConnection kind := partial; 
             end; 
     clrscr; 
     if layer >= net description.num layers
       then layer := 1;end; 
end; 
'2' : begin {restore connection}
        disconnected := false; 
        if (layer < net description.num layers) and
            (layers[layer + 1].saved weights = nil) then
            begin
```

```
clrscr; 
    gotoxy (1, 1);<br>reverse;
      write ('No saved state exists! <RTN> to 
                                          Continue'); 
      repeat 
        ch := readkey;
      until ch = \#13;
      normvid; 
  end 
else 
  begin 
    modify := false;i := 0;clrscr; 
    gotoxy (1, 15); 
    write ('Select Connection to Restore 
                                    (Layer ', layer); 
    write (' to Layer ', layer + 1,'')');
    gotoxy (1, 5); reverse; 
    write ('Neurons in layer ', layer); 
    write (' with Disconnections');
    normvid; 
    gotoxy (3, 7); 
    for j := 1 to layers[layer]. neurons do
      begin 
        for n := 1 to layers[layer +
                                       1].neurons do 
           if layers[layer + 
                       1].weights^.value[n, j] = 0.0then disconnected := true; 
           if disconnected then write (j:3); 
                      {write disconnected neuron} 
            disconnected := false; 
       end; 
    repeat 
      gotoxy (1, 21); 
      clreol; 
      write ('=> ');gotoxy (1, 24); 
      clreol; 
      write ('Enter Numbers for Layer ', layer); 
      write (' or <RTN> for No Entry'); 
      gotoxy (4, 21); {place cursor after =>}
      getline; {mathutil unit} 
      if (ColsOnLine > 0) and (Nextchar in 
                                          [10' \ldots 9' ]then
```

```
begin 
  process number (int); {mathutil unit} 
  if int > layers[layer].neurons 
    then 
      begin 
        gotoxy (10, 2); 
        reverse; 
        write ('Exceeds Layer Neurons 
          (', layers[{layer].neurons,')'); 
        normvid; 
        gotoxy (1, 21); 
        clreol; {Erase =>} 
        gotoxy (1, 24); 
        clreol; 
        gotoxy (1, 23); 
        write ('<RTN> to continue'); 
        repeat 
          ch := readkey 
        until ch = \#13;
        gotoxy (1, 23); 
        clreol; {Erase <RTN>..} 
        gotoxy (10, 2); {Clear} 
                          {error message} 
        clreol; 
        gotoxy (1, 21); 
        write ('=>');
      end 
    else 
      if ch = #13 {layer + 1}
        then 
          begin 
            j := int;connections[j] := true;
            modify := true;end 
        else {layer}
          begin 
            i := int;if layer =<br>net_description.num_layers
            then layer := 1else layer := layer + 1; 
            for j := 1 to
                layers[layer].neurons do 
              if 
            layers[layer].weights*.value [j, i] = 0.0<br>then
                 connections[j] := false
```

```
else 
                         connections[j] := true;
                    gotoxy (1, 9); reverse; 
                    write ('Neurons in 
                                 layer ', layer); 
                    write (' with 
                          Disconnections from'); 
                    write (' Layer ', 
                                      layer -1);
                    normvid; 
                    write (' (Neuron ', i,')');
                    gotoxy (3, 11); 
                    for j := 1 to
                        layers[layer].neurons do 
                     if layers[layer].weights'. 
                           value[j, i] = 0.0then write (j:3); 
                                   {disconnected} 
                 end; 
      end; 
  gotoxy (1, 24); 
  clreol; 
  write ('<*C> To Accept & Continue 
                                <ESC> to Exit'); 
  write (' <RTN> to Accept Neuron');
  ch := readkey;until ch in [#3, #27]; {< ^ C> or <ESC> to exit}
if ch <> #27 {ESC exit with no change} 
  then 
    if (i > 0) and modify
      then 
        for n := 1 to
                     layers[layer].neurons do 
           if (connections[n] = true) and
    (layers[layer].weights'.value[n, i] = 0.0)then 
        layers[layer].weights*.value[n, i] := 
     layers[layer].saved weights<sup>*</sup>.value[n, i];
clrscr; 
gotoxy (1, 1); reverse; 
if modify 
  then write ('Selected Connections 
                              Restored! <RTN>') 
  else write ('No Connections 
                             Restored! <RTN>');
repeat 
until keypressed;
```

```
normvid; 
         if layer >= net_description.num_layers 
         then layer := 1;<br>for n := 2 to net description.num layers do
           begin 
             disconnected := false; 
             for j := 1 to layers[n]. neurons do
                for i := 1 to layers[n - 1]. neurons do
                   if 
                    layers[n].weights^.value[i, j] = 0.0then disconnected := true; 
             if disconnected 
               then layers [n -1].FFConnection kind := partial 
               else layers[n - 
                           1].FFConnection kind := fully; 
           end; 
       end; 
      end; 
'3' : begin {restore full connectivity for the layer} 
         saved := true; 
         if layers[layer + 1].saved_weights <> nil 
           then layers[layer+1].weights^* :=
                          layers[layer+1].saved weights^
           else saved := false;{single layer with no} 
                                      \{S W poss?}
         if not saved 
           then 
             begin 
               clrscr; 
               gotoxy (1, 1);<br>reverse;
               write ('Saved state doesn''t exist!'); 
               normvid; 
               gotoxy (1, 2); write ('Connectivity Not Restored. 
                                      <RTN> to Continue'); 
               repeat 
                  ch := readkey; 
               until ch = \#13;
             end 
          else 
            begin 
              gotoxy (1, 1); reverse; 
              write ('Connections Restored! <RTN>'); 
              repeat 
                ch := readkey;until ch = \#13;
```

```
normvid; 
              ch := \prime>'
        end;<br>for n := 2 to net description.num layers do
          begin 
             disconnected := false; 
             for j := 1 to layers[n].neurons do
               for i := 1 to layers[n - 1]. neurons do
                 if layers[n].weights^.value[i, j] =
                                                     0.0 
                   then disconnected := true; 
             if disconnected 
               then layers[n - 1]. FFConnection kind :=
                                                  partial 
               else layers[n - 1]. FFConnection kind :=
                                                   fully; 
          end; 
      end; 
'4' : begin {random connection removal}
        get removal probability (prob); {math unit}
        remove_random_connections (prob, layer);
                                              {math unit} 
        gotoxy (1, 1); reverse; 
        write ('Connections Removed! <RTN>');
        repeat 
          ch := readkey; 
        until ch = \#13;
        normvid; 
        ch := \prime </ ;
      end; 
'5' 3: begin {save weight state} 
        clrscr; 
        gotoxy (1, 1); reverse; 
        write ('Previous saved state will be destroyed 
                                      - Continue? Y/N'); 
        repeat 
          ch := readkey 
        until ch in ['Y', 'y', 'n', 'N']; 
        normvid; 
        if ch in ['Y', 'Y']then 
            begin 
              for i := 2 to net description.num layers
                                                     do 
                 begin 
                   if layers[i].saved weights = nilthen new
```

```
(layers[i].saved_weights) ; 
                         layers[i].saved weights^ :=layers[i].weights'; 
                       end; 
                    clrscr; 
                    gotoxy (1, 1); reverse; 
                    write ('Weights Saved! <RTN>');
                    repeat 
                       ch := readkey; 
                    until ch = #13;
                    normvid; 
                  end 
                else 
                  begin 
                    clrscr; 
                    gotoxy (1, 1); reverse; 
                    write ('Weights Not Saved! <RTN>''); 
                    repeat 
                      ch := readkey; 
                    until ch = \#13;
                    normvid; 
                  end; 
            end; 
      '6' : Display Network (12); {display network} 
      #13 : begin \{<\text{RTN>}\}if str = 'Run Network' {From Display Mode} 
                then if layer >= (net description.num layers
                                                          - 1) 
                  then layer := 1else layer := layer + 1; 
            end; 
    end; { \text{case} }until ch in [#27]; \{<\text{ESC>}\}end; {Modify Connections}--------
```
### APPENDIX G

## Development System Input/Output Utility Unit Listing (Unit ioutil)

Appendix B through Appendix J constitute the complete development system program listing

{Unit ioutil provides file read/write routines and the} {input of the next data input line and its proper} {formatting for the algorithm in use} ----------------Unit ioutil; Interface uses nnglobal, mathutil, crt, printer; Procedure Reverse; *rroceaure keverse;*<br>Procedure Normvid;<br>Procedure Get Input File: Procedure Normvid; ------------------------<br>Procedure Save\_Network;<br>Procedure Load File; Procedure Load File; Procedure Compile;<br>Procedure Print Files: Procedure Compile; rrocedure frinc\_fites,<br>Procedure Save\_State (z : integer);<br>Procedure Save\_Ret\_Option;<br>Procedure Save\_Freq Option; Procedure Save Net Option; Procedure Save Freq Option; Procedure readfile; Procedure ReadTrainFile; Procedure Next Input; Implementation Procedure Reverse; begin textbackground (white); textcolor (black); end; Procedure NormVid; begin normvideo; textcolor (yellow); end;

```
Procedure Get File Name (var Name : string; var ch : char);
var<br>File OK : boolean;
  f : integer;
  s : string[80]; 
begin {Get File Name} 
  clrscr; 
  repeat 
    File Ok := false;
    gotoxy (1, 20); 
    write ('Enter File Name'); 
    gotoxy (1, 21); 
    write (/"*" Indicates c:\pascal\infiles\'); 
    .....<br>aotoxy (1, 22):
    write ('=> '); 
    Readln (name);
    if name[1] = '*'
      then 
        begin 
          delete (name, 1, 1); 
          s := 'c:\n  <i>quascal\infiles</i>' +name;name := s;
        end; 
    reverse; 
    gotoxy (1, 23); 
    write (name); 
    gotoxy (1, 24); 
    write ('File Name OK? Y/N <ESC>');
    normvid; 
    repeat 
      ch := readkey; 
      gotoxy (27, 24); 
    until ch in ('Y', 'v', 'N', 'n', #271;
    clrscr; 
    if ch in ['Y', 'Y']then File OK := true; 
 until File OK or (ch = #27);
end; {Get File Name}
\{- - - - - - -
```

```
Procedure Get_Input File; 
var 
  name : string; 
  ch : Char; 
  f : integer; 
begin {Get Input File}
  ch := '6'; {Set to some value other than <ESC>} 
  Get File Name (name, ch); 
  if \overline{ch} = \overline{\#}27then exit; {<ESC> set from get file name}
  if (infilename <> 'NONE SELECTED') and (length 
                                           (InFileName) > 0) 
    then 
      begin 
        close (infile); {close old file if open} 
        infilename := 'NONE SELECTED' ; 
      end; 
  {5I-}<br>assign (infile, name);
    reset (infile); 
  {5I+}<br>f := ioresult;
  if f \leq 0 {not a valid name}
    then 
      begin 
        gotoxy (1, 1); reverse; 
        write ('File Not Found! Hit any key to continue'); 
        normvid; 
        repeat 
        until keypressed; 
      end 
    else InFileName := name; 
end; {Get_Input_File}
Procedure Save Network; 
  var 
    name : string; 
    ch ; char; 
    i, f : integer; 
    w, ws : weight ptr;
```

```
begin {Save Network} 
  repeat 
    ch := '6'; {set to some value other than <ESC>) }
    Get File Name (name, ch); 
     if ch = \overline{\#}27then exit; {<ESC> set from get file name} 
     {SI-} assign (savefilel, Name+'.1'); 
       reset (savefilel); 
     {5I+}f := ioresult;
     if f = 0 {file already exists}
       then 
         repeat 
            gotoxy (1, 1); reverse; 
            write ('File Exists! Overwrite? Y/N'); 
            normvid; 
            read (ch); 
         until ch in ['Y', 'Y', 'N', 'n'];
  until ch in [Y', Y'];
  assign (savefilel, name+'.1'); 
  assign (savefile2, name+'.2'); 
  assign (savefile3, name+'.3');
  assign (savefile4, namet'.4'); 
  rewrite (savefilel); 
  rewrite (savefile2); 
  rewrite (savefile3); 
  rewrite (savefile4); 
  write (savefile1, net description);
  close (savefile1);<br>for i := 2 to net description.num layers do
    begin 
       write (savefile4, layers[i].weights^);
       write (savefile4, layers[i].saved weights^);
    end; 
  close (savefile4);<br>for i := 1 to net_description.num layers do
    begin 
       w := layers[i].weights; {Temporary pointer to weights} 
       layers[i].weights := nil; {to be saved set to nil} 
       ws := layers[i].saved weights; {Temporary pointer} 
       layers[i].saved weights := nil; {saved set to nil}
       write (savefile2, layers[i]);{Save layer data to file} 
       arrice (Baverrice, iaferbirg, fillowed inference of the layer sate of the layer sate of the layer sate of the<br>layers[i].weights := w: [reset to weights]
       layers[i].weights := w;             {reset to weights}<br>layers[i].saved weights := ws;{reset to saved weights}
{ write (savefile3, layers[i].connections^); }
    end;
```

```
close (savefile2) ; 
  close (savefile3); 
end; {Save Network}
\{--------
            Procedure Load File; 
  var 
    name : string; 
    ch : char; 
    i, f : integer; 
begin 
  repeat 
    ch := '6'; {set ch to something other than \langle ESC \rangle}
    Get File Name (name, ch); 
    if ch = \#27<br>then exit; {<ESC> set from get file name}
    {5I-}<br>assign (savefile1, Name+'.1');
      reset (savefilel); 
    {5I+}f := ioresult;
    if f <> 0 {file does not exists} 
      then 
        begin 
          gotoxy (1, 1);<br>reverse;
          write ('File Not Found! Press <RTN> to 
                                                  continue'); 
          normvid; 
          readln; 
        end; 
 until f = 0;
  assign (savefile1, name+'.1');
  assign (savefile2, name+'.2');
  assign (savefile3, name+'.3');
 assign (savefile4, name+'.4'); 
 reset (savefilel); 
 reset (savefile2); 
 reset (savefile3) ; 
 reset (savefile4) ; 
 for i := 1 to net description.num layers do {Initialize}
                                          {pointers to nil} 
   begin 
      if layers[i].weights <> nil 
        then 
          begin
```

```
dispose (layers[i].weights) ; 
            layers[i].weights := nil; 
          end; 
      if layers[i].saved weights <> nil 
        then 
          begin 
            dispose (layers[i].saved weights) ;
            layers[i]. saved weights := nil;
          end; 
      if layers[i].connections <> nil 
        then 
          begin 
            dispose (layers[i].connections) ;
            layers[i].connections := nil;end; 
    end; 
  read (savefile1, net description) ;
  net description.save state := false; {For File integrity}
                                        {always load false} 
  net_description.iterate := 0; {0 when save state is false} 
  num layers := net description.num layers;
  close (savefile1);<br>for i := 1 to net description.num layers do
    begin 
      read (savefile2, layers[i}); 
      {read (savefile3, layers[i].connections^);} {Not}
                                                {defined yet} 
    end; 
  close (savefile2); 
  close (savefile3); 
  Initialize Weights; 
  for i := 2 to net description.num layers do
    begin 
      read (savefile4, layers[i].weights^);
      if layers[i].saved weights = nil 
        then new (layers[i].saved weights);
      read (savefile4, layers[i].saved weights^);
    end; 
  close (savefile4) ; 
end; {Load File}
                  ---------
Procedure Compile; 
begin {Compile} 
  {Not defined yet} 
end; {Compile}
```

```
-------
Procedure Print_Files; 
var 
 i, f, x, y, z : integer;count : integer; 
 ch : char;
begin {Print_Files} 
  clrscr; 
  gotoxy (1, 1); reverse; 
  write ('WARNING! Printing will destroy the current 
            Network! Proceed? Y/N'); 
  normvid; 
  repeat 
    ch := readkey; 
  until ch in ['Y', 'Y', 'W', 'n'];
  if ch in ['N', 'n']then exit;<br>if net description.save state = false
    then 
      begin 
         g±...<br>assign (savefile1, 'c:\pascal\infiles\netstate.1');
         assign (savefile2, 'c:\pascal\infiles\netstate.2'); 
         assign (savefile3, c:\pascal\infiles\netstate.3');<br>assign (savefile3, 'c:\pascal\infiles\netstate.3');
         assign (savefiles, c:\pascal\infiles\netstate.s );<br>assign (savefile4, 'c:\pascal\infiles\netstate.4');
      end; 
  reset (savefilel); 
  reset (savefile2); 
  reset (savefile3);
  reset (savefile4);<br>for i := 1 to max layers do {Initialize pointers to nil}
    begin 
      if layers[i].weights <> nil 
         then 
           begin 
             dispose (layers[i].weights);
              layers(i].weights := nil; 
           end; 
      if layers[i].saved weights <> nil 
         then 
           begin 
             dispose (layers[i].saved weights) ;
              layers[i].saved weights := nil;
           end;
```

```
if layers[i].connections <> nil 
      then 
        begin 
           dispose (layers[i].connections) ; 
           layers[i].connections := nil; 
        end; 
  end; 
read (savefilel, net_description); {net description data}<br>num layers := net description.num layers;
close (savefile1);<br>for i := 1 to net description.num layers do
  begin 
    read (savefile2, layers[i]); {layer data} 
    {read (savefile3, layers[i].connections*);} {Not} 
                                                {defined yet} 
  end; 
writeln (lst, 'NET DESCRIPTION'); 
writeln (lst); with net description do 
  begin 
    writeln (lst, net name); 
    writeln (lst, 'Net Architecture ', ord (net arch));
    writeln (lst, num_layers, ' layers'); 
    writeln (lst, 'Activation Type ', ord (activation));
    writeln (lst, 'Threshold ', threshold:4:2);
    writeln (lst, 'Learning Type ', ord (learning));
    writeln (lst, 'Factor - ', factor:4:3, ' Factor1 - '
              factori:4:3, ' Factor2 - ', factor2:4:3, ', 
              Factor3 - ', factor3:4:3writeln (lst, 'Momentum ', momentum:4:2); 
    writeln (150, Homehoum , momenoum, 150, 'non-
              zero_value:3:1);
    writeln (lst); 
  end; 
for i := 1 to num layers do
  begin 
    writeln (lst, 'LAYER ', i); 
    writeln (lst, ' Connection type ', ord 
                              (layers[i].FFconnection_ kind) ); 
    writeln (lst, ' Number of Neurons ', 
                                           layers[i].neurons); 
    writeln (lst, ' Layer threshold ', 
                  layers(i].neural set.threshold[1]:4:2); 
  end; 
writeln (lst); 
count := 1;x := net _description.iterate; 
reset (savefile2); {prime pump for repeat loop - set to} 
                         {first record}
```

```
repeat<br>for i := 1 to net description.num layers do
    begin 
      read (savefile2, layers[i]); {layer data} 
      {read (savefile3, layers[i].connections*);} {Not} 
                                                {defined yet} 
    end; 
  initialize weights; {layers data had weight ptr = nil} 
  writeln (lst, 'ITERATION NUMBER', count * x);
  writeln (lst, 'Order is - Binary value, Real value, 
                                           Threshold, Rate'); 
  writeln (lst);<br>for i := 1 to num layers do
    begin 
      writeln (lst, 'LAYER ', i); 
      writeln (lst); 
      for y := 1 to layers[i].neurons do
        begin 
           write (lst, ' '); 
          write (lst, y, '.'.',
             layers[i].neural set.binary value{y], ' '); 
           write (lst, 
              layers[i].neural set.real value[y]:4:4, ' ');
           write (lst, 
               layers(i].neural set.threshold[y]:4:2, ' '); 
          writeln (lst, layers[i].neural set.rate);
        end; 
      if i > 1 {layer 2 and above for weights}
        then 
          begin 
             read (savefile4, layers[i].weights^);
             writeln (lst); 
             writeln (lst, 'Weight values for layer ', i); 
             writeln (lst); 
             for y := 1 to layers[i].weights^.row length do
               begin 
                 write (lst, y, '(-');
                 for z := 1 to
                          layers[i].weights^.col length do
                   write (lst, layers[i].weights^.value[z,
                   y]:4:2, '');<br>writeln (lst);
               end; 
            writeln (lst); 
          end; 
    end; 
  count := count +1;
until eof (savefile2); 
close (savefile2);
```

```
close (savefile3) ; 
  close (savefile4);<br>net_description.save_state := false;<br>net description.iterate := 0;
end; {Print Files} 
f ---------
                            Procedure Save State (z : integer);
  var 
    .<br>w, ws : weight ptr;
     ch 
: char; 
          : integer; 
    i 
begin {Save State}
  if (net description.save state = true) and (z = 0){manually selected for save} 
    then 
       begin 
         gotoxy (1, 1);<br>write ('Do you want to purge previous Savefiles?<br>Y/N/<ESC>');
         repeat 
           ch := readkey;until ch in ['\mathbf{\dot{Y}}', 'y', 'N', 'n', #27];
         if ch in [YY', Y']then 
             begin 
                rewrite (savefilel) 
e 
f 
                rewrite (savefile2);
                --write (savefile3);
                rewrite (savefile4);
             end 
           else if ch = #27then exit; {if 'N' then continue with no} 
                                                   {rewrite} 
    end<br>else if net description.save state = false
      then 
         begin 
           assign (savefilel,'c:\pascal\infiles\netstate.1'); 
           assign (savefile2,'c:\pascal\infiles\netstate.2');
           assign (savefile3,'c:\pascal\infiles\netstate.3');
           assign (savefile4,'c:\pascal\infiles\netstate.4'); 
           rewrite (savefilel); 
           rewrite (savefile2); 
           rewrite (savefile3); 
           rewrite (savefile4) ;
```

```
net description.save state := true;
        end; \left\{ \text{if save\_state}\right. \text{True} than don't rewrite - just}<br>{continue}
  if (net description.iterate = z) or (z = 0)then write (savefilel, net description); {Only save}
                                                 {once} 
  for i := 2 to net description.num layers do
    write (savefile4, layers[i].weights^);
  for i := 1 to net description.num layers do
    begin 
      w := layers[i].weights; {Temporary pointer to weights} 
      layers[i].weights := nil; {to be saved set to nil}
      ws := layers[i].saved_weights; {Temporary pointer} 
      layers[i]. saved weights := nil; {saved set to nil}
      write (savefile2, layers[i]); {Save layer data to file}
      layers[i].weights := w; {reset to weights}
      layers[i].saved weights := ws; {reset to saved weights}
{ write (savefile3, layers[i].connections^); }
    end; 
end; {Save State}
{rr rn rr rn em mn mn nm mm mm mn } 
Procedure Save net Option; 
  var 
    ch : char; 
    f : integer; 
begin {Save Net Option} 
  clrscr; 
  if net description.save state = true
    then 
      begin 
        gotoxy (1, 1); reverse; 
        write ('Overwrite Existing NetState File?
                                                 Y/\langle ESC\rangle');
        gotoxy (1, 2); normvid; 
        write (' OR' );
        gotoxy (1, 3); reverse; 
        write ('Toggle Net Save Option to OFF? (Close files) 
        -T-'); normvid; 
        normvid;<br>repeat
          ch := readkey;until ch in [\hat{Y}, 'Y', 'T', 'T', 't', #27];
```

```
if ch in ['T', 't']then 
             begin<br>net description.iterate := 0;
                net description.save state := false; 
                close (savefilel) ; 
                close (savefile2); 
                close (savefile3); 
                close (savefile4); 
                exit; 
              end 
          else if ch = #27then exit; 
       end 
    else {net description.save state = false}
       begin 
         gın<br>assign (savefile1, 'c:\pascal\infiles\netstate.1');
         assign (savefile2, 'c:\pascal\infiles\netstate.2');
         assign (savefile3, 'c:\pascal\infiles\netstate.3');
         assign (savefile4, 'c:\pascal\infiles\netstate.4');
         if net_description.iterate = 0<br>then net description.iterate := 1;
       end; 
  rewrite (savefilel); 
  rewrite (savefile2); 
  rewrite (savefile3) ; 
rewrite (savefiles);<br>rewrite (savefile4);<br>net_description.save_<br>end: {Save Net Option}
  rewrite (savefile4); 
  rewrite (saverrie+),<br>net description.save state := true;
------------
                                Procedure Save Freq Option; 
  var 
    n, £ : integer; 
begin {Save Freq Option} 
  repeat 
    clrscr; 
    gotoxy (1, 20); 
    writeln ('Enter Number of Iterations Between Saves (0 -
                                                            1000)';
    write ('Enter O for no saves'); 
    gotoxy (1, 22); 
    write ('=> ');{SI-}readin (n); 
    {51+}
```

```
f := ioresult;
  until (f = 0) and (n >= 0) and (n <= 1000);
  if (n > 0) and (net description.save state = false)
    then 
      begin 
        gotoxy (1, 1); reverse; 
        write ('Ensure Save State it toggled to "ON" - <RTN> 
                                                to continue'); 
        normvid; 
        readln; 
  end;<br>net description.iterate := n;
  if \overline{n} = 0then net description.save state := false;
end; {Save Freq Option} 
-----------
                 Procedure Set Input Layer; 
  var 
   i: integer; 
begin {Set Input Layer} 
  with layers[1] do 
    begin 
      for i := 1 to neurons do
        begin 
          neural_set.binary_value[i] := In_Buffer[i];
          if neural_set.binary_value[i] = \overline{1}<br>then neural set.real value[i] :=
            net_description.one_value<br>else neural set.real value[i] :=
                                net description.zero value;
        end; 
    end; {with layers[1]} 
end; {Set Input Layer} 
{rn nn mm em mmm mmm me mm } 
Procedure ReadTrainFile; 
var 
  i, x : integer; 
begin {ReadTrainFile} 
  if eof (infile) 
    then reset (infile); {If at the end then start over}
```

```
for i := 1 to layers[1]. neurons do
     begin 
       read (infile, x); 
       In Buffer [i] := x;end; 
  readln (infile); {Advance to next line - training values} 
  for i := 1 to layers [net description.num layers].neurons
                                                                  do 
     begin 
       read (infile, x); 
       Out Buffer [i] := x;if x = 1then r out buffer[i] := net description.one value
         else r out buffer[i] := net description.zero value;
     end; 
  readln (infile); {Advance to next input line} 
end; {ReadTrainFile}
             \{- - - - - - - - -Procedure ReadFile; 
var 
  i, x : integer;begin {readfile} 
  if eof (infile) 
    then reset (infile); {If at the end then start over}
  for i := 1 to layers[1]. neurons do
    begin 
       read (infile, x); 
       In Buffer [i] := x;end; 
  readln (infile); {Advance to next line} 
  readin (infile); {Skip training vector pair} 
end; {readfile} 
\{- - - - - - - - -...........................
                                                  -------------------<mark>-</mark>
Procedure Next_Input;{Sets buffers to training set values}<br>{if not a training scenario - out buffer values}
                             {will be ignored} 
var 
  i : integer; 
begin {Next Input} 
  if Train {Y} and {Y} and {Y} and {Y} and {Y} and {Y} and {Y} and {Y} and {Y} and {Y} and {Y} and {Y} and {Y} and {Y} and {Y} and {Y} and {Y} and {Y} and {Y} and {Y} and {Y} and {Ythen 
       case net description.training of
```
unsupervised : ReadFile; supervised : ReadTrainFile; zip : ReadFile; end {case} else {Run Mode} if net description.learning = hopfield then begin if not eof (infile) {Do not read input except} then readfile {on first iteration with} {Hofield Net} else exit; {Do not set input layer} end else ReadFile; {Run mode and not Hopfield - Sup or} {Unsup training} Set Input Layer;  ${What}$  about recurrent nets????} end; {Next Input} 

end. {ioutil}

### APPENDIX H

 $\overline{\phantom{a}}$ 

# Development System Math Unit Listing (Unit Math)

## Appendix B through Appendix J constitute the complete development system program listing

{This unit (Math) includes all the matrix and vector} {algebra routines, neuron activation, and learning} {algorithms. } unit math; interface uses nnglobal, crt, ioutil; Procedure Calculate\_Output;<br>Procedure Learning Rule; Procedure Corrupt input (prob : real); Procedure Remove Random Neurons (prob : real; layer : integer); Procedure Remove Random Connections (prob : real; layer : integer) ; Procedure Get Removal Probability (var prob : real);<br>Procedure Train Sup Net; Procedure Train Unsup Net (var ch : char); {mm Procedure Calc Sup Net; Procedure Calc Unsup Net; Implementation Procedure Error Routine; begin {Error Routine} begin writeln ('Error occurred'); {Needs more functionality} readln; end;

end; {Error Routine}

me mmm mmm }

Procedure Delta Calculation (n : real);

#### var

delta : real; correction : real;  $i, k, j$  : integer; x, x, j : integer;<br>x, y : integer;
```
begin {Delta Calculation} {Make work for
multiple layers!!!!} 
  with layers[net description.num layers] do {output layer}
     begin 
       for i := 1 to neurons do
          begin 
            delta := r_out_buffer[i] -<br>neural_set.real_value[i];
            for j := 1 to layers[1]. neurons do
               begin 
                 Correction := n * delta * 
                               layers(1].neural set.real value[j]; 
                 weights\hat{ }.value[i, j] := weights\hat{ }.value[i, j] +
                                                            correction; 
               end; 
          end; 
     end; 
end; 
with layers[net_description.num_layers] do {output layer<br>
begin<br>
for i := 1 to neurons do<br>
begin<br>
delta := r_out_buffer[i] -<br>
neural_set.real_value[i]<br>
for j := 1 to layers[1].neurons do<br>
begin<br>
Correction := n * delta *<br>

          {Delta Calculation} 
ce meme meme me } 
Procedure Corrupt input (prob : real);
var 
  i, x : integer;begin {Corrupt_input} 
  randomize; 
  with layers[1] do 
     begin 
       if net description.learning = Hopfield
          then 
            begin 
              reset (infile); 
               for i := 1 to neurons do
                 begin 
                   read (infile, x);<br>neural set.binary value[i] := x;
                 end; 
              readin (infile); 
            end; 
       for i := 1 to neurons do
         begin 
            x := neural set.binary value[i];
            if random < prob {reverse values} 
              then 
                 if x = 1then x := 0else x := 1;
```

```
neural_set.binary_value[i] := x; {set value to
                                          input file value}
          if x = 1then neural_set.real_value[i] :=<br>net description.one value
            else neural set.real value[i] :=
                               net description.zero value; 
          if net description.learning = hopfield
            then 
              begin {Force output to input values for 
                       initialization} 
                layers[2].neural set.binary value[i] := 
                          neural set.binary value[i]; 
                layers[2] . neural\_set.read value[i] :=
                            neural set.real value[i];
              end; 
        end; 
    end; {with layers..} 
end; {Corrupt_input} 
\{- - - - - - - ---------------------------
                                          ------------------}
Procedure Remove Random Neurons (prob : real; layer :
                                                   integer); 
var 
  i, j : integer; 
begin {Remove Random Neurons}
  randomize; 
  for j := 1 to layers[layer].neurons do
    begin 
      if random < prob {remove neuron} 
        then 
          begin 
            if layer < net description.num layers \cdotthen 
                for i := 1 to layers[layer + 1]. neurons do
                  layers[layer + 1].weights^.value[i, j] :=
                                                         0.0; 
            for i := 1 to layers[layer - 1]. neurons do
              layers[layer].weights^.value[j, i] := 0.0;
          end; 
    end; 
end; {Remove Random Neurons}----------
```
Procedure Remove Random Connections (prob : real; layer : integer) ; var i, j : integer; connected : boolean; begin {Remove Random Connections} connected := true; if layers[layer + 1].saved\_weights <> nil {restore weights if possible} then layers[layer + 1].weights^:= layers[layer + 1].saved weights<sup>\*</sup>; randomize; for j := 1 to layers[layer].neurons do for  $i := 1$  to layers [layer + 1]. neurons do if random < prob {remove connection} then begin layers[layer + 1].weights^.value[i, j] :=  $0.0$ ; connected := false; end; if not connected {For network display} then layers[layer].FFConnection kind := partial else layers[layer].FFConnection kind := fully; end; then layers[layer + 1].weights^:= layers[layer +<br>
1].saved\_weight<br>
for j := 1 to layers[layer].neurons do<br>
for i := 1 to layers[layer + 1].neurons do<br>
if random < prob (remove connection)<br>
then<br>
begin<br>
layers[layer + 1].we {Remove Random Connections} rn nn mn mem me me me mem } Procedure Get Removal Probability (var prob : real); var result : integer; begin {Get Removal Probability} repeat clrscr; gotoxy (20, 8); write ('Enter Neuron Removal Probability (', prob:2:2,  $\text{gotoxy (1, 21)}$ ; write  $('=> ');$  $\{5I-\};$ <br>readln (prob); {Fix for rtn or esc!!!!} result := ioresult;  ${5I+}$ {Check for real number and correct probability}

```
if (result \langle > 0) or ((Prob > 1) or (Prob < 0)) {Not
                                         correct value} 
      then 
        begin 
          gotoxy (1, 1);<br>reverse;
          write ('Illegal real number or probability'); 
          normvid; 
          gotoxy (4, 23); 
          write ('<RTN> to Continue'); 
          repeat 
          until keypressed; 
          gotoxy (1, 23); 
          clreol; 
        end; 
 until result = 0;end; {Get Removal Probability}
                 {---------------
Procedure Back Propogation (n : real); 
var 
 delta, deltal, delta2, delta3 : real; 
 correction, m correction : real;
 i, x, y, j, k : integer;
 {M : weight matrix; }
 vector \qquad \qquad : \text{DeltaVectorType};origmode : word; 
(nono n nnn nn nn nnn nnn nn nnn nnn nnn nnn cn ncnn= } 
{Matrix Transpose changes rows of matrix to columns of the} 
{output matrix } 
Procedure Weight Matrix Transpose (k : layerange) ; 
var 
 \mathbf{C}integer; 
 r 
     integer; 
begin 
{Weight Matrix Transpose} 
 for r := 1 to layers[k]. saved weights<sup>*</sup>.row length do
                                        {Transpose rows} 
    for c := 1 to layers[k].saved weights<sup>*</sup>.col length do
                                         {to columns} 
     M.value [r, c] := \text{layers}[k]. saved_weights^.value
 [c, Yr]; M.col length := layers({k].saved_weights*.row_ length;
```
M.row length := layers[k].saved weights\*.col length; end; {Weight Matrix Transpose} {wa nn nnn nn nnn nn nnn nnn nn nnn nnn nnn nnn nnn nna } Function Delta Dot Product (Vec : DeltaVectorType; c, layer Function Delta\_Dot\_Product (Vec : DeltaVectorType; c, layer<br>(integer) : real : var hold : real; i : integer; begin {Delta\_Dot\_Product}  $hold := 0.0;$ noid := 0.0;<br>for j := 1 to layers[layer].neurons do<br>hold := hold + (vec[j] \* M.value[c,<br>Delta Dot Product := hold; hold := hold + (vec[j] \* M.value[c, j]); Delta\_Dot\_Product := hold;<br>end; {Delta Dot Product} Procedure Matrix Vector Multiply (vec : DeltaVectorType; var vector : DeltaVectorType; layer : layerange); var c : integer; begin {Weight Matrix Multiply} for  $c := 1$  to layers[layer-1]. neurons do  $vector[c] := Delta\_Dot$  Product (vec, c, layer); end; {Weight Matrix Multiply} {tanner nn nnn nnn nnn nnn nn nnn nn nnn nnn nnn nna } begin {Back Propogation} with layers[net description.num layers] do {output Layer} begin  $M :=$  saved weights<sup>2</sup>; { $M =$  weights at time T-1}; saved weights<sup>\*</sup> := weights<sup>\*</sup>; {set saved\_weights to time T} for i := 1 to neurons do if abs (r out buffer[i] - neural set.real value[i]) >= net description. factorl {Train only if out of tolerance} then begin delta3 :=  $r$  out buffer[i]  $neural$  set.real value[i]; {tgt-out}

248

if net description.activation = mod sigmoid then deltal  $:= 0.5 +$ neural set.real value[i] {out} else deltal := neural set.real value[i]; delta2 :=  $1 - delta1$ ; { $1 - out$ } delta := delta1 \* delta2 \* delta3; {out(1  $out)$  (tgt - out) } layers[net description.num layers]. delta  $vector[i] := delta;$  $for i := 1 to layers[net description.$ num layers - 1].neurons do begin if weights^.value[i, j] =  $0.0$  {not connected} then begin {do nothing} end else if (deltal  $*$  delta2) >= net description. factor2 then {neuron not saturated} begin m\_correction := net description.momentum \* (weights\*.value[i, j]  $-$  M.value[i, j]);  ${-$  momentum correction =  $\alpha$  (weight (t) - weight (t-1))-} Correction :=  $(n * delta *$ layers[net\_ description. num layers-1].neural set.real value[j]) + m correction; weights\*.value[i, Jj] := weights :value[1, j] :<br>weights^.value[i, i] + correction: end else weights^.value[i, j] :=  $(-5 +$  $10/(1 + \exp(-\text{weights}^{\wedge}.\text{value}[i],$ J]/5))); {Out approaching saturation - desaturate the neuron} end; end else layers[net description.num layers]. delta vector $[i]$  := 0.0; end; {with} for  $k :=$  (net description.num layers) downto 3 do begin Weight Matrix Transpose (k); matrix vector multiply (layers[k].delta vector, vector,  $k$ );  $M := \text{layers}[k-1]$ . saved weights<sup>\*</sup>;{weights at time t-1}

```
layers[k-1].saved weights<sup>*</sup> := layers[k-1].weights<sup>*</sup>;
                                                     {weights at t} 
       for i := 1 to layers[k-1]. neurons do
         begin<br>if net description.activation = mod sigmoid
             then deltal := 0.5 + \text{layers[k-1]}.neural set.
                                                    real value[i] 
             else deltal := layers[k-1].neural set. 
                                             real value[i]; {out} 
           delta2 := 1 - delta1; {1- out}
           delta := delta1 * delta2 * vector[i];
                                               \{(out) (1-out) (\Sigma \delta w)\}\layers[k-1].delta vector[i] := delta;
           for j := 1 to layers[k-2]. neurons do
             begin 
                if layers[k-1].weights^.value[i, j] = 0.0{not connected} 
                  then 
                    begin {do nothing} 
                    end 
                  else 
                    if (delta1 * delta2) >=net description.factor2
                       then 
                         begin 
                            m_correction :=<br>net description.momentum *
                                (layers[k-1].weights*.value[i, 
                            j] - M.value[i, j]);<br>correction := (n * delta *
                                   layers[k-2].neural set. 
                                   real value[j}])+ m_correction; 
                            layers[k-1].weights^.value[i, j] :=
                                   layers[k-1].weights^.
                                        value[i, j] + correction;end 
                       else layers[k-1].weights^.value[i, j] :=
                              (-5 + 10)(1 + \exp(-\text{layers}[k-1]).weights\texttt{``value[i, j]}/5));
    {Out approaching saturation - desaturate the neuron} 
             end; 
         end; 
end;<br>
end; {Back Propogation}
```
--------

```
Procedure Signal Hebb; 
var 
  i, j, k : integer;
  deltal, delta2 : real; 
  saturation : real;
begin {signal_hebb}<br>for i := 2 to net description.num layers do
    begin 
       for j := 1 to layers[i].neurons do
         begin<br>if net_description.activation = mod_sigmoid
             then deltal := 0.5 +layers[i].neural set.real value[j]
             else delta1 := layers[i].neural set.
                                         real value[j]; {out} 
           delta2 := 1 - \text{delta1}; {1- out}
           Saturation := (delta1 * delta2);
           if saturation < net description. factor2 
                                             {de-saturate neuron} 
             then 
                for k := 1 to layers[i-1]. neurons do
                  layers[i].weights^{\wedge}.value[j, k] := (-5 +10/(1 + \exp(-\text{layers}[i].weights^*.
             value[j, k]/5)))<br>else for k := 1 to layers[i-1].neurons do
                begin 
                  if ((layers[i].neural set.real value[{j] >= net_description.threshold) and 
                      (\text{layers}[\text{i-1}].neural set.real value[k] > =net description.threshold) ) 
                    then 
                       begin 
                         if (layers[i].neural set.real value[j]
                             < 0) and (layers[\overline{1}-1].neural set.
                                        real value[k] < 0)
                          then 
                             layers[i].weights^.value[j, k] :=
                              layers[i].weights^. value[j, k] -
                              (layers[i].neural_ set. 
                                   real value[j] * layers[i-1].
                                        neural set.real value[k]) 
                          else 
                             layers[i].weights^.value[j, k] :=
                              layers[i].weights^.value[j, k] +
                              (layers[i].neural set. 
                                   real value[j] * layers[i-1]}. 
                                       neural set.real value[k]);
```
end else<br>
layers[i].weights^.value[j, k] :=<br>
layers[i].weights^.value[j, k] -<br>
(layers[i].neural\_set.real\_value[j] \*<br>
layers[i-1].neural\_set.real\_value[k])<br>
end;<br>
end;<br>
{end;<br>
{other}<br>
{(dother)}<br>
{---------------------------else layers[i].weights^.value[j,  $k$ ] := layers[i].weights^.value[j, k] -(layers[i].neural\_set.real value[j] \* layers[i-1].neural set.real value[k]) end; end; end; end; { signal hebb} Procedure user defined; begin {other} {rr end; {other} nm rn mm mm mmm mm } Procedure Madline; begin {Madline} end; {Madline} {rr nr rn mn nm me mn me mem me mem } Procedure Adline; begin {Adline} end; {Adline} nn em me mm mm mm mm mm } Procedure Learning Rule; begin {Learning Rule} case net description.learning of delta: Delta Calculation (net description. factor) ; {gain factor param} backp: Back Propogation (net description.factor); Hebb : Signal Hebb; Other: User defined; madaline : madline; adaline : adline; end; {case} end; {Learning Rule}

```
Procedure Calculate Output; 
type 
  SumType = record 
{rrr en nn en nn mm mmm mm } 
             value : packed array [1..max_bodies] of real; 
             length : integer; 
           end; 
var 
 'layer, i, n, y : integer; 
 vector, sum, out : SumType; 
  origmode : word; 
Function Weight Dot Product (Vector : SumType; c, i : 
integer) : real; 
var 
 hold : real; 
  3 : integer; 
begin {Weight Dot Product}
  hold := 0.0;for j := 1 to vector.length do 
   begin 
     hold := hold + (vector.value[j] *layers[i].weights^.value[c, j]);
   end; 
Weight Dot Product := hold;<br>end; {Weight Dot Product}
Procedure Weight Matrix Multiply (vector : SumType; layer : 
          layerange; var sum : SumType); 
var 
 c : integer; 
begin {Weight Matrix Multiply} 
 for c := 1 to layers[layer]. neurons do
   sum.value[c] := Weight Dot Product (vector, c, layer);
 sum.length := layers[layer].neurons;
end; {Weight Matrix Multiply}
```

```
Procedure Calculate Activation (sum : SumType; layer : 
                                   layerange; var out : SumType); 
var 
  i : integer; 
begin {Calculate Activation} case net description.activation of Threshold : begin 
                      for i := 1 to sum. length do
                        begin 
                           if sum.value[i] >net description.threshold
                             then 
                               begin {fires if above threshold} 
                                  out.value[i] := net_description.one value; 
                                  layers[layer].neural set. 
                                             binary value[i] := 1;layers[layer].neural set. 
                                      real value[i] :=
                                       net description.one value;
                               end 
                             else 
                               begin 
                                  out.value[i] := net_description.zero value; 
                                  layers[layer].neural set. 
                                             binary_value[i] := 0;
                                  layers[layer].neural set. 
                                      real value[i] := net_description.zero value; 
                               end; 
                        end; 
                    end; 
    Sigmoid : begin 
                      for i := 1 to sum.length do 
                        begin 
                           out.value[i] := (1/(1 + \exp(-sum.value[i]));
                           if out.value[i] >=
                                        net description.threshold 
                             then 
                               layers[layer].neural set. 
                                              binary value[i] := 1else 
                               layers[layer].neural set.
                                             binary value[i] := 0;layers(layer].neural set.
```

```
real value[i] := out.value[i];
                    end; 
                end; 
   Mod Sigmoid : begin 
                   for i := 1 to sum.length do 
                     begin 
                      out.value[i] := -0.5 + (1/(1 + \exp(-sum.value[i]))); 
                      if out.value[i] >= net_description.threshold 
                        then 
                          layers[layer].neural set.
                                      binary value[i] := 1else 
                          layers[{layer].neural set.
                                     binary value[i] := 0;layers(layer].neural set. 
                            real value[i] := out.value[i];
                     end; 
                 end; 
   HypTangent : begin 
                end; 
 end; {case} 
 out.length := sum.length; 
end; {Calculate Activation} 
begin {Calculate Output} 
 With layers[1] do 
   begin 
     for i := 1 to neurons do
       vector.value[i] := neural set.real value[i];
       {vector.value[neurons + 1] := 1; {bias input}
     vector.length := neurons; 
   end; {with layers[1]}
 for layer := 2 to net description.num layers do
   begin 
     Weight Matrix Multiply (vector, layer, sum); 
     Calculate Activation (sum, layer, out); 
     vector := out; {Out becomes input for next layer
                                            calculations} 
   end; 
end; {Calculate Output}
               -------------
```
255

```
Procedure Calc Sup Recur Net; 
begin {Calc _Recur Net} 
end; {Calc Recur Net} 
Procedure Calc Sup Net; 
begin {Calc_Sup_Net}<br>if net description.net arch = feedforward
   then 
     begin 
       next_input; {ioutil unit}
       calculate output; {math unit} 
     end 
   else calc sup recur net;
end; {Calc_Sup Net}
Procedure Calc Unsup Recur Net; 
var 
 converge : boolean; 
 i : integer; 
begin {Calc_Unsup_Recur_Net}<br>if net description.learning = Hopfield
   then 
     begin 
       next_input; {ioutil}
       Converge := true; 
       Calculate Output; {math Unit} 
       for i := 1 to
             layers[net_description.num_layers].neurons do 
         begin 
           if layers[net_description.num_layers].
              neural set.binary value[i]
              <> layers[1].neural set. binary value[i] 
             then converge := false; 
           layers[1].neural set.real value[i] :=
             layers[net description.num layers].
                                 neural_set.read_value[i];layers[1].neural set.binary value[i] :=
             layers[net description. num layers]. 
                               neural set.binary value[i]; 
         end; {for i := 1 to ...}
```

```
if converge 
          then 
            begin 
              gotoxy (1, 1);<br>write ('Net Convergence');
              delay (1000); 
            end; 
     end; 
end; {Calc Unsup Recur Net}
Procedure Calc Unsup Net; 
begin {Calc_Unsup_Net}<br>if net description.net arch = feedforward
    then 
     begin 
       next_input; {ioutil unit}
        calculate output; {math unit}
      end 
    else calc_unsup recur net; 
end; 
[cm 
      {Calc _Unsup Net} 
mm meme } 
Procedure Train Unsup Recur Net (var ch : char);
var 
  i, j : integer;
begin {Train Unsup Recur Net} 
  case net description.learning of 
   Hopfie\overline{1}d : begin
                 for i := 1 to layers[2]. neurons do
                   for j := 1 to layers[1]. neurons do
                     layers[2].weights^.value[i, j] := 0;
                   layers[2].weights^.col_length :=
                                          layers[2].neurons; 
                 layers[2] . weights^-. row length :=layers[1].neurons; 
                 reset (infile); 
                 gotoxy (1, 1); write ('Weights Initializing..'); 
                 while not eof (infile) do 
                   begin 
                     next input; {ioutil unit}
                     for \overline{i} := 1 to layers[2]. neurons do
                       for j := 1 to layers[1]. neurons do
```

```
if i<> j 
                                 then layers[2].weights^.value[i,
                                   j] := layers(2].weights~. 
                                    value[i, j] + (layers[1].<br>neural_set.real_value[i] *
                                        layers[1].neural set.
                                                      real val value[j]];
                         write ('*);
                       end; 
                    close (infile); 
                     infilename := 'NONE SELECTED'; 
                    gotoxy (1, 2); write ('Hopfield Net Initialized'); 
                    repeat 
                    until keypressed; 
                    gotoxy (1, 1); 
                    clreol; 
                    gotoxy (1, 2); clreol; 
                    ch := \#27; {<ESC> out of net output}
                  end; 
     other : begin {Provisions for user definition} 
                  end; 
  end; { \text{case} }end; {Train_Unsup_Recur_Net}
Procedure Train Sup Recur Net; 
.<br>Procedure Train_Sup_Recur_Net;<br>begin    { Train Sup Recur Net}
begin { Train_Sup_Recur_Net}<br>case net description.learning of
     other : begin 
              end; 
end; { case}<br>end; { Train_Sup_Recur_Net}
{porn r nnn nnn nnn nnn nnn nn nnn nnn nn nnn nnn nnn nnn nnn nner nanan } 
Procedure Train Unsup Net (var ch : char);
var 
  i, j, num, x : integer; 
begin {Train Unsup Net}
  if net description.net arch = feedforward
    then 
       begin 
         Calc Unsup Net;
```

```
{nn 
     Learning Rule; {Math unit}
    end 
   else train unsup recur net (ch);
end: {Train Unsup Net}
en em mm me mmm } 
Procedure Train Sup Net; 
begin {Train_Sup_Net}<br>if net description.net arch = feedforward
  then 
    begin 
     Calc Sup Net; 
     Learning Rule; {Math unit}
    end 
else train_sup_recur_net;<br>end; {Train Sup Net}
```
end. {Math Unit}

## APPENDIX I

## Development System Network Operations Unit Listing (Unit Ops Stuf)

Appendix B through Appendix J constitute the complete development system program listing

{Unit Op stuff provides the transition entry point from the} {menu system to the display (graphics) mode via either the} {Training Mode or the Run Mode. } Unit Ops Stuf; Interface uses crt, graph, nnglobal, grafstuf, mathutil; Procedure Training (var Flag : Char); Procedure Run Program (var Flag : Char); Implementation {Entry to display via training} Procedure Training (var Flag : Char); var ch : char; :<br>:<br>:<br>: <sub>semaphore</sub> integer; integer; i integer; t. check : boolean; begin {Training}  ${5I-}$ <br>check := eof (infile);  ${check for open file}$  ${5I+}$  $f :=$  ioresult; if  $f \leq 0$ then begin clrscr; gotoxy (1, 1);<br>reverse; write ('Input File Not Open!! - Hit any key to continue'); normvid; repeat until keypressed; exit; {return to program operations menu}

```
end; 
  SetGraphMode (graphmode) ; 
  ch := \langle 1'; \langle [Initialize}
  if net description.learning = backp 
    then Init Saved Weights; [mathutil unit]
  semaphore := 2; 
  repeat 
    case semaphore of 
      se semaphore of<br>1 : Display_Memory (ch, Semaphore);     {In grafstuf}<br>2 : Display Net Output (ch, Semaphore):  {In grafstuf}
      3 : begin 
            Net Display (9); {In grad}semaphore := 2; {Came from Display Net_Output}
          end; 
      4 : begin 
            Net Display (8); {1n \text{ } grafstuff}semaphore := 1; {Came from Display Memory}
          end; 
    end; {case} 
  until ch = \#27; \{ <\text{ESC> for Terminate}\}RestoreCrtMode;
end; {Training} 
{porno nnn nnn nnn nnn nnn nn nnn nnn nnn nnn nnn nnn nnn nnn nnn nnn nn nnn } 
{Entry to display via run mode} 
Procedure Run Program (var Flag : Char); 
var 
  ch : char; 
  Semaphore : integer; 
  f, i, x : integer; 
  check : boolean; 
begin {Run Program} 
  {5I-}check := eof (infile); {check for open file} 
  {$I+} 
  f := ioresult;
  if f \iff 0then 
      begin 
        clrscr; 
        gotoxy (1, 1);<br>reverse;
        write ('Input File Not Open!! - Hit any key to
                                                   continue'); 
        normvid;
```

```
repeat 
          until keypressed; 
          exit; {return to program operations menu}
       end; 
  if net description.learning = hopfield 
     then reset (infile); {reset for hopfield special case} 
  SetGraphMode (graphmode); 
  ch := \langle 1'; \langle [Initialize]
  semaphore := 2; 
  repeat 
     case semaphore of 
        se semaphore of<br>1 : Display_Memory (ch, Semaphore);     {In grafstuf}<br>2 : Display Net Output (ch, Semaphore); {In grafstuf}
       3 : begin 
               Net Display (9); {In grad}semaphore := 2; {Came from Display Net Output}
            end; 
       4 : begin 
               Net Display (8); The set of the set of the set of the set of the set of the set of the set of the set of the set of the set of the set of the set of the set of the set of the set of the set of the set of the set of the set
               semaphore := 1; {Came from Display_Memory}
            end; 
     end; {case} 
  until ch = \#27; \{ <\text{ESC> for Terminate}\}RestoreCrtMode; 
end; {Run Program}
[orn n nnn nnn nnn nnn nnn nnn nnn nnn nnn nn nnn nnn nnn }
```

```
end. {Ops Stuf}
```
#### APPENDIX J

# Development System Math Utility Unit Listing (Unit MathUtil)

## Appendix B through Appendix J constitute the complete development system program listing

{Unit mathutil provides various initialization routines and} {various other utilities} Unit MathUtil; Interface uses nnglobal, crt, graph; Procedure Initialize Weights;<br>Procedure Init Saved Weights; Procedure Initialize stuff; Procedure Initialize Layers; Procedure Repeat Input (var ch : char); Procedure GetChar; Procedure GetLine; Procedure Process Number (var int: integer); Procedure Get Network Name (var S : string); Function HeapFunc (size : word) : integer; Implementation  ${F+}$ Function HeapFunc (size : word) : integer; begin gotoxy (1, 12); write ('Error in heap allocation of ', size, ' Hit any key to continue'); HeapFunc  $:= 1;$ repeat until keypressed; end;  $\{S_F - \}$ 

```
Procedure Initialize Weights; 
var 
  i, j, k : integer; 
begin {Initialize Weights} heapError := @heapfunc; 
  for i := 2 to net description.num layers do
    begin 
       if layers[i].weights = nil 
         then new (layers [i].weights);
       if layers[i].weights = nilthen exit; {Heap overflow}<br>for j := 1 to max_bodies do
         for k := 1 to max bodies do<br>layers[i].weights^.value[j, k] := 0.0;
       layers[i].weights^.col length := layers[i].neurons;
                                                           {Reset} 
       layers[i].weights*.row_ length := layers[i-1].neurons; 
    end; 
  if max_layers > net_description.num_layers 
    then for i := max layers downto
                          (net description.num layers + 1) do
       begin 
         if layers[i].weights <> nil 
           then 
              begin 
                dispose (layers[i].weights) ; 
                layers[i].weights := nil; 
              end; 
         if layers(i].saved weights <> nil 
           then 
              begin 
                dispose (layers[i].saved weights);
                layers[i].saved weights := nil; 
              end; 
       end; 
  net_description.set_weights := true;<br>net description.random weights := false;
end; {Initialize Weights}\{- - - - - - - \cdot \cdot \cdot
```

```
Procedure Init Saved Weights; 
var 
  i, j, k : integer; 
begin {Init Saved Weights}
  heapError := @heapfunc;<br>for i := 2 to net description.num layers do
    begin 
       if layers[i].saved weights = nil 
         then new (layers [i].saved weights);
       if layers[i].saved weights = nil
      then exit; {Heap overflow}<br>for j := 1 to max_bodies do<br>for k := 1 to max bodies do
           layers[i].saved weights^.value[j, k] := 0.0;
      layers[i].saved\_weights^ := layers[i].weights^;
  end;<br>if max layers > net description.num layers
    then for i := max layers downto
                       (net description.num layers + 1) do
      begin 
         if layers(i].saved_ weights <> nil 
           then 
             begin 
               dispose (layers[i].saved weights) ;
               layers[i].saved weights := nil;
             end; 
      end; 
end; {Init Saved Weights}
                        {------------
Procedure Initialize Layers; 
var 
  i, j: integer;
begin {Initialize Layers} 
  num layers := 3; {Default value}
  arch set := num_layers; 
  neuron set := num layers;
  for i := 1 to max layers do
    begin 
      layers[i].Arch := lines; 
      layers[i].neurons := 5;layers[i].FFconnection kind := fully; {Connection to}
                                                 {next layer} 
      layers[i].out_layer := false;
```

```
layers[i].arch row length := 1;
      layers[i].arch col length := 1;layers[i].weights := \nii1;layers[i].saved weights := nil;
      layers[i].connections := nil; 
      for j := 1 to max bodies do
        begin 
          layers[i].neural_set.binary_value[j] := 0;<br>{neurons set to binary 0}
          layers[i].neural set.threshold[j] := 0.0; {Neuron}
                                                    {threshold} 
          layers[i].neural set.rate := 0;end; 
    end; 
  Net Description.num layers := num layers; {Set default}
                                                  {values} 
  Net Description.net name := 'Name ?';
  Net_Description.Learning := backp;
  Net Description. Training := supervised;
  Net_Description.factor := 0.7; {Gain factor}
  Net Description. factor1 := 0.0; {Tolerance}<br>Net Description. factor2 := 0.0; {Saturation}
  Net_Description.factor1 := 0.0; {IDICIANCE}<br>Net Description.factor2 := 0.0; {Saturation}
  Net_description.factor3 := 0.0; {Corruption Probability} 
  Net Description.Activation := Sigmoid; 
  Net Description.threshold := 0.5; 
  Net_Description.momentum := 0.7; 
  Net Description.net arch := feedforward;
  Net_Bescription.net_arch :- reearcrward,<br>Net Description.random weights := false:
  Net Description.set weights := false; 
  Net description.iterate := 0;Net description. save state := false;
  Net Description.one value := 1.0;Net Description. zero value := 0.0;ncommence of the cool,<br>layers[num_layers].out layer := true: {Set final layer}
                                                {to true}end; {Initialize Layers} 
Procedure Reverse; 
begin 
  textbackground (white); 
  textcolor (black); 
end;
```

```
Procedure Repeat Input (var ch : char); 
begin 
 write (f7); {Ring bell - illegal entry}
 gotoxy (4, 21); 
 clreol; {Clear from cursor to end of line} 
 ch := readkey;end; 
{----------------
                  Procedure Initialize stuff; 
begin {Initialize_stuff}<br>Infilename := 'NONE SELECTED';
end; {Initialize stuff} 
Procedure FullPort; 
begin {FullPort} 
 SetViewPort (0, 0, MaxX, MaxY, ClipOn); 
end; {FullPort} 
{me 
Procedure GetChar; 
begin {GetChar}
 if ColNo > ColsOnLine 
   then EndOfLine := true 
   else 
     begin 
      NextChar := Lin [ColNo];
      ColNo := ColNo + 1;end; 
end; 
        {GetChar} 
mn me meme me me me nm } 
Procedure GetLine; 
var 
 i: integer; 
begin {GetLine} 
 i := 1;
 ColNo := 1;
```

```
ColsOnLine := 0;readln (S); {Read input from console. Place in S}
  if length (s) \langle > 0 then {if no input will not return}
                                                          {value} 
     begin 
        while i \le length (S) do
          begin 
             ColsOnLine := ColsOnLine + 1; 
             Lin [ColsOnLine] := S[i]; {Transfer S to buffer}
             i := i + 1;end; 
        NextChar := ' ' ; {Prime the pump if valid line}
        EndOfLine := false; 
        while (nextchar = ' ') and (not EndofLine) do
          GetChar; {Skip initial blanks - make nextchar}
                                 {lst valid int} 
     end; 
end: {GetLine}
ColsOnLine := 0;<br>
readln (S); (Read input from console. Place in S)<br>
if length (s) \leftrightarrow 0 then (if no input will not return)<br>
\{value\}<br>
begin<br>
colsOnLine := ColsOnLine + 1;<br>
Lin [ColsOnLine] := S[i]; (Transfer S to buffer<br>
                   meme } 
{Process Number reads characters from the input buffer and} 
 {converts them to integers.} 
Procedure Process Number (var int : integer); 
begin {Process Number} 
  int := ord (nextchar) - ord (10');
  getchar; 
  while ((nextchar in [0' \, . \, '9']) and (not EndofLine)) do
     begin 
        int := int * 10 + (ord (nextchar) - ord ('0'));
        getchar; 
     end; 
end; {Process Number} 
Procedure Process_Number (var int : integer);<br>
begin {Process_Number}<br>
int := ord (nextchar) - ord ('0');<br>
getchar;<br>
while ((nextchar in ['0'..'9']) and (not EndofLine)) do<br>
begin<br>
int := int * 10 + (ord (nextchar) - ord (
Procedure Get Network Name (var S : string);
begin {Get Network Name;} {Put some more checks in this!!}
  S := rclrscr; 
  gotoxy (20, 15); 
  write ('Enter Network MsDos File or Path Name'); 
  gotoxy (37-(length (net_description.net name) Div 2), 17); 
  write ('('', net_description.net_name, '')');
  gotoxy (5, 24);
```

```
write ('<RTN> Accept');
```

```
gotoxy (1, 21); 
 write ('=> '); 
 Getline; 
 while (not EndofLine) do 
   begin 
     if nextchar in ['a'..'z'] 
       then nextchar := chr (ord (nextchar) - 32); 
     S := concat (S, NextChar); 
     getchar; 
   end; 
 if length (S) = 0then S := net description.net name;end; { Get Network Name; }
\sim 10^{11}
```
end.

APPENDIX K

Network Saved State Data Printout

#### NET DESCRIPTION

ALFA1 Net Architecture O 3 layers Activation Type 1 Threshold 0.00 Learning Type 4 Factor - 0.700 Factor! - 0.495 Factor2 - 0.001, Factor3 - 0.000 Momentum 0.70 Input values 0.5 /-0.5

LAYER 1

Connection type O Number of Neurons 35 Layer threshold 0.50 LAYER 2 Connection type O Number of Neurons 80 Layer threshold 0.00 LAYER 3 Connection type O Number of Neurons 8 Layer threshold 0.00

ITERATION NUMBER O Order is - Binary value, Real value, Threshold, Rate

LAYER 1

1. 1 0.5000 0.50 0 1 0.5000 0.50 0 1 0.5000 0.50 0 1 0.5000 0.50 0 1 0.5000 0.50 0 6. 10.5000 0.50 0 1 0.5000 0.50 O 1 0.5000 0.50 0 . 0 -0.5000 0.50 0 10. 0 -0.5000 0.50 0 11. 10.5000 0.50 0 12. 0 -0.5000 0.50 0 13. 0 -0.5000 0.50 0 14. 0 -0.5000 0.50 0 15. 10.5000 0.50 0 16. 0 -0.5000 0.50 0 17. 0 -0.5000 0.50 0 18. 10.5000 0.500 19. 0 -0.5000 0.50 0 20. 0 -0.5000 0.50 0 21. 0 -0.5000 0.50 O 22. 10.5000 0.50 O 23. 0 -0.5000 0.50 O 24. 0 -0.5000 0.50 0 25. 10.5000 0.50 0 26. 0 -0.5000 0.50 0 27. 0 -0.5000 0.50 O 28. 0 -0.5000 0.50 0

29. 1 0.5000 0.50 O 30. 1 0.5000 0.50 0 31. 1 0.5000 0.50 O 32. 1 0.5000 0.50 O 33. 1 0.5000 0.50 O 34. 1 0.5000 0.50 0 35. 1 0.5000 0.50 O

#### LAYER 2

 $P_1$  ,  $2$  ,  $3$  ,  $4$  ,  $5$  ,  $6$  ,  $7$  ,  $8$  ,  $9$  ,  $9$  ,  $1$  ,  $1$  ,  $1$  ,  $1$  ,  $1$  ,  $1$  ,  $1$  ,  $1$  ,  $1$  ,  $1$  ,  $1$  ,  $1$  ,  $1$  ,  $1$  ,  $1$  ,  $1$  ,  $1$  ,  $1$  ,  $1$  ,  $1$  ,  $1$  ,  $1$  ,  $1$  ,  $1$  ,  $1$  ,  $1$  ,  $1$ 0 -0.2733 0.00 O 0 -0.2979 0.00 O 1 0.2790 0.00 0 1 0.4607 0.00 0 0 -0.0970 0.00 O 0 -0.4094 0.00 0 O -0.2226 0.00 0 1 0.3160 0.00 O 0 -0.4954 0.00 O 0 -0.3544 0.00 O . 0 -0.0316 0.00 0 12. 1 0.4040 0.00 0 13. 1 0.2550 0.00 0 . 0-0.1614 0.00 0 . 0 -0.4256 0.00 0 . 0 -0.3173 0.00 0 17. 1 0.4000 0.00 0 . 10.4446 0.00 0 19. 10.2395 0.00 0 . 0 -0.4045 0.00 0 . 10.1182 0.00 0 . 10.1346 0.00 0 . 10.3773 0.00 0 . 0 -0.0204 0.00 0 . 10.3873 0.00 0 26. 0 -0.0687 0.00 0 . 10.0609 0.00 O . 10.4437 0.00 0 . 0 -0.1460 0.00 0 . 0 -0.4898 0.00 0 . 10.2339 0.00 O . 10.0963 0.00 O . 0 -0.2328 0.00 0 0 -0.4957 0.00 0 . 0-0.1171 0.00 0 . 0 -0.1508 0.00 0 . 0 -0.4916 0.00 0 . 0 -0.3655 0.00 0 . 0 -0.4689 0.00 0 . 0-0.4610 0.00 0 . 10.3558 0.00 0 . 10.1155 0.00 0 . 0 -0.4356 0.00 0 . 0 -0.4300 0.00 0 . 10.3077 0.00 0 . 9 -0.3825 0.00 0 . 10.2515 0.00 0 . 0 -0.2148 0.00 0 . 0 -0.4249 0.00 0

50. 10.2047 0.00 0 51. 10.0111 0.000 52. 10.4039 0.00 0 53. 0 -0.3801 0.00 0 54. 0 -0.2510 0.00 0 55. 0 -0.0914 0.00 0 56. 10.1600 0.00 0 57. 10.4629 0.00 0 58. 0 -0.1925 0.00 0 59. 0 -0.2996 0.00 0 60. 10.2822 0.000 61. 10.0084 0.00 0 62. 10.3217 0.000 63. 0 -0.0481 0.00 0 64. 10.4272 0.00 0 65. 0 -0.0371 0.00 0 66. 10.3771 0.000 67. 0 -0.4101 0.00 O 68. 0 -0.1211 0.00 0 69. 0 -0.3587 0.00 O 70. 10.3286 0.00 O 71. 10.1769 0.00 0 72. 0 -0.4924 0.00 0 73. 10.2806 0.00 O 74. 10.4852 0.00 O 75. 0 -0.2162 0.00 0 76. 0 -0,.2830 0.00 0 77. 9 -0.2927 0.00 0 78. 0 -0.2851 0.00 0 79. 0 -0.4625 0.00 0 80. O -0.0879 0.00 0

Weight values for layer 2

1. -1.01 -1.30 -0.17 1.34 0.29 -1.29 -0.14 -0.86 -1.29 -1.74 0.91 -0.86 0.13 -0.50 -1.68 -0.33 0.32 0.06 0.42 -0.42 -0.04 0.05 0.53 -0.37 0.84 -0.85 -1.49 0.07 0.20 -1.83 1.24 -0.91 0.71 -1.07 -0.62 -0.06 -0.11 -0.72 -0.03 -0.02 0.26 -1.43 -0.31 -0.80 -0.47 -1.72 -1.54 -0.60 -0.20 -0.72 0.58 0.63 -0.62 -0.08 -0.53 -1.99 -0.71 -0.89 -1.19 0.58 -1.63 2.71 0.44 0.08 0.48 1.35 -0.01 -1.02 -1.05 -0.02 0.56 -0.75 -0.87 -0.13 -1.04 -1.72 0.76 -1.45 2.04 -1.43

2. -0.42 -0.77 0.27 1.37 -1.04 -1.17 0.58 -0.84 -1.24 0.64 0.41 0.52 -0.27 -1.21 -0.27 -0.48 0.98 0.89 1.37 1.00 0.68 0.57 0.53 0.10 0.93 -0.65 0.07 1.74 0.02 -0.47 -0.33 -0.58 0.84 -1.23 -0.64 0.14 -1.17 -1.31 -1.13 -0.06 0.73 -0.06 -0.66 0.68 -0.22 -1.34 0.97 -1.71 -0.82 0.36 -0.18 1.04 -0.27 0.63 -0.13 -1.41 0.72 -0.64 -0.41 -0.22 -0.40 0.20 -0.32 0.18 -0.08 1.22 -0.98 -0.75 -0.39 -0.59 -0.83 -0.31 -0.67 -0.82 -1.41 -0.97 0.14 -0.81 -0.95 -0.96 3. 0.39 0.49 -0.38 0.25 0.72 0.56 0.51 0.73 -0.92 0.01 0.59 -0.76 0.85 0.21 -0.09 -1.04 0.80 0.42 0.07 -0.75 0.14 0.33 0.06 0.58 0.57 -0.78 0.02 1.96 -0.10 -1.47 -0.92 -0.44 -0.45 -0.12 0.20 -0.06 -0.59 -0.27 -0.27 -0.31 1.61 -0.75 -0.75 1.74 -0.05 -0.51 -0.46 -1.05 -1.00 -0.02 0.91 -0.56 -0.33 -0.32 -0.34 -2.05 0.25 0.93 -1.25 1.81 -1.38 0.54 -0.08 0.01 -0.70 0.04 -0.52 1.24 -0.57 -0.25 0.43 -0.56 -0.57 0.40 -0.56 0.12 1.71 -0.97 1.57 1.01 4. -1.71 -0.25 -0.33 0.76 -0.79 0.96 -0.18 -1.16 -1.22 -0.69 0.29 0.27 0.31 -0.55 -0.52 -0.73 0.67 0.16 1.59 -0.01 0.81 1.31 0.24 0.24 -0.21 -0.37 1.37 0.32 -0.42 0.14 0.33 0.75 -0.22 -0.58 0.15 1.06 -1.22 -1.07 -0.80 0.09 1.26 0.12 1.40 -1.02 0.05 -1.45 -0.24 0.47 -0.15 0.44 -0.12 -0.39 -0.15 0.12 -0.63 -2.01 0.98 0.25 -1.73 -0.18 -0.45 -1.26 -0.82 0.05 -0.45 0.91 -0.34 -0.96 0.15 -1.11 1.02 -0.54 -0.24 -0.97 -0.19 -0.98 0.62 -1.06 1.38 0.97

5. -0.79 -1.32 -1.69 0.56 0.63 -0.53 0.13 1.21 -1.10 -1.08 0.19 0.96 0.38 0.65 -1.71 0.92 -0.46 0.32 -0.52 0.56 0.28 0.01 0.21 -0.17 1.05 -0.44 -0.14 1.31 -0.23 -0.91 0.20 0.37 -0.52 -1.29 -0.23 -0.29 0.71 -1.23 -0.63 0.44 0.93 -0.35 -1.68 -0.15 -0.90 -1.22 -0.46 -0.44 -0.61 0.18 0.19 0.18 0.77 0.17 -0.13 -1.69 0.07 0.10 -0.62 -1.16 -0.30 -0.23 -0.93 0.29 -0.20 1.19 -0.19 1.83 0.28 -0.98 1.93 -1.55 1.73 1.65 -1.28 -0.76 0.37 -1.63 -2.96 -1.54 6. -0.01 -0.10 -1.64 -0.01 0.07 -1.08 -0.76 -0.44 -0.26 -0.34 0.04 0.28 0.73 -0.35 0.81 -0.43 0.26 0.29 0.36 0.40 0.20 0.84 0.21 0.36 1.23 -0.69 -1.59 1.31 0.67 -0.97 -0.60 1.18 -1.02 0.20 0.14 0.02 -0.40 -1.11 -0.72 -1.46 0.52 -0.28 -0.62 -1.32 -0.90 0.98 -0.55 1.16 -0.71 0.57 -1.20 0.08 -0.24 -0.42 -0.74 1.36 0.18 0.07 -1.17 -0.36 0.29 -0.11 -0.32 -0.71 -0.47 -0.69 0.49 -0.22 0.05 -0.74 -1.40 0.26 -0.31 -0.32 -0.99 1.19 0.64 0.16 -0.50 0.81 7. -1.49 -0.35 -1.12 0.11 0.33 -2.00 0.15 -0.51 -0.36 -0.02 -0.05 0.58 -0.32 -0.65 0.02 -0.82 0.79 0.39 0.60 0.30 0.63 0.31 0.46 0.27 0.23 -0.47 -0.32 0.95 0.54 -0.52 -0.67 -0.36 -1.80 -0.34 0.56 0.31 -0.13 -1.06 -1.04 0.18 1.84 0.01 0.76 -1.91 -1.03 0.00 0.63 0.19 -0.41 0.39 -0.23 -0.02 -0.53 0.15 0.13 1.42 0.89 0.04 -0.72 -1.35 -0.91 0.35 1.07 0.38 0.58 0.34 0.15 -0.86 -1.00 -0.31 0.72 0.21 0.93 -0.03 -0.35 -0.83 1.93 -0.70 0.73 -0.70 8. 1.49 -0.54 -0.65 -0.32 0.83 0.50 1.09 0.35 -0.60 -0.16 0.94 0.81 0.50 -0.19 1.32 -0.01 -0.77 0.60 0.94 -0.05 -0.33 0.13 0.48 1.07 -0.10 -0.62 -0.64 -0.67 0.18 -0.97 -0.46 -0.53 -1.47 -0.14 0.55 0.57 -1.21 -1.07 1.01 -1.62 0.45 -0.07 0.16 0.88 -0.72 0.31 -1.24 -0.71 -0.65 0.61 -1.03 1.24 -0.12 -0.04 -0.72 -0.09 0.12 0.37 1.49 -0.61

-1.52 0.04 0.65 0.63 -0.57 0.23 0.32 0.50 0.94 -1.21 0.45 -1.75 0.48 2.11 0.11 1.87 -2.98 0.99 2.15 -0.38 9. -0.23 -0.44 -1.41 -0.43 1.01 0.02 -0.12 -1.13 -1.00 -0.26 -0.70 0.85 0.74 -0.87 -0.08 -1.18 0.25 -0.51 0.74 0.85 0.40 0.62 0.58 0.67 0.01 -1.10 -1.25 0.60 -0.57 -0.71 -0.80 -1.09 -0.70 -0.70 0.46 0.53 -0.08 0.07 -0.62 -0.50 0.26 0.53 -1.67 -0.07 -0.87 1.01 -1.32 0.68 -0.25 -0.09 -0.18 0.30 -0.62 -0.27 -0.48 -1.27 -0.06 0.77 -0.22 -0.56 -0.57 -1.01 -0.99 -0.78 -0.22 0.01 0.84 -0.41 0.01 -1.25 1.12 -0.35 -0.24 0.92 -0.80 -0.76 0.12 -1.26 0.44 -1.31

10. -0.22 -1.05 0.38 -0.78 0.30 -0.52 0.51 0.09 0.10 -0.85 0.21 0.46 0.41 -1.01 -0.43 -0.82 0.23 0.26 0.16 0.31 0.31 1.17 -0.57 0.61 0.47 -0.76 -0.02 1.89 -0.34 -1.16 -0.92 0.35 1.51 -0.56 0.18 0.46 -0.40 -0.08 -0.07 -0.50 1.96 -0.21 1.09 -0.87 -0.73 -0.57 -1.01 -0.31 0.81 0.97 -0.95 0.12 -0.05 0.93 -0.56 -0.24 -0.13 0.87 -1.39 -0.73 0.29 1.65 -0.51 -0.77 -0.19 0.64 0.48 -0.11 -0.17 -1.04 0.09 0.43 -0.72 0.74 -0.53 0.83 2.05 -1.31 -1.79 0.06 11. -1.66 1.21 0.90 -0.68 -0.87 -0.19 0.62 -0.78 -1.29 -0.22 0.30 -0.24 -0.02 -0.46 -1.74 0.18 0.84 0.72 -0.54 0.62 0.61 1.01 0.77 0.04 0.75 -0.40 -0.38 0.60 -0.56 -0.94 -0.07 -0.42 1.66 -0.39 -0.17 0.76 -0.57 -0.89 -0.19 -0.31 0.98 0.00 -1.83 -0.80 0.91 -0.90 -0.26 -0.33 -1.27 1.02 1.40 0.18 -0.37 -0.74 -0.20 0.45 1.12 0.61 -1.27 0.97 0.41 0.44 -0.57 0.07 -0.50 0.81 0.49 1.21 1.10 -0.26 0.88 -0.80 -0.00 -1.25 -1.03 -0.35 -1.51 -1.24 0.48 -0.65

12. -0.22 -0.53 -0.60 1.08 0.33 0.23 0.93 -1.68 -0.97 -0.98 0.19 0.61 -0.10 -0.77 0.63 -0.17 0.97 0.45 0.35 0.70 0.08 1.10 0.98 0.38 -0.04 -0.38 0.56 0.65 -0.22 -0.33 -0.43 -0.14 -0.07 -0.62 0.16 0.83 -0.77 -0.23 -1.10 -1.10 1.53 -0.53 -1.55 -0.28 -0.40 -1.01 0.16 -0.97 -0.27 0.20 0.36 0.60 0.36 0.79 -0.81 -0.35 -0.17 0.58 -0.27 -1.23 -1.07 -2.55 0.72 0.18 -0.73 0.65 0.50 0.99 0.56 -0.98 -0.08 -0.26 -0.07 -0.29 -0.95 -0.06 1.33 -0.65 0.52 -1.08 13. -0.10 -0.56 -1.03 -1.05 0.40 -0.03 0.75 -0.89 0.25 -0.05 0.81 0.67 1.07 -0.30 -1.66 -1.11 0.50 0.51 1.40 -0.30 0.52 0.39 1.19 0.00 -1.17 -0.40 -1.55 1.91 -0.11 -1.32 -0.24 1.27 -0.68 -0.51 -0.81 0.35 -0.42 -0.16 -0.17 -1.13 0.49 -1.22 -0.17 0.72 -0.89 -0.38 0.07 0.00 -0.91 0.23 -1.12 0.56 0.22 0.46 0.66 -0.79 0.33 -0.01 -0.74 -1.31 -0.27 -0.11 -0.41 0.28 0.01 0.55 0.29 -0.40 0.85 -1.19 0.10 0.81 0.98 -0.27 -0.92 -0.67 2.01 -0.90 1.16 -0.32

14, -0.85 0.02 -1.70 0.38 0.72 -0.22 0.60 -0.78 1.24 0.70 0.59 0.04 -0.14 -0.83 -1.91 0.13 -0.64 0.54 -1.07 0.22 0.54 1.06 -0.49 -0.28 0.53 -0.59 0.91 -0.72 0.45 -0.10 -0.31 -0.07 -0.71 -0.32 -1.08 0.59 0.57 0.35 -0.36 -0.51 0.97 -0.73 -1.10 -1.19 -1.20 -0.35 -0.32 -0.96 -0.45 0.67 -0.27 0.18 -0.59 0.06 -0.05 -1.15 -0.46 0.40 -0.18 -0.63 -0.00 0.49 -0.67 -0.19 0.02 0.68 0.72 -0.96 -0.76 -0.10 1.68 -1.30 0.72 -0.52 -0.20 -0.65 0.31 -0.36 -0.21 -0.42 15. 0.32 -1.55 -0.18 0.05 0.39 -0.25 0.39 0.16 -1.36 -1.59 0.58 0.75 0.88 -1.21 -1.60 -0.32 0.83 0.15 0.79 -0.41 0.30 0.91 0.17 0.61 -0.17 0.90 -1.62 0.65 -0.70 -1.00 -0.43 0.13 -1.37 -0.51 0.24 0.90 -0.50 -0.64 -0.49 -1.24 0.24 -0.87 -0.25 -1.64 -0.74 -0.02 -0.38 -0.72 0.65 -1.07 -0.97 1.38 -0.34 0.59 -1.13 -0.92 1.11 0.31 1.59 -0.89 0.90 1.97 -0.55 0.49 -0.07 -0.00 0.65 0.35 -0.19 -0.41 1.17 -1.36 1.15 0.41 -0.38 -0.42 0.19 1.32 -3.30 -0.51 16. -1.24 -0.67 -0.96 1.90 0.51 -0.20 0.04 -1.08 -0.57 -1.40 0.68 0.19 1.05 0.30 -1.76 0.69 0.37 -0.67 0.600.81 0.33 0.92 0.36 0.77 0.45 -1.42 0.06 0.91 -0.25 0.08 0.37 -0.77 -1.14 0.58 0.75 0.49 0.61 0.18 0.03 0.12 0.15 -0.90 -0.46 0.06 -1.64 -0.53 -0.39 -0.17 -1.85 0.87 0.07 0.56 0.34 -0.22 -1.02 -0.02 0.40 0.01 -0.56 -1.01 1.21 2.19 -0.75 -0.02 -0.61 0.12 0.80 -0.31 0.60 -0.91 -1.62 -0.02 -0.87 -1.31 -0.99 0.16 -0.08 -1.29 -2.16 0.49

17. -1.72 0.89 -0.44 0.60 -0.14 -0.55 0.88 -0.68 1.43 -1.51 0.99 -0.46 0.48 0.29 -1.23 -0.25 -0.10 -0.92 -0.59 0.52 0.67 0.75 0.50 0.64 0.92 -0.59 -0.58 -0.30 0.12 -0.35 -0.27 -1.12 -0.16 -0.68 1.24 0.34 -0.29 0.05 -0.10 0.05 -1.28 1.20 -0.33 -0.97 -1.42 -1.36 -0.96 0.18 1.41 -0.04 -1.12 0.87 -0.89 -0.31 -0.50 -0.43 0.11 0.46 -0.54 1.37 -0.50 -1.10 -0.90 -0.43 -0.70 -0.31 0.69 -0.67 0.60 -1.04 1.34 -0.76 0.43 -1.01 0.03 -1.04 0.59 -0.45 1.67 -1.47

18. -1.40 -0.10 1.38 1.47 0.15 -0.49 0.44 -0.38 -1.11 -1.61 -0.26 1.03 0.16 0.57 -1.12 -0.68 0.31 0.82 -0.89 -0,03 0.33 0.74 1.37 -0.29 0.37 0.94 -0.67 1.45 -0.27 -1.06 -0.28 -0.65 0.35 -0.34 -0.04 -0.67 -0.46 -1.61 -0.44 -1.43 1.01 1.44 -1.21 -1.62 -0.62 -0.68 -0.88 -0.35 -0.73 1.04 -0.39 1.04-1.41 -0.15 -0.31 -0.09 1.19 -0.370.11 0.10 -0.50 1.18 0.49 0.21 -1.09 1.35 0.11 -0.66 0.22 -0.39 -0.13 0.01 -0.80 0.06 -0.87 1.09 1.91 -1.40 2.86 -1.54

19. -0.15 0.36 -1.61 -0.04 0.13 -0.11 1.66 -1.08 0.76 -1.11 0.49 -0.34 -0.18 0.01 -1.13 0.78 0.88 0.63 0.51 1.02 -0.55 0.08 1.06 0.74 1.15 -0.62 -0.51 1.51 -0.03 0.14 -0.67 -0.41 -0.49 0.04 0.80 0.57 -0.27 -1.39 0.53 0.39 1.28 -0.53 -1.17 0.98 1.00 -0.86 -0.23 -0.98 0.01 0.51 -0.92 -0.08 -1.04 1.24 0.85 -0.01 0.66 0.44 -0.58 -0.65 -0.67 0.59 0.11 0.22 -0.39 0.56 -0.67 0.03 0.36 -0.70 -0.00 -0.15 -0.47 1.27 1.28 -0.04 0.32 -1.17 2.18 -1.11 20. -0.32 0.13 -0.42 1.50 0.42 -0.50 0.17 1.04 0.18 -0.67 0.98 0.75 0.75 -0.46 -0.93 -0.94 0.13 0.42 -1.63 0.09

0.24 0.34 0.30 0.41 0.02 -0.09 -0.59 1.14 -0.15 0.93 1.23 -0.19 -0.96 1.42 1.00 0.18 1.27 -1.19 0.17 1.75 1.56 -0.08 0.16 -0.53 -1.01 0.42 0.08 -0.04 -0.88 0.49 -0.44 0.32 0.57 0.67 -0.48 -0.82 0.87 0.66 -0.80 -2.01 -0.40 0.53 -1.06 0.16 -0.58 0.46 0.46 0.03 0.98 -1.61 0.34 0.02 -0.78 -0.21 -0.27 -0.56 0.59 -0.66 1.27 -0.72

21. -0.59 -1.43 -1.54 -0.81 0.31 -2.38 0.19 -1.09 -0.36 -0.84 1.32 0.00 0.86 -0.50 -1.24 -0.85 -0.70 0.16 0.79 -0.29 -0.29 1.45 0.41 -0.26 0.14 -1.28 -0.61 1.70 -0.54 0.36 -1.45 -0.63 -0.62 -0.63 -0.25 -0.22 -0.78 -1.59 -0.65 0.01 0.37 -1.23 -1.18 -0.58 0.23 0.13 -0.28 0.47 -0.21 -0.53 -1.09 0.25 -1.11 0.63 -0.90 -1.25 0.19 -0.40 -0.31 0.04 -0.37 1.29 -0.90 0.70 -0.72 0.26 0.54 -0.48 0.31 -0.09 1.19 2.04 -0.91 -1.64 -1.86 -0.46 1.11 -0.75 2.52 -1.15

22. -0.48 -0.09 0.38 -0.25 0.38 -1.20 0.44 -0.63 -0.74 -1.40 0.60 0.70 0.72 -0.11 -1.96 -1.17 0.53 -0.02 0.30 -0.92 0.69 -0.12 0.90 0.41 0.29 -0.49 -0.60 -1.98 -0.43 -0.90 -1.54 -0.04 -1.61 -1.10 0.12 0.03 -0.11 0.26 -1.05 -0.69 1.85 -1.15 -1.69 0.61 0.47 -0.54 -0.00 -0.19 -0.33 0.44 -1.14 0.21 -0.85 0.11 -0.30 -0.07 1.16 0.15 0.71 -1.11 -1.14-1.37 -1.46 0.06 -1.25 -1.00 0.38 0.52 -0.04 -0.37 1.49 1.01 -0.91 0.10 0.00 0.30 -0.40 -0.58 -0.18 0.99

23. 0.62 0.17 -1.63 -1.30 -0.37 -1.68 0.94 -0.63 -0.78 -0.77 0.58 0.40 0.84 0.54 -1.51 -0.38 0.58 0.42 1.40 1.05 1.29 0.36 -0.87 -0.39 0.11 -0.84 -1.71 0.27 0.43 0.04 -0.61 -1.44 0.07 -0.33 0.79 0.89 0.62 -0.91 -0.15 -0.55 0.92 -0.18 -0.27 -0.22 -0.53 0.96 -0.88 -0.83 -0.54 0.17 0.89 0.14 -1.03 -0.57 -0.14 1.20 0.08 -0.17 0.95 0.04 -0.44 2.79 -0.64 -0.76 0.44 0.47 0.84 -1.57 1.24 -0.06 1.33 -0.23 -1.09 0.63 -0.85 -0.01 0.87 1.10 -1.75 -0.34 24. -0.92 -0.01 -0.72 1.81 0.37 1.440.19 -0.54.0.11 -0.04 0.90 0.12 -1.11 -1.06 0.49 -0.81 0.85 0.73 0.09 0.45 1.39 -0.68 0.07 0.46 -0.22 1.91 -1.36 1.03 -0.92 -1.00 -0.44 -0.74 -0.55 -0.01 0.27 0.01 -0.19 -1.90 -0.07 -0.66 -1.65 -1.44 -0.62 -0.21 0.93 -0.59 -0.92 -0.25 0.26 0.77 -0.34 -0.08 -0.41 0.82 1.03 0.08 0.51 0.11 0.80 1.15 -1.52 0.58 -0.91 -0.31 0.22 0.31 -0.64-1.09 1.24-1.50 1.02 -0.25 -0.76 -1.97 -0.32 1.69 -1.49 0.83 2.06 0.71 25. -0.98 -1.08 -0.98 1.71 0.71 -1.32 1.17 -0.52 -1.37 0.940.13 0.87 1.04 -0.92 0.12 -1.06 0.31 -0.02 1.09 0.44 0.20 1.17 0.29 0.41 0.46 -0.13 -0.26 1.90 -0.94 -1.36 0.04 -0.99 -0.56 -0.93 0.08 1.04 -0.64 -0.63 -0.28 -1.32 -0.10 -0.16 -0.88 -1.19 0.06 1.94 0.14 -0.19 -0.46 0.81 -0.33 0.37 0.18 -0.83 0.43 0.22 0.98 -0.48 0.05 0.80 0.35 1.51 -0.92 0.07 -0.96 0.94 0.38 -0.62 1.01 -1.36 0.56 0.77 -1.60 -0.10 0.48 -0.88 0.04 -0.61 -1.62 -0.85 26. -0.77 1.22 -0.45 1.70 0.46 -1.17 0.79 -0.82 -1.61 -0.90 0.47 0.57 -0.25 0.18 -0.40 -0.36 0.13 -0.74 0.13 0.10 0.31 0.84 0.93 -0.60 0.21 -0.03 -0.05 -1.26 -0.71 -0.90 -1.21 0.14 -1.05 -0.14 -0.37 0.66 0.78 -0.75 -0.56 -1.32 1.57 -0.99 -0.09 -0.63 -0.64 -0.44 0.36 -0.76 -0.64 -0.02 -0.85 1.14 1.97 0.64 -0.70 -0.46 0.27 -0.09 0.73 -0.98 -0.23 0.35 -0.95 0.13 -0.71 -0.30 1.00 1.29 0.55 -0.57 0.17 -0.91 -0.81 -1.81 -1.85 -0.52 0.63 -0.60 1.91 0.12

27. -0.91 -1.51 -0.68 1.34 0.27 0.91 0.79 -1.36 0.21 -0.48 0.07 -0.06 -0.26 -1.38 1.51 -0.68 0.36 0.21 0.36 0.11 0.63 -0.27 0.35 0.06 0.61 0.17 -0.88 -1.85 -0.72 -0.35 -1.69 -0.12 -0.05 0.24 -0.09 0.80 0.93 -0.46 -1.14 2.14 1.98 -1.25 0.08 -0.04 -0.06 -0.87 -0.81 0.12 -1.06 0.68 -1.00 -0.07 0.87 0.32 -0.22 -0.74 0.47 1.12 0.28 -0.92 -1.24 -0.02 -0.16 0.92 -0.36 -0.27 0.01 -1.03 -0.29 -1.27 0.89 0.40 -0.98 0.59 -0.89 -0.20 -2.16 0.22 1.22 -0.42 28. -1.15 -0.80 -0.44 0.92 0.06 -0.87 0.84 -0.63 -0.65 -0.80 0.23 0.47 1.17 -0.34 0.07 0.26 -0.45 0.50 1.53 0.15 0.83 0.37 1.50 0.44 1.29 -1.59 -1.41 0.15 -0.11 -0.24 -1.62 1.22 -0.71 -0.54 0.35 0.41 -1.03 -0.03 -0.10 -0.77 1.94 -0.73 -1.24 -0.14 0.18 1.19 -1.06 0.67 0.60 0.10 -0.47 -0.43 0.24 0.80 -0.91 -0.70 0.04 0.71 -1.38 -0.77 -0.15 1.41 0.18 0.30 -0.07 0.15 -0.71 -0.45 0.74 -0.46 1.05 -1.21 -1.39 -0.72 -0.85 -0.24 1.57 -1.14 1.00 -0.49 29. 0.46 -0.05 -1.38 0.95 0.23 0.76 -0.21 -0.84 0.34 -0.73 0.02 0.35 -0.67 -0.22 0.84 0.42 0.25 0.02 0.25 0.32 0.67 0.13 -0.00 -0.61 0.20 -0.98 -0.29 1.20 -0.56 0.32 -0.41 -0.96 -1.65 -1.72 0.19 1.06 0.15 -0.46 -1.70 -0.89 2.01 -0.58 -0.51 -0.02 1.21 -0.28 -0.49 -0.74 -0.91 -0.80 -0.84 1.21 -0.03 0.93 -1.00 -0.36 0.37 0.98 -1.55 -1.09 0.08 -0.01 -0.06 0.32 -0.45 -0.99 -0.64 -0.71 0.11 -1.44 0.75 -0.77 0.18 0.80 -0.29 0.50 0.12 -0.56 1.00 -0.46 30. -0.15 0.38 -1.47 0.72 -0.56 0.39 0.61 -0.01 1.41 -1.33 0.94 1.07 -0.02 -0.08 -1.65 -1.28 0.72 0.81 0.32 0.37 0.28 0.14 1.12 -0.66 0.04 1.24 -0.31 0.48 -0.58 -0.04 -0.93 1.22 -1.38 -1.32 0.16 0.76 -0.00 -0.59 -0.59 -0.75 0.70 -1.55 -1.45 -1.21 -0.08 -0.95 -0.74 -0.22 -0.75 0.80 -0.01 0.17 -1.05 0.57 0.45 1.98 -0.22 -0.08 1.52 -1.59 0.54 0.01 -0.72 0.18 -0.11 0.96 -0.78 -2.31 -0.40 0.86 1.49 -1.38 0.20 -0.89 -0.22 -1.68 1.65 -1.24 -0.03 -0.89 31. -1.25 -1.54 -1.62 0.29 0.99 0.22 0.75 -1.07 -0.80 -0.70 0.69 0.04 0.74 -0.81 -0.79 -0.57 -0.20 0.61 0.50 -0.18 0.62 0.21 0.42 -0.31 -0.63 -0.04 -0.85 0.36 -0.33 -0.91 -0.09 0.09 0.81 0.00 0.09 -0.00 -0.48 -1.23 0.02 -0.28 0.55 -1.34 -1.50 -0.77 0.03 -0.45 -0.36 1.00 -1.39 0.53 -0.39 0.90 -0.07 0.56 1.72 0.08 0.43 0.70 -0.01 0.83 -0.55 2.27 -0.62 0.03 0.17 0.02 0.46 -0.57 0.85 -1.93 -0.09 -0.38 -1.03 1.16 -0.59 -0.82 0.41 1.44 1.88 -1.23

32. 0.74 -0.92 -0.78 1.99 0.54 -0.51 0.35 -0.95 -0.29 -1.27 0.06 -0.63 0.65 -0.20 -1.34 -0.15 1.00 0.66 0.80 0.66 0.31 0.29 0.41 0.22 0.93 -0.02 -0.34 0.72 -0.31 -0.41 -0.11 -0.66 0.80 -1.17 -0.08 0.40 -1.21 -0.14 -0.77 -9.86 -0.13 -0.91 -1.39 0.20 -0.45 -1.19 1.13 0.96 -1.00 0.31 -1.34 0.54 0.71 0.61 -0.49 0.22 0.20 0.65 0.14 -1.21 1.64 2.11 -1.08 0.61 -0.58 0.42 0.31 -0.31 0.50 -0.33 -0.70 -0.59 -0.31 -0.64 -1.11 -0.52 1.40 -1.02 -1.06 -0.88

33. -0.60 -0.57 -0.29 0.87 1.11 -1.71 0.74 -0.83 0.33 -1.21 0.84 1.23 1.18 0.02 -0.11 -0.42 -0.24 0.22 0.23 -0.73 0.92 0.09 0.80 0.33 0.72 -1.36 -0.11 0.94 -0.61 -0.39 -0.30 -0.41 -0.85 -0.62 0.94 0.02 -0.63 0.56 -1.02 1.63 0.20 0.60 -0.59 0.78 0.42 0.01 0.77 -0.52 -0.46 1.25 -0.42 0.73 -0.66 0.59 -0.69 -0.67 0.02 0.40 -1.57 1.49 -0.74 1.00 -0.28 0.07 1.19 -0.37 0.21 0.07 0.70 0.02 1.14 -0.50 -0.78 0.59 -0.70 1.07 0.32 -0.89 0.60 -0.29 34. -1.75 0.10 -1.73 1.35 -0.34 -1.55 1.15 -0.27 0.43 0.13 -0.46 1.00 0.26 -0.86 -1.64 -0.340.71 0.30 0.240.57 0.11 0.54 1.17 0.92 -0.21 -1.28 -0.69 -0.94 -0.41 -0.28 -0.97 0.40 0.08 -0.57 0.12 -0.51 -0.42 1.54 -0.29 0.61 -0.45 0.53 -0.61 -0.66 -1.12 1.68 -1.02 -0.21 1.21 0.67 -0.79 -0.30 0.74 0.51 -0.60 -0.94 0.59 0.38 -0.92 -1.58 0.32 0.86 -1.04 0.85 -0.08 0.69 0.22 -0.83 0.34 1.53 0.01 -0.94 -1.04 0.66 0.39 -1.03 -2.48 -1.47 0.60 0.74 -0.90 1.38 0.72 0.66 0.24 -0.34 -0.61 -0.64 -0.98 -1.12 0.81 0.83 0.35 -0.66 -1.55 -0.38 0.08 0.27 -1.07 35. -0.44 0.25 0.92 0.10 0.32 1.32 -1.71 0.35 0.90 -0.02 -0.09 -0.72 -0.15 -0.70 -0.41 0.68 0.18 0.00 -0.08 -0.83 -0.74 1.14 -0.57 -0.26 -0.92 -0.04 -0.98 -0.29 -0.77 0.99 -0.08 -1.06 0.25 -0.53 0.80 0.28 0.97 0.14 0.34 -0.18 -0.94 -0.88 -2.07 -1.11 0.83 0.27 0.50 -0.22 -2.05 0.57 -0.36 0.64 -1.57 0.03 -0.02 -1.82 -0.27 0.21 0.73 -1.13 -0.38

#### LAYER 3

- 1. 0 -0.3485 0.00 0
- 2. 10.2570 0.00 0
- 3. 0 -0.2273 0.00 0
- 4. 0 -0.3218 0.00 0
- 5. 0 -0.1159 0.00 0
- 6 . 0 -0.2202 0.00 0
- 7 . 0 -0.2353 0.00 0 8 . 10.1861 0.00 0

Weight values for layer 3

—\_ 0.39 -0.05 0.12 0.24 -0.04 -0.57 0.45 -0.03 WWWWWWHHNH HHH NNN DH a A A mS | wm a . 0.97 0.02 0.06 0.45 0.27 0.19 0.17 0.43 . 0.67 -0.07 0.22 -0.31 0.67 -0.31 -0.28 0.07 . 0.15 -0.01 -0.26 0.08 0.10 -0.89 -0.21 0.09 - 1.26 0.21 0.58 0.35 -0.33 0.20 0.18 0.13 . 71.24 -0.09 -0.20 0.34 -0.18 -0.07 0.08 -0.11 0.69 0.13 0.07 0.79 0.19 0.00 0.66 -0.20 . 1.55 -0.63 0.86 0.33 -0.45 -0.72 -0.17 0.11 - 70.06 0.12 -0.15 -0.93 0.12 0.01 0.08 -0.10 -0.10 0.14 0.26 0.73 -0.21 0.31 -0.24 0.63 . -0.74 -0.39 0.37 -0.29 0.90 -0.00 0.46 -0.16 0.28 0.33 0.03 -0.28 0.65 -0.12 -0.09 0.21 . 0.471 -0.20 -0.28 -0.22 0.01 0.26 -0.48 0.41 0.61 0.23 -0.58 -0.36 -0.08 -0.16 0.06 0.10 - 0.01 -0.01 0.07 0.05 -0.00 0.17 1.06 -0.71 . 0.30 -0.35 0.23 0.28 -0.14 0.17 -0.07 0.12 . 0.43 0.03 0.07 0.32 -0.13 -0.20 -0.05 -0.01 . 0.28 0.15 -0.15 0.49 0.20 0.35 -0.28 0.47 . 0.41 0.29 0.27 0.41 -0.46 0.13 0.17 0.43 - 0.23 0.16 -0.38 -0.50 0.15 -0.31 0.51 0.37 . 0.94 0.16 0.25 0.02 0.25 0.25 -0.09 0.18 - 9.53 0.13 -0.04 0.23 0.03 0.03 0.18 0.26 . -1.04 0.40 -0.61 -0.18 0.10 -0.07 0.01 0.21 0.58 -0.22 0.08 -0.04 -0.16 -0.04 -0.16 0.29 . 1.42 -0.27 0.48 -0.23 0.01 -0.05 0.30 0.02 . 0.40 -0.06 0.18 0.32 -0.31 -0.37 0.19 -0.63 . 0.03 0.10 -0.12 -0.30 -0.15 0.08 0.87 0.32 . -0.04 0.29 0.17 0.31 -0.33 0.82 -0.20 0.94 . 0.43 -0.08 -0.04 0.08 -0.27 -0.68 -0.25 0.05 . 0.43 -0.06 -0.04 0.20 -0.01 -0.06 -0.05 0.38 . (0.09 0.32 -0.16 -0.09 -0.11 -0.05 -0.77 0.17 . 0.81 0.33 0.29 0.15 0.21 -0.17 -0.43 -0.39 . 0.54 -0.07 0.11 0.33 0.56 0.18 -0.20 0.07 . 0.86 0.01 0.37 -0.32 0.32 0.41 -0.52 -0.17 . 0.52 0.09 0.50 0.09 0.13 0.21 -0.10 0.08

36. -0.47 0.24 -0.27 -0.62 0.37 -0.17 0.13 -0.19 37. -0.09 -0.00 -0.30 0.12 0.64 -0.27 0.10 0.26 38. 0.04 0.01 0.07 0.12 -0.06 0.53 0.28 -0.29 39. 0.98 0.02 0.12 -0.36 0.18 0.13 -0.54 0.02 40. -1.03 0.22 -0.33 0.21 0.05 0.28 -1.10 0.16 41. 0.60 0.26 0.38 0.16 -0.38 -0.44 0.61 0.87 42. -1.20 0.34 -0.06 -0.46 0.45 0.44 -0.35 0.25 43. -0.36 0.07 -0.03 -0.61 -0.10 0.14 0.36 0.17 44. 0.08 0.23 -0.03 0.29 -0.67 0.50 -0.07 1.05 45. -1.52 0.43 -0.62 1.03 -0.60 -0.63 0.01 0.19 46. 0.36 -0.00 0.47 0.09 0.16 -0.26 0.35 -0.71 47. 0.76 -0.11 0.32 0.05 0.06 0.32 0.26 -0.03 48. 0.36 -0.03 0.44 0.45 0.24 0.56 -0.53 -0.27 49. 0.38 0.21 0.13 0.28 0.27 -0.27 0.32 0.65 50. 0.96 -0.18 0.40 -0.45 0.16 -0.56 -0.05 0.13 51. -0.29 -0.10 0.15 0.13 0.11 -0.19 -0.37 0.18 52. 0.47 0.10 -0.10 0.24 -0.03 0.57 0.00 -0.02 53. 0.95 -0.24 0.29 -0.28 -0.15 0.71 0.77 -0.37 54. 0.99 0.17 0.03 0.19 0.11 0.19 0.66 0.84 55. 0.86 -0.09 -0.08 0.49 0.28 -0.92 0.07 -0.11 56. 0.56 -0.29 0.50 0.13 0.61 -1.23 -0.06 -0.19 57. -0.19 0.13 0.04 -0.05 -0.19 -0.41 0.03 -0.65 58. -0.72 0.06 -0.63 0.23 0.12 -0.19 0.01 -0.21 59. 0.93 0.07 0.01 0.44 -0.42 -0.28 -0.11 -0.36 60. -0.25 0.04 0.49 0.76 0.05 -0.00 -0.62 0.11 61. 0.77 -0.22 0.25 -0.25 -0.52 0.26 0.00 -0.03 62. 0.33 0.27 -0.23 0.46 -0.17 0.25 -0.82 0.15 63. -0.54 0.50 -0.14 0.01 -0.45 -0.21 0.49 -0.47 64. -0.48 -0.22 0.61 -0.06 0.62 -0.06 -0.26 0.18 65. 0.77 -0.34 0.30 -0.08 0.83 -0.56 0.02 0.60 66. 0.22 0.11 0.20 -0.02 -0.01 -0.21 0.06 0.27 67. -1.28 0.11 0.07 0.28 -0.34 0.36 -0.05 -0.23 68. 0.88 -0.27 0.36 -0.03 -0.82 0.46 -0.18 -0.13 69. 1.56 -0.61 0.81 0.13 0.19 0.17 0.11 0.34 70. 0.01 0.19 -0.43 -0.70 0.26 -0.05 -0.24 0.17 71. 0.19 -0.15 0.21 -0.20 -0.17 -0.28 0.15 0.72 72. 0.78 -0.03 0.61 -0.09 0.04 0.47 -0.34 -0.32 73. 0.25 0.53 -0.29 -0.42 -0.08 0.22 -0.33 -0.01 74, -0.34 0.47 -0.04 -0.20 0.33 -0.10 0.23 -0.19 75. 0.72 -0.03 -0.40 0.56 0.34 -0.35 0.21 0.60 76. 0.61 -0.05 0.51 -0.27 -0.01 0.20 0.04 0.55 77. 0.02 0.71 0.15 -0.01 0.67 0.71 -0.54 -0.20 78. -0.46 0.34 0.15 -0.05 0.36 -0.42 0.08 -0.18
David Southworth was born on June 17, 1946 in Los Angeles, California. He served for twenty-one years in the United States Navy as a Naval Flight Officer and also held several positions in weapon and computer systems acquisition and in computer technology research and development. He is currently working for RBC, Inc., a defense contracting firm, as a Program Manager providing support to the Navy in the acquisition of various weapon systems. Mr. Southworth holds a Bachelor of Arts in Psychology from Northwestern University and a Master of Science in Systems Management from the University of Southern California.

 $D\cup\subset$